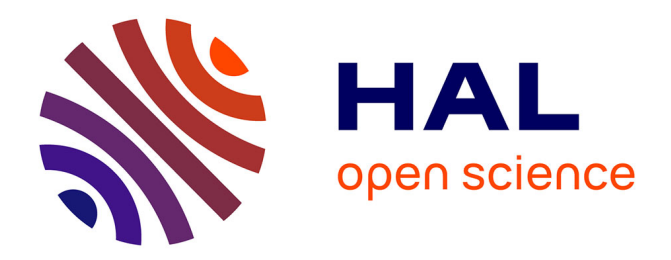

# **Dynamique des interfaces multicontact**

Viet Hung Dang

# **To cite this version:**

Viet Hung Dang. Dynamique des interfaces multicontact. Vibrations [physics.class-ph]. Ecole Centrale de Lyon, 2013. Français.  $NNT: .$  tel-00851722

# **HAL Id: tel-00851722 <https://theses.hal.science/tel-00851722>**

Submitted on 16 Aug 2013

**HAL** is a multi-disciplinary open access archive for the deposit and dissemination of scientific research documents, whether they are published or not. The documents may come from teaching and research institutions in France or abroad, or from public or private research centers.

L'archive ouverte pluridisciplinaire **HAL**, est destinée au dépôt et à la diffusion de documents scientifiques de niveau recherche, publiés ou non, émanant des établissements d'enseignement et de recherche français ou étrangers, des laboratoires publics ou privés.

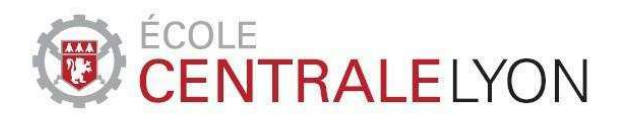

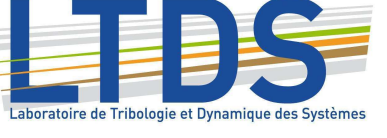

N° d'ordre : 2013-16 Année 2013

# **THÈSE**

# **Dynamique des interfaces multicontact**

Présentée devant l'École Centrale de Lyon

pour obtenir **le GRADE DE DOCTEUR** 

École doctorale

# Mécanique, Énergétique, Génie Civil, Acoustique

Spécialité

# **MÉCANIQUE**

par

# **Viet Hung DANG**

Thèse soutenue le 03 juillet 2013 devant la Commission d'examen

## **J**ury

Professeur des universités - UM, Le Mans Professeur des universités - UB, Etat-Unis Professeur des universités - UJF, Grenoble Directeur de Recherche - CNRS Maître de Conférences - ECL, Lyon Directeur de Recherche - CNRS Charles PÉZERAT Andres SOOM Laurent BAILLET Michel RAOUS Joël PERRET-LIAUDET Alain LE BOT

Président Rapporteur Rapporteur Examinateur Examinateur Directeur de thèse

LTDS - UMR CNRS 5513 - Ecole Centrale de Lyon 36 avenue Guy de Collongue 69134 Ecully (FRANCE)

# Remerciement

Ce travail a été réalisé au sein du Laboratoire de Tribologie et Dynamique des Systèmes (LTDS) de l'E
ole Centrale de Lyon, UMR CNRS 5513. Je remer
ie fortement Denis MAZUYER, Directeur du LTDS, pour son accueil et son accessibilité.

Je tiens à remercier Charles PÉZERAT, Professeur des universités, à l'Université du Maine, d'avoir accepté de présider le jury de cette thèse.

Je suis parti
ulièrement re
onnaissant à Andres SOOM, Professeur des universités à l'Université de Buffalo, Etat-Unis et Laurent BAILLET, Professeur des universités à l'Université Joseph Fourier pour avoir accepter d'être rapporteurs de ce travail.

Je remercie chaleureusement Julien SCHEIBERT pour ses idées scientifiques concises et précieux.

Je tiens à exprimer ma gratitude sin
ère à Joel PERRET-LIAUDET pour de nombreux conversations qui m'apporte des connaissances intéressantes sur plusieurs aspects : s
ientique, langue, gastronomie, voyage.

Je remer
ie du plus profond de mon oeur, Alain LE BOT pour ton en
adrement et ta orre
tion persistan
e. J'admire ta passion pour la s
ien
e. De plus, tu me fournisses des éléments nécessaires et les soutiens convenables pour résoudre des difficultés dans la vie d'un étudiant étranger. Mer
i pour tout Alain.

Mer
i à Fabien DALZIN et Thibault LAFONT de m'avoir aidé à orriger mon mémoire. Mer
i également à Chaïma ZOUABI et Anton RUSANOV pour leur gentillesse.

Je remercie Jérôme DIDIER pour la fabrication et la mise en place des expérimentations, Matthieu GUIBERT pour la réalisation du programme de pilotage des tribomètres, Serge ZARA pour la partie éle
tronique, Mi
kael SYLVESTRE pour la partie l'informatique.

Il m'est également de remercier les différentes personnes que j'ai pu côtoyer durant es années passées au LTDS : Jimmy DONDAINE, Gaëtan BOUVARD, Gaylord GUILLONNEAU, Juliette CAYER BARRIOZ, Emmanuel RIGAUD, Alexandre CAR-BONELLI, Florian BREMOND, Olga SMERDOVA, Sophie PAVAN (mer
i à tous les autres aussi).

Et pour terminer, merci à ma famille et mes amis Vietnamiennes qui sont à côté de moi dans toute ma vie.

# Table des matières

# **Introduction**

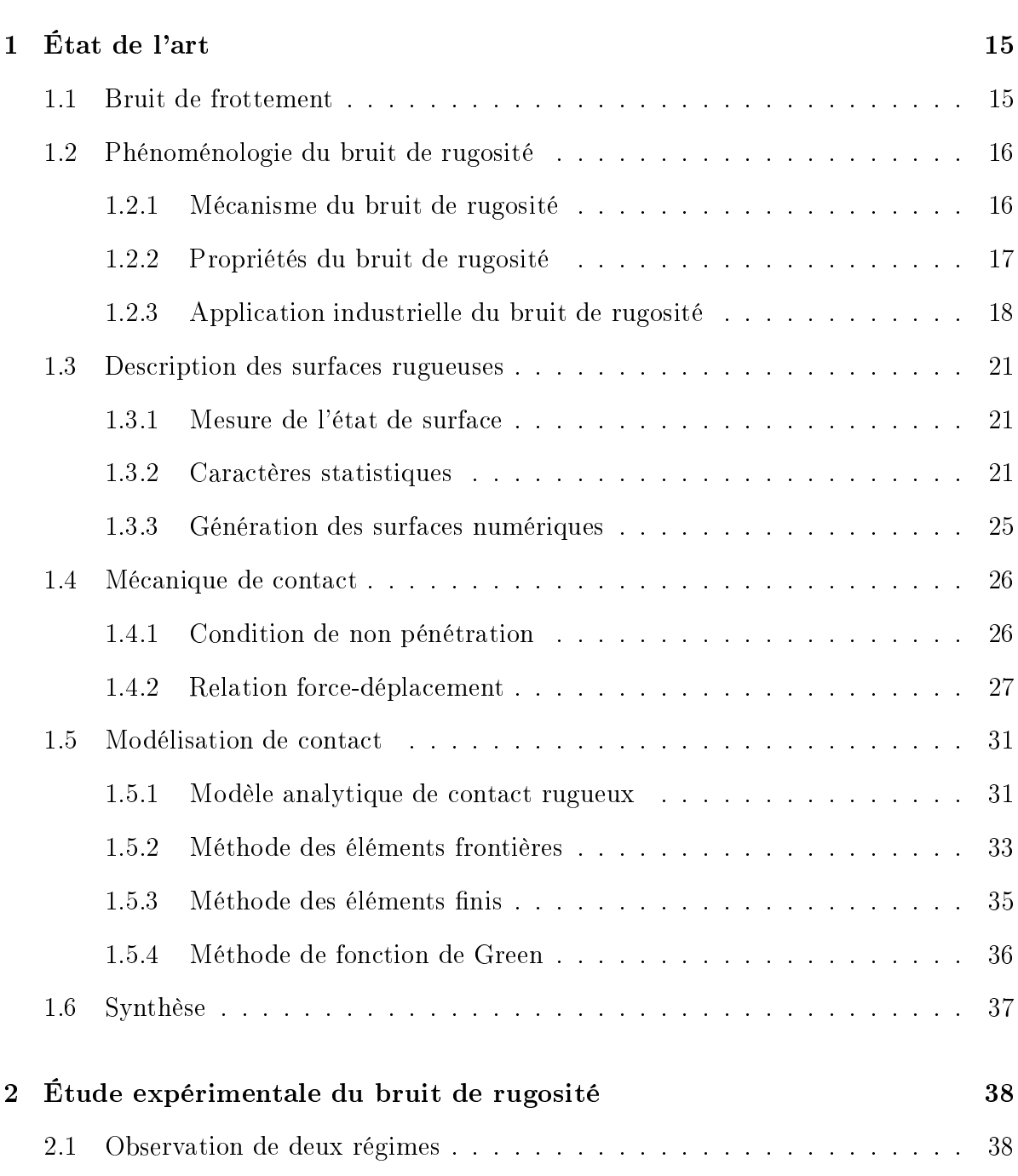

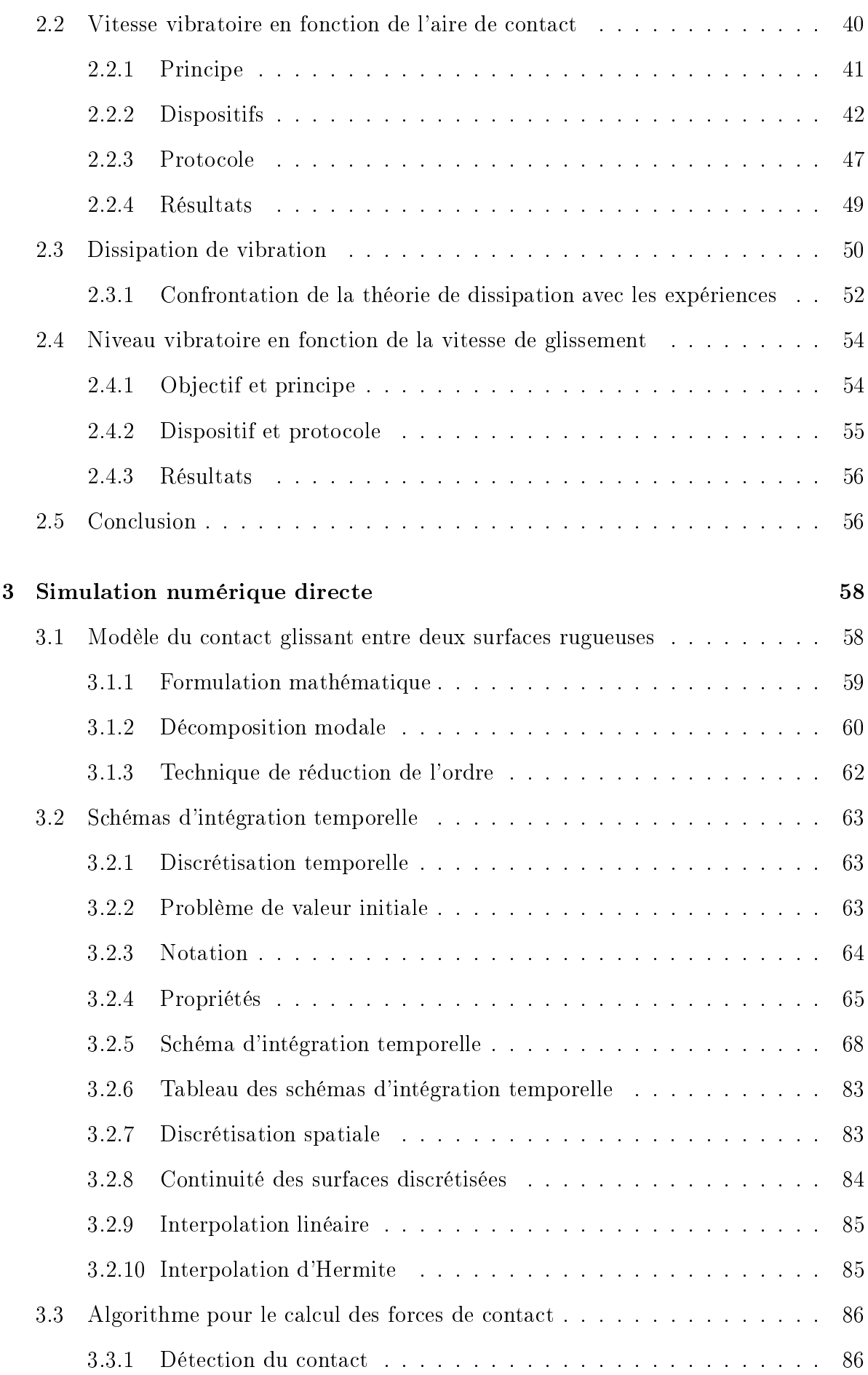

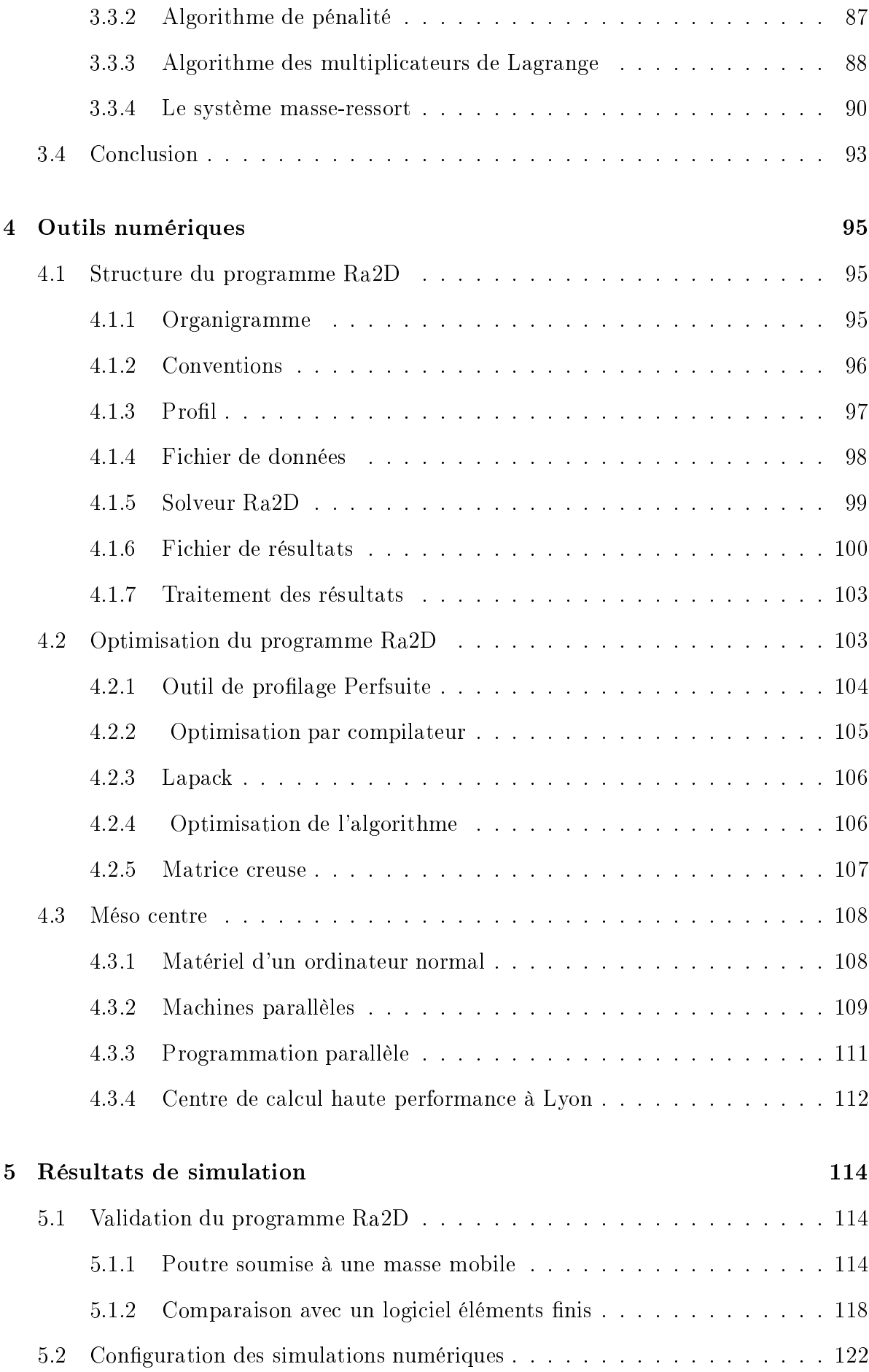

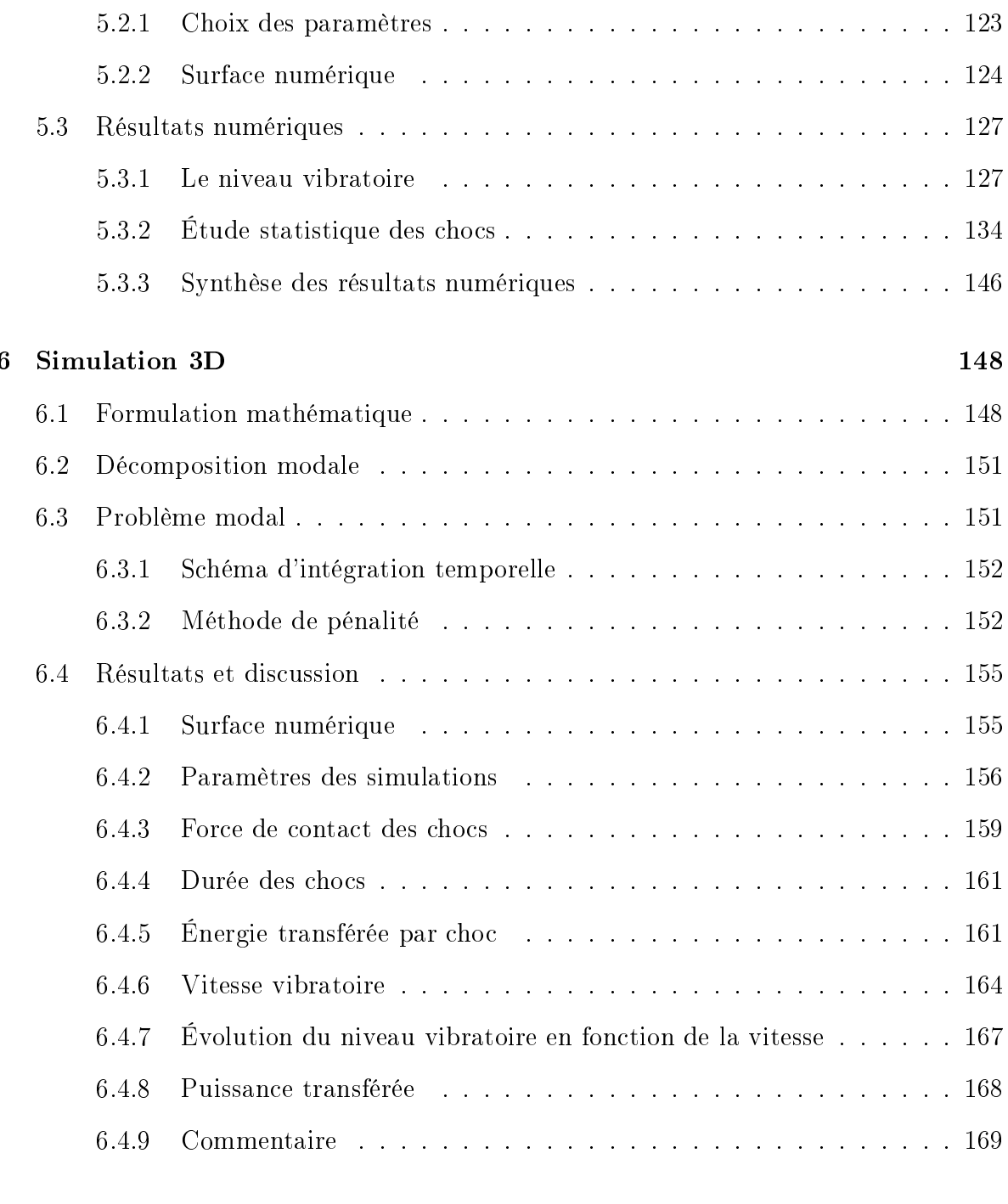

# Con
lusion et Perspe
tive <sup>171</sup>

# CENTRALELYON

## **Direction de la Recherche**

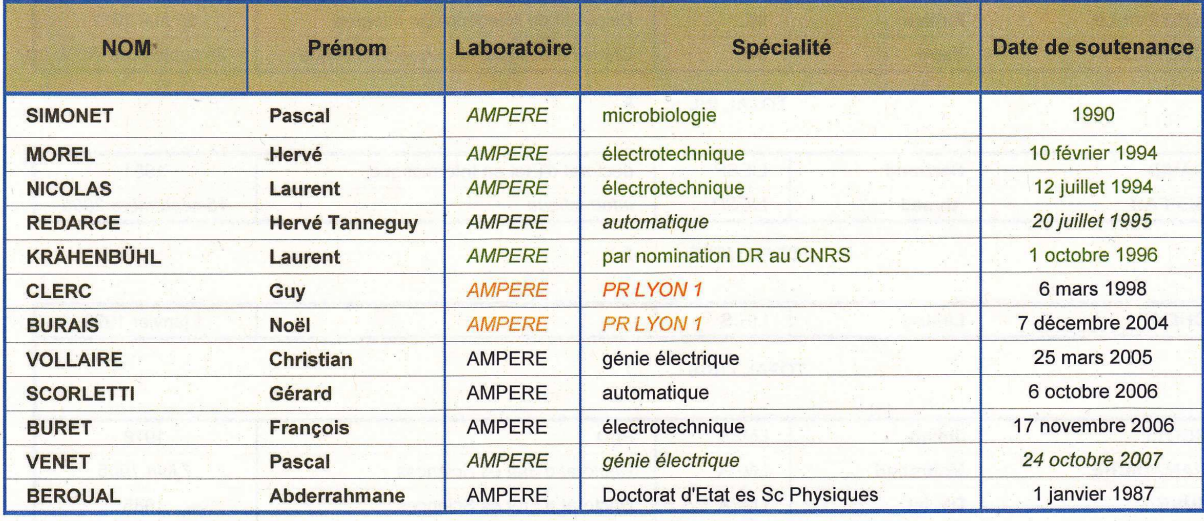

### **TOTAL AMPERE:**

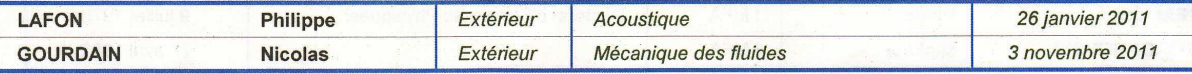

 $\overline{\mathbf{4}}$ 

### **TOTAL EXTERIEUR:**

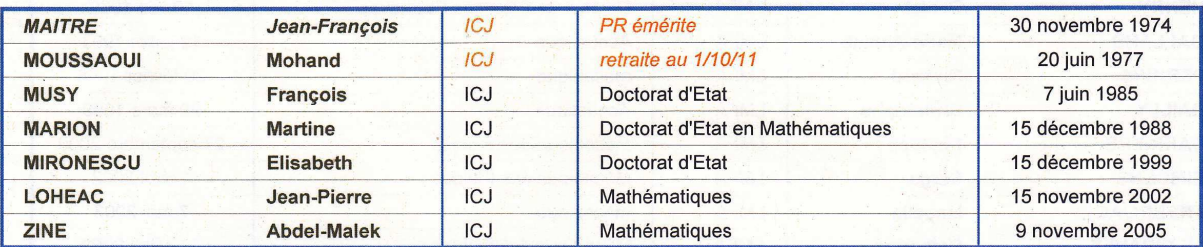

### TOTAL ICJ: 5

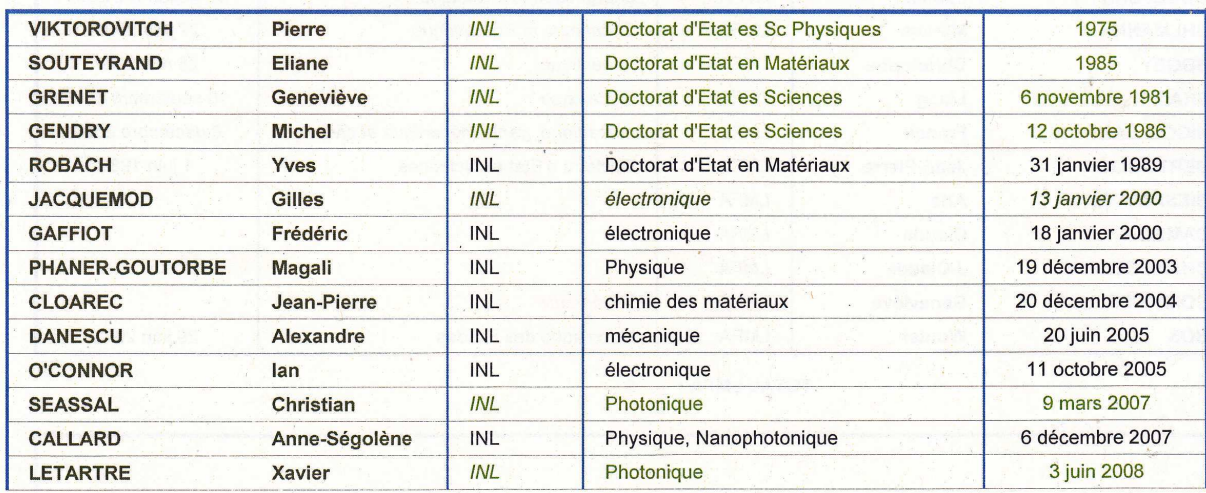

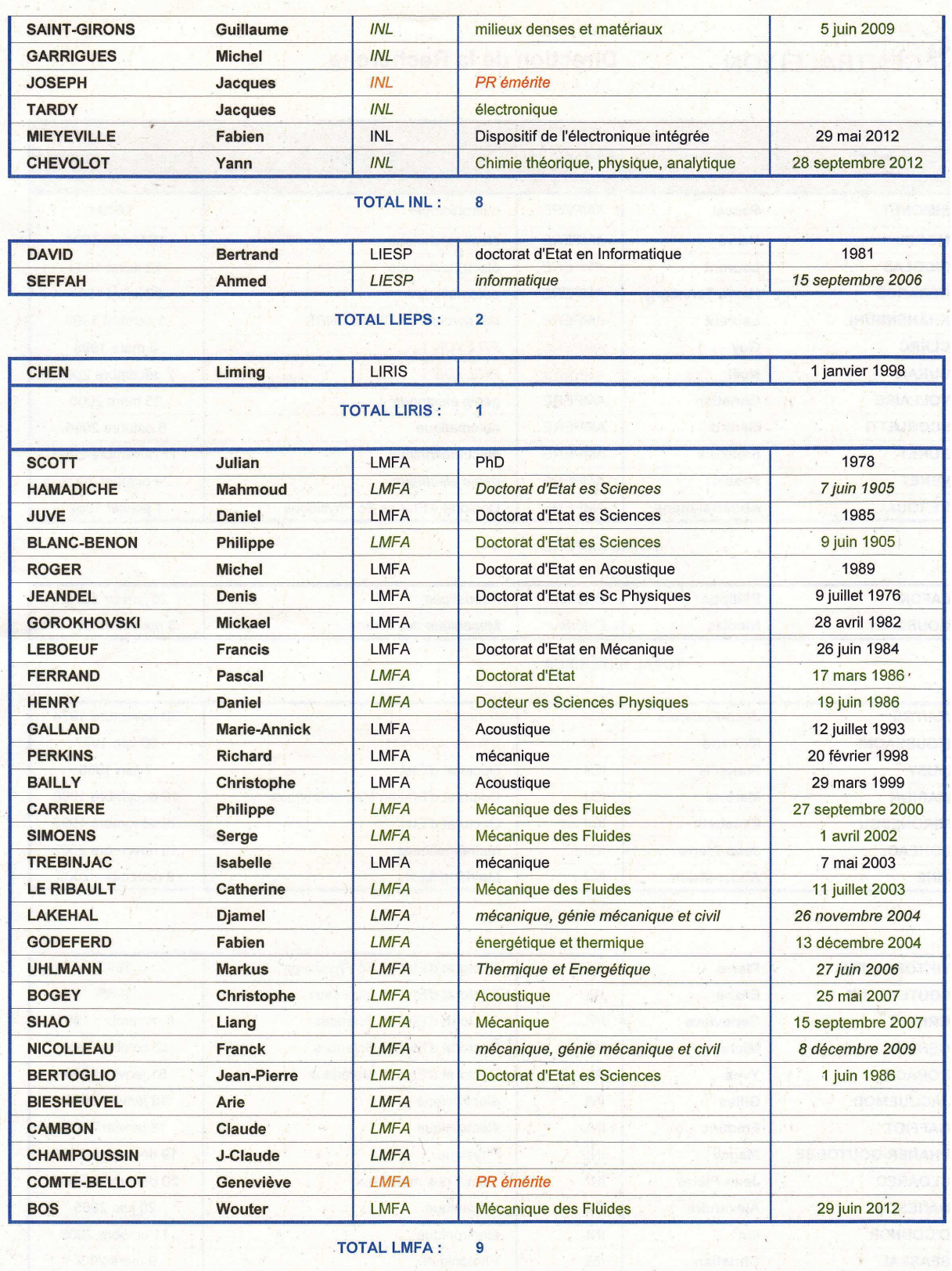

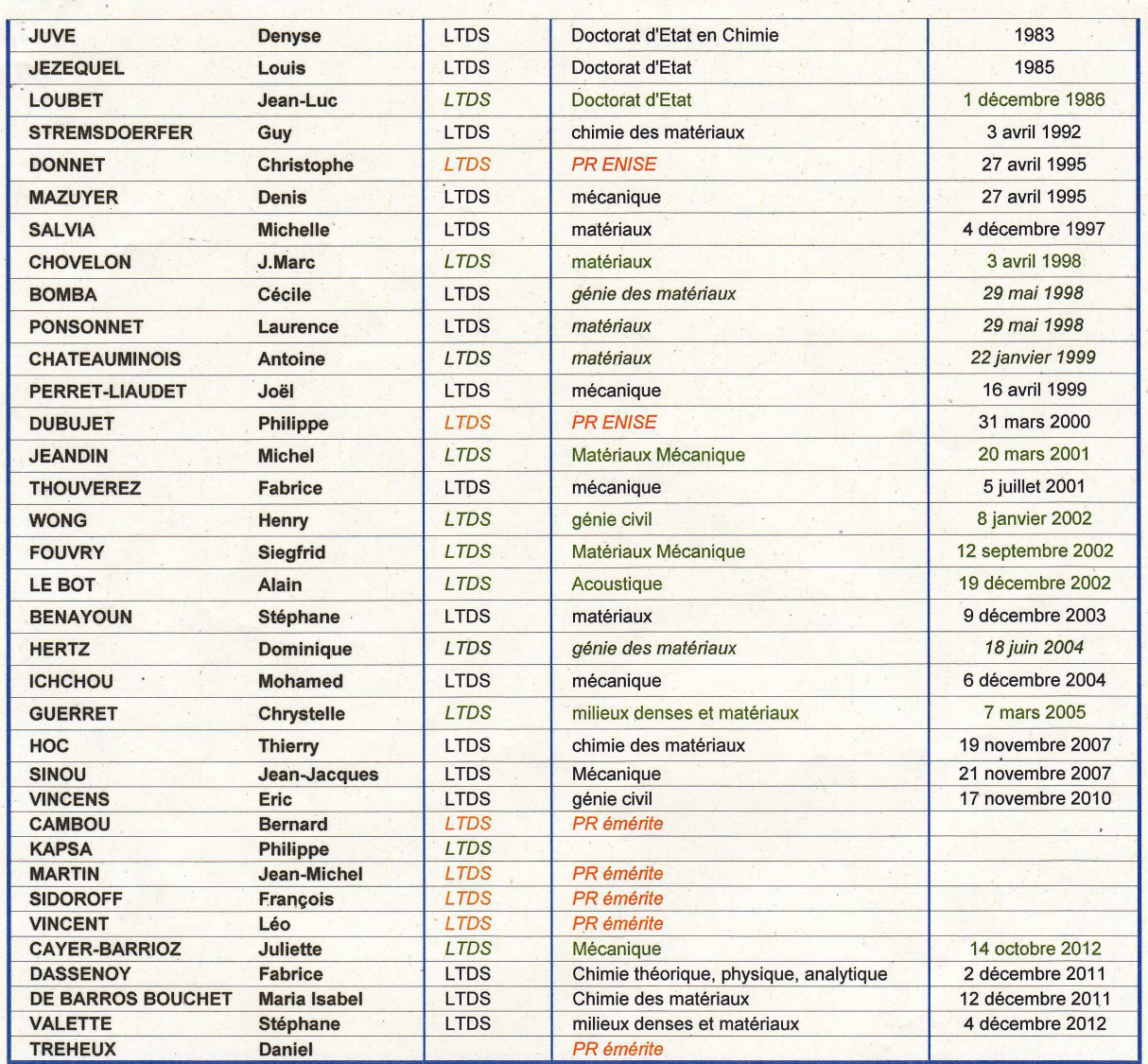

#### **TOTAL LTDS:** 15

**Personnels ECL**<br>Personnels CNRS Personnels extérieurs

.

Q

# **Introduction**

# Contexte

Une surface n'est jamais parfaitement lisse. Cette réalité est probablement connue depuis très longtemps, peut-être plusieurs milliers <sup>d</sup>'années. Mais <sup>l</sup>'observation dire
te es est relativement réservement réprisent modernes modernes méthodiens méthodiens méthodiens méthodiens méthod et numérique qui permettent de visualiser des surfa
es <sup>à</sup> des é
helles millimétriques <sup>à</sup> nanométriques. On onstate que la surfa
e est omme des montagnes ave des pi
s et des vallées ayant des faibles pentes, généralement de dix <sup>à</sup> vingt pour
ents. (gure 1).

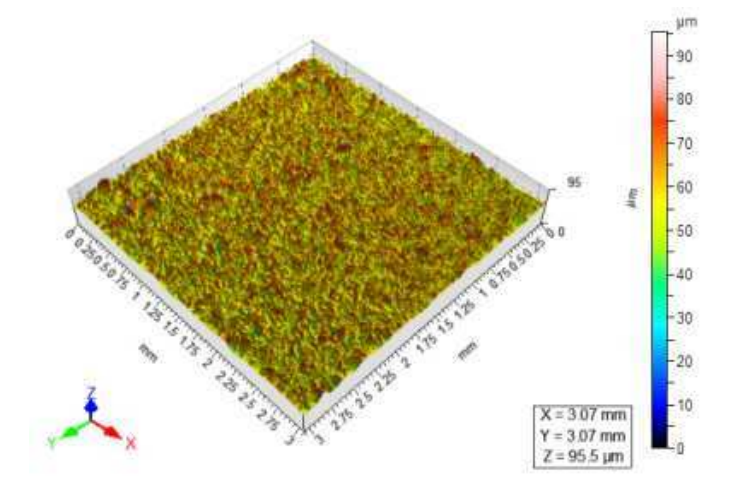

Figure <sup>1</sup> Présentation graphique de la surfa
e rugueuse.

Lorsque deux surfa
es rugueuses sont mises en onta
t, leurs pi
s plus élevés tou
hent les surfa
es antagonistes. Deux onséquen
es suivantes apparaissent omme résultats. Tout <sup>d</sup>'abord, le onta
t est rare. La surfa
e de onta
t réelle est généralement une très petite partie de la zone de la zone de la ppetite de la contexte de la contexte de la contexte de la petite de est omposé de nombreux spots répartis de façon aléatoire sur la surfa
e.

L'objet principal de cette étude est le "bruit de rugosité"émis lors du glissement de de deux telles surfaces dans la condition de faible de faible de faible de faible de faible de faible de fa e type du bruit se trouvent fréquemment dans la vie quotidienne omme se frotter les mains, polir une surfa
e <sup>à</sup> <sup>l</sup>'aide de papiers abrasifs, limer les petites bavures après usinage.

À titre d'exemple d'appli
ation industrielle, itons la te
hnique d'émission a
oustique pour mesurer la rugosité ou la douceur des surfaces et la réduction du bruit de transport lié à l'état de surface des composants comme pneu/chaussée ou roue/rail. Plus les surfa
es sont rugueuses, plus le bruit est important.

La motivation de cette étude est de développer une approche globale constituant la théorie, l'expérience et l'outil numérique pour accroître la connaissance et la compréhension de es bruits de rugosité qui relèvent d'un problème de dynamique des interfa
es multicontact.

# Problématique

L'étude du bruit de rugosité fait intervenir trois domaines prin
ipaux : la tribologie, la dynamique et l'acoustique. De plus, c'est un problème à deux échelles spatiales et deux échelles temporelles (figure 2). Le contact à l'échelle microscopique crée des vibrations dans le corps solide à l'échelle macroscopique. D'autre part, le contact est transitoire ave une durée de l'ordre de 1e-4 s alors que le glissement des solides se maintient durant quelques se
ondes.

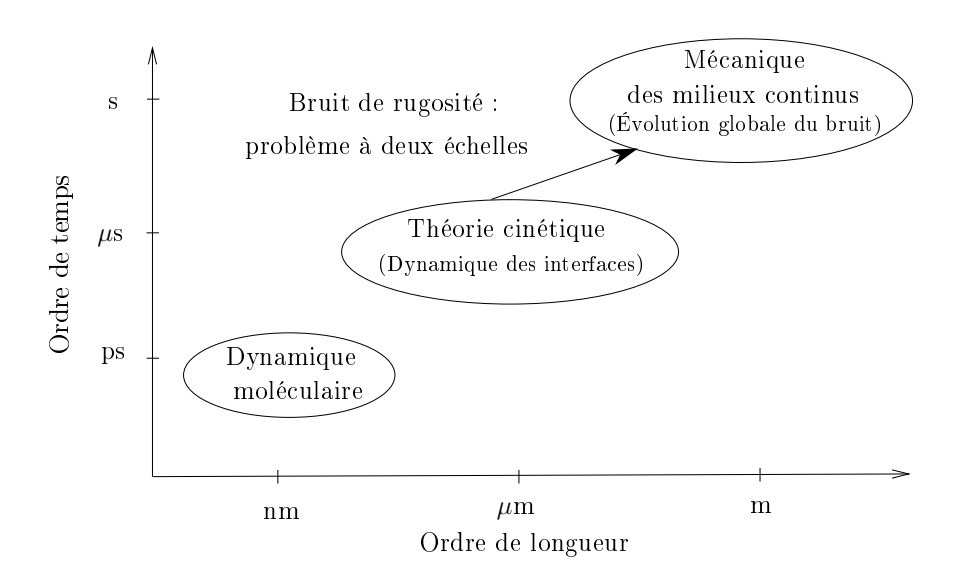

Figure <sup>2</sup> Présentation graphique de la hiérar
hie mé
anique [30℄.

Aujourd'hui, la simulation numérique est un outil puissant de la recherche scientifique grâce au développement rapide de l'ordinateur et du calcul haute performance. En 2011, [13] Ben Abdelounis a pour la première fois publié un modèle 2D de l'étude du bruit de rugosité en utilisant la méthode des éléments finis. Il a fallu 7 jours de temps CPU pour finir une simulation. Donc, une simulation 3D avec les mêmes données géométriques n'est pas en
ore réalisable même ave l'ordinateur le plus puissant a
tuel.

# $\sim$   $\sim$   $\sim$   $\sim$   $\sim$   $\sim$   $\sim$   $\sim$

À partir des motivations et des di
ultés mentionnées i-dessus, les ob je
tifs de ette thèse sont les suivants :

- Le premier objectif est de réaliser des expériences pour déterminer les lois d'évolution du bruit de rugosité en fonction de l'aire de contact à l'aide d'un tribomètre conçu au laboratoire de Tribologie et Dynamique des Systèmes. Afin d'expliquer les phénomènes observés, une théorie de dissipation des vibrations dans les contacts rugueux est proposée.

- Le deuxième ob je
tif est de développer un outil numérique 2D approprié pour l'étude de contact dynamique des profils rugueux. Cet outil doit être rapide, efficace et validé. Il servira à prédire l'évolution du niveau vibratoire en fon
tion de la vitesse de glissement et de la rugosité de surface. De plus, il sera capable de capturer les chocs transitoires et de fournir les propriétés statistiques de ces chocs.

- Le troisième objectif est d'effectuer des simulations 3D du contact dynamique entre deux surfaces rugueuses à l'aide des méso-centres de calcul à Lyon.

# Organisation du mémoire

Ce mémoire de thèse se ompose de six hapitres,

Un premier chapitre est consacré à l'étude bibliographique. L'objet principal de cette étude qui est le bruit de rugosité est présenté. Enfin, on terminera sur la mécanique du onta
t et la modélisation du onta
t entre deux surfa
es.

Le deuxième chapitre est consacré aux expériences qui sont réalisées pour étudier la relation entre le bruit de rugosité et l'aire de contact. À travers ces expériences, on découvre l'existence de deux régimes. Dans le premier régime, le bruit croît proportionnellement avec l'aire de contact tandis que dans le deuxième régime le bruit est onstant. Par la suite, on prouve que es deux régimes sont liés à deux pro
essus de dissipation : l'amortissement interne des matériaux et l'amortissement du onta
t. Ce hapitre se termine par la présentation d'une expérien
e sur l'évolution du niveau vibratoire en fon
tion de la vitesse de glissement qui fournit des résultats de référen
e pour les simulations numériques.

Le troisième hapitre est dédié à l'analyse numérique et les algorithmes utilisés pour traiter le problème du contact dynamique entre deux profils rugueux (2D). L'approche numérique se compose de trois étapes. D'abord les profils rugueux sont générés numériquement, ensuite on utilise les s
hémas d'intégration temporelle pour résoudre l'équation du mouvement des solides, le contact est géré par deux algorithmes répandus : l'algorithme des multiplicateurs de Lagrange et l'algorithme de pénalités.

L'appro
he numérique est implémentée dans l'outil numérique nommé Ra2D qui est l'objet principal du chapitre quatre. Dans un premier temps, les structures des fichiers de données et de résultats sont pré
isées. Ensuite, des te
hniques d'optimisation sont appliquées pour réduire le temps CPU du programme Ra2D. Dans la dernière partie du hapitre, on présente le entre du al
ul haute performan
e <sup>à</sup> Lyon ave lequel tous les

Dans le inquième hapitre, on présente les as test pour valider le programme Ra2D. Ensuite, des études paramétriques sont réalisées pour hoisir les paramètres optimaux pour les simulations. Par la suite, les simulations avec les simulations avec les simulations avec les simulations que eux utilisés dans <sup>l</sup>'expérien
e sont réalisées. Les résultats obtenus sont la vitesse vibratoire du prol, le niveau vibratoire, le niveau vibratoire, les statistiques de la proleta de la proleta d avec diére diérement de sous-sessions and grande entre surface de surface de surface de surface de surface de

Le sixième chapitre est dédié à la réalisation des simulations 3D. L'approche décrite pour les prols 2D est étendu pour les surfa
es 3D, un nouveau outil numérique est développé et s'appelle Ra3D. Enfin, les résultats obtenus par la simulation 2D, 3D et l'expérien
e sont omparés.

Nous terminerons par une on
lusion qui synthétisera les résultats obtenus et présentera des perspe
tives de re
her
he.

# Chapitre <sup>1</sup>

# État de <sup>l</sup>'art

## $1.1$

Le bruit de frottement est le bruit rayonné dans l'environnement lors du mouvement relatif de deux surfa
es en onta
t. Ce bruit se manifeste partout dans la vie quotidienne tels que le son harmonique du violon, le bruit naturel des igales, le bruit désagréable du freinage automobile, le grin
ement d'une porte, le frottement des mains,... Ces bruits ont des propriétés très différentes et des mécanismes dynamiques complexes qui dépendent de la manière dont le onta
t s'établit. On peut lasser les bruits de frottement en fonction de l'intensité de la pression de contact [6]. Lorsque la pression est importante, ela orrespond à un bruit d'instabilité mé
anique. La réponse dynamique de deux systèmes sont couplés, l'instabilité se développe. Au contraire, si la pression est faible. on a le bruit de rugosité. À titre d'exemple de bruit d'instabilité mé
anique, eux des instruments musiques omme le violon. Ils génèrent le son à l'aide du glissement de l'archet sur la corde. L'artiste doit contrôler la vitesse, la pression de contact de l'archet, le point de contact sur la corde pour émettre le son harmonique souhaité. Le son du violon résulte du transfert de vibration de la orde au orps de l'instrument qui joue le rôle de résonateur pour amplifier le son, particulièrement aux fréquences spécifiques.

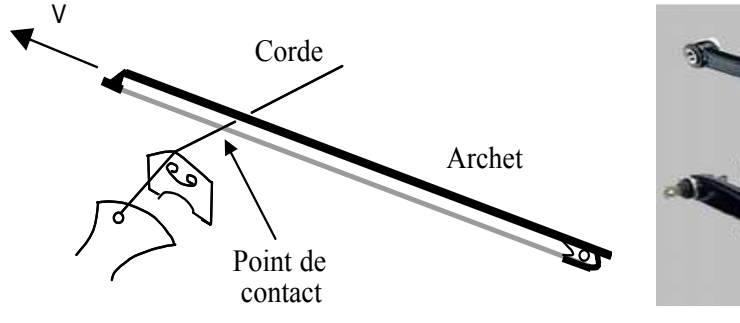

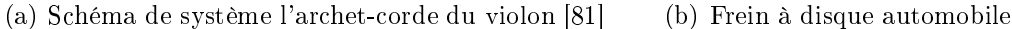

**FIGURE 1.1** – Exemples d'un bruit d'instabilité mécanique

Un autre exemple du bruit d'instabilité mécanique est le bruit de freinage qui est une des sour
es prin
ipales de bruits produites par les transports. Un frein à disque est omposé d'un étrier et d'un disque inséré entre le moyeu et la roue. L'étrier supporte les plaquettes qui, sous l'action de cylindres hydrauliques, pincent le disque et freinent sa rotation (figure 1.1). Le frottement produit la force tangentielle lors du contact entre la plaquette et le disque, puis la vibration dans le plan du disque et l'os
illation normale dans la plaquette. Ces vibrations sont transmises à d'autres composants du véhicule. Le système de freinage transforme la plupart de l'énergie cinétique des véhicules en énergie thermique. Cependant une partie de l'énergie cinétique est transformée en énergie vibratoire et dissipée ensuite sous forme d'énergie a
oustique. Il existe plusieurs types de bruits de freinage dépendant des ara
téristiques ou de leurs mé
anismes de génération du bruit. Par exemple, le bruit de trépidations a des niveaux a
oustiques faibles en comparaison avec d'autres types de bruits. Les bruits de ronflement ont de fortes amplitudes et un spectre de fréquence de 100 à 500 Hz. Les crissements ont des fréquences supérieures à 1000 Hz.

#### Phénoménologie du bruit de rugosité 1.2

Le bruit de rugosité est généré lorsque la pression de contact est faible. Les réponses du système ont don un faible ouplage dynamique. Autrement dit, les ondes et les os illations se développent indépendamment dans deux orps solides. Le mot "rugosité" vient de la caractérisation de la surface. En réalité, il n'existe pas de surfaces parfaitement lisses. Grâ
e à une observation au mi
ros
ope, il est visible qu'une surfa
e est effectivement constituée d'une succession d'aspérités et de vallées.

#### 1.2.1Mé
anisme du bruit de rugosité

Le mécanisme du bruit de rugosité s'effectue en trois étapes :

- Multionta
t des interfa
es : le glissement entre deux surfa
es rugueuses engendre des multicontacts à l'interface entre les aspérités des surfaces.

- Vibration des solides : les aspérités en onta
t sont élastiquement déformées. Les déformations des points de onta
t se propagent dans le orps solide. Elles sont ensuite réé
hies par les bords, et induisent des vibrations.

- Rayonnement a
oustique : la vibration provoque l'os
illation dans l'air à travers les surfaces des solides. Le bruit apparait quand cette oscillation est propagée vers l'oreille.

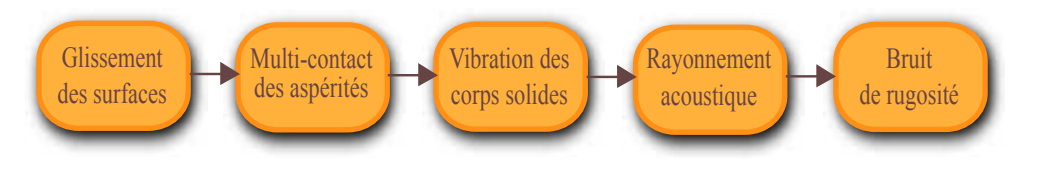

Figure 1.2 Mé
anisme du bruit de rugosité

L'analyse et la création de modèles pour ce problème sont un vrai défi multidisciplinaire comprenant la tribologie, l'acoustique, la mécanique de contact et la dynamique non-linéaire. De plus, c'est un problème à multi-échelles : de micro-échelle pour les aspérités des surfa
es, <sup>à</sup> ma
ro-é
helle pour le orps solide.

#### 1.2.2Propriétés du bruit de rugosité

es ont la littérature, plusieurs expériences aux la littérature pour parties de la littérature de bruit de rugosité. En 1982, Yokoi et Nakai ont observé sur le onta
t pion-disque sans lubri
ation une orrélation entre le niveau de pression a
oustique et la rugosité de surfa
e [92℄ :

$$
\Delta L p(dB) = 20 \log_{10} \left(\frac{Ra}{Ra_{ref}}\right)^m \tag{1.1}
$$

où  $Lp$  est la pression acoustique,  $Ra$  un paramètre statique de rugosité. L'exposant  $m$ dans cette formule varie de 1,6 à 2,4. Cette formule est confirmée par d'autres auteurs, par exemple, les travaux <sup>d</sup>'Othman et Elkholy sur le onta
t aiguille-plan ave une pente m comprise entre  $0.5$  et  $1.3$  [67].

La relation entre le bruit et la vitesse de glissement est aussi relevée dans les publi ations de Yokoi et Nakai [91 ten en la formule peut être par la formule suivante, par la formule suivante, par

$$
\Delta L p(dB) = 20 \log_{10} \left( \frac{V}{V_{ref}} \right)^n \tag{1.2}
$$

La valeur de  $n$  est comprise entre  $0.6$  et 1.1. Récemment, Houcine et al ont confirmé es deux formules pour le onta
t plan-plan et montré en outre qu'elles sont peut-être  $\overline{\phantom{a}}$ 

$$
\Delta L p(dB) = 20 \log_{10} \left(\frac{Ra}{Ra_{ref}}\right)^m \left(\frac{V}{V_{ref}}\right)^n \tag{1.3}
$$

avec  $0.8 \le m \le 1.16$  et  $0.7 \le n \le 0.96$ .

D'ailleurs, les effets de la rugosité sur le contenu fréquentiel du bruit sont aussi e est rugueuse, a surface a détection de la surface de la surface de la piece de la piece de la piece et la s acoustique s'approchent des valeurs de fréquences propres de flexion des solides [18].

En 2011, Le Bot et al ont une première fois annon
é la dépendan
e du bruit de rugosité avec l'aire de contact [55]. En réalité, deux régimes peuvent apparaitre dans le même système. Si l'aire de contact  $S$  est petite, la pression acoustique est proportionnelle à  $S,$  et lorsque  $S$  devient importante, le régime constant domine. Le bruit rayonné est évalué par une loi de puissance  $Lp \propto S^{\lambda/10}$  où  $\lambda$  représente la pente (en dB/décade). Dans <sup>l</sup>'expérien
e de Le Bot, la valeur minimale de λ observée est 1.7 et sa valeur

La formule générale pour le bruit de rugosité est la suivante :

$$
Lp \propto Ra^m V^n S^{\lambda/10} \tag{1.4}
$$

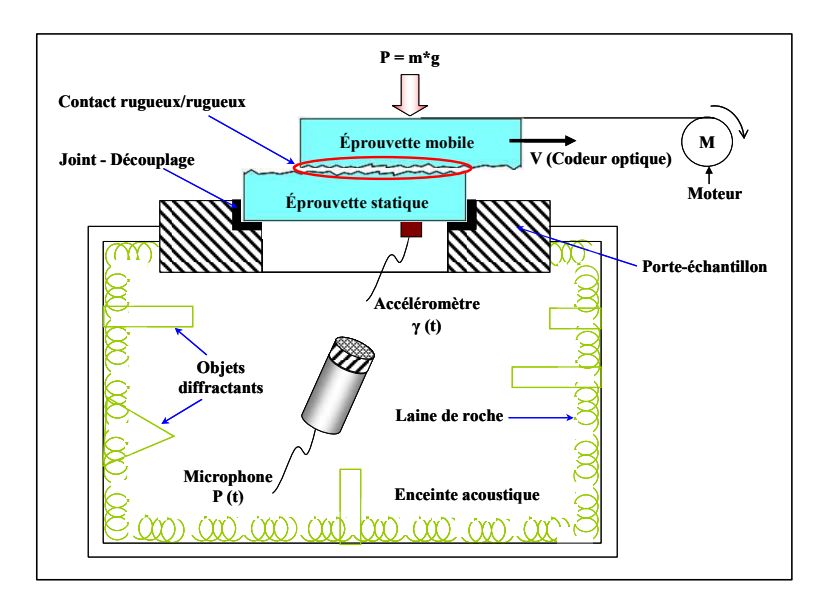

Figure 1.3 Tribomètre a
oustique

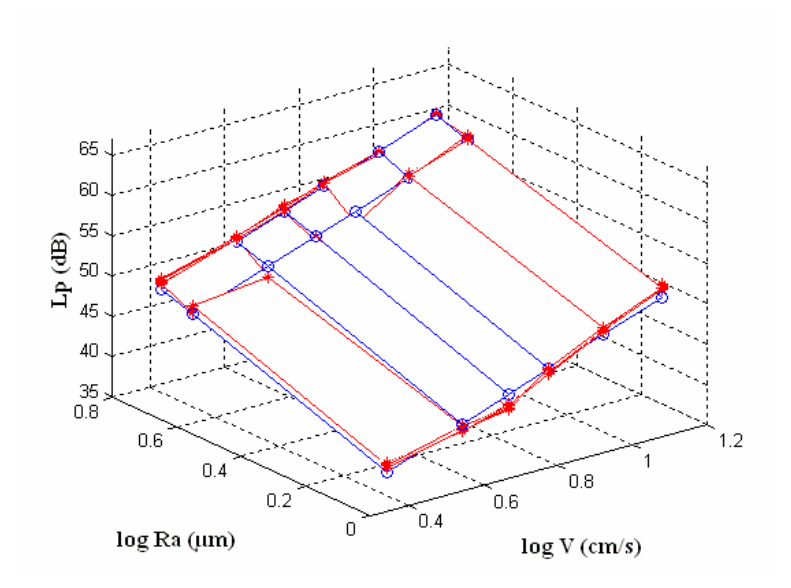

Figure 1.4 Évolution du niveau de la pression a
oustique en fon
tion de la vitesse de gebeure en de la rugosité de la surface de la surface de la surface de la surface de la surface de la surface

## 1.2.3 Appli
ation industrielle du bruit de rugosité

### Exemple du bruit ferroviaire

Le bruit de roulement est la sour
e prin
ipale du bruit issu des transports ferroviaires pour les vitesses comprises entre 50 et 300 km/h  $|85|$ . Il est relié à l'état de la surface des structures en contact comme la roue, le rail et les traverses. L'interaction entre les rugosités mi
ros
opiques des surfa
es ex
ite la vibration dans les stru
tures. Des ondes vibratoires <sup>y</sup> sont engendrées et rayonnent <sup>à</sup> leur tour dans <sup>l</sup>'environnement. La puissan
e a
oustique rayonnée est la somme des ontributions de haque omposant. La vibration de la roue entraine un rayonnement a
oustique entre <sup>2</sup> <sup>000</sup> et <sup>4</sup> <sup>000</sup> Hz. La ontribution de la vibration du rail se situe autour de <sup>1</sup> <sup>000</sup> Hz et les traverses vibrent prin
ipalement dans les basses fréquen
es (environ <sup>400</sup> Hz). Un exemple du spe
tre du niveau de la pression a
oustique générée par le passage <sup>d</sup>'un TGV-Duplex <sup>à</sup> trois vitesses (200 km/h, <sup>250</sup> km/h et <sup>300</sup> km/h) est présenté sur la gure 1.5.

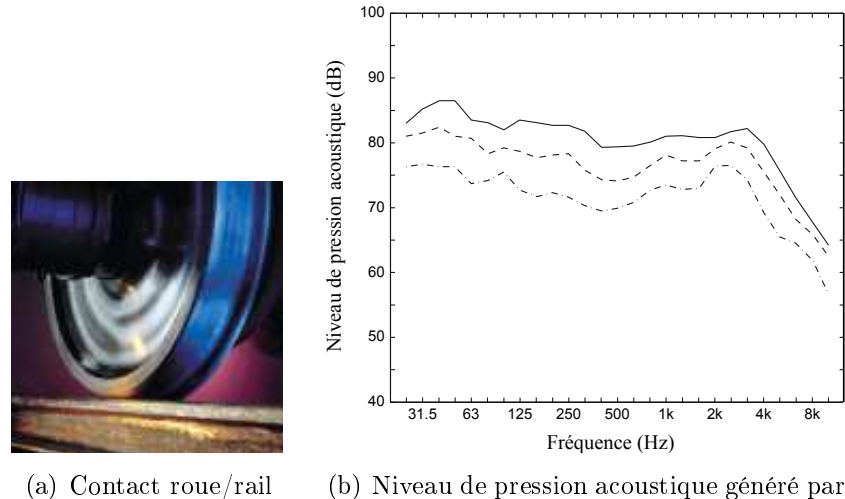

le passage <sup>d</sup>'un TGV-Duplex <sup>à</sup> trois vitesses

Figure 1.5 Bruit de roulement [85℄

(200 km/h, <sup>250</sup> km/h et <sup>300</sup> km/h)

La rugosité est le prin
ipal paramètre responsable du bruit de roulement. Plus les surfact liste territories and plus le bruit faible. Le bruit faible avec territories avec le bruit faible avec rails et roues neufs. Par ontre, il augmente onsidérablement en as de dégradation des surfaces. D'autre part, le bruit de roulement s'accroit avec la vitesse du train. Un doublement de la vitesse orrespond <sup>à</sup> une hausse du niveau de bruit global de <sup>8</sup> <sup>à</sup> <sup>10</sup>

### Exemple du bruit pneumatique

Les sources principales du bruit automobile sont celui du moteur, de l'échappement, des transmissions métalles que la source partie presse et de source de la source de la source de la source prin
ipale des nuisan
es sonores pour les vitesses supérieures <sup>à</sup> <sup>50</sup> km/h [79℄. Le bruit de ontat par de la partie est ausé par deux grands média de la partie de la partie de la partie de la partie d

- Le "phénomène <sup>d</sup>'air pumping" dans lequel <sup>l</sup>'air est omprimé entre les zones de onta
t pneuhaussée. <sup>À</sup> la sortie du onta
t, <sup>l</sup>'air est détendu brusquement, entrainant la propagation des ondes a
oustiques. Ce bruit produit est en général de moyennes et hautes fréquen
es.

- La "vibration des pneumatiques" occasionnée par l'interaction entre les patins de ativement at rugosités de la route, comment à la propriété de la génération du bruite de la génération du brui de onta
t pneumatique/
haussée. La vibration engendrée est de basse fréquen
e, dans

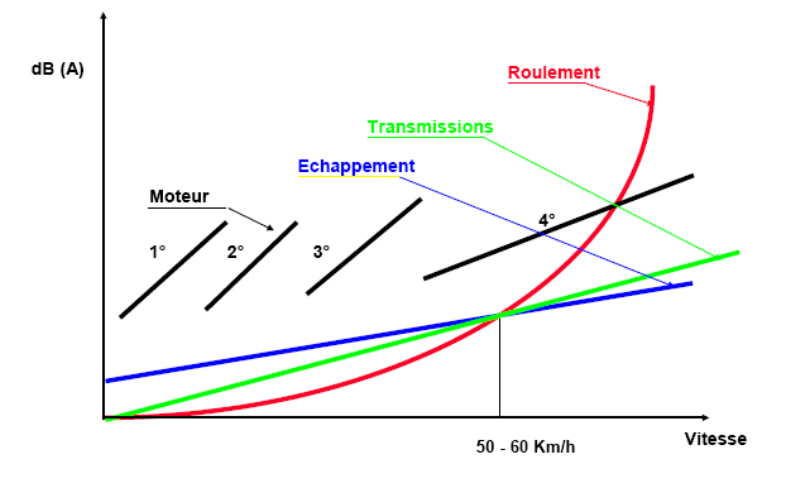

Figure 1.6 Les sour
es importantes du bruit automobile. Figure extraite de [20℄

la bande 500-800 Hz pour le bord du pneumatique et au-dessus de <sup>800</sup> Hz pour la zone de onta
t. Les pneus lisses sont les plus silen
ieux, mais il est interdit de les utiliser sur les routes. Un pneu lisse ne sert que de référence, car les autres performances comme l'adhéren
e humide ou <sup>l</sup>'aquaplaning sont faibles. Le bruit est <sup>d</sup>'autant plus important que la route est irrégulière. Toutefois, seules les aspérités susamment profondes et larges (largeur supérieure <sup>à</sup> 1,5 <sup>à</sup> <sup>2</sup> m) ausent des vibrations, tandis que elles inférieures <sup>à</sup> <sup>1</sup> m <sup>n</sup>'en provoquent pratiquement pas. <sup>D</sup>'autre part, la vitesse de dépla
ement détient e importante sur le bruit de la bruit de la bruite de la bruite de la propriet de la provincie de la propriet a évalué <sup>l</sup>'évolution du niveau du bruit en fon
tion de la vitesse par la formule suivante :

$$
L = a + c \log_{10} V \tag{1.5}
$$

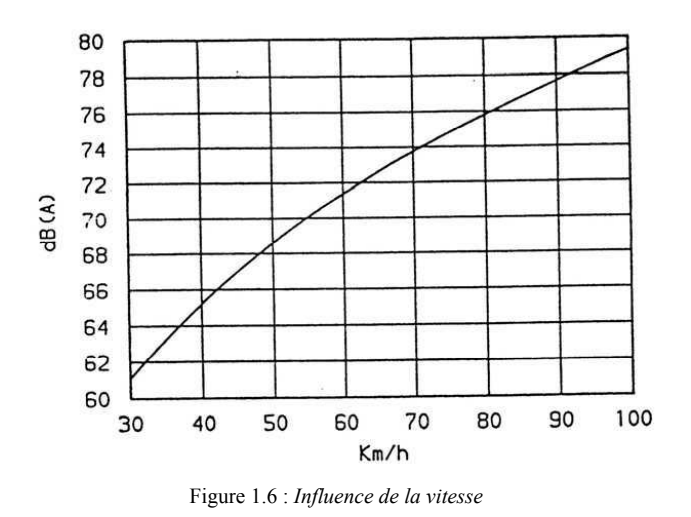

e de la vite de la vite sur le bruit de la vite de la vite de la vite de la vite de la vite de la vite de la v

### Bio-Tribomètre

Dans l'industrie, il est essentiel de déterminer les caractéristiques de la surface, omme la dou
eur de la peau, la rugosité des papiers, et
... La plupart des méthodes classiques reposent sur la mesure du coefficient de frottement pour évaluer ces paramètres. Ré
emment, de nouveaux dispositifs ont été développés pour ara
tériser la surfa
e en utilisant les propriétés du bruit de rugosité sous la dénomination te
hnique d'émission a
oustique (AE). Un tribomètre-sonde a été mis au point par Zahouani et al. Cette machine est équipée d'un doigt artificiel et d'un microphone [93]. Lorsque l'on fait glisser le doigt artificiel sur une surface, le microphone enregistre le niveau de la

pression a
oustique et évalue la dou
eur relative de la surfa
e. Cette méthode permet de déterminer les différentes zones de la peau et aussi l'effet du vieillissement.

#### 1.3Des
ription des surfa
es rugueuses

La caractérisation des surfaces rugueuses est la première étape dans l'étude du bruit de rugosité. Le profil de surface est en général aléatoire. L'altitude à un point quelconque sur la surface noté  $h(x)$  est considérée comme une variable aléatoire, donc la surface rugueuse peut être onsidérée omme un pro
essus aléatoire.

## 1.3.1 Mesure de <sup>l</sup>'état de surfa
e

Le premier profilomètre pour analyser la surface est créé par Abott et Firestone en 1933. La mesure onsiste à dépla
er sur la surfa
e un palpeur muni d'un stylet maintenu au contact par un effort normal constant. Cette technique s'est beaucoup améliorée et est très utilisée aujourd'hui.

La tête du stylet est constitué d'une pointe en diamant, avec un rayon de courbure variant entre 2  $\mu$ m et 10  $\mu$ m. Un capteur inductif fournit une tension électrique proportionnelle au dépla
ement verti
al de la pointe. Les variations dans les tensions générées, lors du déplacement de la pointe suivant la direction X, sont repérées par le capteur puis onverties en diérents paramètres de rugosité par l'éle
tronique de l'instrument. Il est possible d'obtenir un profil  $(2D)$  ou une surface  $(3D)$ . L'acquistion d'une mesure 3D se fait par la réalisation d'une succession de profils 2D.

On appelle profil total le profil mesuré qui est décomposé ensuite en profil de rugosité et en profil d'ondulation. La longueur d'onde du filtre est généralement de 0.8 mm

#### $1.3.2$ Caractères statistiques

### Caractères des hauteurs

Dans un profil 1D d'une surface rugueuse,  $h(x)$  désigne l'altitude au point x du profil. On choisit le repère pour que la moyenne des altitudes  $\langle h(x) \rangle$  soit nulle. La moyenne arithmétique de la valeur absolue des altitudes Ra est donnée par la formule suivante :

$$
Ra = \frac{1}{L} \int_0^L |h(x)| dx \tag{1.6}
$$

Pourtant, deux surfaces totalement différentes peuvent avoir le même Ra (figure 1.8).

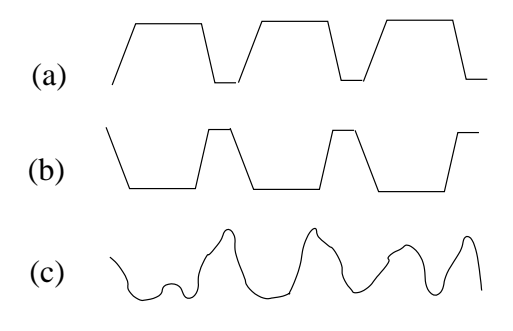

FIGURE  $1.8$  – Différentes surfaces ayant la même valeur  $Ra$ 

La valeur moyenne quadratique  $Rq$  est définie par la formule suivante :

$$
R_q = \sqrt{\frac{1}{L} \int_0^L h(x)^2 dx} \tag{1.7}
$$

La fonction de distribution cumulée  $P(h_0)$  est définie par la probabilité des points dont les hauteurs sont inférieures à  $h_0$ :

$$
P(h_0) = Prob(h \le h_0) \tag{1.8}
$$

Donc  $P(-\infty) = 0$  et  $P(\infty) = 1$ . En dérivant  $P(h)$ , la fonction de densité de probabilité des altitudes  $p(h)$  est obtenue:

$$
p(h) = \frac{dP(h)}{dh} \tag{1.9}
$$

La probabilité des altitudes comprises dans  $h_1 \leq h \leq h_2$  est calculée à partir de la formule suivante :

$$
P(h_1 \le h \le h_2) = \int_{h_1}^{h_2} p(h) dh \tag{1.10}
$$

En pratique, de nombreuses surfaces montrent une distribution gaussienne (figure 1.9) des altitudes dont la formule est donnée par :

$$
p(h) = \frac{1}{\sigma\sqrt{2\pi}}exp[-\frac{(h-m)^2}{2\sigma^2}]
$$
\n(1.11)

où σ et m sont respectivement l'écart-type et la moyenne des altitudes. Alors, la probabilité des altitudes sont omme suit :

$$
P(-\sigma \le h \le \sigma) = 0.682
$$
  

$$
P(-2 * \sigma \le h \le 2 * \sigma) = 0.954
$$
  

$$
P(-3 * \sigma \le h \le 3 * \sigma) = 0.999
$$
  

$$
P(-\infty < h < \infty) = 1
$$

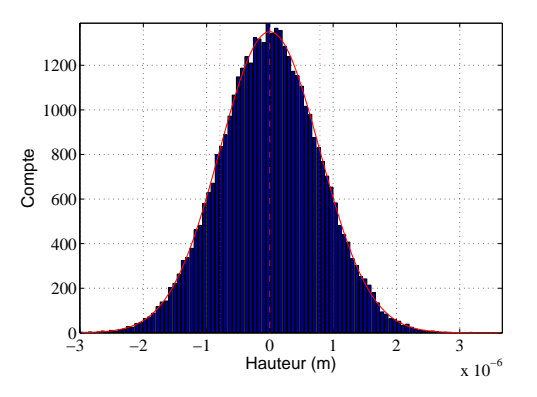

**FIGURE 1.9** – Représentation graphique d'une loi Gaussienne de moyenne  $m=0$ 

Pour mesurer la symétrie du prol par rapport <sup>à</sup> la ligne moyenne, on utilise le coefficient de dissymétrie (skewness) *Rsk*. Il est défini comme le quotient de la moyenne des cubes des valeurs des altitudes  $h(x)$  par le cube du paramètre  $Rq.$ 

$$
Rsk = \frac{1}{LRq^3} \int_0^L h^3(x) dx
$$
\n(1.12)

Si Rsk est négatif, la distribution est asymétrique à gauche et il y a plus de creux que de pics. Si  $Rsk$  est positif, la distribution est asymétrique à droite et il y a plus de pics que de creux. Si  $Rsk$  est nul, le profil est symétrique. Pour une distribution gaussienne, e paramètre vaut <sup>0</sup> (gure 1.10).

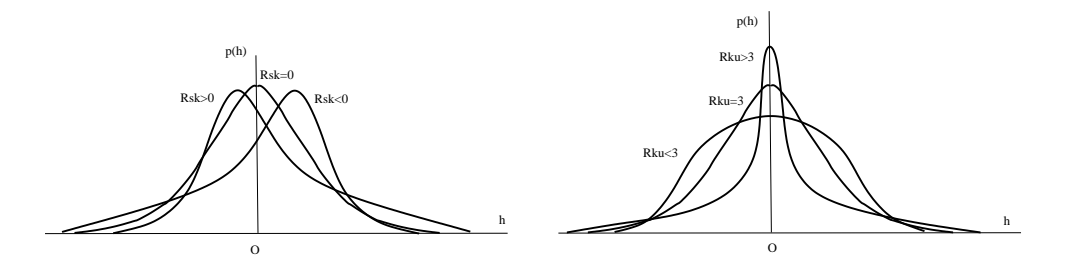

FIGURE 1.10 – Coefficient Rsk pour la mesure de la symétrie du profil et coefficient Rku pour la mesure de l'aplatissement de la distribution du profil

Le kurtosis ou coefficient d'aplatissement  $Rku,$  correspond à une mesure de l'aplatissement de la distribution. Il est dénie de la distribution de la distribution. Il est dénie de la distribut

$$
Rku = \frac{1}{LRq^4} \int_0^L h^4(x) dx
$$
\n(1.13)

Pour une distribution gaussienne, <sup>e</sup> oe
ient vaut 3. Un oe
ient inférieur <sup>à</sup> <sup>3</sup> orrespond <sup>à</sup> une distribution aplatie. Un oe
ient supérieur <sup>à</sup> <sup>3</sup> orrespond <sup>à</sup> une distribution pointue qui présente un nombre relativement important de vallées profondes ou de più se un arrivoltat de più se un arrivoltat de la participa de la participa de la participa de la particip

### Cara
tère spatial

Dans la figure 1.11 on présente deux surfaces sinusoïdales de même amplitude mais de périodes différentes, ces deux surfaces possèdent la même valeur Rq et la même fonction densité de probabilité  $p(h)$ . En 1984, McGillem and Cooper [60] ont introduit les fonctions spatiales pour compléter la description des surfaces. Ce sont les fonctions d'autoovarian
e et d'autoorrélation. La fon
tion d'autoovarian
e est dénie par la formule  $[16]$ :

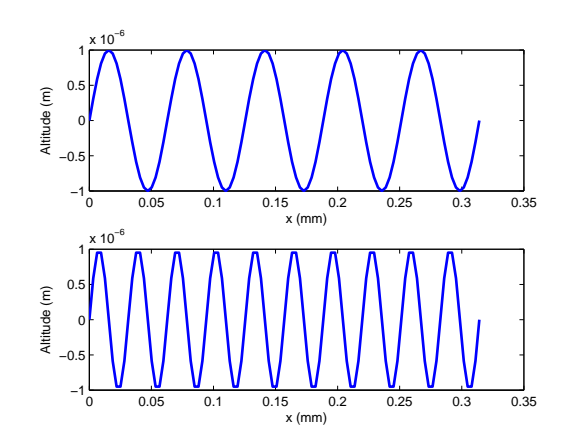

$$
R(\chi) = \lim_{L \to \infty} \frac{1}{L} \int_0^L h(x)h(x + \chi)dx \qquad (1.14)
$$

Elle a pour but de mesurer le degré de corrélation entre deux points du profil distants de χ. On a  $R(\inf) = 0$ , c'est-à-dire que deux points à la distance infinie n'ont pas de corrélation.  $R(0) = Rq$  et  $R(-\chi) = R(\chi)$ .

Une fois que la fonction d'auto-covariance est normalisée, on obtient la fonction d'auto-corrélation (ACF)  $C(\chi)$ .

$$
C(\chi) = \frac{R(\chi) - m^2}{\sigma^2} \tag{1.15}
$$

Et  $0 \le C(\chi) \le 1$ .

Dans la figure 1.12, on présente les ACF de deux surfaces rugueuses. On observe que plus la surfa
e est rugueuse, plus son ACF tend vers 0 rapidement. Cette propriété est caractérisée par la longueur de corrélation  $l_c$  qui est définie comme la distance nécessaire pour que <sup>l</sup>'ACF se réduit <sup>à</sup> la valeur 1/e (37%).

Les deux types d'ACF rencontrés le plus souvent sont gaussien et exponentiel. La forumule de la fon
tion d'autoorrélation exponentielle est :

$$
C(\chi) = exp(-|\chi|/l_c)
$$
\n(1.16)

La fon
tion d'autoorrélation Gaussienne est donnée par :

$$
C(\chi) = exp(-\chi^2/l_c^2)
$$
\n(1.17)

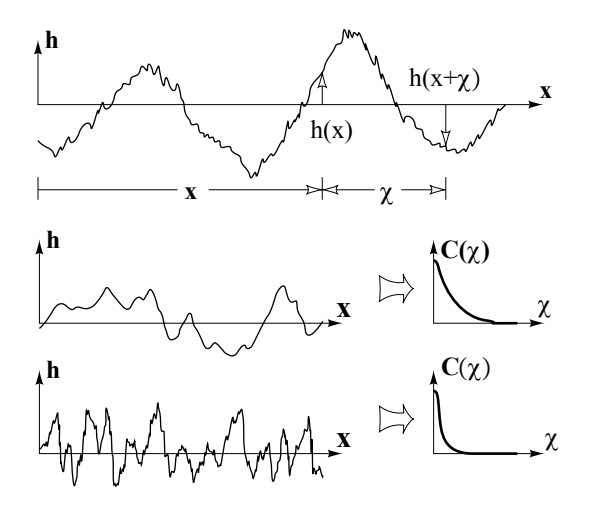

**FIGURE 1.12** – Fonction d'auto corrélation pour décrire la caractéristique spatiale de la surface  $[16]$ 

Le spe
tre des hauteurs de la surfa
e (la densité spe
trale de puissan
e de la surfa
e) est la transformée de Fourrier spatiale de la fon
tion <sup>d</sup>'auto
orrélation.

$$
S_h(k) = TF[C_h(x)] = \int_{-\infty}^{+\infty} C_h(x)e^{-kx}dx
$$
\n(1.18)

Le prol de la surfa
e est déni si la distribution et le spe
tre des hauteurs (fon
tion d'auto
orrélation) sont onnus.

## 1.3.3 Génération des surfa
es numériques

La génération des surfa
es numériques ayant des propriétés voulues joue un rle important dans la modélisation du onta
t des surfa
es. Il existe plusieurs modèles statistiques permettants attentemper a fort mission.

Pour générer une surfa
e ave une fon
tion spe
trale de densité donnée, Watson et Spedding (1982) ont utilisé la méthode <sup>d</sup>'autorégressif et moyenne mobile, Newland (1984) <sup>a</sup> proposé la méthode de série temporelle et la transformation rapide de Fourrier. Hu et Tonder ont présenté un modèle utilisant la méthode de ltre <sup>à</sup> réponse impulsion-

Parmi es méthodes, elle de FFT (ou la méthode spe
tral) se montre la plus rapide et la plus utilisée pour la génération des surfa
es gaussiennes (Wu (2000)). Les formulations de contre méthodes et les algorithmes pour une surfacement de gaussienne avec une speciel gaussien sont pré
isés dans le livre de Tsang et Kong. Un modèle <sup>d</sup>'une surfa
e 3D gaussienne est présenté dans l'article de Reizer [76].

D'ailleurs, le modèle numérique <sup>d</sup>'une surfa
e 3D non-gaussienne est aussi développé. Pour <sup>e</sup> fait, Gu et Huang ont utilisé la méthode <sup>d</sup>'autorégressif et moyenne mobile ave le systeme de distribution fréquentielle de Johnson qui est pourtant gourmand en temps de calcul. Sherrington et Howarth ont introduit l'utilisation de la sparse matrice pour hir la limitation de la stock de la stock de la stock de la méthode du gradient de la méthode du gradient de l conjugué et FFT pour acquérir l'accord entre les caractéristiques spectrales de la surface générée ave les valeurs voulues.

La génération des surfa
es rugueuses sont aussi ee
tuées en utilisant la des
ription fra
tale. Tsang et Kong ont pré
isé les étapes pour générer un prol fra
tal 2D en utilisant la fonte de la fonte de la fonte a proposé une terme de la fonte de la fonte de la fonte de la fonte Monte Carlo se basant sur une loi non-linéaire de distribution du diamètre des aspérités et de la propriété auto-ane de la surfa
e rugueuse.

## 1.4 Mécanique de contact

### 1.4.1 Condition de non pénétration

Soit deux solides  $\Omega_1$  et  $\Omega_2$  en contact frottant, on considère le point P appartenant à  $\Omega_1$ , Q est sa projection sur la surface  $\Gamma_2$  (Fig 1.13).  $g$  et  $p$  désignent respectivement le jeu entre <sup>P</sup> ave Γ2 et la pression de onta
t exer
ée au point P.

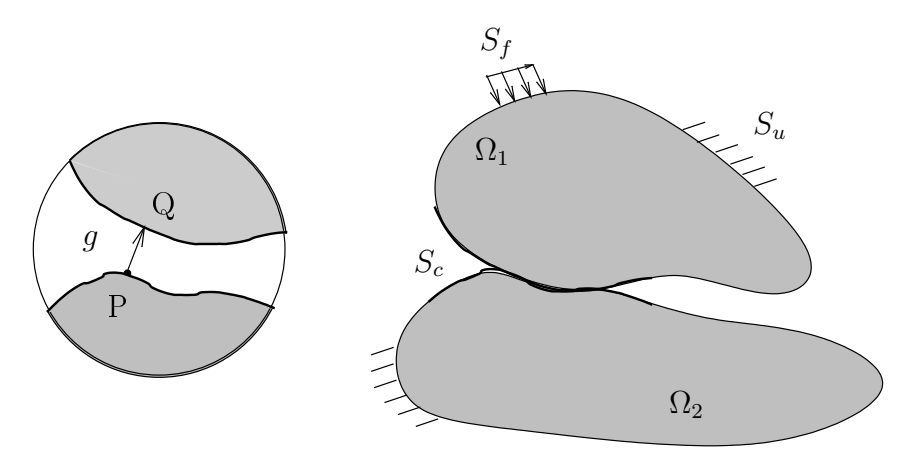

Figure 1.13 Problème de onta
t des deux solides [64℄

On divise la frontière de haque solide en trois omposantes omme sur la gure

- $S_1$  : où les déplacements sont imposés (condition de Dirichlet).
- $-S_2$  : où les efforts sont imposés (condition de Neumann).
- $S_c$ : la surface potentielle de contact (condition de Signorini).

Les onditions de onta
t de Hertz-Signorini-Moreau sont introduites par la suite :

- Condition géométrique : impénétrabilité de la matière (Signorini-Hertz).

$$
g \ge 0 \Longleftrightarrow \begin{cases} g > 0 & \text{Pas de contact} \\ g = 0 & \text{Constant} \end{cases} \tag{1.19}
$$

- Condition mécanique : La pression de contact est compressive pour empêcher l'impénétrabilité (Signorini-Hertz),

$$
p \le 0 \Longleftrightarrow \begin{cases} p = 0 & \text{Pas de contact} \\ p < 0 & \text{Constant} \end{cases} \tag{1.20}
$$

- Condition de omplémentarité : (Moreau)

$$
p.g = 0 \tag{1.21}
$$

En pratique, es onditions <sup>s</sup>'é
rivent ensemble omme suit :

$$
g \ge 0;
$$
  $p \le 0;$   $p.g = 0.$  (1.22)

Elles sont représentées graphiquement sur la gure 1.14. Ces onditions introduisent un

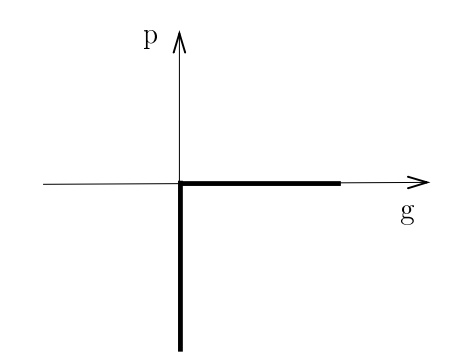

Figure 1.14 La ondition de non-pénétration

problème non-univoque, semi-déni positif et non-diérentiable en f=g=0. Cette parti ulté au niveau de la résolution numérique de la résolution numérique de la résolution numérique. Ces conservation une forme identique aux onditions de Karesh-Kuhn-Tu
ker de la théorie <sup>d</sup>'optimisation mathématique.

### 1.4.2 Relation for
e-dépla
ement

### Formule intégrale

Considérons un demi-espace constitué d'un matériau élastique linéaire isotrope, soumis à une pression normale  $p$  appliquée à sa surface 1.15. La solution classique de ce problème est proposée par Boussines par Boussines, par les

$$
u(x) = \frac{1 - v^2}{2\pi E} \int p(x') \ln\left(\frac{x - x'}{x_{ref} - x'}\right)^2 dx'
$$
 (1.23)

où  $E$  est le module d'Young,  $v$  le coefficient de Poisson.  $x_r$  la distance à partir du point de référence où le déplacement est considéré comme nul  $x_{ref}.$ 

La formule pour le problème 3D est donnée par Timoshenko et Goodier (1970) [46℄ :

$$
u(x,y) = \frac{1-v^2}{\pi E} \int_{\Omega} \int \frac{p(x',y') \, dx' \, dy'}{\sqrt{(x-x')^2 + (y-y')^2}} \tag{1.24}
$$

Les formules intégrales nous apportent une relation expli
ite entre la for
e et la déformation. Pourtant, les termes <sup>d</sup>'inertie ne sont pas pris en ompte, es formules sont don appliquées en général pour des statiques. Il sous en général pour de la pour de la pour de la pour de la pouv

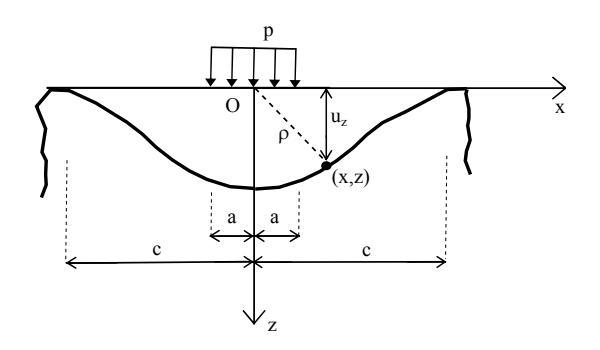

FIGURE 1.15 – Calcul du déplacement d'un demi-espace élastique soumis à une pression uniforme  $[46]$ 

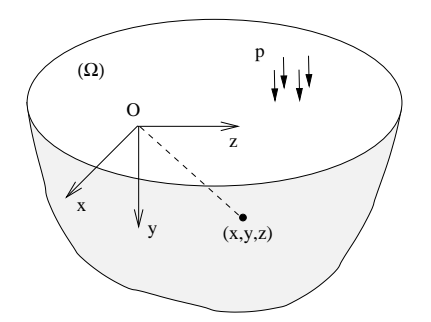

FIGURE 1.16 – Calcul du déplacement d'un demi-espace élastique soumis à une pression uniforme -  $3D$  formulation  $[46]$ 

### Formule de Hertz

En 1882, Hertz <sup>a</sup> résolu le problème de onta
t normal entre deux surfa
es sphériques. Nous allons présenter sa méthode et ses résultats <sup>à</sup> <sup>l</sup>'aide <sup>d</sup>'un exemple de onta
t entre deux sphères. Il se service de la construction de la construction de la construction de la construction de la

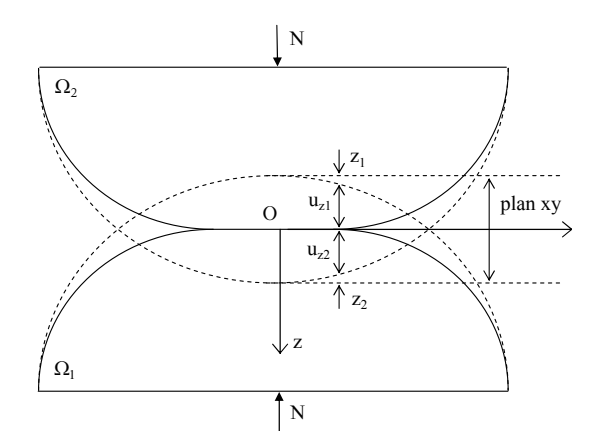

t de Hertz (1701) - 17 de Hertz (1702) - 17 de Hertz (1702) - 17 de Hertz (1702) - 17 de Hertz (1702) - 17 de

Sur la figure 1.17 :  $R_1,\,R_2$  sont les rayons des sphères.  $r$  est la distance à l'origine du repère d'un point dans la zone de contact.  $N$  est la charge extérieure appliquée sur les solides.  $\delta$  est la distance d'approche des deux solides. Les déplacements doivent satisfaire la ondition de non-pénétration :

$$
u_{z1} + u_{z2} = \delta - \frac{r^2}{2R} \quad \text{dans la zone de contact}, \tag{1.25}
$$

$$
u_{z1} + u_{z2} < \delta - \frac{r^2}{2R} \quad \text{hors de la zone de contact.} \tag{1.26}
$$

On introduit le rayon effectif  $R: 1/R = 1/R_1 + 1/R_2$ .

Hertz <sup>a</sup> supposé que la distribution de la pression avait une forme parabolique :

$$
p = p_0 \sqrt{1 - \frac{r^2}{a^2}} \quad \text{avec} \quad r \le a \tag{1.27}
$$

où  $a$  est le rayon de la zone de contact. Quand  $r=0,$  la pression de contact est maximale en revanche, au bord  $r=a$ , la pression est nulle. En utilisant la formules intégrale (1.23), ement obtenu est en de parte de la construcción de la construcción de la construcción de la construcción de la

$$
u_z = \frac{1 - v^2}{E} \cdot \frac{\pi \cdot p_0}{a} \left(2a^2 - r^2\right) \tag{1.28}
$$

Le module d'Young effectif  $E^*$  est défini par :

$$
\frac{1}{E^*} = \frac{1 - v_1^2}{E_1} + \frac{1 - v_2^2}{E_2}
$$
\n(1.29)

En introduisant  $u_z$  dans la condition de non-pénétration, on obtient :

$$
\frac{\pi \cdot p_0}{4a \cdot E^*} \left(2a^2 - r^2\right) = \delta - \frac{r^2}{2R} \tag{1.30}
$$

La harge extérieure appliquée sur le solide est al
ulée <sup>à</sup> partir de la pression de

$$
N = \int_0^a 2\pi \cdot p(r) \cdot r \cdot dr = \frac{2}{3} p_0 \cdot \pi \cdot a^2 \tag{1.31}
$$

Don
, le rayon de la zone onta
t, la distan
e <sup>d</sup>'appro
he et la pression maximale

$$
a = \left(\frac{3N.R}{4E^*}\right)^{1/3} \tag{1.32}
$$

$$
\delta = \left(\frac{9N^2}{16R.E^{*2}}\right)^{1/3} \tag{1.33}
$$

$$
p_0 = \left(\frac{6N.E^{*2}}{\pi^3.R^2}\right)^{1/3} \tag{1.34}
$$

Les formules d'Hertz sont utilisées principalement pour les contacts sphériques et statiques.

### Formule variationnelle

Le principe d'Hamilton pour des matériaux élastiques s'écrit :

$$
\delta \int_{t_1}^{t_2} K - (V + U) dt = 0 \tag{1.35}
$$

où  $K$  est l'énergie cinétique,

$$
K = \int_{\Omega} \frac{\rho}{2} \left(\frac{\partial u}{\partial t}\right)^2 \delta u \, d\Omega,\tag{1.36}
$$

V est <sup>l</sup>'énergie potentielle,

$$
\delta V = -\int_{V} f \delta u \, dV - \int_{S_2} t \delta u \, dS,\tag{1.37}
$$

et U est <sup>l</sup>'énergie de déformation élastique,

$$
\sigma_{ij} = \frac{\partial U}{\partial \epsilon_{ij}}.\tag{1.38}
$$

La somme de  $\Pi = U + V$  est l'énergie potentielle totale. L'ensemble des déplacements cinématiquement admissibles pour le problème de contact dynamique  $u_i$  doit satisfaire à la fois la prin
ipe <sup>d</sup>'Hamilton et la ondition de non-pénétration :

$$
\min \sum_{i=1,2} \int_{t_1}^{t_2} (K - \Pi). dt \quad \text{avec } i=1, 2
$$
  

$$
g_n \ge 0, \quad p_n \le 0, \quad g_n.p_n = 0
$$
 (1.39)

Ensuite, des techniques spécifiques de la théorie d'optimisation sont utilisées pour résoudre le problèm 1.39. Deux méthodes les plus répandues : la méthode de pénalité et la méthode des multipli
ateurs de Lagrange [71℄ sont présentées i
i. Le prin
ipe général est <sup>d</sup>'intégrer une nouvelle fon
tionnelle de <sup>l</sup>'énergie liée <sup>à</sup> des ontraintes <sup>à</sup> <sup>l</sup>'énergie potentielle totale.

$$
\Pi^* = \Pi + \Pi^{cont} \tag{1.40}
$$

Si la ondition de non-pétrétration est stri
tement respe
tée, la nouvelle fon
tionnelle de l'énergie est nulle :  $\Pi^{cont} = 0$ .

Le problème revient don <sup>à</sup> trouver les dépla
ements inématiquement admissibles pour que :

$$
\delta \int_{t_1}^{t_2} K - (\Pi + \Pi^{cont}) dt = 0
$$
\n
$$
g_n \ge 0, \quad p_n \le 0, \quad g_n.p_n = 0
$$
\n(1.41)

Méthode de pénalité Cette méthode autorise une pénétration entre deux surfa
es. La fonctionnelle de l'énergie  $\Pi^{cont}$  de la méthode de pénalité est donnée par :

$$
\Pi^{cont} = \frac{1}{2} \kappa \int_{t_1}^{t_2} \int_{\Gamma_c} g^2 [H(-g)] dt . dx \qquad (1.42)
$$

où κ est le coefficient de pénalité,  $H(x)$  est la fonction de Heaviside

$$
H(x) = \begin{cases} 0 & \text{si} \quad x = 0 \\ 1 & \text{si} \quad x \ge 0 \end{cases} \tag{1.43}
$$

t est en de la pénétration est en deux est en deux est en deux est en deux est en deux est en deux est en deux

$$
f(x,t) = \kappa \cdot g(x,t) \cdot H[-g(x,t)] \tag{1.44}
$$

Cette méthode est fa
ile <sup>à</sup> mettre en oeuvre, ar la for
e de onta
t est al
ulée expli
itement ave le dépla
ement. Cependant le résultat obtenu est dépendant du hoix oe iente de pénalité. Une valeur faible du concerte de pénalité de pénalité du d pénétrations importantes qui ne sont pas acceptables, alors qu'une valeur trop grande provoque des os
illations et des instabilités numériques.

Méthode des multipli
ateurs de Lagrange Cette méthode respe
te parfaitement la ondition de pénétration, elle onsiste <sup>à</sup> introduire les notions de surfa
e maitre, surfa
e es
lave et des variables supplémentaires appelées multipli
ateurs de Lagrange. La surface estate de pénétration, alors que la surface de pénétration, que la surface mais de pénétration de la porte des segments pénétrés par le noeud de onta
t. Les multipli
ateurs de Lagrange sont les forces de contact aux noeuds de pénétration. La fonctionnelle de l'énergie potentielle liée au contact devient donc :

$$
\Pi^{cont} = \lambda^T . g \tag{1.45}
$$

où  $\lambda$  est le vecteur des multiplicateurs de Lagrange,  $g$  le vecteur de jeu entre deux

L'utilisation du principe de Hamilton mène à l'équation variationnelle suivante [71] :

$$
\delta(K - \Pi) - \lambda^T \delta g = 0 \tag{1.46}
$$

$$
\lambda \le 0; \quad g \ge 0; \quad \lambda.g = 0 \tag{1.47}
$$

L'introdu
tion des multipli
ateurs de Lagrange et de la notion de surfa
e maitre/es
lave rendent ette méthode di
ile <sup>à</sup> mettre en oeuvre et demandent plusieurs ressour
es de al
uls (la mémoire, le temps CPU).

#### Modélisation de contact  $1.5$

#### 1.5.1Modèle analytique de contact rugueux

Le premier modèle pour traiter le onta
t rugueux est proposé par Greenwood et Williamson en 1966 [38]. Il se repose sur trois hypothèses principales. D'abord, la forme des aspérités des surfa
es est supposée sphérique et elles ont le même rayon de ourbure, la distributions des hauteurs est gaussienne. Ensuite, le onta
t entre les deux surfa
es est transformé en un onta
t entre un plan rigide et une surfa
e ee
tive onstruite à l'appui des propriétés des surfaces d'origine. Troisièmement, les formules de contact d'Hertz sont appliquées pour calculer la force de contact et la déformation des aspérités.

on contact le contre le moduleur de moduleur angele magnetien le proposition de la moduleur de moduleur de la d'Young  $E_1, E_2$  et le rayon de courbure des aspérités  $R_1, R_2$ . Le module d'Young, le rayon de ourbure de la surfa
e ee
tive sont :

$$
E^* = \left[ \frac{(1 - v_1^2)}{E_1} + \frac{(1 - v_2^2)}{E_2} \right]^{-1} \tag{1.48}
$$

$$
R = \left[\frac{1}{R_1} + \frac{1}{R_2}\right]^{-1} \tag{1.49}
$$

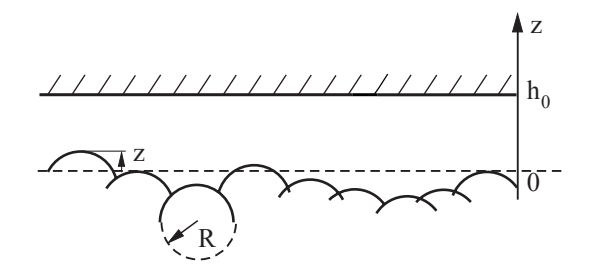

ontarie 1.18 modèle Greenwood-Williamson pour le province august 1.3

Dans la figure 1.18,  $h_0$  est l'écart initial entre la ligne moyenne de la surface effective et le plan,  $z$  est la hauteur de l'aspérité.  $p(z)$  désigne la fonction densité de probabilité de la hauteur z, et N est le nombre total <sup>d</sup>'aspérités. Don le nombre <sup>d</sup>'aspérités ayant une hauteur supérieure à une valeur de l'écart initial  $h_0,$  est calculé par la formule :

$$
n = N \int_{h_0}^{\infty} p(z) dz
$$
 (1.50)

On considère une aspérité  $z_i$  en contact avec le plan rigide, la pénétration est :

$$
\delta = z_i - h_0. \tag{1.51}
$$

En utilisant les formules de contact de Hertz, la force et l'aire de contact d'une seule asset per le sont données par le sont de la sont de la sont de la sont de la sont de la sont de la sont de la

$$
\Delta F = \frac{4}{3} E^* R^{1/2} \delta^{3/2} \Delta A \qquad \qquad = \pi \delta R \qquad (1.52)
$$

La for
e de onta
t totale est obtenue par la somme des for
es appliquées sur toutes les aspérités :

$$
F = \int_{h_0}^{\infty} \frac{4}{3} E^* R^{1/2} \delta^{3/2} N \cdot p(z) dz \qquad (1.53)
$$

et de même pour l'aire de onta
t totale :

$$
A = \int_{h_0}^{\infty} \pi \delta \cdot R \cdot N \cdot p(z) dz \tag{1.54}
$$

L'in
onvénient de ette méthode réside dans le fait que l'on impose un rayon unique à toutes les aspérités, alors que ce n'est pas le cas des surfaces réelles. Selon Achard(1957), les aspérités des surfaces rugueuses doivent être décrites comme des "protubérances sur protubéran
es. C'est-à-dire que haque aspérité est onstituée elle-même aspérités plus petites.

Le modèle de GreenWood-Williamson a été ensuite amélioré par Whitehouse et Ar chard (1970) [44] en considérant que le rayon de courbure des aspérités est aléatoire. Nayak (1971) [68] s'intéresse à analyser des surfaces rugueuses gaussiennes par la théorie des pro
essus aléatoires : la distribution de hauteur des sommets, la densité des sommets, le gradient moven de la surface sont reliées à une fonction de densité spectrale de puissan
e. En 1975, la théorie des pro
ès aléatoires est aussi utilisée dans le modèle BGT de Bush et al. [89] dans lequel la courbure des aspérités est décrite par un paraboloide. Kotwal et Bhusan ont développé un modèle statistique pour les surfa
es non-gaussiennes présentant le skewnesse et le kurtosis.

Récemment, les modèles analytiques se basant sur la théorie de fractal ont intéressés plusieurs auteurs. La théorie fractale pour le contact plastique des surfaces rugueuses est proposée par Bhusan et Majumdar (1991). Ciavarella et al. [27] ont résolu analytiquement le problème de contact élastique pour les profils fractals définis par la série déterministe de Weierstrass. Dans le modèle de Persson (2001) [43], on n'utilise plus le concept des aspérités, la surface est maintenant décrite via la fonction spectrale de puissance et les variables principales caractérisant le contact sont le paramètre d'amplification, la probabilité de distribution de pression et la distribution de la séparation interfa
e.

### 1.5.2 Méthode des éléments frontières

La méthode des éléments frontières onsiste à diviser la surfa
e en un ensemble de points discrets comme le montre la figure 1.19. Lorsque le pas spatial est suffisamment petit, la pression sur haque élément est supposée onstante. Selon la formule (1.24), le déplacement au point  $(i, j)$  est la somme des contributions des pressions exécutées sur la surface. La forme discrète de cette formule est donnée par A.E.H.Love [73] :

$$
u_{ij} = \sum_{i'=1}^{N} \sum_{j'=1}^{N} K_{iji'j'} p_{i'j'}
$$
 (1.55)

où  $N \times N$  est le nombre des noeuds,  $K_{iji'j'}$  est le coefficient d'influence. Physiquement, il joue le rôle du déplacement au point  $(i, j)$  lorsque l'on applique une force unité au point  $(i', j')$ .

$$
K_{iji'j'} = \frac{\Delta}{\pi E^*} \left[ a \ln \left( \frac{c + \sqrt{a^2 + c^2}}{d + \sqrt{a^2 + b^2}} \right) + b \ln \left( \frac{d + \sqrt{b^2 + d^2}}{c + \sqrt{b^2 + c^2}} \right) + c \ln \left( \frac{a + \sqrt{a^2 + c^2}}{b + \sqrt{b^2 + c^2}} \right) + d \ln \left( \frac{b + \sqrt{b^2 + d^2}}{a + \sqrt{a^2 + d^2}} \right) \right]
$$
(1.56)

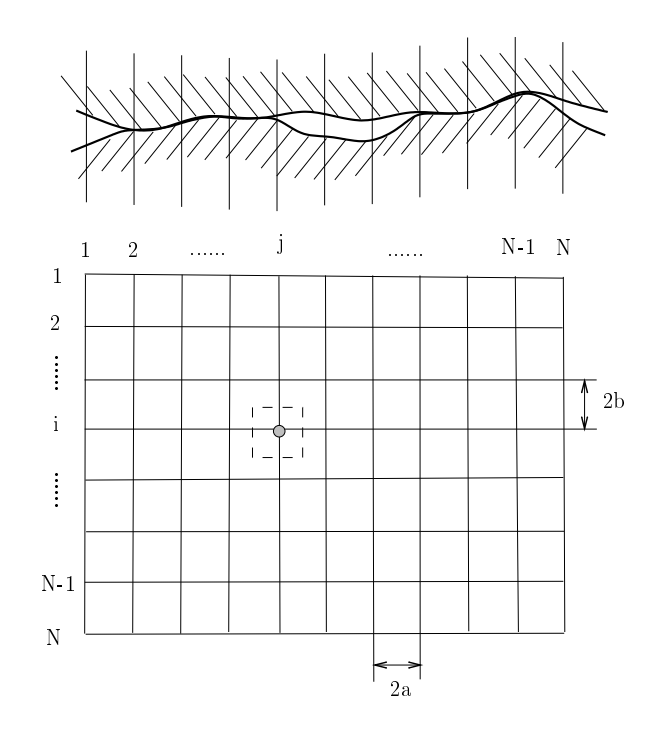

**FIGURE 1.19** – Maillage de discrétisation d'une surface [86]

où

$$
a = i - i' + 0.5
$$
  
\n
$$
c = j - j' + 0.5
$$
  
\n
$$
b = i - i' - 0.5
$$
  
\n
$$
d = j - j' - 0.5
$$

 $L'$ équation  $(1.55)$  donne une relation explicite entre la force de contact et la déformation, pourtant le nombre des points en contact et leur localisation sont a priori méconnus, il faut par conséquence effectuer des algorithmes itératifs. À l'instant initial, on calcule la distance de séparation entre deux surfaces en fonction des données géométriques et suppose une zone de contact fictive. Par la suite la force de contact et la déformation des aspérités sont résolues grâ
e à la formule (1.55) et la distan
e de séparation et la zone de contact sont recalculées. Ces procédures sont répétées jusqu'à ce que la convergence soit atteinte.

La méthode des éléments frontières est largement utilisée et développée dans le calcul du contact des surfaces rugueuses [8] car la dimension du problème est réduite de un (3D à 2D, 2D à 1D), donc la taille des données et des variables à résoudre sont onsidérablement réduites. De plus, la résolution de la dis
rétisation de la surfa
e est plus élevée, la précision des solutions à l'interface est alors augmentée.

Fichera (1964) [32], Duvaut et Lions (1972) [29] ont étudié les principes généraux concernant l'existence et l'unicité de la solution dans le problème de contact. R. S. Sayles (1996) [80] a utilisé les équations  $(1.55)$  pour l'étude de la distribution des pressions de contact ainsi que la relation entre la force appliquée et l'aire de contact pour le contact statique des surfaces rugueuses. Le système d'équation de contact peut être résolu directement en utilisant la te
hnique de la matri
e inverse ou par des méthodes variationnelles minimisant une fon
tion d'énergie appropriée. Pour les onta
ts sans frottement, Kalker [48] a présenté une méthode visant à minimiser l'énergie de déformation élastique des interfaces. Bjorklund et Andersson [17] ont proposé un modèle incluant le frottement. Tian et Buhsan [86] s'intéressent aux modèles pour la déformation plastique.

Ju et Farris [47] ont introduit une méthode se basant sur la transformation rapide de Fourrier (FFT) pour accélérer la résolution du système d'équation de contact. Stanley et Kato [83] a combiné la méthode FFT avec le principe variationnel pour la modélisation 3D du onta
t des surfa
es rugueuses. Ren et Lee ont implémenté la méthode de grille mobile pour réduire la taille de stockage des matrices d'influence dans la résolution des méthodes de BEM.

## 1.5.3 Méthode des éléments finis

Parmi les méthodes numériques permettant de résoudre le problème de contact, celle des éléments finis est la plus répandue, car elle est capable de fournir des résultats exhaustifs. Cette méthode consiste à diviser le solide en un nombre fini d'éléments géométriques simples inter
onne
tés aux noeuds (maillage). Les hamps physiques du orps solide sont interpolés en fon
tion de leur valeur aux noeuds. L'équation du mouvement de la méthode des éléments finis s'écrit en général comme suit :

$$
M.\ddot{u} + C.\dot{u} + K.u = F^{ext} \tag{1.57}
$$

Où u est le vecteur des déplacements nodaux, M la matrice de masse, K la matrice de raideur, C la matrice d'amortissement et f le vecteur de force nodale extérieure. Dans le cas du contact, la condition de non-pénétration est :

$$
T^T u - \delta \ge 0 \tag{1.58}
$$

où T est la matrice de contrainte,  $\delta$  le jeu entre les deux surfaces.

La plupart des codes éléments finis standards utilisent l'algorithme de pénalité ou des multipli
ateurs de Lagrange pour traiter le problème de onta
t. Chaudhary et Bathe [24] ont utilisé la méthode des multiplicateurs de Lagrange et le schéma d'intégration temporelle implicite Newmark pour une modélisation 3D de contact statique. Carpenter et al. [21] ont combiné la méthode des multiplicateurs de Lagrange avec le schéma explicite aux différences centrées pour analyser les dynamiques transitoires dans l'impa
t et le glissement ave frottement. Cette méthode est aussi utilisée par Meziane [61] pour la simulation du bruit de freinage.

La formulation pour la méthode de pénalité se trouve dans l'ouvrage élèbre de Kiku chi et Oden [49]. Chen et Hisada [26] ont modifié l'algorithme de pénalité en remplaçant la force concentrée de contact par l'intégration de la pression nodale de contact sur la surfa
e. Dans le domaine robotique où se présente le problème d'intégration de haute fréquence, la méthode de pénalité reste la plus répandue (Moore et Wilhelm [63]).

Luenberger [59] a montré que la solution obtenue par l'algorithme des multiplicateurs est le même que celle de pénalité lorsque le coefficient de pénalité tend vers l'infini positif.

De plus, plusieurs algorithmes se basant sur des concepts de pénalité et multipliateurs de Lagrange sont développés omme la formulation perturbée de Lagrange de Simo et al. (1985) [82], la méthode de Lagrange augmentée et l'algorithme Uszawa décrit dans Kikuchi et Oden [49], Alart et Curnier (1991) [7].
La théorie de fra
tal est aussi appliquée dans les modèles FEM, par exemple les travaux de Panagiotopoulos et al. (1992) [69℄ pour la mé
anique de la rupture, Hu et al. (2000) pour les surfa
es rugueuses.

Depuis deux derniers dé
ades, la programmation quadratique (QP) est bien investiguée dans la simulation de la simulation de la simulation de la simulation de la simulation de la simulation d une appro
he FEM-QP pour le problème de onta
t de grande déformation. Haug et al. [39℄ ont résolu le problème de onta
t sans frottement entre une roue et une fondation élastique par la programmation quadratique. Kontoen et Baniotopoulos [51 topoulos [51 ette méthode pour résoudre le pour résoudre le pour résoudre le plastique de la plastique de plastique de la p et un obsta
le rigide.

Malgré le fort développement de la FEM, il demande toujours une dis
rétisation entière du orps solide qui onduit <sup>à</sup> des systèmes matri
es de larges dimensions <sup>à</sup> résoudre, et pour la méthode par la méthode reste ineuer automne aux surfaces de la méthode reste de la méthod gourmande en temps de al
ul dus aux al
uls inutiles <sup>à</sup> <sup>l</sup>'intérieur du orps solide.

De plus, dans la simulation du onta
t entre surfa
es rugueuses, il est né
essaire d'avoir un pas de dis
rétisation spatial plus petit que la taille des aspérités (de <sup>l</sup>'ordre du mille du temps de la pas du temps doit être instantanée du temps de la duite du temps du temps du temps de l'ordre de la microseconde)(figure 1.20). Donc, le temps CPU devient très coûteux. A titre <sup>d</sup>'exemple, pour une simulation 2D du onta
t frottant entre deux surfa
es de dimensions 120x8  $mm,$  de rugosité  ${\rm Ra}{=}26~\mu m$  comme présentée à la figure  $(1.20),$  7 jours de contrade al sont nées and temps utilisées and the sont de temps utilisées and an extremely and the sont of tué de <sup>7764</sup> éléments et <sup>4654</sup> noeuds, la durée de simulation est <sup>1</sup> s. Le mi
ropro
esseur utilisée est un intelligence de la proposition de la proposition de la proposition de la proposition de la pro

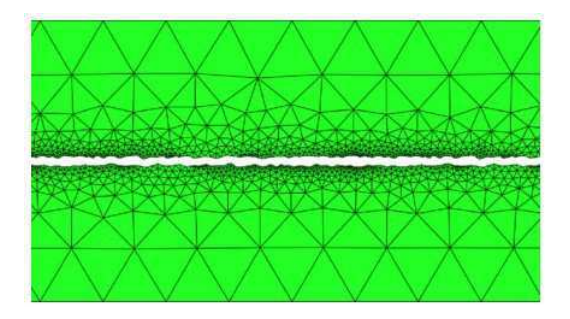

Figure 1.20 Modèle de méthode des éléments nis de onta
t rugueux [14℄

Dans ette appro
he, la réponse est al
ulée par un produit de onvolution entre la fon
tion de Green et la for
e de onta
t. Une telle démar
he <sup>a</sup> été utilisée par diérents auteurs : M
Intyre et al. [9℄ ont appliqué ette appro
he pour traiter le problème de onta
t (
orde/ar
het onta
t) an <sup>d</sup>'étudier les grandes amplitudes <sup>d</sup>'os
illations des instruments musi
aux. Nordborq <sup>a</sup> appliqué la même appro
he pour le problème de onta
t roue/rail. Cette te
hnique est aussi largement utilisée pour traiter les problèmes de onta
t entre pneumatique et haussée. <sup>L</sup>'équation du mouvement <sup>d</sup>'un problème dynamique général <sup>s</sup>'é
rit sous la forme :

$$
Ku + C\dot{u} + M\ddot{u} = F(t) \tag{1.59}
$$

où  $K, \, C, \, M$  sont respectivement la matrice de raideur, la matrice d'amortissement et la matri
e de masse.

La méthode de la fon
tion de Green onsiste <sup>à</sup> trouver la fon
tion de Green temporelle  $q(t)$  qui est en général la solution du problème suivant :

$$
Ku + C\dot{u} + M\ddot{u} = \delta(t) \tag{1.60}
$$

Puis le dépla
ement est obtenu par un produit de onvolution de ette fon
tion et de la force appliquée  $F(t)$ . Dans le cas où les conditions initiales sont nulles, la solution de <sup>l</sup>'équation (1.59) est :

$$
u(t) = F(t) * g(t) = \int_0^t F(\tau)g(t - \tau)d\tau.
$$
 (1.61)

## 1.6 Synthèse

L'étude du bruit de rugosité est un phénomène omplexe qui fait intervenir plusieurs domaines : la tribologie, <sup>l</sup>'a
oustique et la dynamique. Du point de vue expérimental, les résultats de la littérature montrent principalement les lois de l'évolution du bruit de rugosité en fon
tion de la vitesse de glissement et la rugosité de surfa
e. Pourtant, il reste en
ore des questions sans réponses : quelle est la relation du bruit de rugosité et <sup>d</sup>'autres paramètres importants omme <sup>l</sup>'aire de onta
t, ... ? Comment explique-t-on les lois du bruit de rugosité ? Pour répondre <sup>à</sup> es questions, un tribomètre spé
ial <sup>a</sup> été développé au LTDS pour le problème du bruit de rugosité. Le problème du bruit de rugosité. Ensuite, une toute sur la dissipation de vibrations dans le vibration rugueus de vibrations de vibrations de vibrations de vibra phénomènes du bruit de rugosité.

Du point de vue numérique, le bruit de rugosité reste un phénomène peu étudié. Le modèle dans la littérature est réalisé par la méthode des éléments nis. Celéments nis en la méthode de la méth temps CPU est trop oûteux. De plus, il <sup>n</sup>'existe pas en
ore de modélisation 3D qui permet <sup>d</sup>'appro
her des résultats expérimentaux et de prédire exa
tement le bruit généré par le commune angulament memas en al relation for en al relation for the commune of the participation for on <sup>s</sup>'oriente vers la méthode de pénalité et la méthode des multipli
ateurs de Lagrange, ar elles ne requièrent pas <sup>d</sup>'hypothèses sur la géométrie de la surfa
e (
omme les formules de Hertz) et leurs domaines <sup>d</sup>'appli
ation ouvrent le onta
t dynamique, alors que les formules sont appropriées sont appropriées sont au montant au dépendant au dépendant de la propriée de

## Chapitre <sup>2</sup>

# Étude expérimentale du bruit de la proposition de la proposition de la proposition de la proposition de la pro rugosité

Dans ce chapitre, des campagnes expérimentales sont réalisées pour établir les lois empiriques du bruit de rugosité. On étudie d'abord la relation entre le bruit émis et l'aire de contact. L'existence de deux régimes est mise en évidence. Dans le premier régime, le bruit croît avec l'aire de contact tandis que dans le second régime, le bruit est quasiment constant. Afin d'expliquer ce phénomène étrange, une théorie de la dissipation des vibrations dans un onta
t rugueux est proposée. On étudie ensuite l'évolution du bruit de rugosité en fon
tion de la vitesse de glissement. On observe naturellement que le bruit croît avec la vitesse de glissement selon une loi logarithmique dont la pente est mesurée pré
isément.

Ces expérien
es ont pour but de fournir des référen
es expérimentales qui serviront pour la validation des simulations numériques des hapitres suivants.

### 2.1Observation de deux régimes

La question posée est la suivante. Comment évolue le bruit de frottement avec l'aire de contact? En particulier, on aimerait savoir si une surface de frottement plus grande provoque plus de bruit. Pour observer e phénomène, on propose une expérien
e très simple basée sur le frottement de morceaux de sucre sur diverses surfaces.

Principe Dans cette expérience, on fait glisser à vitesse établie un certain nombre de morceaux de sucre sur diverses surfaces. Le niveau sonore émis est mesuré par un sonomètre situé au dessus du paquet de sucre. L'expérience est reproduite sur la même surface en faisant varier le nombre de morceaux de sucre de 1 à 100. On trace ensuite l'évolution du niveau sonore en fonction du nombre de morceaux de sucre.

Deux surfa
es sont testées. La première est une simple table en bois aggloméré. La se
onde surfa
e est la membrane d'un tambour. Les deux surfa
es, bien que de natures diérentes, ont sensiblement la même aire. La table est une stru
ture rigide très amortie tandis que la membrane du tambour est une structure souple très réverbérante.

Dispositif Le tambour et la table utilisés sont présentés figure 2.1. Ils ont l'un et l'autre le même diamètre de 60 cm. Le microphone de mesure est un microphone à ondensateur Bruel & Kjaer type 4189-L-001 hamp libre de sensibilité 46,5 mV/Pa. L'amplificateur associé est un Bruel & Kjaer type 2690-0S1. Enfin l'acquisition des signaux temporels est réalisée par un os
illos
ope numérique A
ute DS-1202 dont la fréquence d'échantillonnage est fixée à 40 kHz.

Les morceaux de sucre sont des parallélépipèdes identiques de dimension  $12 \times 18 \times$ 27 mm. Ils pèsent environ 7 g.

Les morceaux de sucre sont poussés à la main avec une palette en bois. La vitesse est maintenue sensiblement onstante à 10 m/s pour l'ensemble des mesures. Le mi rophone est pla
é une vingtaine de entimètres au dessus du paquet de mor
eaux de sucre.

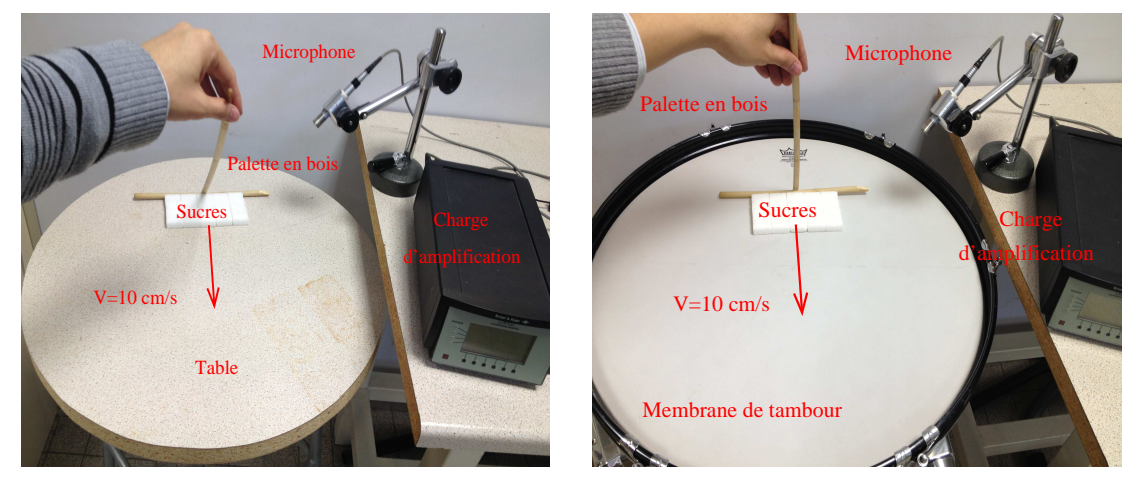

(a) Essai ave une tableeskl

(b) Essai ave un tambour

Figure 2.1 Mesure du bruit rayonné par le frottement de mor
eaux de su
re sur un tambour (a), sur une table (b)

Protocole Le protocole de mesure est le suivant :

- Les surfa
es sont nettoyées, dégraissées et sé
hées sous azote.

- n morceaux de sucre sont rangés sur le bord de la surface, leur plus grande face en onta
t ave la surfa
e (table ou membrane de tambour).

- Les morceaux de sucre sont poussés ensemble manuellement à vitesse constante avec une palette en bois. Le signal temporel du bruit émis est enregistré. Puis, on calcule le niveau sonore suivant la formule  $Lp\,=\,20\log p_{rms}/2.10^{-5}$  en dB où  $p_{rms}$  est la valeur RMS du signal temporel de la pression a
oustique en Pa.

- Chaque mesure est reproduite trois fois.

Résultats Les résultats sont présentés gures 2.2 et 2.3. On observe que sur la table en bois le niveau sonore augmente sensiblement avec le nombre de morceaux de sucre. La pente estimée entre 1 et 100 morceaux de sucre est de 9,3 dB/décade. Cette évolution indique lairement que plus le nombre de glisseurs est élevé, plus le bruit est important e qui est onforme à l'intuition que l'on peut avoir du phénomène. On peut par ailleurs pré
iser que pour des sour
es sonores indépendantes, la puissan
e émise par ellesi est additive. Ainsi une multiplication par 10 du nombre de sources induit une multiplication par 10 de la puissan
e émise et don une augmentation de 10 dB du niveau sonore. Cette interprétation en termes de sour
es indépendantes nous indique que la pente théorique est de 10 dB/décade. La valeur observée de 9,3 dB/décade est donc voisine de ce résultat. Les morceaux de sucre sur une table en bois se comportent donc quasiment comme des sour
es sonores indépendantes.

Le résultat sur la membrane de tambour est plus surprenant. La pente mesurée est de 1,7 dB/décade seulement. On est donc loin du résultat attendu de 10 dB/décade et l'on peut même dire que le niveau sonore est faiblement dépendant du nombre de sour
es. Ce résultat est ontre-intuitif. Il montre que le raisonnement sur l'additivité des sour
es tombe en défaut et met en éviden
e l'existen
e d'un régime de bruit onstant, à l'opposé du régime additif observé sur la table en bois.

On retiendra que dans tous les as, le niveau sonore varie selon la formule :

$$
\Delta L p = \lambda \cdot \log_{10} \frac{n_2}{n_1} \tag{2.1}
$$

où  $\lambda$  est la pente exprimée en dB/décade et  $n_1$ ,  $n_2$  sont les nombres de morceaux de sucre.

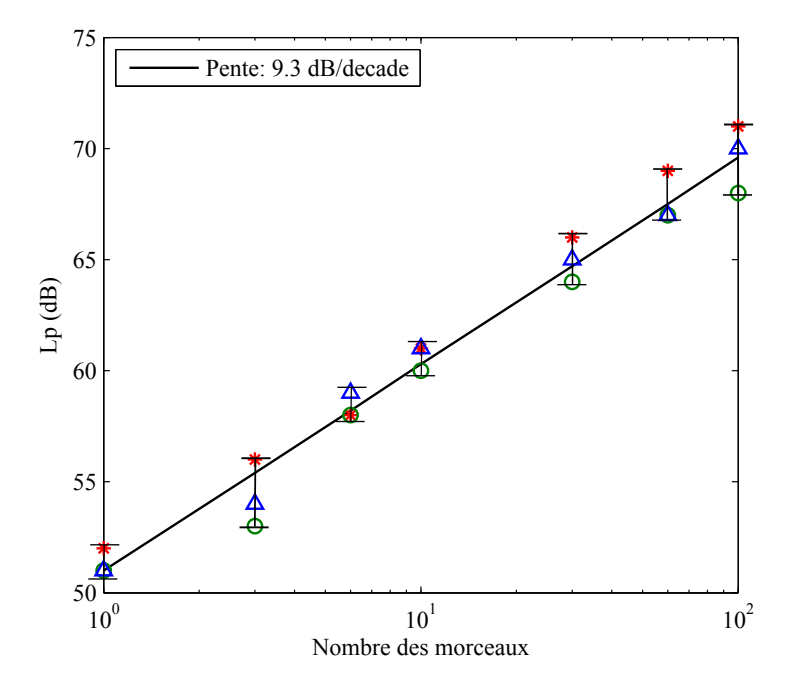

Glissement sur une table en bois.  $V=10$  cm/s.

## 2.2 Vitesse vibratoire en fonction de l'aire de contact

Les questions posées ici sont de savoir si on peut reproduire les deux régimes de bruit de frottement observés pré
édemment sur une même surfa
e et quelle est l'origine phy-

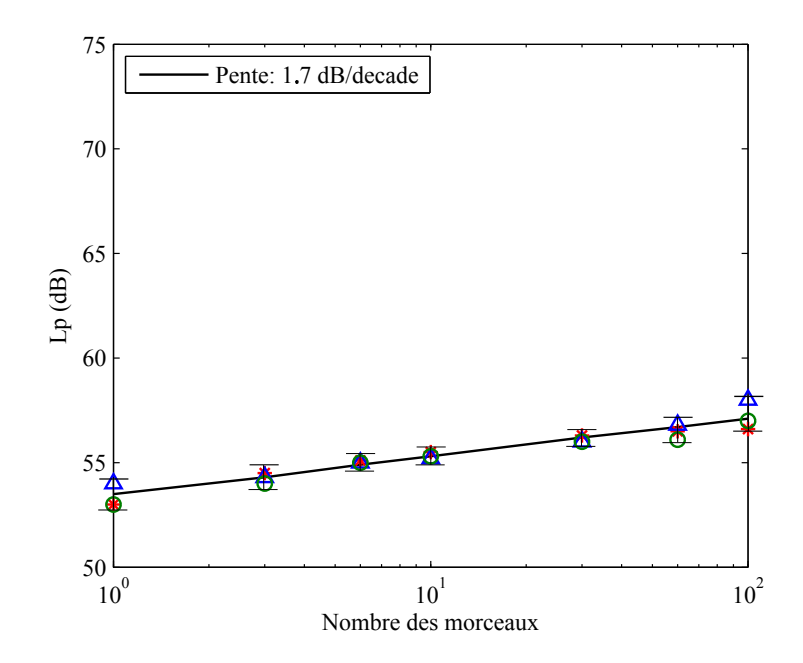

Glissement sur une membrane de tambour.  $V=10 \text{cm/s}$ .

sique de ce phénomène contre-intuitif. Pour répondre à ces questions, nous poursuivons l'étude expérimentale sur la relation entre bruit de rugosité et aire de contact sur un tribomètre spécialement conçu à cet effet avec lequel tous les paramètres expérimentaux sont contrôlés d'une manière précise : rugosité de surface, vitesse de glissement, aire de contact, distance de passage... De plus, pour éviter l'influence du bruit ambiant, la vitesse vibratoire de la stru
ture est mesurée à la pla
e du niveau a
oustique.

### 2.2.1 Prin
ipe

L'expérien
e onsiste à faire glisser un ertain nombre de solides identiques nommés glisseurs sur une plaque min
e immobile appelée résonateur. Au our du glissement, on mesure la vibration du résonateur à l'aide d'un accéléromètre piézoélectrique collé sur sa surface. Durant la phase stationnaire on mesure 1s du signal pour calculer sa valeur moyenne quadratique  $v_{rms}$  selon la formule suivante :

$$
v_{rms}^2 = \frac{1}{T_2 - T_1} \int_{T_1}^{T_2} v^2(t)dt
$$
\n(2.2)

où  $v(t)$  est la vitesse vibratoire mesurée,  $T_1, T_2$  sont des instants de début et de fin de la phase stationnaire onsidérée.

Cette expérien
e est reproduite sur la même surfa
e en faisant varier le nombre de glisseurs, puis on trace les courbes d'évolution de  $v_{rms}$  en fonction du nombre de glisseurs.

L'épaisseur des glisseurs et l'amortissement de la plaque peuvent être modiés pour observer l'influence de la pression normale de contact et le pouvoir de dissipation du matériau sur la ourbe d'évolution.

### 2.2.2 Dispositifs

### Tribomètre linéaire RA

Le dispositif utilisé pour l'expérience est présenté figure 2.4. La plaque résonante est xée à ses quatre extrémités sur un bâti rigide par quatre bagues de hauteur de 20 mm. Les glisseurs sont poussés droit par une palette fixée à une règle linéaire. Le mouvement est généré par un moteur de type Danaher AKM22C. La vitesse de glissement est contrôlée par un variateur électrique de type Servostar 300 qui permet d'appliquer des vitesses de 1 m/s à 100 m/s ave un taux d'erreur inférieur à 1%. La vibration de la plaque est mesurée dans la bande de fréquence [10 Hz - 10 kHz] en utilisant les accéléromètres piézoélectriques B&K de type 4393V de la sensibilité  $0.3\;\mathrm{pC/m.s^{-2}}.$ L'accéléromètre est collé à la position d'un tiers de sa longueur, hors zone rugueuse. L'amplificateur de charge type B&K 2635 coupe le signal à 10 kHz. Il contient un filtre intégrateur analogique qui permet d'obtenir la vitesse vibratoire dans la gamme [10 Hz, 10 kHz. Les signaux mesurés sont enregistrés par un oscilloscope numérique à mémoire Acute type DS-1020 avec une fréquence d'échantillonnage de 40 kHz. Pour la sécurité, un bouton d'arrêt d'urgence à proximité du banc coupe l'alimentation du moteur en cas de dysfon
tionnement. Le s
héma de e tribomètre linéaire est donné gure 2.4.

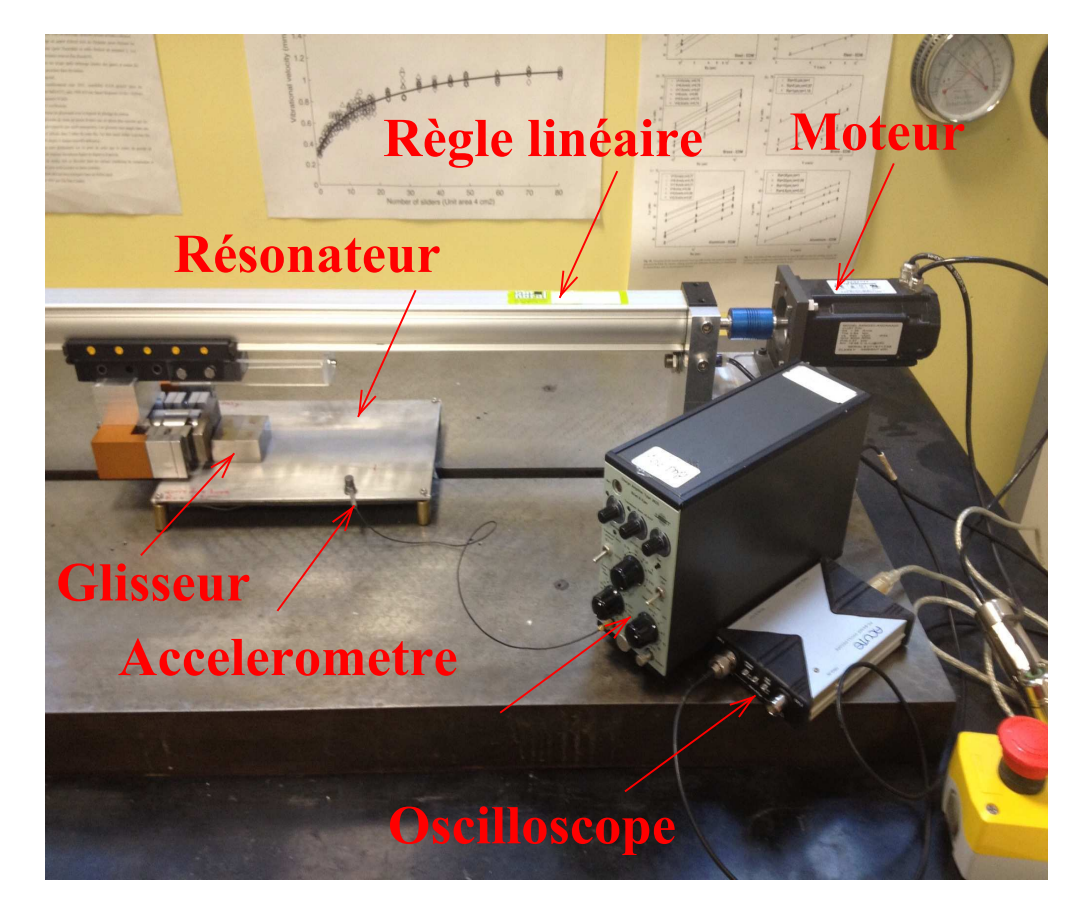

FIGURE 2.4 – Tribomètre linéaire RA

Ce tribomètre est piloté par un programme LabView dont l'interfa
e est présentée figure 2.5. L'utilisateur doit spécifier la vitesse de glissement exprimée en tr/m (15 tours/min équivaut à 1 mm/s), si ette vitesse est positive, le dépla
ement se fait vers la gave he, si elle est négative, il se fait vers la droite. Une barre bleue et une bleue et une è des la droite sur l'interface affichent la longueur de passage et la position instantanée du glisseur en temps réel. <sup>À</sup> tout moment, une pression sur STOP permet <sup>d</sup>'arrêter le moteur et l'exécution du programme.

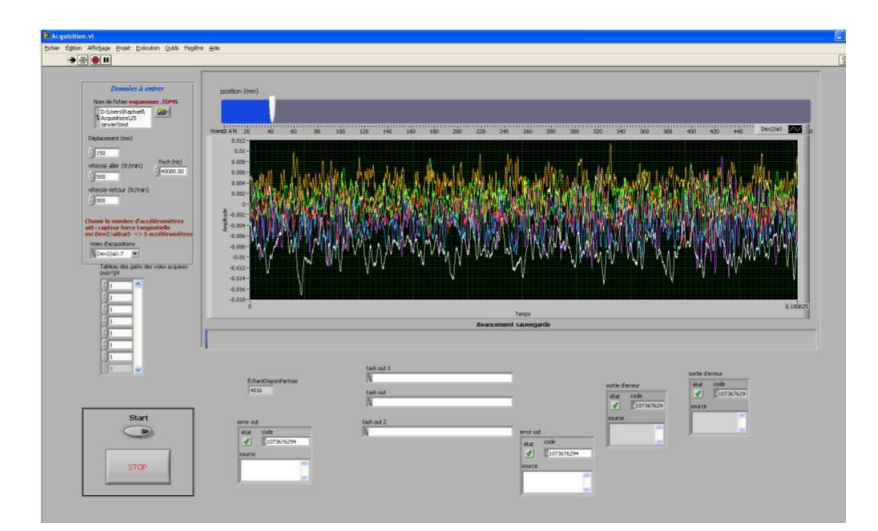

Figure 2.5 Interfa
e du programme LabView pour piloter le tribomètre linéaire Ra

### Glisseurs

Les glisseurs sont des parallélépipèdes en a
ier inox ave pour propriétés mé
aniques : module d'Young  $E=210e^9$  Pa, coefficient de Poisson  $\nu{=}0.3,$  masse volumique  $\rho{=}7800$ kg/m<sup>3</sup>. Leurs dimensions sont soit de  $20\times20\times5$  mm soit de  $20\times20\times20$  mm. Leurs masses sont respe
tivement 15.5 <sup>g</sup> et <sup>62</sup> g. Ces deux types de glisseurs <sup>d</sup>'épaisseurs diérentes nous permettent de faire varier la harge normale de onta
t. La fréquen
e propre fondamentale du glisseur de <sup>5</sup> mm <sup>d</sup>'épaisseur est <sup>35</sup> kHz alors que elle du glisseur de <sup>20</sup> m <sup>d</sup>'épaisseur est <sup>75</sup> kHz. Elles sont plus élevées que la gamme de fréquen
es mesurées (jusqu'à 10 kHz) et les glisseurs peuvent donc être considérés comme infiniment rigides par rapport <sup>à</sup> la plaque résonante <sup>à</sup> <sup>l</sup>'é
helle de <sup>l</sup>'expérien
e. Une fa
e du glisseur est rendue rugueuse par sablage. La rugosité des glisseurs est de  $5 \pm 0.3~\mu m$ . Le nombre de glisseurs utilisés dans ette expérien
e varie de <sup>1</sup> <sup>à</sup> 8, e
i équivaut <sup>à</sup> une variation de l'aire apparente de contact d'un ordre de grandeur, de 4 à 32 cm<sup>2</sup>.

### Résonateur

Le bruit est généré prin
ipalement par la vibration du résonateur. Le hoix de ses dimensions et des ara
téristiques du matériau inuen
e don dire
tement les résultats mesurés. On hoisit une plaque min
e <sup>d</sup>'épaisseur <sup>2</sup> mm, de longueur <sup>220</sup> mm et de largeur <sup>150</sup> mm, 'est-à-dire que la longueur est <sup>110</sup> fois plus grande que <sup>l</sup>'épaisseur. Une telle plaque possède <sup>200</sup> modes de vibrations exibles dans la bande de fréquen
e [10 Hz - <sup>10</sup> kHz℄. Ce grand nombre de modes nous assure que le hamp vibratoire du résonateur est dius, autrement dit il est homogène et isotrope. Un hamp vibratoire diffus est favorable à l'établissement du régime stationnaire puisque la vibration ne dépend pas de la position de la source. De plus la position exacte de l'accéléromètre a peu d'importan
e.

La plaque est fabriquée avec le même acier inox que le glisseur. Son image est présentée figure 2.6. Une zone de dimension  $50 \times 220$  mm au milieu de la surface est rendue

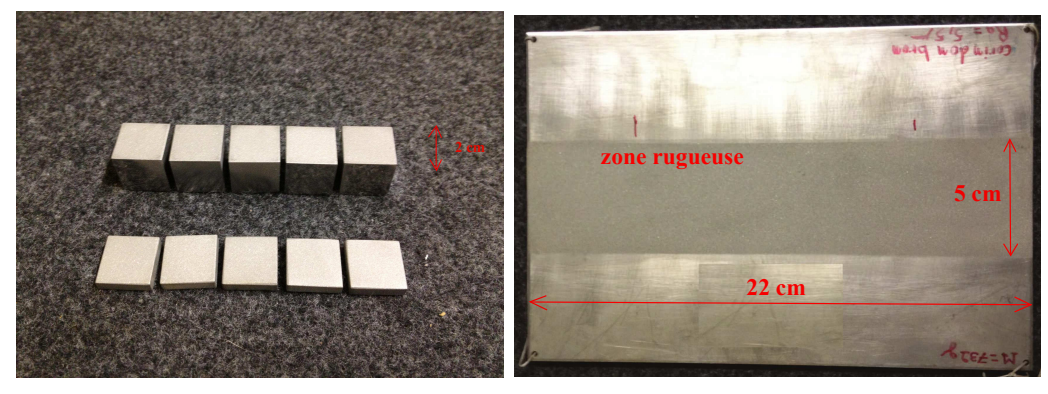

(a) Glisseurs utilisés (b) Plaque résonante <sup>150</sup>×220×2(mm)

Figure 2.6 Glisseur et plaque résonante utilisés

rugueuse par sablage avec une rugosité voisine de  $5 \mu m$ . C'est sur cette zone que les glisseurs sont dépla
és. Aux quatre oins de la plaque, on per
e des trous destinés aux xations au bâti du tribomètre.

L'amortissement des matériaux onstitutifs est une propriété importante qui in fluence le comportement vibratoire des structures. Dans cette expérience, deux plaques avec des taux d'amortissement différents sont considérées : une plaque nue avec un amortissement faible et une plaque où l'on a ollé un vis
oélastique de fort amortissement. Le matériau viscoélastique utilisé est VB5A 5kg/m<sup>2</sup> auto-adhésif composé de bitume avec additifs chez DECIBEL FRANCE. Son efficacité est évaluée par la mesure du facteur <sup>d</sup>'amortissement η.

Une méthode directe pour déterminer la valeur de  $\eta$  est la mesure de la réponse impulsionnelle du système. On excite la plaque par un choc, puis on trace la courbe de dé
roissan
e de l'énergie par intégration rétrograde selon la méthode de S
hroeder. L'énergie  $EDC(t)$  restant dans la réponse impulsionnelle  $h(t)$  à l'instant t est calculée par la formule suivante :

$$
EDC(t) = \int_{t}^{\infty} h^2(\tau) d\tau
$$
\n(2.3)

En introduisant le temps de réverbération  $T_{60}$  durant lequel la réponse impulsionnelle diminue de 60 dB par rapport à sa valeur d'origine, l'amortissement des résonateurs est  $d$ éterminé par [56] :

$$
\eta \omega = \frac{2\pi \times 2.2}{T_{60}},\tag{2.4}
$$

où  $\eta$  est le facteur d'amortissement de la plaque,  $\omega$  la pulsation moyenne de la bande de fréquen
e onsidérée.

La mesure de la réponse impulsionnelle s'effectue avec l'accéléromètre dans les mêmes onditions que pour la mesure du bruit stationnaire (intégration analogique - bande

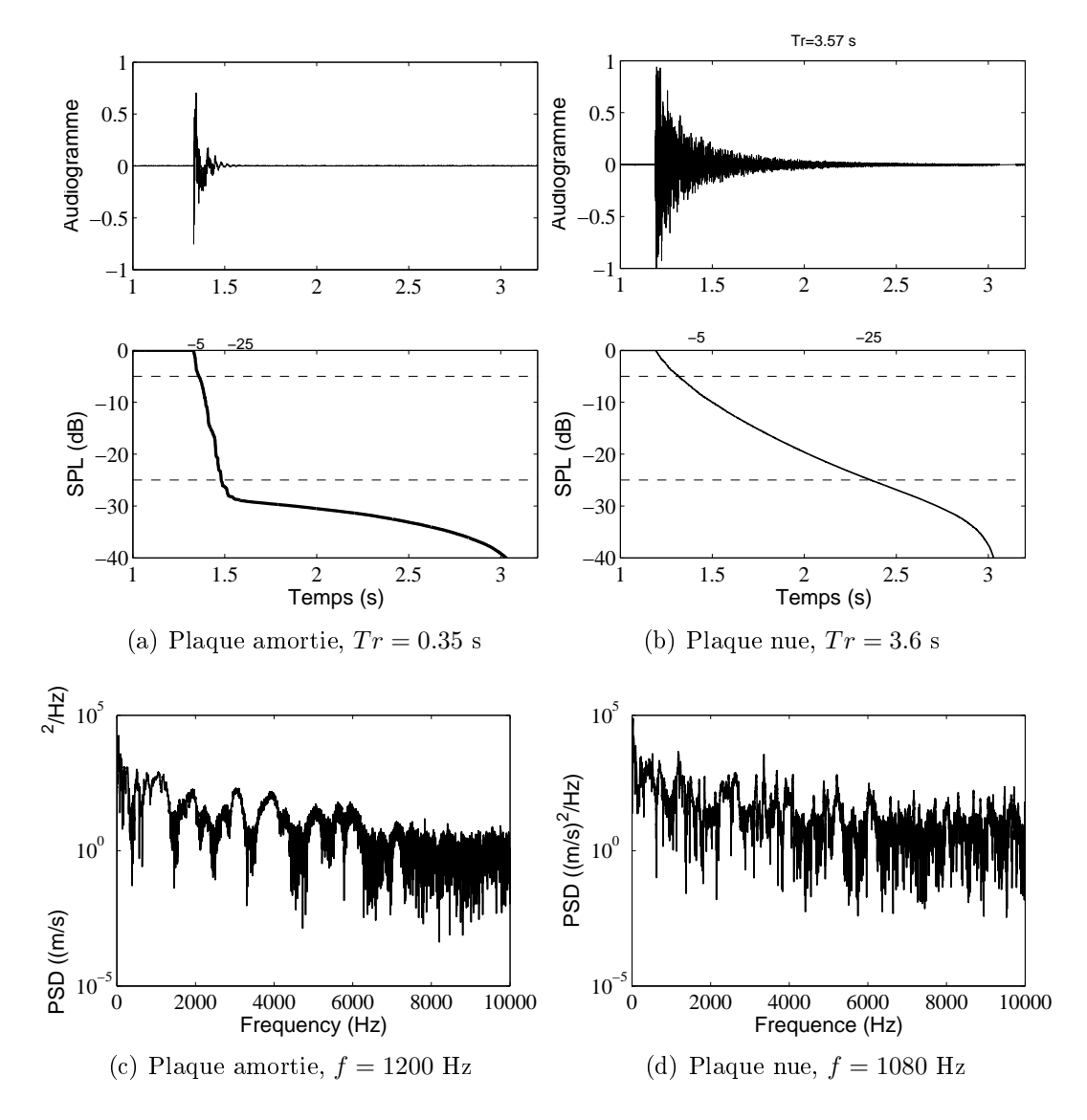

passante <sup>10</sup> kHz - fréquen
e <sup>d</sup>'é
hantillonnage <sup>40</sup> kHz). Dans la gure 2.7 et le tableau 2.1 sont illustrés les résultats de mesure de la réponse impulsionnelle. En haut, c'est le signal

Figure 2.7 Temps de réverbération des résonateurs utilisés.

de vitesse vibratoire du résonateur. La vitesse vibratoire vibratoire de la vibratoire de la vite l'apparition du choc, puis son amplitude décroît jusqu'à disparaître progressivement.

En bas de cette figure, c'est la courbe de décroissance de EDC(t) selon la formule (2.3) dont la partie linéaire est utilisée pour mesurer le temps de réverbération de réverse de réverse propriété pa il <sup>n</sup>'est pas toujours possible <sup>d</sup>'obtenir une dé
roissan
e linéaire de <sup>60</sup> dB, on mesure alors la décretion la décretion de 30 dans les 30 de 30 de -5 de -5 de -5 de -5 de -55 de -55 de -55 déduit la valeur de  $T_{60}$  [78] par extrapolation. Ces temps de réverbération sont appelés  $T_{30}$  et  $T_{20}$ . Ici, on utilise  $T_{20}$  qui vaut 0.35 s pour la plaque nue et neuf fois plus (3.57 s) pour la plaque amortie.

Ensuite, on va déterminer la valeur de fréquen
e moyenne du signal en utilisant sa fon
tion de densité spe
trale de puissan
e 2.21(
) et (d).

Pour un signal donné  $v(t)$ , son énergie est définie par,

$$
E_v = \int_{-\infty}^{\infty} v(t)^2 dt
$$
 (2.5)

Selon la théorème de Parseval, l'énergie du signal  $v(t)$  est calculée en utilisant sa transformée de Fourier,

$$
E_v = \int_{-\infty}^{\infty} v(t)^2 dt = \int_{-\infty}^{\infty} |\hat{v}(f)|^2 df
$$
 (2.6)

où  $\hat{v}(f)$  est la transformée de Fourier de  $v(t)$ .

$$
\hat{v}(f) = \int_{-\infty}^{\infty} v(t)e^{-2\pi itf}dt
$$
\n(2.7)

Et  $|\hat{v}(f)|^2$  s'appelle la fonction de densité spectrale de l'énergie.

$$
E_{vv}(f) = |\hat{v}(f)|^2 = \left| \int_{-\infty}^{\infty} v(t)e^{-i2\pi ft}dt \right|^2 \tag{2.8}
$$

Considérons un signal  $v(t)$  sur un intervalle du temps  $[-T/2;T/2]$ , la densité spectrale de puissance du signal (PSD) est définie comme le rapport entre  $E_{vv}(f)$  et  $T,$ 

$$
S_{vv}(f) = \lim_{T \to \infty} \frac{1}{T} E_{vv}(f) = \lim_{T \to \infty} \frac{1}{T} \left| \int_{-T/2}^{T/2} v(t) e^{-i2\pi ft} dt \right|^2 \tag{2.9}
$$

La fréquence moyenne du signal  $v(t)$  mesuré dans la bande de fréquence  $\left[f_1 \,\, f_2 \right]$  est dénie par : le par : le par : le par : le par : le par : le par : le par : le par : le par : le par : le par :

$$
f = \frac{\int_{f_1}^{f_2} f.S_{vv}(f)df}{\int_{f_1}^{f_2} S_{vv}(f)df}
$$
 (2.10)

La densité spe
trale de puissan
e des signaux mesurés est présentée sur la gure 2.7() et (d), la moyenne moyenne de la plaque amortie est 1200 Hz, et 1200. de la place que la place de la place de la place de la place de la place de la place de la place de la place d

Les résultats mesurés sont présentés dans le tableau 2.1.

### es rugueuses recentes rugueuses rugueuses rugueuses rugueuses rugueuses rugueuses rugueuses rugueuses rugueus

La surface est rendue rugueuse par sablage. C'est un traitement de surface par proje
tion <sup>d</sup>'un abrasif <sup>à</sup> <sup>l</sup>'aide <sup>d</sup>'air omprimé au travers <sup>d</sup>'un pistolet. Ce pro
édé se fait

| Plaque               |      | $T_{60}$ (s) $\eta\omega$ (rad.Hz) $\omega$ (rad.Hz) |             |         |
|----------------------|------|------------------------------------------------------|-------------|---------|
| Fort amortissement   | 0.35 | -39                                                  | $2\pi$ 1200 | 0.005   |
| Faible amortissement | -36  | 38                                                   | $2\pi$ 1080 | -0.0006 |

**TABLE 2.1** – Résultats expérimentaux du temps de réverbération  $T_{60}$ 

en cabine à manche (voir figure 2.8). L'abrasif utilisé est du sable de type corindon brun F24, 600-800  $\mu$ m qui résulte de la fusion de bauxite et d'alumine de haute pureté. Le taux d'oxyde de titane élevé (Ti02) lui onfère une grande résistan
e et lui permet un excellent recyclage. L'image d'un grain de sable est présentée figure 2.8(a).

Lors du sablage, on doit déplacer régulièrement le pistolet sur la surface pour obtenir une surfa
e homogène, isotrope. Après sablage, la surfa
e doit être nettoyée pour enlever les résidus abrasifs et les poussières. Puis, il est nécessaire de réaliser une vingtaine de glissements pour le rodage afin d'éliminer les angles pointus des aspérités de surface.

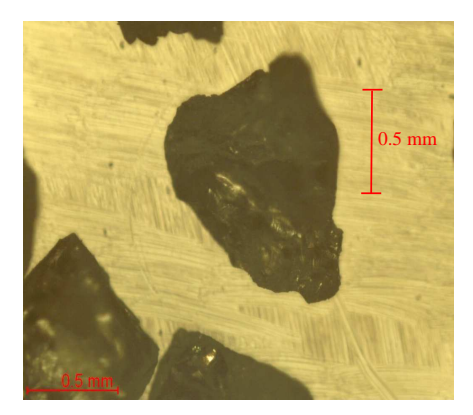

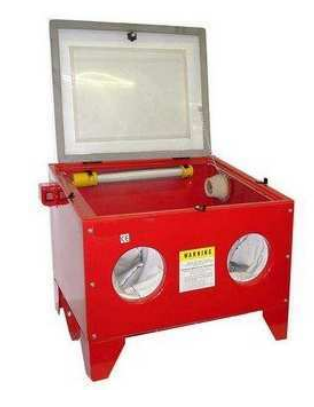

(a) Grain de Corindon brun F24 (Mi ros
ope Olympus BX51M).

(b) Cabine <sup>à</sup> man
he.

Figure 2.8 Matériel pour le sablage.

La rugosité de surface est la même pour le glisseur et le résonateur. La figure 2.9 illustre l'image réelle de la surface rugueuse d'un glisseur. Sa valeur est de 5  $\mu$ m mesurée ave un rugosimètre SOMICRONIC-SURFASCAN, équipé d'un palpeur à onta
t à pointe onique d'angle au sommet 90°. La densité de probabilité des hauteurs de la surface est montrée figure 2.10. On observe une distribution gaussienne d'une movenne -0.57  $\mu$ m et d'un écart-type de 6.22  $\mu$ m. D'autres paramètres topographiques comme la moyenne arithmétique Ra, le Skewness Rsk, le Kurtosis Rku sont donnés dans le tableau 2.2.

### 2.2.3 Proto
ole

Le protocole à respecter dans tous les essais est le suivant  $[56]$ :

- L'éle
tronique de mesure est allumée au moins 1 h avant les essais.

- Les essais sont réalisés en atmosphère ambiante, l'humidité relative est 75% et la température est 23°C.

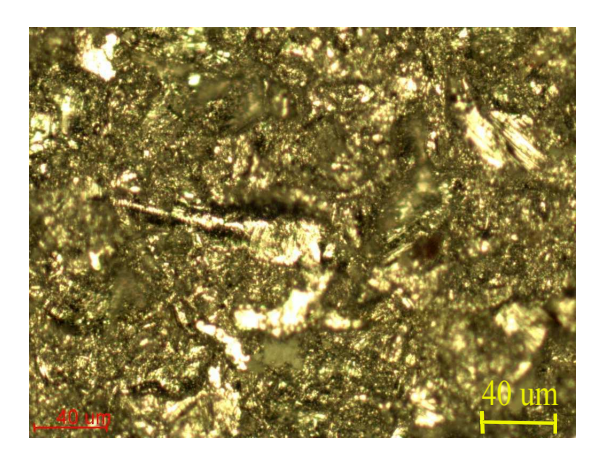

**FIGURE 2.9** – Image de la surface rugueuses obtenue grâce à l'utilisation du microscope  $O = 1$  m (10  $\mu$  m  $\mu$  ). The same is  $\mu$  and  $\mu$  are interesting to  $\mu$ 

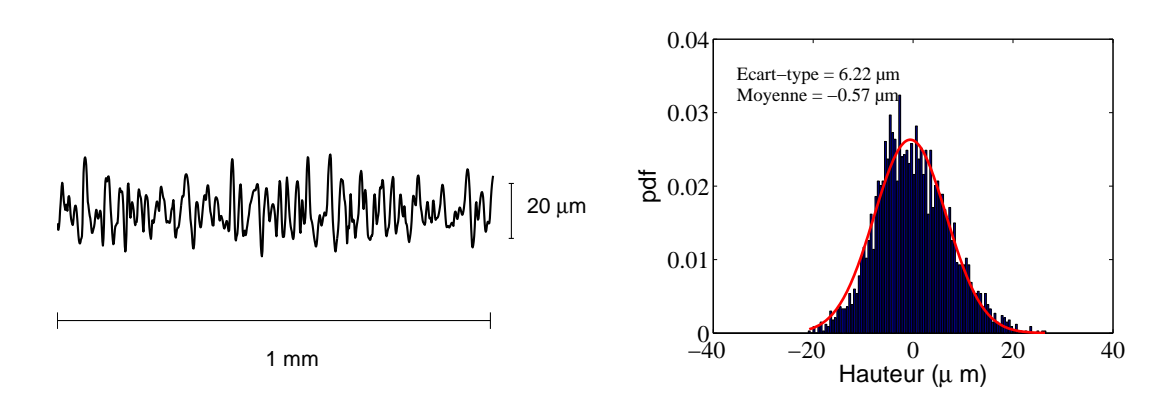

Figure 2.10 Topographie des surfa
es de glisseurs

- Le programme LabView est lan
é, l'utilisateur entre une vitesse de glissement de 6 m/s soit de 900 tours/min.

- Les surfa
es doivent être nettoyées soigneusement. Les glisseurs sont trempés et agités : dans l'éthanol, le propanol puis séchés sous flux d'azote. La plaque résonante est nettoyée d'abord au papier ave de l'heptane (pour éliminer les graisses) puis ave de l'acétone et enfin les finitions se font au propanol 2. Les pelures de papier sont éliminées sous un flux d'azote.

- Au ours de l'expérien
e, il faut toujours mettre des gants en latex pour éviter tout contact avec la peau.

- Les glisseurs sont positionnés au milieu de la plaque, sur la zone rugueuse. Ils sont dépla
és tout droit grâ
e à une palette plastique et une règle linéaire.

- Une série de expérien
es doit se dérouler dans les mêmes onditions de température et d'humidité (une seule journée).

- Chaque mesure est répétée trois fois.

- Quatre expériences sont réalisées. Dans la première campagne, on effectue les me-

| Propriété        | Valeur         |  |  |  |  |
|------------------|----------------|--|--|--|--|
| $Ra~(\mu m)$     | $5.0 \pm 0.3$  |  |  |  |  |
| $Rq \; (\mu m)$  | $6.2 \pm 0.3$  |  |  |  |  |
| RSk              | $-0.3 \pm 0.3$ |  |  |  |  |
| RKu              | $3.1 \pm 0.2$  |  |  |  |  |
| $RSm \; (\mu m)$ | $245 \pm 30$   |  |  |  |  |

Table 2.2 Propriétés de rugosité de la surfa
e obtenue

sures ave la plaque nue et les glisseurs de 0.5 <sup>m</sup> <sup>d</sup>'épaisseur, dans la deuxième ampagne la plaque nue, et les glisseurs de <sup>2</sup> <sup>m</sup> sont utilisés, la troisième ampagne orrespond à la plaque amortie et les glisseurs de 0.5 <sup>m</sup> et la dernière ampagne se ompose de la place amortie et les glisseurs de 2 decem

#### $2.2.4$ Résultats

L'évolution du niveau vibratoire en fonction de l'aire de contact est présentée la figure 2.11. Les résultats des quatre campagnes sont notés par les symboles  $\blacktriangleright, \bullet, \triangleright, \circ$ respe
tivement. Ensuite, les ourbes <sup>d</sup>'approximation sont tra
ées.

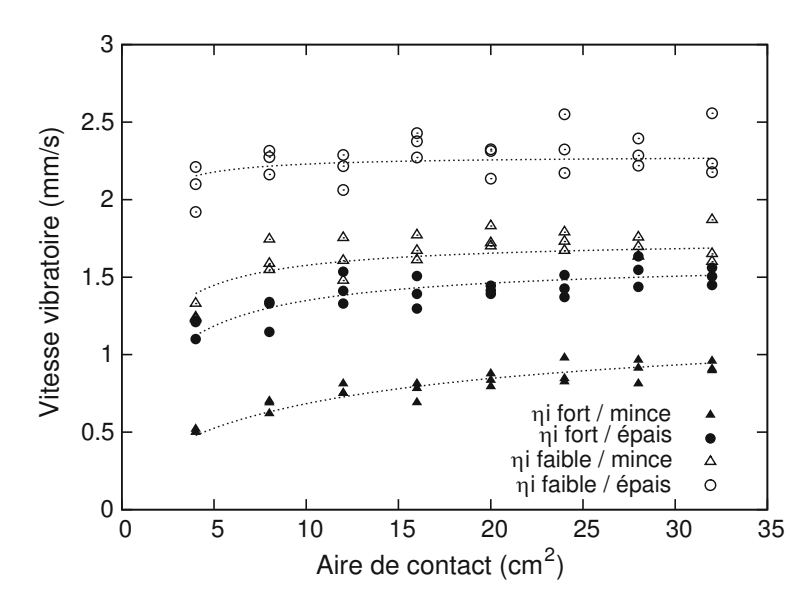

**FIGURE 2.11** – Evolution de la vitesse vibratoire en fonction de l'aire de contact. Vitesse de glissement V=6 cm/s, Rugosité de surface Ra=5  $\mu$ m, quatre combinaisons : glisseurs es-épais et résonateurs avec les résonateurs avec les résonateurs avec les résonateurs et résonateurs et le po

Dans le cas des glisseurs minces/plaque amortie (A), une croissance nette de la vitesse vibratoire selon le nombre des glisseurs est observée. Le glissement <sup>d</sup>'un seul glisseur donne une valeur de la vitesse vibratoire de 0.5 mm/s, alors qu'ave <sup>6</sup> glisseurs, elle est de 0.9 mm/s (1.8 fois). Il est noté que les essais ave 6, <sup>7</sup> et <sup>8</sup> glisseurs donnent des valeurs de la vitesse vibratoire peu diérentes. <sup>D</sup>'ailleurs, <sup>l</sup>'in
ertitude sur les valeurs de mesure (même nombre de glisseurs) est faible, moins 0.2 mm/s.

Lorsque l'on fait glisser les cubes épais sur la plaque amortie  $(\bullet)$ , l'amplitude de

| Résonateur                      |               |                 | Glisseur                                                          |                 |          |        | Matériaux  |            |  |
|---------------------------------|---------------|-----------------|-------------------------------------------------------------------|-----------------|----------|--------|------------|------------|--|
| Dimension<br>(m)                | Ra<br>$\mu$ m |                 | Dimension<br>m <sub>l</sub>                                       | Ra<br>$(\mu m)$ | $cm/s$ ) | $cm^2$ | $(N/m^2)$  | $(kg/m^3)$ |  |
| $0.002 \times 0.15 \times 0.22$ |               | 0.005<br>0.0006 | $0.005 \times 0.02 \times 0.02$<br>$0.02 \times 0.02 \times 0.02$ | Ð               | 6        | 4 à 32 | $210e^{9}$ | 7800       |  |

Table 2.3 Paramètres des essais sur <sup>l</sup>'évolution de la vitesse vibratoire en fon
tion de l'aire de contact

la vitesse vibratoire est augmentée onsidérablement, 1,1 mm/s pour <sup>1</sup> glisseur et 1.5 mm, s per se valeurs donnent des essais avec 8, 6, 7 et 8 glisseurs de vites des valeurs de vitesseurs vibratoire pro
hes.

Quand on utilise des glisseurs min
es ave une plaque nue de faible amortissement  $(\triangle)$ , l'amplitude des valeurs de vitesse vibratoire est plus élevée que celles obtenues dans les deux ampagnes pré
édentes, et <sup>à</sup> partir de <sup>4</sup> glisseurs, on obtient des valeurs près de 1.7 mm/s.

Pour la dernière campagne d'essais, le glissement des cubes épais sur la plaque nue (◦), <sup>l</sup>'amplitude des résultats obtenus est la plus élevée. De plus, le régime onstant est bien observé. <sup>À</sup> part le premier essai ave un seul glisseur qui donne une valeur de vitesse vibratoire de 2.1 mm/s, pour tous les autres essais, on obtient des valeurs autour de 2.25 mm/s. Cependant, <sup>l</sup>'in
ertitude sur les mesures (même nombre de glisseurs) est importante. Par exemple ave <sup>8</sup> glisseurs, elle est de 0.4 mm/s.

Pour toutes les ampagnes de mesures, la ourbe <sup>d</sup>'approximation des résultats se ompose de trois parties : une partie de régime proportionnel au début, une partie de régime constant à la fin et une partie de régime mixte au milieu. Mais avec le cas d'un glisseur minister av en plus generale et la plus andere plus amortie, et la regime plus plus en la plus du bruit de glissement ave <sup>l</sup>'aire de onta
t, alors qu'ave le as des glisseurs épais et plaque nue, le régime de la régime de la régime de la régime de la régime de la régime de la régime de la régim

Ces onstatations sont intéressantes ar ave une surfa
e de même nature (a
ier inox), tous les régimes du bruit de rugosité se manifestent. On se rappelle que dans la se
tion pré
édente, nous <sup>n</sup>'étions apable que <sup>d</sup>'observer un seul régime pour haque type de surfa
e, soit le régime proportionnel ave la table, soit le régime onstant ave

On peut par ailleurs contrôler le régime ou l'amplitude de la vitesse vibratoire en changeant l'amortissement des plaques résonantes ou la charge normale de contact par l'épaisseur des glisseurs.

#### 2.3 Dissipation de vibration

Dans cette section, nous cherchons l'origine physique de l'existence des différents régimes du bruit de frottement en fonction de l'aire de contact. Comme les expériences mentionnées i-dessus nous montrent que es deux régimes apparaissent sur un même système, le type de surfa
e (la table ou la membrane de tambour) est don peu important. L'explication pour l'évolution du bruit de rugosité en fonction de l'aire de contact s'oriente donc vers l'interaction des surfaces et l'amortissement de la plaque résonante.

L'intera
tion entre des aspérités des surfa
es rugueuses transforme <sup>l</sup>'énergie inétique des glisseurs en énergie vibratoire du résonateur. Selon Chang [23], plus l'énergie cinétique in
idente est importante, plus le ho est puissant. Par exemple, plus <sup>l</sup>'épaisseur du glisseur est augmentée, plus <sup>l</sup>'énergie vibratoire et don la vitesse vibratoire de la plaque croissent. D'autre part, en raison du caractère aléatoire de la surface, chaque choc individuel n'est pas influencé par l'autre choc. Donc, l'énergie transférée est proportionnelle à la fréquence du choc et à l'aire de surface. On note  $P_{inj}$  la puissance vibratoire injectée dans la plaque résonante,  $S$  l'aire totale des glisseurs,  $p$  la puissance transférée par unité de surface de surface de surface de surface de surface de surface de surface de surface de surface d

$$
P_{inj} = p.S,\t\t(2.11)
$$

La puissance vibratoire injectée est donc proportionnelle à l'aire de contact (nombre de glisseurs).

La dissipation des vibrations par amortissement interne du matériau se produit partout dans le solide. Si le champ vibratoire est diffus, l'énergie est dissipée également sur toute la surfa
e. La puissan
e dissipée par amortissement interne est don proportionnelle à l'aire de la surface du résonateur. Elle est calculée à l'aide du facteur d'amortissement  $\eta_i$  par :

$$
P_{int} = \eta_i \omega m v^2 A,\tag{2.12}
$$

où  $P_{int}$  est la puissance dissipée par amortissement interne,  $mv^2A$  est l'énergie totale du résonateur.  $m$  est la masse par unité de la surface,  $v$  est la valeur quadratique moyenne de la vitesse vibratoire.  $A$  est l'aire de la surface résonante,  $\omega$  est la pulsation moyenne de la bande de fréquen
e onsidérée.

En 1930, Thomas [84℄ <sup>a</sup> observé que le onta
t lui-même dissipe onsidérablement l'énergie vibratoire. Cette portion dissipée dépend de l'aire de contact et de la vitesse vibratoire. En introduisant un facteur d'amortissement de contact  $\eta_c$  et par analogie ave la loi (2.12), on propose la loi de dissipation interfa
iale suivante. La puissan
e vibratoire dissipée par frottement  $P_{fric}$  s'écrit :

$$
P_{fric} = \eta_c \omega m v^2 S,\tag{2.13}
$$

Cette loi est bien entendu une hypothèse qu'il convient de justifier par ses conséquences.

L'énergie vibratoire dissipée totale est donc la somme de celle dissipée par amortissement interne et par et par et par et par et par et par et par et par et par et par et par et par et par et p

$$
P_{diss} = P_{int} + P_{fric} = \eta_i \omega m v^2 A + \eta_c \omega m v^2 S. \tag{2.14}
$$

D'autre part, le bilan de puissance appliquée au résonateur nous donne l'égalité entre la puissante injectius and the injection of the internal purchase in the internal purchase in the internal purch

$$
P_{diss} = P_{inj} \tag{2.15}
$$

e qui induit

$$
mv^2 = \frac{pS}{\eta_i \omega A + \eta_c \omega S}.
$$
\n(2.16)

L'existen
e de deux régimes est expliquée omme suit : lorsque l'amortissement interne domine celui du contact, c'est-à-dire  $\eta_i \gg \eta_c$ , l'équation (2.16) devient :

$$
mv^2 \simeq \frac{pS}{\eta_i \omega A}.\tag{2.17}
$$

Comme l'aire du résonateur A est constante, la vitesse vibratoire du résonateur est donc proportionnelle à l'aire de contact (nombre de glisseurs)  $mv^2 \propto S$ .

En revanche, si l'amortissement par contact domine l'amortissement interne, c'est le cas où  $\eta_c \gg \eta_i$ , on a :

$$
mv^2 \simeq \frac{p}{\eta_c \omega}.\tag{2.18}
$$

L'énergie vibratoire du résonateur devient constante quelque soit l'aire de contact. C'est le régime onstant.

On introduit les variables sans dimension qui sont le ratio entre la puissan
e dissipée par onta
t et la puissan
e transférée,

$$
X = \frac{\eta_c \omega m v^2}{p} \tag{2.19}
$$

et le ratio entre la puissan
e dissipée par onta
t et elle par amortissement interne,

$$
Y = \frac{\eta_c \omega S}{\eta_i \omega A}.\tag{2.20}
$$

L'équation d'équilibre des puissan
es (2.16) devient,

$$
Y = \frac{X}{X+1} \tag{2.21}
$$

Il est clair qu'avec  $X \ll 1$ , on retrouve le régime proportionnel de bruit de rugosité  $Y = X$ . Au contraire,  $X \gg 1$  conduit au régime constant  $(Y \approx 1)$ . La dernière remarque est que Y est toujours inférieur à 1.

### 2.3.1 Confrontation de la théorie de dissipation avec les expériences

Cette se
tion a pour but de prouver la onformité de la théorie de dissipation de vibration présentée ci-dessus avec les résultats expérimentaux obtenus.

Dans ce but, on retrace les résultats des différentes campagnes expérimentales avec les variables sans dimension  $X$  et  $Y$  et on la compare avec la courbe théorique d'évolution du bruit de rugosité ave l'aire de onta
t obtenue par l'équation (2.21).

La présentation des résultats expérimentaux avec les variables sans dimension X et Y est réalisée en utilisant les équations  $(2.20)$  et  $(2.19)$ . Les valeurs de l'aire de contact S et les vitesses vibratoires  $v$  sont mesurées. Le point essentiel est donc d'estimer les valeurs de  $\eta_c \omega$  et p qui sont a priori inconnues.

### Détermination de  $\eta_c \omega$  et p

On onsidère la partie proportionnelle des ourbes logarithmiques <sup>d</sup>'ajustement sur la figure 2.11 correspondant au nombre de glisseurs de 1 à 5. La pente des courbes expérimentales exprimée en dB par dé
ade est al
ulée selon la formule suivante :

$$
\lambda = 20 \frac{\partial \log v}{\partial \log S} \tag{2.22}
$$

D'autre part, en dérivant l'équation (2.21), la pente théorique en dB par décade est :

$$
\lambda = 10 \frac{\partial \log Y}{\partial \log X} = \frac{10}{X+1} \tag{2.23}
$$

Donc, les valeurs moyennes de  $X$  et  $Y$  notées par  $\bar{X}$  et  $\bar{Y}$  déterminées à la valeur moyenne de l'aire de la surface de contact,  $\bar{S}{=}12\;\mathrm{cm}^2$  sont calculées par :

$$
\bar{X} = \frac{10}{\lambda} - 1\tag{2.24}
$$

$$
\bar{Y} = \frac{\bar{X}}{\bar{X} + 1} \tag{2.25}
$$

Les valeurs de  $\eta_c\omega$  et  $p$  sont calculées par la suite :

$$
\eta_c \omega = \frac{\bar{X}\eta_i \omega A}{\bar{S}}\tag{2.26}
$$

$$
p = \frac{\eta_c \omega m \bar{v}^2}{\bar{Y}} \tag{2.27}
$$

$$
(2.28)
$$

### Courbe sans dimension

Les résultats estimés de  $\lambda$  selon l'équation (2.22),  $\bar{X}$ ,  $\bar{Y}$  selon l'équation (2.25), et  $\eta_c \omega$ , p selon les équations (2.27) et (2.28) sont présentés dans le tableau 2.4,

Table 2.4 Résultats expérimentaux de <sup>l</sup>'évolution de la vitesse vibratoire en fon
tion de l'aire de contact

| Résonateur    | Glisseur | (dB/décade) | $m\bar{v}^2$<br>$(\mu J/m^2)$ |     |     | $\eta_i \omega (s^{-1})$ | $\eta_c \omega (s^{-1})$ | $\text{mW/m}^2$ |
|---------------|----------|-------------|-------------------------------|-----|-----|--------------------------|--------------------------|-----------------|
| Forte amort.  | Mince    | 6.5         |                               | 0.5 | 0.3 | 39                       | 000.                     | 32              |
| Faible amort. | Mince    | 1.6         | 41                            |     | 0.8 | 3.8                      | 550                      | 27              |
| Forte amort.  | Epais    | 2.6         | 37                            |     |     | 39                       | 5.400                    | 310             |
| Faible amort. | Epais    | $\rm 0.4$   | 78                            |     |     | 3.8                      | 2.500                    | 210             |

sur la guerre 2.12 est illustrée la comme la dimension représentant de la production de la pourbe de la pouve l'évolution de la vitesse vibratoire avec l'aire de contact. La ligne pointillée représente la relation théorique obtenue par <sup>l</sup>'équation (2.21). Les mesures de quatre ampagnes expérimentales plaque amortie/glisseur min
e, plaque amortie/glisseur épais, plaque

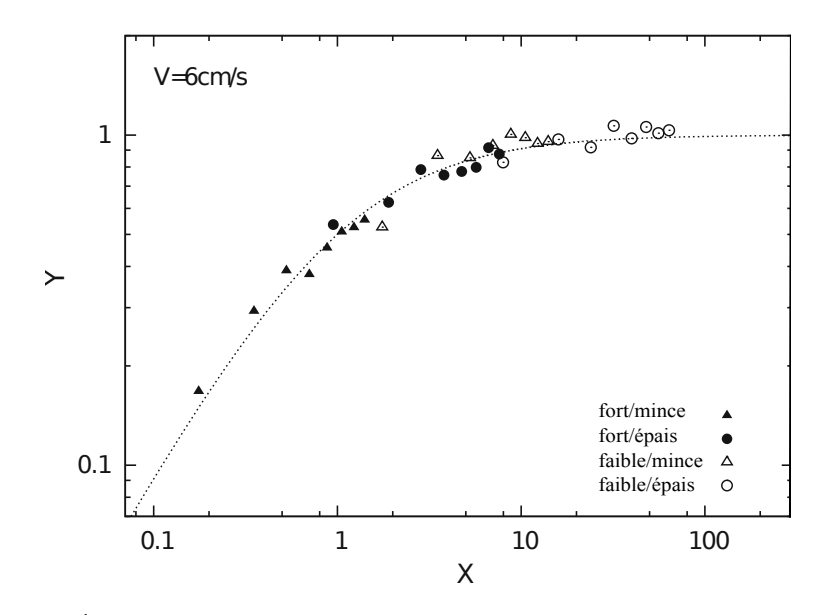

Figure 2.12 Évolution des variables sans dimension représentant le niveau vibratoire ave <sup>l</sup>'aire de onta
t.

nue/glisseur mince et plaque nue/glisseur épais sont marquées par les symboles  $\blacktriangle, \bullet, \triangle, \circ$ . On observe que les résultats expérimentaux suivent bien la ourbe théorique.

Ave la plaque amortie/glisseur min
e, on observe lairement une augmentation proportionnelle de Y quand la valeur de X est inférieure à 1. En revanche, avec la plaque nue/glisseur épais, la valeur de X est très supérieure à 1 (de l'ordre de 10) donc, le régime constant de Y est obtenu. Plus précisément, quand l'amortissement interne de la plaque augmente de 10.2 fois (plaque amortie versus plaque nue), la valeur de X est multipliée par 10.4. Ce qui montre que le niveau vibratoire est effectivement piloté par amortissement du matériau onstitutif de la plaque résonante.

### 2.4 Niveau vibratoire en fonction de la vitesse de glissement

### 2.4.1 Objectif et principe

Dans la dernière partie de ce chapitre, la relation entre le niveau vibratoire  $(Lv)$  et la vitesse de glissement  $(V)$  est analysée. Les résultats obtenus serviront principalement de référen
es pour la simulation numérique.

Le principe de l'expérience consiste à faire glisser un seul glisseur sur une plaque résonante à vitesse onstante. L'essai est reproduit sur le même système glisseur, plaque mais ave des vitesses de glissement variant de 10 m/s à 100 m/s.

La vitesse vibratoire de la plaque est mesurée par l'accéléromètre piézoélectrique. La valeur moyenne quadratique  $v_{rms}$  est calculée selon l'équation (2.2) et le niveau vibratoire Lv selon la formule,

$$
Lv = 20\log_{10} \frac{v_{rms}}{v_{ref}}\tag{2.29}
$$

où  $v_{ref} {=} 1\mathrm{e}^{-9} \; \mathrm{(m/s)}$  est la valeur référence.

Une fois que les valeurs de  $Lv$  pour différentes vitesses de glissement  $V$  sont déterminées, on trace la courbe d'évolution de  $Lv$  en fonction de  $V$  et on cherche à déduire la formule et les paramètres de la loi <sup>d</sup>'évolution.

Deux plaques ayant diérents taux <sup>d</sup>'amortissement sont testées pour observer <sup>l</sup>'in uen
e de la dissipation interne du matériau sur le résultat.

### 2.4.2 Dispositif et protocole

**Dispositif** Les mesures sont effectuées grâce au tribomètre linéaire Ra et les accéléromètres dé
rits dans la se
tion 2.2.2. La vitesse de glissement varie de <sup>10</sup> <sup>à</sup> <sup>100</sup> m/s. La plaque utilisée dans ette expérien
e est plus grande que elle de <sup>l</sup>'étude ave <sup>l</sup>'aire de contact. Elle est de dimension : 450 × 300 × 2 mm (figure 2.13). Les solides sont en acier inox. Le fa
teur <sup>d</sup>'amortissement des plaques résonantes sont 0.0006 et 0.005. Le résonateur possède 460 modes propres dans la bande fréquentielle d'audio  $[20Hz - 20kHz]$ . Sa première fréquen
e fondamentale est de <sup>50</sup> Hz. Les surfa
es sont rendues rugueuses par procédé de sablage avec l'abrasif Corindon brun F24, la rugosité est  $Ra = 5\mu m$  pour les deux surfa
es.

Les paramètres de l'expérience sont récapitulés dans le tableau 2.5.

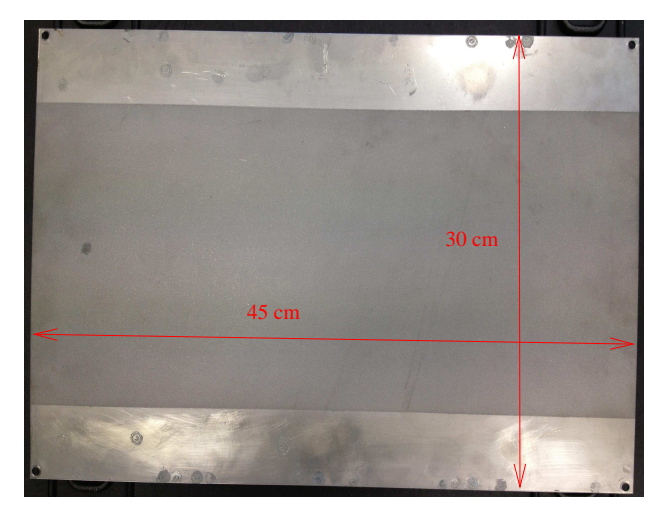

FIGURE 2.13 – Plaque resonante de dimension  $300\times450\times2$  (mm).

**TABLE 2.5** – Paramètres de l'expérience sur l'évolution du  $Lv$  en fonction de  $V$ .

| Résonateur                     |                 |                   | Glisseur                        |               | Matériaux             |                   |       |                |
|--------------------------------|-----------------|-------------------|---------------------------------|---------------|-----------------------|-------------------|-------|----------------|
| Dimensions<br>(m)              | Ra<br>$(\mu m)$ |                   | Dimensions<br>(m                | Ra<br>$\mu$ m | $\rm (cm/s)$          | $(N/m^2)$         | $\nu$ | $\rm (kg/m^3)$ |
| $0.002 \times 0.3 \times 0.45$ |                 | $0.005 \& 0.0006$ | $0.005 \times 0.02 \times 0.02$ |               | $10 \text{ \AA } 100$ | 210e <sup>9</sup> | 0.3   | 7800           |

Le proto
ole appliqué pour ette expérien
e est le même que pour la mesure de l'évolution du bruit de frottement en fonction de l'aire de contact (nettoyage, phase stationnaire du signal choisi pour le calcul de  $Lv)$  mais ici, la longueur de passage du glisseur sur le résonateur est <sup>20</sup> m.

### 2.4.3 Résultats

Les résultats mesurés sont présentés figure 2.14, l'abscisse présentée en échelle logarithmique indique la vitesse de glissement en m/s, <sup>l</sup>'ordonnée est le niveau vibratoire exprime valeur de vite serve de vites de vites de vites de mesure de mesure de mesure par la part les symboles "∗, △, ◦". Plus la vitesse est élevée, plus le niveau vibratoire est important. Il varie de <sup>110</sup> <sup>à</sup> <sup>125</sup> dB pour la plaque nue et il est plus faible de <sup>103</sup> <sup>à</sup> <sup>117</sup> dB pour la plaque amortie.

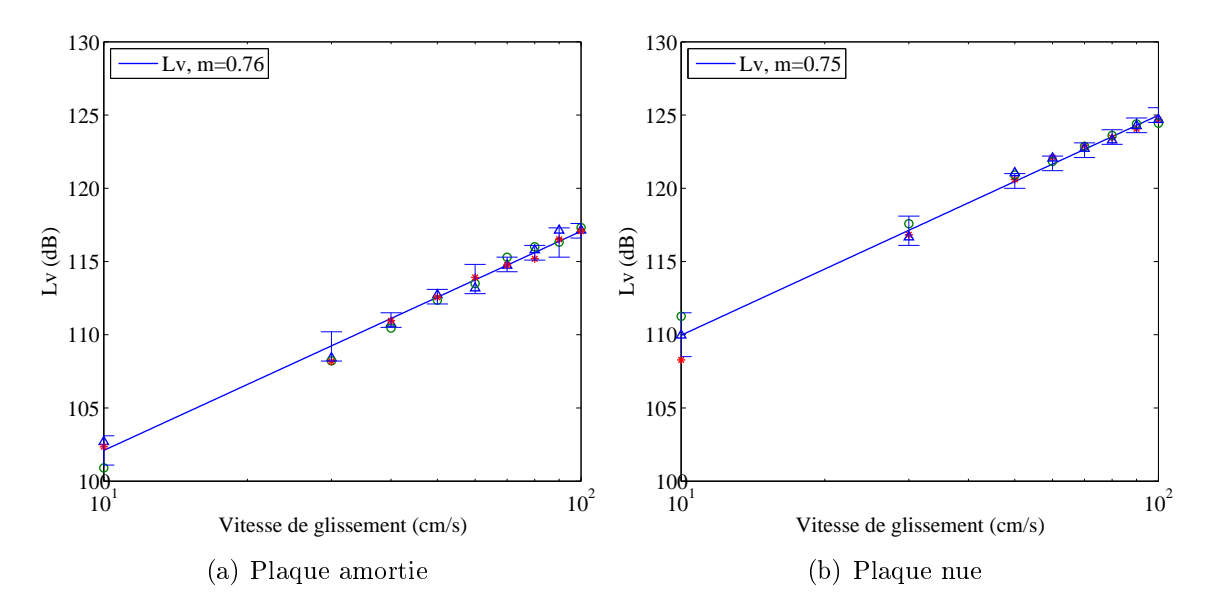

**FIGURE 2.14** – Évolution du niveau vibratoire en fonction de la vitesse avec  $Ra = 5 \mu m$ .

Une ligne <sup>d</sup>'a justement en noir est tra
ée pour prédire la loi <sup>d</sup>'évolution. Le bruit de rugosité est prédit par une fon
tion linéaire et roissante du logarithme de la vitesse de  $\mathcal{L}$  . The second second  $\mathcal{L}$ 

$$
Lv(dB) \propto 20\log_{10} V^n \tag{2.30}
$$

L'exposant  $n$  déterminé à partir de ligne d'ajustement est égal à 0.75, cette valeur est proche de celles publiées dans la littérature [13]  $(0.51 \le n \le 0.78)$ .

Il est clair que la valeur de l'exposant  $n$  ne dépend pas du taux d'amortissement du résonateur. En revanche plus le taux d'amortissement est faible, plus l'amplitude de vibration est importante. Ce qui est importante. Ce qui est importante. Ce qui est importante de la seconda de

### Conclusion 2.5

La relation entre bruit de rugosité et aire de contact n'est pas une simple loi linéaire omme <sup>l</sup>'intuition pourrait le suggérer. Les travaux présentés dans <sup>e</sup> hapitre, des observations simples aux expérien
es rigoureuses ave un tribomètre spé
ialement onçu, ont mis en éviden
e <sup>l</sup>'existen
e de deux régimes : <sup>d</sup>'une part le niveau sonore est proportionnel <sup>à</sup> <sup>l</sup>'aire de onta
t, <sup>d</sup>'autre part le niveau sonore est onstant. De plus, es deux régimes peuvent apparaître sur un même système. Peu importe la nature des surfa
es.

L'origine physique de <sup>e</sup> phénomène étonnant <sup>s</sup>'explique par un raisonnement de transfert énergétique. <sup>L</sup>'énergie vibratoire de la plaque résonante, transférée de <sup>l</sup>'énergie inétique des glisseurs mobiles par <sup>l</sup>'intera
tion des surfa
es, est dissipée par deux mécanismes : l'amortissement du matériau constitutif caractérisé par le terme  $\eta_i\omega A$  et l'amortissement dans le contact caractérisé par le terme  $\eta_c \omega S$ . C'est l'équilibre relatif entre ces deux grandeurs  $\eta_i\omega A$  et  $\eta_c\omega S$  qui décide le régime dominant, constant ou proportionnel.

Cette théorie <sup>a</sup> été validée par une bonne ohéren
e entre des résultats expérimentaux et la ourbe théorique des variables sans dimension qui expriment les ratios entre les grandeurs énergétiques. Par ailleurs, ette théorie donne a

ès <sup>à</sup> une mesure indire
te de  $\eta_i\omega$  et de  $p$ . Les valeurs de  $p,$  puissance injectée par unité de surface, pourront être véries par la simulation numérique.

La relation entre niveau vibratoire et vitesse de glissement <sup>a</sup> également été étudiée. Les résultats montrent une roissan
e logarithmique du niveau vibratoire en fon
tion de la vitesse de glissement ara
térisée par <sup>l</sup>'équation (2.30). La valeur de <sup>l</sup>'exposant n, estimée <sup>à</sup> 0.75, semble ne pas dépendre du taux <sup>d</sup>'amortissement de la plaque. La en
ore, ette valeur pourra être vériée par la simulation numérique.

Dans les hapitres suivants, on va dé
rire une appro
he numérique pour le problème du onta
t dynamique entre deux surfa
es rugueuses pour avoir un a

ès dire
t aux ho
s lo
aux entre les aspérités et évaluer ses ara
téristiques immensurables.

## Chapitre <sup>3</sup>

## Simulation numérique dire
te

Dans ce chapitre on décrit l'approche numérique appropriée au problème de contact es rugueuses. Grânde deux surfaces de la peut obtenir la construction de la peut obtenir de la construction de la déformation, la vitesse, l'accélération et la force de contact à chaque noeud de la surfa
e et <sup>à</sup> haque instant. En appliquant une dé
omposition modale, <sup>l</sup>'équation différentielle aux dérivés partielles régissant le mouvement des solides est réduite <sup>à</sup> un système d'équations différentielles ordinaires (ou problème de Cauchy), qui est ensuite résolu numériquement par différents schémas d'intégration temporelle. Les principales dieur die stelling die la relation in die la relation in die stelling van die stelling van die stelling van di entre déformation et for
e. La for
e de onta
t provoque une vibration du orps solide. t a vibration de la son tournation modie le contact le proponde le contact par la formation de la formation de la ondition de non-pénétration sont ouplées les unes aux autres. Plusieurs méthodes existent dans la littérature pour résoudre le problème du onta
t. On hoisit deux méthodes : la méthode de pénalité simple et pratique, et la méthode des multipli
ateurs de Lagrange qui respe
te rigoureusement la ondition de non-pénétration.

## Modèle du contact glissant entre deux surfaces rugueuses

Tout <sup>d</sup>'abord, on présente le modèle adopté pour le problème du onta
t glissant de deux surfa
es rugueuses. Il se ompose de deux prols rugueux en onta
t plan-plan (figure 3.1). Le profil supérieur se déplace horizontalement à vitesse constante  $V$  alors que le profil inférieur est fixe et appuyé à ses extrémités. À l'instant initial, l'écart vertical entre les deux lignes de référence des profils est noté  $\delta.$  Lors du glissement, les aspérités du prol supérieur vont per
uter elles du prol antagoniste. Comme les aspérités ne peuvent pas pénétrer le orps solide antagoniste, des for
es ompressives vont apparaître aux points de contre pour repousser les deux proles. Ces proles proles von le contre le comme de la proles de faire vibrer les orps solides. Ces vibrations rayonnent du bruit dans <sup>l</sup>'environnement. Cependant, ette dernière étape ne sera pas prise en ompte dans <sup>e</sup> modèle, où nous utiliserons les hypothèses suivantes suivantes suivantes :

– La déflexion du profil est calculée selon la théorie des poutres d'Euler-Bernoulli  $\mathbf{v}$ 

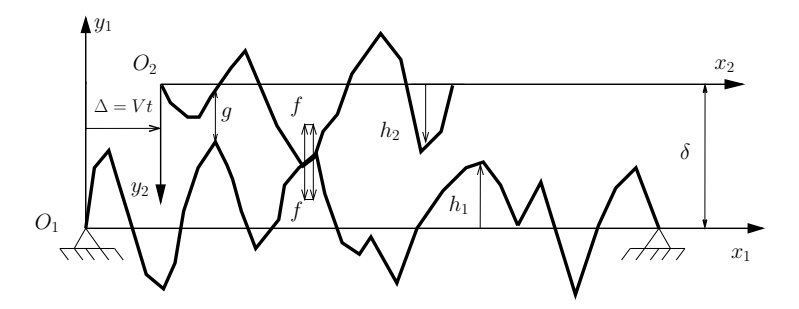

Figure 3.1 Modèle de onta
t glissant entre prols rugueux. Le prol supérieur se déplace à vitesse constante  $V$ . Le profil inférieur est appuyé aux deux extrémités. L'écart horizontal entre les deux profils est  $\Delta = V.t$ 

- Le profil est infiniment rigide dans le sens longitudinal, la position horizontale des noeuds est don imposée (pas de vibration longitudinale).
- Les prols ne peuvent pas pénétrer l'un dans l'autre (
ondition de Signorini).
- Le onta
t est maintenu par la for
e de gravité.

### 3.1.1 Formulation mathématique

Chaque profil est décrit en condition statique par la fonction  $h(x)$  qui donne l'altitude des noeuds relativement à la ligne de référen
e en fon
tion de l'ab
isse x. Lors du glissement, nous introduisons deux repères attachés à chaque profil. Le repère  $(O_1, x_1, y_1)$ est fixe, l'axe  $x_1$  est orienté vers la droite et l'axe  $y_1$  est orienté vers le haut. Le profil inférieur est décrit par la fonction  $h_1(x_1)$  dans ce repère. Le repère  $(O_2, x_2, y_2)$  est décalé verticalement de  $\delta$  et se déplace vers la droite à la vitesse V. L'axe  $x_2$  est orienté vers la droite et l'axe  $y_2$  vers le bas. Le profil supérieur est décrit par la fonction  $h_2(x_2)$  dans ce repère (voir figure 3.1). Les relations entre les coordonnées sont,

$$
\begin{cases}\nx_2 = x_1 - Vt \\
y_2 = \delta - y_1.\n\end{cases}
$$
\n(3.1)

En condition de déformation, la position verticale des noeuds sur la surface est obtenue par superposition de la déflexion  $u_i(x_i, t)$  avec la position statique  $h_i(x_i)$ . Les coordonnées des noeuds sur le profil inférieur à l'instant t sont :  $x_1$  et  $y_1 = h_1(x_1) +$  $u_1(x_1,t)$  dans le repère fixe. Alors que, les coordonnées des noeuds supérieurs sont :  $x_2$ et  $y_2 = h_2(x_2) + u_2(x_2, t)$  dans le repère mobile.

L'équation de la vibration transversale des profils est  $[87]$ :

$$
D_i \Delta^2 u_i(x_i, t) + c_i \frac{\partial u_i}{\partial t}(x_i, t) + m_i \frac{\partial^2 u_i}{\partial t^2}(x_i, t) = f_i(x_i, t) \mp m_i g,
$$
\n(3.2)

où *i* est l'indice des poutres (poutre inférieure *i*=1, poutre supérieure *i*=2),  $D_i = E_i I_i$ est la rigidité de flexion,  $E_i$  est le module d'Young,  $I_i$  le moment d'inertie de la poutre,  $c_i$  le coefficient d'amortissement et  $m_i$  la masse linéïque. La force de gravité est −m<sub>1</sub>g pour la poutre inférieure mais  $+m_2g$  pour la poutre supérieure car le repère mobile est orienté vers le bas.

Dans le as de onditions aux limites de type libre-libre (la poutre supérieure), le

$$
\frac{\partial^2 u_i}{\partial x_i^2}(0,t) = \frac{\partial^2 u_i}{\partial x_i^2}(L_i,t) = \frac{\partial^3 u_i}{\partial x_i^3}(0,t) = \frac{\partial^3 u_i}{\partial x_i^3}(L_i,t) = 0.
$$
\n(3.3)

Si les onditions aux limites sont appuyées-appuyées aux extrémités, le dépla
ement et le moment fléchissant sont nuls à  $x_i = 0$  et  $x_i = L_i$ ,

$$
u_i(0,t) = \frac{\partial^2 u_i}{\partial x_i^2}(0,t) = u_i(L_i,t) = \frac{\partial^2 u_i}{\partial x_i^2}(L_i,t) = 0.
$$
\n(3.4)

Les poutres sont au repos à l'instant  $t = 0$ , la déformation et la vitesse sont nulles. Les onditions initiales sont don
,

$$
u_i(x_i, 0) = \frac{\partial u_i}{\partial t}(x_i, 0) = 0.
$$
\n(3.5)

Le jeu vertical entre les deux profils à la position  $x_1$  est calculé par :

$$
g(x_1, t) = \delta - h_1(x_1) - u_1(x_1, t) - h_2(x_1 - Vt) - u_2(x_1 - Vt, t).
$$
 (3.6)

Ce jeu est déni sur la zone de onta
t uniquement.

La condition de non-pénétration entre deux profils s'écrit [71],

$$
g(x_1, t) \ge 0 \; ; \; f(x_1, t) \le 0 \; ; \; g(x_1, t) \cdot f(x_1, t) = 0 \tag{3.7}
$$

La première ondition exprime <sup>l</sup>'impénétrabilité des solides. Elle se traduit par une valeur positive du jeu vertical  $g(x_1,t) \geq 0$ . Dans la seconde condition, la force de contact est négative ar elle est répulsive. Elle disparaît <sup>s</sup>'il <sup>n</sup>'y <sup>a</sup> pas de onta
t. La troisième ondition exprime que dans tous les as le produit de la for
e de onta
t et du jeu

### 3.1.2 Dé
omposition modale

En utilisant une décomposition modale, le déplacement vertical  $u_i$  peut être décrit par la somme de ses ontributions modales :

$$
u(x_i, t) = \sum_{k=0}^{\infty} \psi_{i,k}(x_i) U_{i,k}(t)
$$
\n(3.8)

et d'une manière similaire pour la force de contact :

$$
f(x_1, t) = \sum_{k=0}^{\infty} \psi_{1,k}(x_1) F_{1,k}(t) = \sum_{l=0}^{\infty} \psi_{2,l}(x_1 - Vt) F_{2,l}(t)
$$
 (3.9)

e e de gravité de gravité de la formation de la formation de la formation de la formation de la formation de l

$$
m_i g = \sum_{k=0}^{\infty} \psi_{i,k}(x_i) G_{i,k},
$$
\n(3.10)

où  $U_{i,k}(t): (0,T) \to \mathbb{R}$  est l'amplitude modale et  $\psi_{i,k}(x_i) : (0,L_i) \to \mathbb{R}$  est le mode propre de la vibration de flexion,  $F_{i,k}(t) : (0,T) \to \mathbb{R}$  est la force modale de contact,  $G_{i,k}$  est la force modale de gravité et  $T$  est la durée de simulation. Le mode propre de la vibration  $\psi_{i,k}(x_i)$  ne dépend que des propriétés structurales de la poutre, alors que l'amplitude modale  $U_{i,k}(t)$  dépend aussi des forces externes. Le mode propre est déterminé par la resolution du problème specifique suivant suivant [37] :

$$
\begin{cases}\nD_i \Delta^2 \psi_{i,k} = -m_i \omega_{i,k}^2 \psi_{i,k} \\
\text{Conditions aux limites (3.3) ou (3.4).} \n\end{cases}
$$
\n(3.11)

où  $\omega_{i,k}$  est la pulsation propre du mode. Dans le cas d'une poutre appuyée-appuyée, la pulsation propre et les modes propres sont :

$$
\begin{cases}\n\psi_{1,k}(x_1) = \sqrt{\frac{2}{L_1}} \sin(k+1) \frac{\pi x_1}{L_1} \\
\omega_{1,k} = \sqrt{\frac{D_1}{m_1}} \left(\frac{(k+1)\pi}{L_1}\right)^2\n\end{cases}
$$
\n(3.12)

avec  $k = 0, 1, 2, ...$ 

Tandis que pour la poutre libre-libre, il faut <sup>d</sup>'abord prendre en ompte deux modes de orps rigide (problème plan sans mouvement horizontal) le mode de translation verti
ale et le mode de rotation :

$$
\begin{cases}\n\psi_{2,0} = \frac{1}{\sqrt{L_2}} \\
\psi_{2,1} = \sqrt{\frac{3}{L_2}} \frac{2}{L_2} (x - \frac{L_2}{2}) \\
\omega_{2,0} = \omega_{2,1} = 0\n\end{cases}
$$
\n(3.13)

Les modes propres de vibration libre-libre sont :

$$
\begin{cases}\n\psi_{2,k}(x_2) = \frac{1}{L_2} [\sin(\alpha_k x_2) + \sinh(\alpha_k x_2) + \beta_k (\cos(\alpha_k x_2) + \cosh(\alpha_k x_2))] \\
\omega_{2,k} = \alpha_k^2 \sqrt{\frac{D_2}{m_2}}\n\end{cases}
$$
\n(3.14)

où  $\alpha_k$  et  $\beta_k$  sont les paramètres modaux [40]

$$
\begin{cases} \alpha_k \approx \frac{(2k+1)\pi}{2} \\ \beta_k = \frac{\cos(\alpha_k L_2) - \cosh(\alpha_k L_2)}{\sin(\alpha_k L_2) - \sinh(\alpha_k L_2)} \end{cases} \tag{3.15}
$$

avec  $k = 2, 3, 4, ...$ 

Tous les modes propres présentés i-dessus satisfont la propriété <sup>d</sup>'orthonormalité :

$$
\int_{0}^{L_i} \psi_{i,k}(x_i)\psi_{i,l}(x_i)dx_i = \delta^{kl}
$$
\n(3.16)

Les composantes modales  $A_{i,k}(t)$  sont obtenues par

$$
A_{i,k}(t) = \int_0^{L_i} a(x_i, t)\psi_{i,k}(x_i)dx_i
$$
\n(3.17)

où  $A_{i,k}$  représente respectivement  $U_{i,k}, F_{i,k}, G_{i,k}$ , et a respectivement u, f et  $m_i g$ .

En introduisant l'équation (3.8) dans l'équation (3.2), on obtient :

$$
\sum_{k=0}^{\infty} \psi_{i,k}(x_i) \left[ m_i \omega_{i,k}^2 U_{i,k}(t) + 2 m_i \zeta_{i,k} \omega_{i,k} \dot{U}_{i,k}(t) + m_i \ddot{U}_{i,k}(t) \right] =
$$
\n
$$
= \sum_{k=0}^{\infty} \psi_{i,k}(x_i) (F_{i,k}(t) \mp G_{i,k}) \tag{3.18}
$$

où  $\zeta_{i,k} = c_i/(2m_i\omega_{i,k})$  est le coefficient d'amortissement modal.

En multipliant par un mode propre quelconque  $\psi_{i,l}(x_i)$ , en intégrant sur la longueur  $L_i$  et en appliquant la propriété d'orthonormalité des modes propres, on obtient une nouvelle équation modale du mouvement omme suit :

$$
m_i \left[ \ddot{U}_{i,k} + 2\zeta_{i,k}\omega_{i,k}\dot{U}_{i,k} + \omega_{i,k}^2 U_{i,k} \right] = F_{i,k}(t) \mp G_{i,k},
$$
\n(3.19)

Après avoir effectué les transformations présentées ci-dessus, nous nous retrouvons face à un nouveau problème à résoudre. Les inconnues en fonction du temps sont  $U_{i,k}(t)$ ,  $F_{i,k}(t)$  avec  $k=0, 1, 2,...$  et  $i=1, 2$  et les conditions initiales sont :

$$
U_{i,k}(0) = \dot{U}_{i,k}(0) = F_{i,k}(0) = 0
$$
\n(3.20)

À chaque instant, les champs physiques comme le déplacement  $u_i(x_i, t)$  et la force  $f_i(x_i, t)$  sont obtenus par composition modale avec les équations (3.8) et (3.9). Ils satisfont automatiquement les conditions aux limites  $(3.3)$ ,  $(3.4)$ . Cependant la condition de contact  $(3.7)$  doit encore être vérifiée et exige le calcul des  $u_i$  et g au travers de l'équation (3.6). Théoriquement, il est possible d'obtenir des solutions exactes du contact omme l'aire de onta
t, la pression de onta
t, la déformation des aspérités ... ave un très grand nombre de modes de vibration. Cela onduit néanmoins à des pas de dis
rétisation du temps très petits et donc des temps CPU énormes. Donc, nous effectuerons une tron
ature du nombre de modes de vibration. Seuls les M premiers modes dans la bande des fréquences audibles seront pris en compte dans le calcul.

### 3.1.3 Te
hnique de rédu
tion de <sup>l</sup>'ordre

Introduisons les variables auxiliaires :

$$
\begin{cases} V_{i,k} = \dot{U}_{i,k} \\ A_{i,k} = \ddot{U}_{i,k} \end{cases} \tag{3.21}
$$

l'équation du mouvement (3.19) est réécrite sous la forme d'un système d'équations diérentielles de premier ordre :

$$
\begin{cases}\n\dot{U}_{i,k} &= V_{i,k} \\
\dot{V}_{i,k} &= A_{i,k} \\
A_{i,k} &= \frac{F_{i,k}}{m_i} - 2\zeta_{i,k}\omega_{i,k}V_{i,k} - (\omega_{i,k})^2 U_{i,k}\n\end{cases}
$$
\n(3.22)

en oubliant pas que  $F_{i,k}$  dépend implicitement des  $U_{i,k}$  à travers la condition (3.19).

En posant  $y =$  $\bigcup U(t)$  $V(t)$  $\Big]$  et  $\dot{y} =$  $\lceil V(t) \rceil$  $A(t)$  on retrouve la forme générale <sup>d</sup>'un problème de valence de valence de valence de la posición de la contradición de la contradición de la contradición de la

$$
\begin{cases}\n\dot{y} &= f(y) \\
y(0) &= y_0\n\end{cases}
$$
\n(3.23)

Dans la partie suivante, nous présentons diérents s
hémas <sup>d</sup>'intégration temporelle pour résoudre numériquement le problème de valeur initiale.

#### 3.2 S
hémas <sup>d</sup>'intégration temporelle

### 3.2.1 Dis
rétisation temporelle

L'intervalle de temps est discrétisé en séquences d'instants  $0 < t_1 < t_2 < .. < t_n <$ .. <  $t_N = T$  avec un pas de temps constant  $\tau = t_{n+1} - t_n$ .

Puis les variables discrétisées sont introduites.  $U_{i,k,n}$  est l'amplitude modale du mode k de la poutre *i* à l'instant  $t_n$ ,  $\dot{U}_{i,k,n}$  est la vitesse modale à l'instant  $t_n$ ,  $\ddot{U}_{i,k,n}$  est l'accélération modale à l'instant  $t_n$  et  $F_{i,k,n}$  est la force modale à l'instant  $t_n.$  L'équation dis
rétisée du problème modal (3.19), (3.20) est :

$$
m_i \left[ \ddot{U}_{i,k,n} + 2\zeta_{i,k}\dot{\omega}_{i,k}\dot{U}_{i,k,n} + \omega_{i,k}^2 U_{i,k,n} \right] = F_{i,k,n} \mp G_{i,k},
$$
\n(3.24)

$$
U_{i,k,0} = \dot{U}_{i,k,0} = F_{i,k,0} = 0
$$
\n(3.25)

### 3.2.2 Problème de valeur initiale

Le problème de valeur initiale (aussi appelé problème de Cau
hy) onsiste en une équation diérentielle ordinaire (ODE) et des onditions initiales. Soit une appli
ation  $f: \Omega \subset \mathbb{R}^2 \to \mathbb{R}^2$ , l'objectif est de trouver y qui satisfait :

$$
\begin{cases}\n\dot{y}(t) = f(y), \\
y(0) = y_0.\n\end{cases}
$$
\n(3.26)

où  $f(y)$  est une fonction réelle définie sur  $]-\infty, +\infty[$ . Comme f ne dépend pas expliitement de t, <sup>l</sup>'ODE est dite autonome.

### 3.2.3 Notation

Considérons deux instants successifs  $t_n$  et  $t_{n+1}$ . L'équation différentielle (3.26) peut être mise sous la forme intégrale suivante :

$$
y(t_{n+1}) = y(t_n) + \int_{t_n}^{t_{n+1}} f(y)dt
$$
\n(3.27)

où  $y(t_n)$  désigne la solution exacte du problème autonome à l'instant  $t_n$ .

La fonction d'incrément  $\Phi(y(t_n), \tau)$  est introduite pour approximer l'intégrale  $\int_{t_n}^{t_{n+1}} f(y) dt$ . Sa formule dépend du choix du schéma numérique :

$$
\tau.\Phi\left(y(t_n),\tau\right) \approx \int_{t_n}^{t_{n+1}} f(y)dt \tag{3.28}
$$

Si  $y_n$  désigne la solution approchée à l'instant  $t_n$  obtenue par application du schéma d'intégration temporelle à partir de la valeur connue  $y_0$ , alors :

$$
y_{n+1} = y_n + \tau \Phi(y_n, \tau) \tag{3.29}
$$

Notons  $\bar{y}_{n+1}$  la solution à l'instant  $t_{n+1}$  obtenue en appliquant une seule fois le schéma d'intégration temporelle à partir de la valeur exacte à l'instant précédent  $t_n$ . Alors :

$$
\bar{y}_{n+1} = y(t_n) + \tau \Phi(y(t_n), \tau)
$$
\n(3.30)

 $y_n^*$  est la solution à l'instant  $t_n$  obtenue en tenant compte des erreurs d'arrondi ommises par l'ordinateur :

$$
y_{n+1}^* = y_n^* + \tau \Phi(y_n^*, \tau) + \delta_n \tag{3.31}
$$

où  $\delta_n$  est l'erreur d'arrondi d'un pas commise par l'ordinateur.

L'erreur de discrétisation  $e_n$  est la différence entre la solution exacte  $y(t_n)$  et la solution approchée  $y_n$  obtenue théoriquement par application du schéma à partir de  $y_0$ :

$$
e_n = y(t_n) - y_n \tag{3.32}
$$

La différence entre la solution exacte  $y(t_n)$  et  $\bar{y}_n$  est nommée erreur de consistance  $c_n$ :

$$
c_n = \frac{y(t_n) - \bar{y}_n}{\tau}.\tag{3.33}
$$

C'est l'erreur commise en un seul pas de calcul (voir figure 3.2).

L'erreur totale  $E_n$  est la différence entre la solution exacte  $y(t_n)$  et la valeur obtenue  $y_n^*$  :

$$
E_n = y_n^* - y(t_n)
$$
 (3.34)

C'est l'erreur observée par application du schéma en  $n$  pas sur un ordinateur en tenant ompte des erreurs d'arrondi.

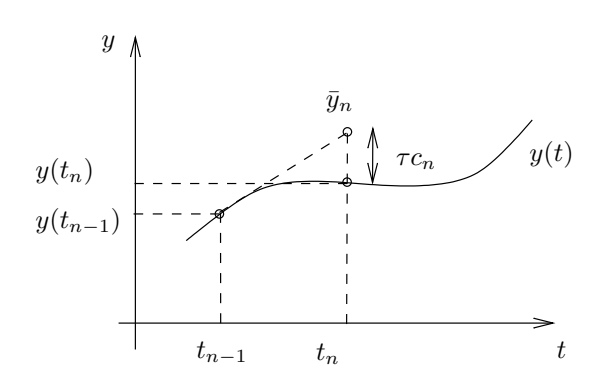

**FIGURE 3.2** – Représentation graphique de l'erreur de consistance

### 3.2.4 Propriétés

Avant d'entrer dans le détail de haque s
héma d'intégration temporelle, on présente les ritères généraux pour évaluer un s
héma.

### Explicite/Implicite

Un schéma est explicite si l'on peut calculer une valeur à l'instant  $n + 1$  à partir des valeurs obtenues aux instants précédents  $n, n-1, \dots$  La fonction d'incrément  $\Phi(y_n, y_{n-1}, ..., \tau)$  est déduite directement à partir des valeurs connues de  $y_n, y_{n-1}, ...$ :

$$
\int_{t_n}^{t_{n+1}} f(y)dt \approx \tau \Phi(y_n, y_{n-1}, \ldots, \tau)
$$
\n(3.35)

En revanche, s'il faut utiliser des valeurs à l'instant  $n + 1$  (comme la vitesse, le  $d\acute{e}placement,...)$  pour calculer une grandeur à l'instant  $n+1$  (une accélération), le schéma est dit implicite [75]. Avec ce type de schéma, il faut faire des calculs itératifs. C'est-à-dire que des valeurs fictives sont d'abord attribuées pour les grandeur à l'instant  $n + 1$ , puis une procédure de prédiction-correction est appliquée en utilisant un schéma implicite pour corriger les valeurs de  $y_{n+1}$ :

$$
\int_{t_n}^{t_{n+1}} f(y)dt \approx \tau \Phi(y_{n+1}, y_n, y_{n-1}, \dots, \tau)
$$
\n(3.36)

Pour le problème de contact, il existe toujours un couplage entre la force de contact et la déformation qui se manifeste dans la ondition de non pénétration. En pratique, ette relation de ouplage est très outeuse en temps de al
ul. Or, l'utilisation d'un schéma implicite nous oblige à résoudre au moins deux relations implicites à chaque pas de temps, l'une entre les variables du s
héma, l'autre est la ondition de non pénétration. Cela multiplie grandement la complexité de l'algorithme ainsi que le temps d'exécution. C'est pourquoi l'utilisation d'un s
héma d'intégration expli
ite est plus répandue, et en l'accompagnant d'un algorithme de gestion du contact, on obtient une méthode dite semi-explicite.

### Un pas/ pas multiples

Un schéma est appelé "un pas" lors que  $y_{n+1}$  est calculé seulement avec la valeur à l'instant précédent  $t_n$  [74] :

$$
\int_{t_n}^{t_{n+1}} f(y)dt \approx \tau \Phi\left(y_n, \tau\right) \tag{3.37}
$$

$$
y_{n+1} \approx y_n + \tau \Phi \left( y_n, \tau \right) \tag{3.38}
$$

Au contraire, s'il est nécessaire d'utiliser plusieurs instants précédents  $t_n, t_{n-1}$ , ... pour calculer  $y_{n+1}$ , le schéma est dit "pas multiples" :

$$
\int_{t_n}^{t_{n+1}} f(y)dt \approx \tau \Phi(y_n, y_{n-1}, y_{n-2}, \dots, \tau)
$$
\n(3.39)

$$
y_{n+1} \approx y_n + \tau \Phi(y_n, y_{n-1}, y_{n-2}, \dots, \tau)
$$
\n(3.40)

Il faut souligner qu'à l'instant  $t_1$ , seule la variable au pas précédent est connue  $(t_0)$ don le s
héma à pas multiples ne peut pas être appliqué. En général, les s
hémas à pas multiples sont "amorcés" par un schéma à un pas.

### Consistan
e

Une méthode est dite consistante si son erreur de consistance définie par l'équation (3.33) tend vers zéro lorsque le pas de temps tend vers zéro. La condition de consistance s'écrit :

$$
\lim_{\tau \to 0} \quad \max_{0 \le n \le N} |c_n(\tau)| = 0 \tag{3.41}
$$

De plus, un schéma est consistant d'ordre  $p$  si l'erreur de consistance est  $\mathcal{O}(\tau^p)$  :

$$
\lim_{\tau \to 0} \max_{0 \le n \le N} |c_n(\tau)| = \mathcal{O}(\tau^p)
$$
\n(3.42)

### Zéro-stabilité

Considérons le problème IVP :

$$
\begin{cases}\ny_{n+1} = y_n + \tau \Phi(y_n, \tau) \\
y_0 = y_0\n\end{cases}
$$
\n(3.43)

et son problème perturbé :

$$
\begin{cases}\ny_{n+1}^* &= y_n^* + \tau \Phi(y_n^*, \tau) + \delta_n \\
y_0^* &= y_0 + \delta_0\n\end{cases} \tag{3.44}
$$

Le schéma d'intégration temporelle est dit zéro-stable si la différence entre la solution du problème origine et celle de son problème perturbé est contrôlée [45] :

$$
\exists M > 0 \quad \text{pour} \quad \max_{0 \le n \le N} |y_n^* - y_n| \le M \sum_{i=0}^N |\delta_i| \tag{3.45}
$$

Cette propriété est indispensable pour contrôler les erreurs d'arrondi commises par l'ordinateur qui sont considérées comme des perturbations  $\delta_n$ .

### **Convergence**

Un schéma est dit convergent si la solution numérique  $y_n$  tend vers la solution exacte  $y(t_n)$  quand  $\tau$  tend vers zéro :

$$
\max_{0 \le n \le N} |y(t_n) - y_n| \to 0 \quad \text{quand} \quad \tau \to 0. \tag{3.46}
$$

Si max  $\max_{0 \le n \le N} |y(t_n) - y_n| = \mathcal{O}(\tau^p)$  le schéma est dit convergent d'ordre  $p$ .

D'après Lax-Richtmyer [42], une méthode consistante et zéro-stable est convergente  $[28]$ .

En pratique, la présen
e de l'erreur d'arrondi ne nous permet pas d'obtenir des solutions exactes quand  $\tau$  tend vers zéro. Si  $\tau$  est grand, l'erreur de consistance domine l'erreur d'arrondi. Au contraire, si  $\tau$  est très petit, il faut plus de calculs et l'erreur d'arrondi augmente. Théoriquement, il existe une valeur optimale  $\tau_{opt}$  qui minimise la somme de l'erreur de la méthode et l'erreur d'arrondi.

### Absolue-stabilité

La propriété d'absolue-stabilité exige que la différence entre la valeur exacte et la solution numérique pour un pas de temps hoisi, ne s'amplie pas au ours du temps quand le temps total T tends vers l'infini ou bien quand le nombre total des instants N devient très grand  $[74]$ :

$$
\max_{0 \le n \le N} |y(t_n) - y_n| \quad \text{bornée quand} \quad N \to \infty \tag{3.47}
$$

En réalité, la stabilité absolue dépend à la fois des équations on
rètes du problème IVP et du schéma numérique utilisé, donc l'étude de l'absolue-stabilité est souvent diffiile à mener. C'est pourquoi, en pratique, on onsidère le problème IVP linéaire obtenu en simplifiant le problème origine :

$$
\begin{cases}\n\dot{y} = A.y \\
y(t_0) = y_0\n\end{cases} \tag{3.48}
$$

avec la matrice  $A \in R^{n \times n}$  et  $y \in R^n$ 

L'application d'un schéma d'intégration nous donne une relation de récurrence :

$$
y_{n+1} = M(\tau).y_n \tag{3.49}
$$

 $M(\tau)$  est la matrice d'amplification qui dépend du schéma et du pas de temps.

Une méthode est dite A-stable avec un pas de temps donné  $\tau$ , si les valeurs propres λ de  $M(τ)$  satisfont  $|\lambda| \leq 1$ . L'ensemble des valeurs de τ qui assure la A-stabilité de la méthode est appelé région de stabilité.

On utilise ette propriété pour déterminer une valeur ritique de stabilité, le pas de temps  $\tau$  choisi doit être inférieur à cette valeur pour que la solution soit fiable.

Pour illustrer la notion de A-stabilité, prenons un exemple. Considérons le problème test suivant :

$$
\begin{cases} \dot{y}(t) = \lambda y(t) & \text{avec} \quad t > 0 \\ y(0) = 1 \end{cases}
$$
 (3.50)

pour lequel la fonction f vaut  $f(y) = \lambda y$ .

La solution exacte de ce problème est  $y(t) = e^{\lambda t}$ . Lorsque  $\lambda < 0$ ,  $y(t)$  tend vers 0 quand  $t \to \infty$ .

La solution numérique à l'instant  $t_n = n.\tau$  est notée  $y_n$ . En utilisant le schéma d'intégration d'Euler explicite,  $(\Phi(y_n, \tau) = f(y_n))$  on a :

$$
y_{n+1} = (1 + \lambda \tau) y_n \tag{3.51}
$$

donc.

$$
y_n = (1 + \lambda \tau)^n \tag{3.52}
$$

Si  $|1 + \lambda \tau| > 1$ ,  $y_n \to \infty$  quand  $n \to \infty$ , donc la méthode est A-instable. La région de stabilité de cette méthode est donc  $|1 + \lambda \tau| \leq 1 \Rightarrow 0 \leq \tau \leq -2/\lambda$ .

#### 3.2.5S
héma <sup>d</sup>'intégration temporelle

Dans cette section, sept schémas d'intégration temporelle pour résoudre un problème de valeur initiale sont présentés. L'intérêt d'implémenter plusieurs s
hémas est justié par :

- Optimisation du temps CPU pour la simulation ave un pas de temps donné en hoisissant le meilleur s
héma.

- Assuran
e de la pré
ision et de la bonne programmation en omparant les résultats obtenus par diérents s
hémas.

La description de chaque schéma est constituée de sa formule d'approximation, du al
ul de l'erreur de onsistan
e, du pas de temps maximal pour satisfaire l'A-stabilité et la des
ription des diérentes étapes de son algorithme.

### La méthode aux différences centrées

Le schéma aux différences centrées exprime les vitesses et accélérations à l'instant n en fonction des déplacements aux instants  $n-1$ , n,  $n+1$  [75]. Les formules de cette méthode sont :

$$
\begin{cases}\n\dot{y}_n &= \frac{y_{n+1} - y_{n-1}}{2\tau} \\
\ddot{y}_n &= \frac{y_{n+1} - 2y_n + y_{n-1}}{\tau^2}\n\end{cases}
$$
\n(3.53)

C'est un schéma explicite à pas multiple.

À partir de es formules, on peut é
rire :

$$
y_{n+1} = y_n + \tau \cdot \dot{y}_n + \frac{\tau^2}{2} \ddot{y}_n \tag{3.54}
$$

L'erreur de consistance par la méthode des différences centrées vaut  $(y(t_{n+1}) (\bar{y}_{n+1})/\tau$ . En effectuant un développement limité au deuxième ordre de  $y(t)$ , il vient :

$$
y(t_{n+1}) = y(t_n) + \tau \dot{y}(t_n) + \frac{\tau^2}{2} \ddot{y}(t_n) + \mathcal{O}(\tau^3)
$$
 (3.55)

Par ailleurs, l'application du schéma  $(3.54)$  en supposant connues les valeurs exactes à l'instant  $t_n$  donne :

$$
\bar{y}_{n+1} = y(t_n) + \tau \cdot \dot{y}(t_n) + \frac{\tau^2}{2} \ddot{y}(t_n)
$$
\n(3.56)

Par définition :

$$
\tau.c_{n+1} = y(t_{n+1}) - \bar{y}_{n+1} \tag{3.57}
$$

d'où par diéren
e de (3.55) et (3.56) :

$$
c_{n+1} = \mathcal{O}\left(\tau^2\right) \tag{3.58}
$$

Donc la méthode des différences centrées est consistante d'ordre 2.

On désigne  $U_{i,k}(t_n)$  solution exacte de l'équation du mouvement modale (3.19). La solution obtenue par application du schéma numérique est notée  $U_{i,k,n}$ . Similairement, la vitesse modale  $\dot{U}_{i,k}(t_n),$  l'accélération modale  $\ddot{U}_{i,k}(t_n)$  et la force modale  $F_{i,k}(t_n)$  sont approximées par  $\hat{U}_{i,k,n}$ ,  $\hat{U}_{i,k,n}$  et  $F_{i,k,n}$ . En appliquant les formules de la méthode des différences finies, on obtient :

$$
\begin{cases}\n\dot{U}_{i,k,n} = \frac{U_{i,k,n+1} - U_{i,k,n-1}}{2\tau}, \\
\dot{U}_{i,k,n} = \frac{U_{i,k,n+1} - 2U_{i,k,n} + U_{i,k,n-1}}{\tau^2}.\n\end{cases} (3.59)
$$

Introduisons ces formules dans l'équation  $(3.24)$ , on a la relation de récurrence :

$$
U_{i,k,n+1} - \frac{2 - (\tau \omega_{i,k})^2}{1 + \tau \zeta_{i,k} \omega_{i,k}} U_{i,k,n} - \frac{\tau \zeta_{i,k} \omega_{i,k} - 1}{1 + \tau \zeta_{i,k} \omega_{i,k}} U_{i,k,n-1} = \frac{\tau^2}{m_i} (F_{i,k,n} \mp G_{i,k}).
$$
 (3.60)

Afin d'examiner la propriété d'absolue-stabilité, on considère le cas simplifé sans force extérieure ni contact ni amortissement. Le schéma se réduit à :

$$
U_{i,k,n+1} - (2 - \tau^2 \omega_{i,k}^2) U_{i,k,n} + U_{i,k,n-1} = 0
$$
\n(3.61)

Les racines de son équation caractéristique sont :

$$
\lambda = 1 - \frac{(\tau \omega_{i,k})^2}{2} \pm i \frac{\tau \omega_{i,k}}{2} \sqrt{4 - (\tau \omega_{i,k})^2}
$$
(3.62)

### Algorithm 1 Algorithme du schéma d'intégration temporelle des différences centrées

Initialiser  $U_{i,k,0} = 0, U_{i,k,1} = 0.$ for  $n = 1$  to N do Calculer les forces de contact  $f_{i,l,n}$ . for  $i = 1$  to 2 do for  $k = 1$  to  $M_i$  do Calculer les forces modales  $F_{i,k,n}$  par  $(3.17)$ . Prédire les variables modales  $U_{i,k,n+1}$  par  $(3.60)$  et  $U_{i,k,n}$  par l'équation  $(3.59)$ end for end for Prédire et sauvegarder le déplacement et la force  $u_{i,l,n+1}, f_{i,l,n}$ end for

Pour que les solutions de l'équation (3.61) soient stables, il faut que les modules de ses valeurs propres ne soient pas supérieurs à 1.

Les modules des valeurs propres valent  $|\lambda| = 1$  si  $4 - (\tau \omega_{i,k})^2 \ge 0$  ou bien  $\tau \le \frac{2}{\omega_{i,k}}$  $\omega_{i,k}$  . La méthode des différences centrées est donc une méthode conditionnellement stable. Le critère de stabilité est  $\tau \leq \frac{2}{\omega_{i_\tau}}$  $\omega_{i,k}$  .

L'algorithme des différences centrées est présenté ci-dessus. C'est une méthode à deux pas, don à haque pas de temps il faut sauvegarder les variables modales aux deux instants pré
édents.

### La méthode d'Euler explicite

La méthode d'Euler explicite est la méthode la plus simple pour résoudre numériquement une équation différentielle ordinaire. Elle consiste à approximer l'intégrale  $\int_{t^n}^{t^{n+1}} f(y) dt$  par :

$$
\int_{t_n}^{t_{n+1}} f(y) \mathrm{d}t \approx \tau \cdot f(y_n) \tag{3.63}
$$

La méthode d'Euler explicite est présentée figure 3.3 [28] :

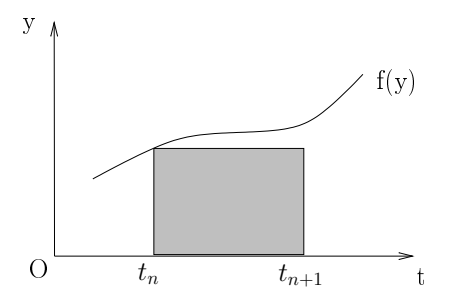

FIGURE 3.3 – Approximation de l'intégrale  $\int_{t^n}^{t^{n+1}} f(y) dt$  par la méthode d'Euler explicite

L'erreur de onsistan
e est al
ulée en utilisant la formule de Taylor-Lagrange.

L'application de l'équation (3.63) en utilisant la valeur exacte à l'instant  $t_n$  donne :

$$
\bar{y}_{n+1} = y(t_n) + \tau \dot{y}(t_n) \tag{3.64}
$$

D'ailleurs, en effectuant un développement limité au deuxième ordre de  $y(t)$ , on a :

$$
y(t_{n+1}) = y(t_n) + \tau \dot{y}(t_n) + \mathcal{O}(\tau^2)
$$
 (3.65)

Par différence, l'erreur de consistance est :

$$
\tau.c_{n+1} = y(t_{n+1}) - \bar{y}_{n+1} = \mathcal{O}(\tau^2)
$$
\n(3.66)

La méthode d'Euler est donc consistante d'ordre 1 car  $c_{n+1} = \mathcal{O}(\tau)$ .

Pour vérifier l'A-stabilité de la méthode d'Euler explicite, nous considérons le problème homogène linéaire sans for
e de onta
t ni amortissement déduit de l'équation  $(3.24)$ . En appliquant le schéma d'Euler explicite, il vient :

$$
\begin{bmatrix} U_{i,k,n+1} \\ \dot{U}_{i,k,n+1} \end{bmatrix} = \underbrace{\begin{bmatrix} 1 & \tau \\ -\tau \cdot \omega_{i,k}^2 & 1 \end{bmatrix}}_{M(\tau)} \begin{bmatrix} U_{i,k,n} \\ \dot{U}_{i,k,n} \end{bmatrix} \tag{3.67}
$$

L'équation caractéristique permettant de déterminer les valeurs propres de la matrice  $M(\tau)$  a la forme générale :

$$
\lambda^2 - 2b\lambda + c = 0 \tag{3.68}
$$

où  $2b = tr(M)$  et  $c = det(M)$ . Les valeurs propres de la matrice M sont :

$$
\lambda = 1 \pm i.(\tau \omega_{i,k})
$$
\n(3.69)

Pour que les solutions restent bornées, toutes les valeurs propres de la matrice d'amplification  $M(\tau)$  doivent vérifier que  $|\lambda| \leq 1$ . Or,  $|\lambda| = \sqrt{1 + (\tau \omega_{i,k})^2} > 1$  quel que soit le pas temporel  $\tau$ . La méthode d'Euler explicite est donc instable au sens de l'absolue stabilité.

Dans le cas général où la force de contact et l'amortissement modal apparaissent, la formule pour le schéma d'Euler explicite s'écrit comme suit :

$$
\begin{bmatrix}\nU_{i,k,n+1} \\
\dot{U}_{i,k,n+1}\n\end{bmatrix} = \begin{bmatrix}\nU_{i,k,n} \\
\dot{U}_{i,k,n}\n\end{bmatrix} + \tau \begin{bmatrix}\n0 & 1 \\
-\omega_{i,k}^2 & -2\omega_{i,k}\zeta_{i,k}\n\end{bmatrix} \begin{bmatrix}\nU_{i,k,n} \\
\dot{U}_{i,k,n}\n\end{bmatrix} + \frac{\tau}{m_i} \begin{bmatrix}\n0 \\
F_{i,k,n} \mp G_{i,k}\n\end{bmatrix}
$$
\n(3.70)

On ne peut bien entendu pas faire l'analyse de stabilité puisque  $F_{i,k,n}$  dépend implicitement des  $U_{i,k,n}$ . Cependant le schéma d'Euler étant instable dans un cas particulier il ne peut pas être un bon s
héma dans le as général.

L'algorithme du schéma d'Euler explicite est présenté dans l'Algorithme 2.

Le schéma d'Euler explicite est le plus simple et le plus rapide parmi tous les schémas, mais il est A-instable quelque soit le pas de temps. Don
, il est peu utilisé à ause de sa faible précision.
### Algorithm 2 Algorithme du schéma d'intégration temporelle d'Euler explicite

Initialiser  $U_{i,k,0} = 0, \, \dot{U}_{i,k,0} = 0.$ Bou
le sur le temps. for  $n = 1$  to  $N_t$  do Calculer les forces de contact  $f_{i,l,n}$ . for  $i = 1$  to 2 do for  $k = 1$  to  $M_i$  do Calculer les forces modales  $F_{i,k,n}$  par (3.17). Calculer les variables modales  $U_{i,k,n+1}$ ,  $U_{i,k,n+1}$  par (3.70). end for end for Prédire le déplacement  $u_{i,l,n+1}$  par  $(3.8)$ . end for

### La méthode de prédiction-correction

Avec cette méthode, l'intégration  $\int_0^{t_{n+1}}$ tn  $f(y)dt$  est approximée en utilisant la valeur de prédiction de  $f(y)$  à l'instant  $t_{n+1}$  [74] :

$$
y_{n+1}^* = y_n^* + \tau f_n \tag{3.71}
$$

$$
\int_{t_n}^{t_{n+1}} f(y) dt \approx \tau \cdot f(y_{n+1}^*)
$$
\n(3.72)

La figure 3.4 illustre la méthode.

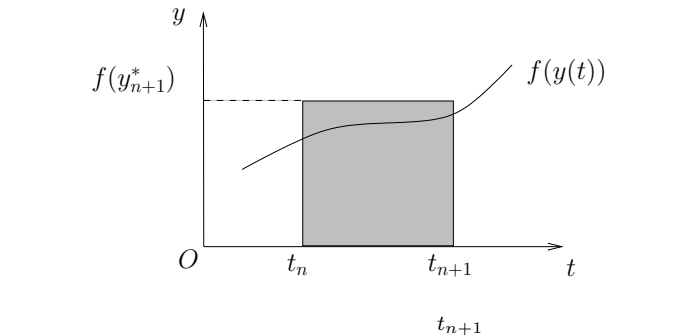

**FIGURE 3.4** – Approximation de l'intégrale  $\int_0^{t_{n+1}}$  $t_n$  $f(y)dt$  par la méthode de prédi
tionorre
tion

Voici, le calcul de l'erreur de consistance. On écrit d'abord le développement de Taylor-Lagrange limité au troisième ordre de  $y(t_{n+1})$ :

$$
y(t_{n+1}) = y(t_n) + \tau \dot{y}(t_n) + \mathcal{O}(\tau^2)
$$
\n(3.73)

Puis, la formule  $(3.72)$  est utilisée pour calculer la leur  $\bar{y}_{n+1}$ :

$$
\bar{y}_{n+1} = y(t_n) + \tau \cdot f\left(y(t_n) + \tau \cdot \dot{y}(t_n)\right)
$$

L'appli
ation du développement de Taylor-Lagrange pour le deuxième terme de l'équation i-dessus nous donne :

$$
f(y(t_n) + \tau \cdot \dot{y}(t_n)) = \dot{y}(t_n) + \mathcal{O}(\tau)
$$
\n(3.74)

La différence entre la valeur exacte  $y(t_{n+1})$  et la valeur approximée  $\bar{y}_{n+1}$  est :

$$
\tau.c_{n+1} = y(t_{n+1}) - \bar{y}_{n+1} = \mathcal{O}(\tau^2)
$$
\n(3.75)

Donc la méthode de prédiction-correction est consistante d'ordre 1 car  $c_{n+1} = \mathcal{O}(\tau)$ .

En appliquant les formules de la méthode de prédiction-correction pour les variables modales de notre problème, on obtient :

$$
\begin{bmatrix} U_{i,k,n+1}^* \\ \dot{U}_{i,k,n+1}^* \end{bmatrix} = \begin{bmatrix} U_{i,k,n} \\ \dot{U}_{i,k,n} \end{bmatrix} + \tau \begin{bmatrix} 0 & 1 \\ -\omega_{i,k}^2 & -2\omega_{i,k}\zeta_{i,k} \end{bmatrix} \begin{bmatrix} U_{i,k,n} \\ \dot{U}_{i,k,n} \end{bmatrix} + \frac{\tau}{m_i} \begin{bmatrix} 0 \\ F_{i,k,n} + G_{i,k} \end{bmatrix}
$$
(3.76)

$$
\begin{bmatrix} U_{i,k,n+1} \\ \dot{U}_{i,k,n+1} \end{bmatrix} = \begin{bmatrix} U_{i,k,n} \\ \dot{U}_{i,k,n} \end{bmatrix} + \tau \begin{bmatrix} 0 & 1 \\ -\omega_{i,k}^2 & -2\omega_{i,k}\zeta_{i,k} \end{bmatrix} \begin{bmatrix} U_{i,k,n+1}^* \\ \dot{U}_{i,k,n+1}^* \end{bmatrix} + \frac{\tau}{m_i} \begin{bmatrix} 0 \\ F_{i,k,n+1}^* + G_{i,k} \end{bmatrix}
$$
 (3.77)

où  $F^*_{i,k,n+1}$  est la prédiction de la force modale à l'instant  $n+1$  issue des déplacements  $U^*_{i,k,n+1}.$ 

Pour vérifier l'absolue stabilité de la méthode de prédiction-correction, on considère le problème simplifié sans force extérieure ni contact ni amortissement. En effectuant les simplifications, on obtient :

$$
\begin{bmatrix} U_{i,k,n+1} \\ \dot{U}_{i,k,n+1} \end{bmatrix} = \underbrace{\begin{bmatrix} \left(1 - \tau^2 \omega_{i,k}^2\right) & \tau \\ -\tau \cdot \omega_{i,k}^2 & \left(1 - \tau^2 \omega_{i,k}^2\right) \end{bmatrix}}_{M} \begin{bmatrix} U_{i,k,n} \\ \dot{U}_{i,k,n} \end{bmatrix} \tag{3.78}
$$

L'équation caractéristique permettant de déterminer les valeurs propres de la matrice M a la forme générale :

$$
\lambda^2 - 2b\lambda + c = 0 \tag{3.79}
$$

où  $2b = tr(M)$  et  $c = det(M)$ . Les valeurs propres de la matrice M sont,

$$
\lambda = \left(1 - (\tau \omega_{i,k})^2\right)^2 \pm i\sqrt{(1 - (\tau \omega_{i,k})^2)^2 + (\tau \omega_{i,k})^2 - (1 - (\tau \omega_{i,k})^2)^4}
$$
(3.80)

En effectuant les transformations mathématiques, on se ramène à  $(\tau.\omega_{i,k})^2 \leq 1$  soit  $\tau \leq \frac{1}{\omega_i}$  $\omega_{i,k}$  .

Le schéma prédiction-correction présenté ici est consistant d'ordre 1, conditionnellement stable et onvergent.

L'algorithme du schéma de prédiction-correction est décrit dans l'algorithme 3. Cet algorithme demande deux fois plus de temps CPU que celle d'Euler explicite, mais il est plus pré
is et A-stable.

### Algorithm 3 Algorithme du schéma d'intégration temporelle prédiction-correction

Initialiser  $U_{i,k,0} = 0, \, \dot{U}_{i,k,0} = 0.$ for  $n = 1$  to  $N_t$  do Calculer les forces de contact  $f_{i,l,n}$ . for  $i = 1$  to 2 do for  $k = 1$  to  $M_i$  do Calculer les forces modales  $F_{i,k,n}$  par  $(3.17)$ . Prédire les variables modales  $U^*_{i,k,n+1}, U^*_{i,k,n+1}$  par (3.76). end for end for Calculer les forces de contact  $f_{i,l,n+1}^*$ . for  $i = 1$  to 2 do for  $k = 1$  to  $M_i$  do Calculer les forces modales  $F_{i,k,n+1}^*$  par  $(3.17)$ . Prédire les variables modales  $U_{i,k,n+1}$ ,  $\dot{U}_{i,k,n+1}$  par (3.77). end for end for Sauvegarder le déplacement  $u_{i,l,n+1}$  par  $(3.8)$ . end for

### La méthode de Runge-Kutta 2

La famille de la méthode de Runge-Kutta peut être onsidérée omme une généralisation de la méthode d'Euler. Elle onserve la stru
ture d'une méthode à un pas, mais on  $\alpha$  évalue plusieurs fois la fonction f afin d'augmenter la précision. Cependant, l'évaluation de l'erreur de consistance est plus difficile. La formule de la méthode de Runge-Kutta 2 (ou méthode de Heun) est la suivante  $[28]$ :

$$
y_{n+1} = y_n + \frac{\tau}{2} \left[ f(y_n) + f(y_{n+1}^*) \right]
$$
 (3.81)

où  $y_{n+1}^{\ast}$  est la valeur de prédiction de  $y(t)$  à l'instant  $t_{n+1}$  obtenue en utilisant la méthode

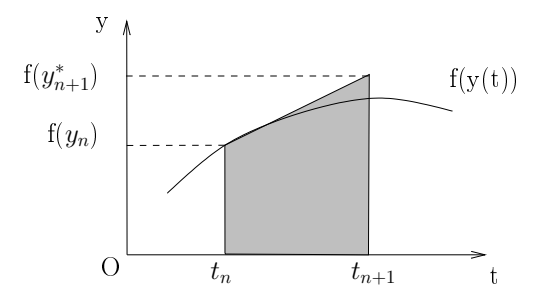

Figure 3.5 Interprétation de la méthode de Runge Kutta <sup>d</sup>'ordre <sup>2</sup>

d'Euler explicite :

$$
y_{n+1}^* = y_n + \tau \cdot f(y_n) \tag{3.82}
$$

Ensuite, l'erreur de consistance est calculée en utilisant la formule de Taylor-Lagrange. Le développement limité au troisième ordre de  $y(t)$  donne :

$$
y(t_{n+1}) = y(t_n) + \tau \dot{y}(t_n) + \frac{\tau^2}{2} \ddot{y}(t_n) + \mathcal{O}(\tau^3)
$$
 (3.83)

La valeur approximée  $\bar{y}_{n+1}$  est obtenue grâce à l'application de la formule (3.81) en utilisant les valeurs exactes à l'instant  $t_n$ :

$$
\bar{y}_{n+1} = y(t_n) + \frac{\tau}{2} \left[ f(y(t_n)) + f(y(t_n) + \tau \dot{y}(t_n)) \right]
$$
\n(3.84)

Par la règle de dérivation des fonctions composées :

$$
\ddot{y}(t) = \frac{d}{dt}[f(y(t))] = f'(y(t)) \times \dot{y}(t)
$$
\n(3.85)

Donc en appliquant Taylor-Lagrange à la fonction  $\tau \mapsto f(y(t_n) + \tau \dot{y}(t_n))$ :

$$
f(y(t_n) + \tau \dot{y}(t_n)) = f(y(t_n)) + \tau f'(y(t_n)) \times \dot{y}(t_n) + \mathcal{O}(\tau^2)
$$
\n(3.86)

d'où

$$
\bar{y}_{n+1} = y(t_n) + \frac{\tau}{2} \cdot (\dot{y}(t_n) + \dot{y}(t_n) + \tau \cdot \ddot{y}(t_n)) + \mathcal{O}(\tau^3)
$$
\n(3.87)

l'erreur de consistance  $c_{n+1}$  est :

$$
c_{n+1} = \frac{y(t_{n+1}) - \bar{y}_{n+1}}{\tau} = \mathcal{O}(\tau^2)
$$
\n(3.88)

Don la méthode de Runge-Kutta 2 est onsistante d'ordre 2.

En appliquant les formules de la méthode de Runge-Kutta 2 pour calculer les variables modales (le dépla
ement et la vitesse), on obtient :

$$
\begin{bmatrix}\nU_{i,k,n+1}^* \\
\dot{U}_{i,k,n+1}^* \n\end{bmatrix} = \begin{bmatrix}\nU_{i,k,n} \\
\dot{U}_{i,k,n} \n\end{bmatrix} + \tau \begin{bmatrix}\n0 & 1 \\
-\omega_{i,k}^2 & -2\omega_{i,k}\zeta_{i,k}\n\end{bmatrix} \begin{bmatrix}\nU_{i,k,n} \\
\dot{U}_{i,k,n}\n\end{bmatrix} + \frac{\tau}{m_i} \begin{bmatrix}\n0 \\
F_{i,k,n} + G_{i,k}\n\end{bmatrix} \tag{3.89}
$$
\n
$$
\begin{bmatrix}\nU_{i,k,n+1} \\
\dot{U}_{i,k,n+1}\n\end{bmatrix} = \begin{bmatrix}\nU_{i,k,n} \\
\dot{U}_{i,k,n}\n\end{bmatrix} + \frac{\tau}{2} \begin{bmatrix}\n0 & 1 \\
-\omega_{i,k}^2 & -2\omega_{i,k}\zeta_{i,k}\n\end{bmatrix} \begin{bmatrix}\nU_{i,k,n+1}^* + U_{i,k,n} \\
\dot{U}_{i,k,n+1}^* + \dot{U}_{i,k,n}\n\end{bmatrix} + \frac{\tau}{2m_i} \begin{bmatrix}\n0 \\
F_{i,k,n} + F_{i,k,n+1}^* + 2G_{i,k}\n\end{bmatrix} \tag{3.90}
$$

Afin d'analyser la stabilité du schéma Runge-Kutta 2, nous effectuons le calcul avec un système sans force extérieure ni contact ni amortissement :

$$
\begin{bmatrix} U_{i,k,n+1} \\ \dot{U}_{i,k,n+1} \end{bmatrix} = \underbrace{\begin{bmatrix} 1 - \frac{(\tau \omega_{i,k})^2}{2} & \tau \\ -\tau(\omega_{i,k})^2 + \frac{\tau^3 \omega_{i,k}^4}{2} & 1 - \frac{(\tau \omega_{i,k})^2}{2} \end{bmatrix}}_{M(\tau)} \begin{bmatrix} U_{i,k,n} \\ \dot{U}_{i,k,n} \end{bmatrix} \tag{3.91}
$$

Les valeurs propres de la matrice d'amplification  $M$  sont :

$$
\lambda = 1 - \frac{(\tau \omega_{i,k})^2}{2} \pm i \sqrt{(\tau \omega_{i,k})^2 - \frac{(\tau \omega_{i,k})^4}{2}}
$$
(3.92)

Les modules des valeurs propres  $|\lambda| < 1$  si  $(\tau \omega_{i,k})^2 - \frac{(\tau \omega_{i,k})^4}{2} > 0$  ou bien  $\tau < \frac{\sqrt{2}}{\omega_{i,k}}$  $\omega_{i,k}$  . Done, 'est un s
héma onditionnellement stable.

L'algorithme du s
héma de Heun est illustré dans Algorithme 4.

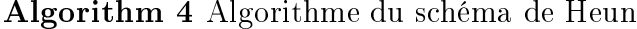

Initialiser  $U_{i,k,0} = 0, \, \dot{U}_{i,k,0} = 0.$ for  $n = 1$  to  $N_t$  do Calculer les forces de contact  $f_{i,l,n}$ . for  $i = 1$  to 2 do for  $k = 1$  to  $M_i$  do Calculer les forces modales  $F_{i,k,n}$  par  $(3.17)$ . Calculer les variables modales  $U^*_{i,k,n+1}$ ,  $\dot{U}^*_{i,k,n+1}$  par (3.89). end for end for Calculer les forces de contact  $f_{i,l,n+1}^*$ . for  $i = 1$  to 2 do for  $k = 1$  to  $M_i$  do Calculer les forces modales  $F_{i,k,n+1}^*$  par  $(3.17)$ . Prédire les variables modales  $U_{i,k,n+1}$ ,  $\dot{U}_{i,k,n+1}$  par la formule (3.90). end for end for Calculer et sauvegarder le déplacement  $u_{i,n+1}$  par  $(3.8)$ . end for

Avec la famille des algorithmes de Runge Kutta, plusieurs calculs de la fonction f sont effectués à chaque pas de temps pour prédire les variables à l'instant  $t_{n+1}$ . L'ordre de l'algorithme désigne le nombre de calculs de  $f$  à chaque pas de temps. L'intérêt de l'algorithme est de pouvoir atteindre une précision locale d'ordre élevé. Pourtant, plus l'ordre de RK est élevé, plus il demande de temps CPU et plus les formules sont ompliquées. De plus, les estimations de la stabilité et de la onsistan
e sont rendues plus difficiles.

### La méthode de Runge Kutta d'ordre 4 - RK4

Cette méthode provient de l'approximation de l'intégrale  $\int_{t_n}^{t_{n+1}} f(y) dt$  en calculant  $f(y)$  quatre fois par pas de temps. Les formules de la méthode RK4 sont les suivantes  $[28]$ :

$$
\begin{cases}\nk_1 = f(y_n) \\
k_2 = f(y_n + \frac{\tau}{2}k_1) \\
k_3 = f(y_n + \frac{\tau}{2}k_2) \\
k_4 = f(y_n + \tau k_3) \\
y_{n+1} = y_n + \frac{\tau}{6} [k_1 + 2k_2 + 2k_3 + k_4]\n\end{cases}
$$
\n(3.93)

$$
\dot{y}(t) = f(y(t))\tag{3.94}
$$

$$
\ddot{y}(t) = \dot{y}(t) \times f'(y(t)) \tag{3.95}
$$

$$
y^{(3)}(t) = \ddot{y}(t) \times f'(y(t)) + \dot{y}^{2}(t) \times f''(y(t))
$$
\n(3.96)

$$
y^{(4)}(t) = y^{(3)}(t) \times f'(y(t)) + 3\dot{y}(t)\ddot{y}(t) \times f''(y(t)) + \dot{y}^3(t) \times f^{(3)}(y(t))
$$
\n(3.97)

$$
y^{(4)}(t) = y^{(3)}(t) \times f'(y(t)) + 3\dot{y}(t) \times f'(y(t))f''(y(t)) + \dot{y}^{3}(t) \times f^{(3)}(y(t)) \tag{3.98}
$$

L'erreur de consistance est calculée en utilisant la formule de Taylor-Lagrange et l'application de la méthode de RK4 sur la valeur exacte  $y(t_n)$  est comme suit :

$$
k_1 = \dot{y}(t_n) \tag{3.99}
$$

$$
k_2 = \dot{y}(t_n) + \frac{\tau}{2} k_1 f'(y(t_n)) + \frac{\tau^2}{8} k_1^2 f''(y(t_n)) + \frac{\tau^3}{48} k_1^3 f^{(3)}(y(t_n)) + \mathcal{O}(\tau^4) \tag{3.100}
$$

$$
k_3 = \dot{y}(t_n) + \frac{\tau}{2} k_2 f'(y(t_n)) + \frac{\tau^2}{8} k_2^2 f''(y(t_n)) + \frac{\tau^3}{48} k_2^3 f^{(3)}(y(t_n)) + \mathcal{O}(\tau^4) \tag{3.101}
$$

$$
k_4 = \dot{y}(t_n) + \tau k_3 f'(y(t_n)) + \frac{\tau^2}{2} k_3^2 f''(y(t_n)) + \frac{\tau^3}{6} k_3^3 f^{(3)}(y(t_n)) + \mathcal{O}(\tau^4)
$$
 (3.102)

$$
\bar{y}_{n+1} = y(t_n) + \frac{\tau}{6} \left[ k_1 + 2k_2 + 2k_3 + k_4 \right]
$$
\n
$$
= y(t_n) + \frac{\tau}{6} \left[ 6\dot{y}(t_n) + \tau (k_1 + k_2 + k_3) f'(y(t_n)) + \frac{\tau^2}{4} (k_1^2 + k_2^2 + 2k_3^2) f''(y(t_n)) + \frac{\tau^3}{24} (k_1^3 + k_2^3 + 4k_3^3) f^{(3)}(y(t_n)) \right] + \mathcal{O}(\tau^5)
$$
\n(3.104)

, . . . . . .

De plus,

$$
k_1 + k_2 + k_3 = 3\dot{y}(t_n) + \frac{\tau}{2}(k_1 + k_2) f'(y(t_n)) + \frac{\tau^2}{8}(k_1^2 + k_2^2) f''(y(t_n)) + \mathcal{O}(\tau^3)
$$

$$
k_1 + k_2 = 2\dot{y}(t_n) + \frac{\tau}{2}\ddot{y}(t_n) + \mathcal{O}(\tau^2)
$$
  
\n
$$
(k_1 + k_2) f'(y(t_n)) = 2\ddot{y}(t_n) + \frac{\tau}{2}\ddot{y}(t_n) f'(y(t_n)) + \mathcal{O}(\tau^2)
$$
\n(3.106)

$$
\frac{\tau}{2} (k_1 + k_2) f'(y(t_n)) = \ddot{y}(t_n) + \frac{\tau^2}{4} \ddot{y}(t_n) f'(y(t_n)) + \mathcal{O}(\tau^3)
$$
\n(3.107)

$$
\bar{k}_1^2 + k_2^2 = 2\dot{y}^2(t_n) + \mathcal{O}(\tau) \tag{3.108}
$$

$$
\frac{\tau^2}{8} \left( k_1^2 + k_2^2 \right) f'' \left( y \left( t_n \right) \right) = \frac{\tau^2}{4} \dot{y}^2 \left( t_n \right) f'' \left( y \left( t_n \right) \right) + \mathcal{O} \left( \tau^3 \right) \tag{3.109}
$$

$$
k_{1} + k_{2} + k_{3} = 3\dot{y}(t_{n}) + \tau\ddot{y}(t_{n}) + \frac{\tau^{2}}{4} \underbrace{\left[\ddot{y}(t_{n})\,f'\,(y\,(t_{n})) + \dot{y}^{2}\,(t_{n})\,f''\,(y\,(t_{n}))\right]}_{y^{(3)}(t_{n})} + \mathcal{O}\left(\tau^{3}\right)
$$
\n(3.110)

$$
k_1 + k_2 + k_3 = 3\dot{y}(t_n) + \tau \ddot{y}(t_n) + \frac{\tau^2}{4} y^{(3)}(t_n) + \mathcal{O}(\tau^3)
$$
\n(3.111)

$$
k_1^2 = \dot{y}^2(t_n) \tag{3.112}
$$

$$
k_2^2 = \dot{y}^2(t_n) + 2\dot{y}^2(t_n)\frac{\tau}{2}f'(y(t_n)) + \mathcal{O}(\tau^2)
$$
\n(3.113)

$$
k_3^2 = \dot{y}^2(t_n) + 2\tau \dot{y}^2(t_n) f'(y(t_n)) + \mathcal{O}(\tau^2)
$$
\n(3.114)

$$
k_1^2 + k_2^2 + 2k_3^2 = 4\dot{y}^2(t_n) + 3\tau\dot{y}^2(t_n) f'(y(t_n)) + \mathcal{O}(\tau^2)
$$
\n(3.115)

$$
k_1^3 + k_2^3 + 4k_3^3 = 6\dot{y}^3(t_n) + \mathcal{O}(\tau)
$$
\n(3.116)

$$
\bar{y}_{n+1} = y(t_n) + \frac{\tau}{6} \left[ 6\dot{y}(t_n) + \tau \left( 3\dot{y}(t_n) + \tau \ddot{y}(t_n) + \frac{\tau^2}{4} y^{(3)}(t_n) \right) f'(y(t_n)) \right]
$$
\n(3.117)

$$
+\frac{\tau^2}{4}\left(4\dot{y}^2\left(t_n\right)+3\tau\dot{y}^2\left(t_n\right)f'\left(y\left(t_n\right)\right)\right)f''\left(y\left(t_n\right)\right)+\frac{\tau^3}{24}\left(6\dot{y}^3\left(t_n\right)\right)f^{(3)}\left(y\left(t_n\right)\right)\right]+\mathcal{O}\left(\tau^5\right)\tag{3.118}
$$

$$
\bar{y}_{n+1} = y(t_n) + \tau \dot{y}(t_n) + \frac{\tau^2}{2} \left[ \dot{y}(t_n) f'(y(t_n)) \right] + \frac{\tau^3}{6} \left[ \ddot{y}(t_n) f'(y(t_n)) + \dot{y}^2(t_n) f''(y(t_n)) \right] + \frac{\tau^4}{24} \left[ y^{(3)}(t_n) f'(y(t_n)) + \dot{y}^2(t_n) f'(y(t_n)) + \dot{y}^3(t_n) f^{(3)}(y(t_n)) \right] + \mathcal{O}(\tau^5)
$$
\n(3.119)

d'où

$$
\bar{y}_{n+1} = y(t_n) + \tau \dot{y}(t_n) + \frac{\tau^2}{2} \ddot{y}(t_n) + \frac{\tau^3}{6} y^{(3)}(t_n) + \frac{\tau^4}{24} y^{(4)}(t_n) + \mathcal{O}(\tau^5)
$$
(3.120)

Par ailleurs, le développement de Taylor-Lagrange limité au quatrième ordre de  $y(t_{n+1})$  nous donne :

$$
y(t_{n+1}) = y(t_n) + \tau y'(t_n) + \frac{\tau^2}{2}\ddot{y}(t_n) + \frac{\tau^3}{6}\frac{\partial^3 y}{\partial t^3}(t_n) + \frac{\tau^4}{24}\frac{\partial^4 y}{\partial t^4}(t_n) + \mathcal{O}(\tau^5) \tag{3.121}
$$

L'erreur de consistance de la méthode de RK4 est déduite à partir de la différence de (3.120) et (3.121) :

$$
c_n = \frac{y(t_{n+1}) - \bar{y}_{n+1}}{\tau} = \mathcal{O}(\tau^4)
$$
\n(3.122)

Ainsi, la méthode de Runge-Kutta est onsistante d'ordre 4.

On va présenter les formules du s
héma de Runge-Kutta 4 dans le as général où la for
e de onta
t et l'amortissement modal apparaissent. Les équations à résoudre du problème général sont :

$$
\begin{cases}\ny = f(y) \\
y = \begin{bmatrix} U_{i,k} \\ V_{i,k} \end{bmatrix} \\
f(y) = \begin{bmatrix} 0 & 1 \\ -\omega_{i,k}^2 & -2\zeta_{i,k}\omega_{i,k} \end{bmatrix} \begin{bmatrix} U_{i,k} \\ V_{i,k} \end{bmatrix} + \begin{bmatrix} 0 \\ \frac{F_{i,k}}{m_i} \end{bmatrix}\n\end{cases} (3.123)
$$

Selon les formules du s
héma de Runge Kutta 4, il faut évaluer quatre fois la valeur  $f(y)$  à l'instant  $t_n$  à l'instant  $t_{n+1}$ . La valeur de la première évaluation de  $f(y)$  est notée  $k_1$ :

$$
k_1 = f\left(y_n\right) \tag{3.124}
$$

don
,

$$
\begin{bmatrix} K_{1,1} \\ K_{1,2} \end{bmatrix} = \begin{bmatrix} 0 & 1 \\ -\omega_{i,k}^2 & -2\zeta_{i,k}\omega_{i,k} \end{bmatrix} \begin{bmatrix} U_{i,k,n} \\ V_{i,k,n} \end{bmatrix} + \begin{bmatrix} 0 \\ \frac{F_{i,k,n}}{m_i} \end{bmatrix}
$$
(3.125)

 $\alpha$ <sub>où</sub>  $\left[\begin{array}{c} K_{1,1} \\ K_{2,1} \end{array}\right]$  $K_{1,2}$ 1 sont les composantes de  $k_1$ .

La valeur de la deuxième évaluation de  $f(y)$  est notée  $k_2$ :

$$
k_2 = f\left(y_n + \frac{\tau}{2}k_1\right) \tag{3.126}
$$

En introduisant les valeurs intermédiaires,  $y_2^{\text{inter}} =$  $\left[\right]$   $U_2^{\text{inter}}$  $V^{\rm inter}_{2}$ 1  $= y_n + \frac{\tau}{2}$  $\frac{\tau}{2}k_1$ , les formules pour calculer  $k_2 = f(g_2^{\text{inter}})$  sont :

$$
\begin{bmatrix} U_2^{\text{inter}} \\ V_2^{\text{inter}} \end{bmatrix} = \begin{bmatrix} U_{i,k,n} \\ V_{i,k,n} \end{bmatrix} + \frac{\tau}{2} \begin{bmatrix} K_{1,1} \\ K_{1,2} \end{bmatrix};
$$
\n(3.127)

$$
\begin{bmatrix} K_{2,1} \\ K_{2,2} \end{bmatrix} = \begin{bmatrix} 0 & 1 \\ -\omega_{i,k}^2 & -2\zeta_{i,k}\omega_{i,k} \end{bmatrix} \begin{bmatrix} U_2^{\text{inter}} \\ V_2^{\text{inter}} \end{bmatrix} + \begin{bmatrix} 0 \\ \frac{F_{i,k}(U_2^{\text{inter}})}{m_i} \end{bmatrix}
$$
(3.128)

 $\alpha$   $\left[\begin{array}{c} K_{2,1} \\ \vdots \end{array}\right]$  $K_{2,2}$ 1 sont les composantes de  $k_2$ .

La valeur de la troisième évaluation de  $f(y)$  est notée  $k_3$ :

$$
k_3 = f\left(y_n + \frac{\tau}{2}k_2\right) \tag{3.129}
$$

En introduisant les valeurs intermédiaires,  $y_3^{\text{inter}} =$  $\left[\right]$   $U_3^{\text{inter}}$  $V^{\rm inter}_{3}$ 1  $= y_n + \frac{\tau}{2}$  $\frac{\tau}{2}k_2$ , les formules pour calculer  $k_3 = f(g_3^{\text{inter}})$  sont :

$$
\begin{bmatrix} U_3^{\text{inter}} \\ V_3^{\text{inter}} \end{bmatrix} = \begin{bmatrix} U_{i,k,n} \\ V_{i,k,n} \end{bmatrix} + \frac{\tau}{2} \begin{bmatrix} K_{2,1} \\ K_{2,2} \end{bmatrix};
$$
\n(3.130)

$$
\begin{bmatrix} K_{3,1} \\ K_{3,2} \end{bmatrix} = \begin{bmatrix} 0 & 1 \\ -\omega_{i,k}^2 & -2\zeta_{i,k}\omega_{i,k} \end{bmatrix} \begin{bmatrix} U_3^{\text{inter}} \\ V_3^{\text{inter}} \end{bmatrix} + \begin{bmatrix} 0 \\ \frac{F_{i,k}(U_3^{\text{inter}})}{m_i} \end{bmatrix}
$$
 (3.131)

 $\alpha$   $\begin{bmatrix} K_{3,1} \\ K_2 \end{bmatrix}$  $K_{3,2}$ sont les composantes de  $k_3$ .

La valeur de la quatrième évaluation de  $f(y)$  est notée  $k_\mathtt{4}$  :

$$
k_4 = f(y_n + \tau k_3) \tag{3.132}
$$

En introduisant les valeurs intermédiaires,  $y_4^{\text{inter}} =$  $\left\lceil \right.$   $U_4^{\text{inter}}$  $V_4^{\text{inter}}$ 1  $=y_n + \tau k_3$ , les formules pour calculer  $k_4 = f(g_4^{\text{inter}})$  sont :

$$
\begin{bmatrix}\nU_4^{\text{inter}} \\
V_4^{\text{inter}}\n\end{bmatrix} = \begin{bmatrix}\nU_{i,k,n} \\
V_{i,k,n}\n\end{bmatrix} + \tau \begin{bmatrix}\nK_{3,1} \\
K_{3,2}\n\end{bmatrix}
$$
\n(3.133)

$$
\begin{bmatrix} K_{4,1} \\ K_{4,2} \end{bmatrix} = \begin{bmatrix} 0 & 1 \\ -\omega_{i,k}^2 & -2\zeta_{i,k}\omega_{i,k} \end{bmatrix} \begin{bmatrix} U_4^{\text{inter}} \\ V_4^{\text{inter}} \end{bmatrix} + \begin{bmatrix} 0 \\ \frac{F_{i,k}(U_4^{\text{inter}})}{m_i} \end{bmatrix}
$$
 (3.134)

 $\alpha$ u  $\left[\begin{array}{c} K_{4,1} \\ K_{1,2} \end{array}\right]$  $K_{4,2}$ sont les composantes de  $k_4$ .

Donc, la valeur de  $y_{n+1}$  est :

$$
y_{n+1} = y_n + \frac{\tau}{6} \left[ k_1 + 2k_2 + 2k_3 + k_4 \right]
$$
\n(3.135)

$$
\begin{bmatrix}\nU_{i,k,n+1} \\
V_{i,k,n+1}\n\end{bmatrix} =\n\begin{bmatrix}\nU_{i,k,n} \\
V_{i,k,n}\n\end{bmatrix} +\n\frac{\tau}{6}\n\begin{bmatrix}\nK_{1,1} \\
K_{1,2}\n\end{bmatrix} + 2\n\begin{bmatrix}\nK_{2,1} \\
K_{2,2}\n\end{bmatrix} + 2\n\begin{bmatrix}\nK_{3,1} \\
K_{3,2}\n\end{bmatrix} +\n\begin{bmatrix}\nK_{4,1} \\
K_{4,2}\n\end{bmatrix}\n\begin{bmatrix}\n3.136\n\end{bmatrix}
$$

### La méthode de Runge Kutta <sup>d</sup>'ordre <sup>8</sup> - RK8

Il existe des méthodes de Runge Kutta <sup>d</sup>'ordre très élevé, mais <sup>l</sup>'ordre de onsistan
e n'augmente pas toujours proportionnellement au numéro de la méthode. Par exemple, la méthode de Runge-Kutta d'ordre 8 consiste à évaluer 8 fois  $f(y)$  par pas de temps. Mais,

### Algorithm 5 Algorithme du s
héma de RK4

Initialiser  $U_{i,k,0} = 0, \, \dot{U}_{i,k,0} = 0.$ for  $n = 1$  to  $N_t$  do for  $j = 1$  to 4 do Calculer les valeurs intermédiaires  $U_{i,k,n}^{inter}$ ,  $V_{i,k,n}^{inter}$  par  $(3.127), (3.130), (3.133).$ Calculer les forces de contact  $f_{i,l,n}^{inter}$  en fonction de  $U_{i,k,n}^{inter}$ . for  $i = 1$  to 2 do for  $k = 1$  to  $M_i$  do Calculer les forces modales de contact  $F_{i,k,n}^{inter}$ . Calculer les valeurs de  $K_{j,1}, K_{j,2}$  par  $(3.125), (3.128), (3.131)$  et  $(3.134)$ . end for end for end for Calculer les valeurs  $U_{i,k,n+1}$ ,  $V_{i,k,n+1}$  par  $(3.136)$ Calculer et sauvegarder le déplacement  $u_{i,n+1}$  par  $(3.8)$ . end for

elle est onsistante d'ordre 6. Les formules de la méthode RK8 se présentent omme suit :

$$
k_1 = f(y_n)
$$
  
\n
$$
k_2 = f\left(y_n + \frac{\tau}{3}k_1\right)
$$
  
\n
$$
k_3 = f\left(y_n + \frac{\tau}{24}(k_1 + 3k_2)\right)
$$
  
\n
$$
k_4 = f\left(y_n + \frac{\tau}{6}(k_1 - 3k_2 + 4k_3)\right)
$$
  
\n
$$
k_5 = f\left(y_n + \frac{\tau}{8}(-5k_1 + 27k_2 - 24k_3 + 6k_4)\right)
$$
  
\n
$$
k_6 = f\left(y_n + \frac{\tau}{9}(221k_1 - 981k_2 + 867k_3 - 102k_4 + k_5)\right)
$$
  
\n
$$
k_7 = f\left(y_n + \frac{\tau}{48}(-183k_1 + 678k_2 - 472k_3 - 66k_4 + 80k_5 + 3k_6)\right)
$$
  
\n
$$
k_8 = f\left(y_n + \frac{\tau}{82}(716k_1 - 2079k_2 + 1002k_3 + 834k_4 - 454k_5 - 9k_6 + 72k_7)\right)
$$

Alors :

$$
y_{n+1} = y_n + \frac{\tau}{840} \left[ 41((k_1 + k_8) + 216(k_3 + k_7) + 27(k_4 + k_6) + 272k_5 \right] \tag{3.137}
$$

### La méthode de Newmark

C'est une famille de méthodes implicites introduite par Newmark en 1959. Sa forme générale se présente comme suit [1] :

$$
y_{n+1} = y_n + \tau \dot{y}_n + \tau^2 \left[ \left( \frac{1}{2} - \beta \right) \ddot{y}_n + \beta \ddot{y}_{n+1} \right] \tag{3.138}
$$

$$
\dot{y}_{n+1} = \dot{y}_n + \tau \left[ (1 - \gamma) \ddot{y}_n + \gamma \ddot{y}_{n+1} \right] \tag{3.139}
$$

La détermination de la consistance de la méthode Newmark est difficile à cause de l'apparition de l'accélération  $\ddot{U}_{i,k,n+1}.$  Il est convenu qu'il s'agit d'une méthode d'ordre 1 si  $\gamma \neq 0.5$  et d'ordre 2 pour  $\gamma = 0.5$  [28].

Pour évaluer la stabilité de la méthode de Newmark, on effectue le calcul sur le système non amorti sans onta
t ni for
e extérieure :

$$
\begin{cases}\nU_{i,k,n+1} = U_n + \tau \dot{U}_{i,k,n} + \tau^2 \left[ (\frac{1}{2} - \beta) \ddot{U}_{i,k,n} + \beta \dot{U}_{i,k,n+1} \right] \\
\dot{U}_{i,k,n+1} = \dot{U}_{i,k,n} + \tau \left[ (1 - \gamma) \ddot{U}_{i,k,n} + \gamma \dot{U}_{i,k,n+1} \right] \\
\ddot{U}_{i,k,n+1} = -\omega_{i,k}^2 U_{n+1}\n\end{cases} (3.140)
$$

Après simplifications, on obtient :

$$
\begin{bmatrix}\n(1+\beta.\omega_{i,k}^2\tau^2) & 0 \\
(\omega_{i,k}^2\tau.\gamma) & 1\n\end{bmatrix}\n\begin{bmatrix}\nU_{i,k,n+1} \\
\dot{U}_{i,k,n+1}\n\end{bmatrix} =\n\begin{bmatrix}\n(1-\left(\frac{1}{2}-\beta\right)(\omega_{i,k}\tau)^2) & \tau \\
-\omega_{i,k}^2\tau(1-\gamma) & 1\n\end{bmatrix}\n\begin{bmatrix}\nU_{i,k,n} \\
\dot{U}_{i,k,n}\n\end{bmatrix}
$$
\n(3.141)

La relation de récurrence est comme suit :

$$
\begin{bmatrix} U_{i,k,n+1} \\ \dot{U}_{i,k,n+1} \end{bmatrix} = \underbrace{\frac{1}{1 + \beta(\tau \omega_{i,k})^2} \begin{bmatrix} 1 - \left(\frac{1}{2} - \beta\right)(\tau \omega_{i,k})^2 & \tau \\ \tau \omega_{i,k}^2 \left(\gamma \left(\frac{1}{2} - \beta\right)(\tau \omega_{i,k})^2 - 1\right) & 1 + (\beta - \gamma)(\tau \omega_{i,k})^2 \end{bmatrix}}_{M} \begin{bmatrix} U_{i,k,n} \\ \dot{U}_{i,k,n} \end{bmatrix}
$$
\n(3.142)

L'équation caractéristique permettant de déterminer les valeurs propres a la forme générale :

$$
\lambda^2 - 2b\lambda + c = 0 \tag{3.143}
$$

où  $2b = tr(M)$  et  $c = det(M)$ .

Pour que les solutions soient bornées, les valeurs propres de la matrice d'amplification M doivent satisfaire la condition  $|\lambda| < 1$ . Il faut donc avoir :

$$
c \le 1; \quad 1 - 2b + c \ge 0 \quad et \quad 1 + 2b + c \ge 0 \tag{3.144}
$$

où

$$
c = 1 - \left(\gamma - \frac{1}{2}\right) \frac{(\tau \omega_{i,k})^2}{1 + \beta(\tau \omega_{i,k})^2} \qquad 2b = 2 - \left(\gamma + \frac{1}{2}\right) \frac{(\tau \omega_{i,k})^2}{1 + \beta(\tau \omega_{i,k})^2} \tag{3.145}
$$

Avec  $\gamma$  < 1  $2 \frac{1}{4}$  $2\beta \geq \gamma \geq$ 1  $\frac{1}{2}$ . Et quand  $\gamma \geq$ 1  $\frac{1}{2}$  et  $\gamma > 2\beta$ , la condition de stabilité est  $\tau \leq$ 1  $\omega_{i,k}\sqrt{\gamma/2-\beta}$  .

La méthode de Newmark est une méthode implicite. À chaque instant considéré  $n+1$ , elle exige la valeur de l'accélération à l'instant  $n+1$  pour calculer le déplacement et la vitesse  $U_{i,k,n+1}$  et  $\dot{U}_{i,k,n+1}$  selon la formule de l'équation (3.139). Donc, il est nécessaire de réaliser le processus de prédiction-correction. L'accélération est d'abord supposée être égale à celle à l'instant précédent  $\ddot U_{i,k,n+1}=\ddot U_{i,k,n},$  et puis le déplacement  $u_{n+1}^*$  est prédit. Ensuite, l'accélération  $\ddot{U}_{i,k,n+1}$  est recalculée et le déplacement  $u_{n+1}$  est corrigé.

L'algorithme du s
héma de Newmark est illustré dans l'Algorithme 6

### Algorithm 6 Algorithme du s
héma de Newmark

Initialiser  $U_{i,k,0} = 0, \, \dot{U}_{i,k,0} = 0, \, \ddot{U}_{i,k,0} = 0.$ for  $n = 1$  to  $N_t$  do for  $i = 1$  to 2 do for  $k = 1$  to  $M_i$  do Calculer les variables modales  $U^*_{i,k,n+1}$  en supposant  $\ddot{U}_{i,k,n+1} = \ddot{U}_{i,k,n}$ end for end for Calculer les forces de contact  $f_{i,n+1}$ for  $i = 1$  to 2 do for  $k = 1$  to  $M_i$  do Calculer les forces modales  $F_{i,k,n+1}$ . Recalculer les variables modales  $U_{i,k,n+1}, \dot U_{i,k,n+1}, \ddot U_{i,k,n+1}$  par la formule (3.139). end for end for Calculer et sauvegarder le déplacement et la vitesse  $u_{i,n+1}, v_{i,n+1}$ . end for

### $3.2.6$ Tableau des s
hémas <sup>d</sup>'intégration temporelle

Tous les s
hémas d'intégration temporelle utilisés dans ette thèse et leurs propriétés sont récapitulés dans le tableau 3.1.

| Schéma             | un pas   | Exp/Imp   | Consistance                                                   | Zéro       | Conver- | Absolue                                                                                                    |
|--------------------|----------|-----------|---------------------------------------------------------------|------------|---------|----------------------------------------------------------------------------------------------------|
|                    | multiple |           |                                                               | -stabilité | gence   | -stabilité                                                                                                    |
| Euler              | un pas   | Explicite | $\mathcal{O}(\tau)$                                           | Oui        | Oui     | Instable                                                                                                    |
| Euler <sub>2</sub> | un pas   | Implicite | $\overline{\mathcal{O}}(\tau)$                                | Oui        | Oui     | $\frac{1}{\omega^k}$                                                                                                    |
| RK <sub>2</sub>    | un pas   | Explicite | $\mathcal{O}(\tau^2)$                                         | Oui        | Oui     |                                                                                                    |
| RK <sub>4</sub>    | un pas   | Explicite | ${\cal O}(\tau^4)$                                            | Oui        | Oui     |                                                                                                    |
| RK 8               | un pas   | Explicite |                                                               | Oui        | Oui     |                                                                                                    |
| Newmark            | un pas   | Implicite | $\mathcal{O}(\tau^2)$ si $\frac{\alpha}{\beta} = \frac{1}{3}$ | Oui        | Oui     | $\begin{array}{c}\n\tau \leq \frac{1}{\omega\sqrt{\beta/2-\alpha}} \\ \operatorname{si} \beta \geq 0.5 \& \beta > 2\alpha \\ \forall \tau \operatorname{si} \alpha \geq \beta \geq \frac{1}{2}\n\end{array}$ |
|                    |          |           |                                                               |            |         |                                                                                                    |
|                    |          |           | $\mathcal{O}(\tau)$ si $\frac{\alpha}{\beta} \neq 0.5$        |            |         |                                                                                                    |
| différence         | multiple | Explicite | $\mathcal{O}(\tau^2)$                                         | Oui        | Oui     | $\tau < \frac{2}{\omega^k}$                                                                                                    |
| -centrée           |          |           |                                                               |            |         |                                                                                                    |

Table 3.1 Ré
apitulation des propriétés des s
hémas <sup>d</sup>'intégration temporelle

Tous ces schémas sont intégrés dans le programme Ra2D, il suffit de préciser le nom du s
héma lors du lan
ement de la simulation.

### 3.2.7Dis
rétisation spatiale

La discrétisation spatiale des profils continus est maintenant introduite. Le profil i est discrétisé en un ensemble de noeuds notés par  $x_{i,l} = \chi.l$  où  $l = 1, ..., N_i$  dans le repère i,  $\chi$  est le pas spatial,  $N_i$  est le nombre total de noeuds discrets. La position verticale statique (ou altitude) du point  $x_{i,l}$  est  $h_{i,l}$  alors que le déplacement vertical à l'instant  $t_n$  et au noeud  $x_{i,l}$  est  $u_{i,l,n}$ . Ce déplacement vertical  $u_{i,k,n}$  est obtenu par composition modale selon <sup>l</sup>'équation (3.146),

$$
u_{i,l,n} = \sum_{k=0}^{M_i} \psi_{i,k}(x_{i,l}) U_{i,k,n},
$$
\n(3.146)

où  $M_i$  désigne le nombre de modes du profil  $i$ . La force de contact à l'instant  $t_n$  et au noeud  $x_{i,l}$  est  $f_{i,l,n}$ . La condition de non-pénétration  $(3.7)$  est appliquée seulement sur l'ensemble fini des noeuds [46].

### 3.2.8 Continuité des surfa
es dis
rétisées

Quand on ee
tue les al
uls numériques, la surfa
e est dis
rétisée en un ensemble de points  $x_0 = 0, x_1 = \chi, ..., x_N = L$ . Seules les altitudes de ces points discrets sont connues  $h_{i,l} = h_i(x_{i,l})$ . L'interpolation est le procédé d'estimation de l'altitude dans les régions où la surface n'est pas discrétisée. Dans ce but, on approche la surface  $h(x)$  par des fon
tions mathématiques onvenablement hoisies,

$$
h_i(x_i) = \sum_{l=1}^{N_i} P_l h_{i,l} \tag{3.147}
$$

où  $P_l$  est la fonction d'interpolation. Les valeurs obtenues dépendent du nombre de points dis
rets utilisés et de la fon
tion hoisie.

La qualité du prol interpolé est évaluée par un ritère de ontinuité. Ce ritère est présenté de la mondiale de la comme de la comme de la comme de la comme de la comme de la comme de la comme de

ontinue ité extension de la propone de la contrent de la pas. Le contrent pas en pas en la pas. Le pas en la

tangente au point de ren
ontre.

- G2ontinuité : les prols numériques satisfont la G1ontinuité et ont la même ourbure au point de ren
ontre.

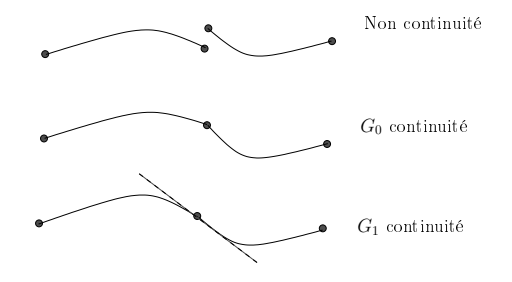

Figure 3.6 Continuité des ourbes

Par la suite, deux méthodes <sup>d</sup>'interpolation sont présentées.

### 3.2.9 Interpolation linéaire

Cette méthode consiste à interpoler l'altitude à l'abscisse x en fonction des deux points discrétisés les plus proches de  $x$  et en utilisant une fonction d'interpolation  $G_0$ ontinue selon la formule suivante (gure 3.7) .

$$
h_i(x) = \xi.h_{i,l} + (1 - \xi)h_{i,l+1}
$$
\n(3.148)

avec  $x_{i,l} < x < x_{i,l+1}$  et  $\xi$  est définie par :

$$
\xi = \frac{x - x_{i,l}}{\chi} \tag{3.149}
$$

Cette te
hnique est simple, rapide <sup>à</sup> programmer et le prol obtenu est G0ontinu.

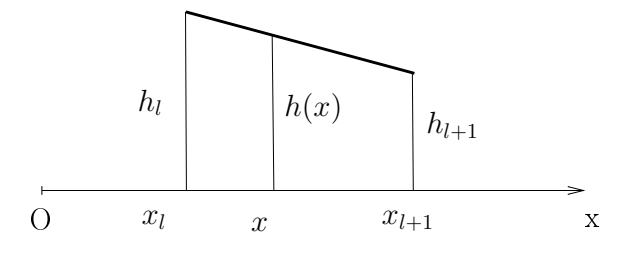

e interpretation and interpretational interpretations and interpretations of the surface of the surface of the

### 3.2.10 Interpolation <sup>d</sup>'Hermite

La deuxième méthode utilisée est <sup>l</sup>'interpolation <sup>d</sup>'Hermite assurant le ritère de continuité  $G_1$ . La surface  $h(x)$  est interpolée en fonction des quatre noeuds les plus proches de  $x$  et par les fonctions d'interpolation cubique [54].

$$
h(x) = N_0.h_{l-1} + N_1.h_l + N_2.h_{l+1} + N_3.h_{l+2}
$$
\n(3.150)

$$
\begin{cases}\nN_0(\xi) = -0.5\xi + \xi^2 - 0.5\xi^3, \\
N_1(\xi) = 1 - 2.5\xi^2 + 1.5\xi^3, \\
N_2(\xi) = 0.5\xi + 2\xi^2 - 1.5\xi^3, \\
N_3(\xi) = -0.5\xi^2 + 0.5\xi^3.\n\end{cases}
$$
\n(3.151)

avec  $x_l \le x < x_{l+1}$  et  $1 \le l \le N-2$  et  $\xi = (x - x_l)/\chi$ .

Lorsque  $l = 0$  ou  $l = N - 1$ , on utilise une interpolation linéaire.

Cette méthode garantit la continuité  $G_1$  de la surface interpolée. Ce critère est essentiel pour éviter la dis
ontinuité de <sup>l</sup>'altitude <sup>d</sup>'un segment <sup>à</sup> un autre. <sup>L</sup>'utilisation d'une interpolation <sup>d</sup>'Hermite est onseillée ar elle permet une bonne pré
ision dans le al
ul sans augmenter le nombre de noeuds dis
rétisés ou diminuer le pas de temps omme <sup>l</sup>'interpolation linéaire.

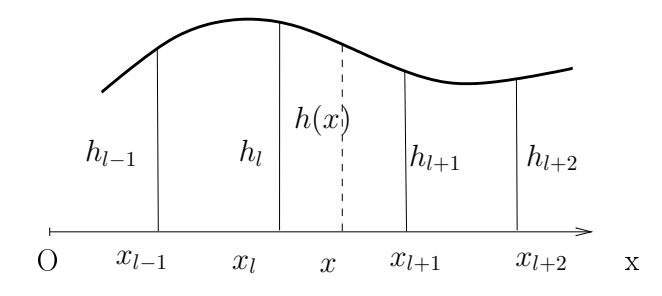

FIGURE  $3.8$  – Surface interpolée d'Hermite

### Algorithme pour le calcul des forces de contact 3.3

## 3.3.1 Détection du contact

Dans ette se
tion, le pro
édé de déte
tion des noeuds en onta
t est présenté. <sup>L</sup>'algorithme est le "noeud-segment" interné pour sa rapidité et sa existence (94 m). Le comme de la procession sont lassées surfa
e es
lave et surfa
e maître. Les points de la surfa
e es
lave peuvent pénétrer dans la surface maîtresse. Comme ce classement n'est pas une propriété physique de la surfa
e, le rle es
lave-maître est é
hangeable.

Nous désignons i, i' respectivement la surface esclave et la surface maître. Considérons le noeud  $x_{i,l}$  de la surface esclave, le segment de la surface maître  $i^\prime$  potentiellement en contact avec lui est  $l', l' + 1$ . Les coordonnées du noeud esclave situé entre les deux extrémités du segment maître :

$$
x_{i',l'} \le x_{i,l} \mp V.t_n < x_{i',l'+1}.\tag{3.152}
$$

Le signe dépend du choix du repère (moins pour  $i = 1$  et plus pour  $i = 2$ ).

La coordonnée locale de la projection verticale du noeud esclave  $x_{i,l}$  sur le segment maître  $x_{i',l'}, x_{i',l'+1}$  est :

$$
\xi = \frac{x_{i,l} \mp V t_n - x_{i',l'}}{\chi}.
$$
\n(3.153)

Puis, le jeu verti
al entre le noeud es
lave et le segment maître est al
ulé en utilisant

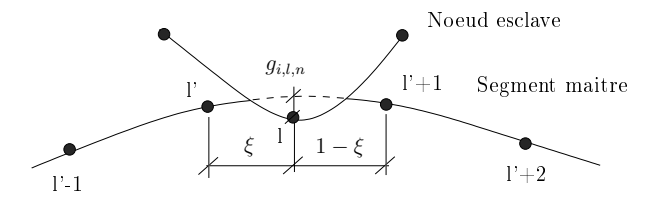

**FIGURE 3.9** – Détection du contact par l'algorithme noeud-segment

la fon
tion <sup>d</sup>'interpolation. Dans le as de <sup>l</sup>'interpolation <sup>d</sup>'Hermite, il est donné par la

$$
g_{i,l,n} = \delta - (h_{i,l} + u_{i,l,n}) - \sum_{r=0}^{3} N_r(\xi) (h_{i',l'+r-1} + u_{i',l'+r-1,n}), \qquad (3.154)
$$

où  $N_r(\xi)$  est la fonction d'interpolation définie par l'équation (3.151). Comme l'interpolation d'Hermite requiert la connaissance de l'altitude aux quatre noeuds  $l'-1, l', l'+$ 

1,  $l'+2$ , pour les deux segments des extrémités de la surface maître ( $l'=0$  et  $l'=N_{i'}-1$ ), une interpolation linéaire est plutôt utilisée :

$$
g_{i,l,n} = \delta - (h_{i,l} + u_{i,l,n}) - (1 - \xi) (h_{i',l'} + u_{i',l',n}) - \xi (h_{i',l'+1} + u_{i',l'+1,n}). \tag{3.155}
$$

Dans ces formules, h est l'altitude des surfaces,  $u$  est le déplacement vertical des noeuds,  $\delta$  est l'écart entre les lignes de référence des surfaces. Si la valeur du jeu est négative  $q(x) < 0$ , un contact entre ce noeud esclave et la surface antagoniste se produit.

C'est cette partie qui prend le plus de temps CPU dans la simulation, car il faut réaliser deux bou
les d'itération : une bou
le de deux itérations pour assurer la symétrie du rôle maître/esclave, l'autre sur tous les noeuds de la surface esclave. Plus la discrétisation de la surface est fine, plus cela prend de temps CPU. Après avoir détecté les noeuds en contact, deux algorithmes pour le calcul de la force de contact sont présentés dans la se
tion suivante.

### 3.3.2 Algorithme de pénalité

Le principe de l'algorithme de pénalité consiste à autoriser une valeur négative nommée pénétration du jeu verti
al déterminé par l'équation (3.154) entre un noeud es
lave et la surface maître. Puis la force de contact est calculée par une relation explicite avec cette pénétration. Ce procédé est comme si l'on introduisait un ressort fictif dans la surface. Plus le noeud esclave s'enfonce dans la surface, plus la force est importante.

L'équation caractéristique de cet algorithme est  $|62|$ :

$$
f_{i,l,n} = \kappa. g_{i,l,n}.H(-g_{i,l,n})
$$
\n(3.156)

où  $f_{i,l,n}$  est la force de contact appliquée au noeud esclave  $x_{i,l,n}$ ,  $g_{i,l,n}$  est le jeu vertical,  $\kappa$  est le coefficient de pénalité et H est la fonction de Heaviside. La représentation graphique de la méthode de pénalité est illustrée figure 3.10. Plus le coefficient de pénalité est grand, plus la pente de la ligne présentant la relation for
e-pénétration est importante (figure 3.10). Dans cette étude, les surfaces sont homogènes et isotropes, la valeur de  $\kappa$  est la même pour tous les points des surfaces.

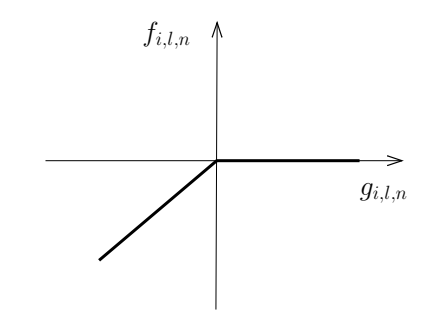

Figure 3.10 Représentation graphique de la méthode de pénalité

Une fois que la force de contact appliquée sur le noeud esclave est déterminée, on al
ule les réa
tions aux noeuds du segment de la surfa
e maître. Il faut que es réa
tions satisfassent à la ondition d'équilibre du segment maître onsidéré. Si l'interpolation d'Hermite est utilisée, les réactions sont définies par :

$$
f_{i',l'-1+r,n} = N_r(\xi) f_{i,l,n} \quad \text{avec} \quad r = 0, 1, 2, 3. \tag{3.157}
$$

où  $N_r(\xi)$  est la fonction d'interpolation donnée par l'équation (3.151).

L'algorithme pour la méthode de pénalité est présenté dans l'Algorithme 7.

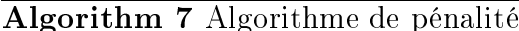

```
Initialiser U_{i,k,0} = 0, U_{i,k,1} = \mp \frac{G_{i,k}}{m_i}\frac{\widetilde{\sigma}_{i,k}}{m_i}. \frac{\tau^2}{2}2 .
Bou
le du temps :
for n = 1 to T do
  Initialiser f_{i,l,n}Bou
le de la surfa
e maître/es
lave
  for i = 1 to 2 do
     Calculer le déplacement u_{i,l,n} par l'équation (3.146)
     for l = 1 to N_i do
         Déterminer le segment maître l' et la coordonnée locale \xi par les
        équations (3.152) et (3.153).
        Calculer g_{i,l,n} par l'équation (3.154)
        if g_{i,l,n} < 0 then
           f_{i,l,n} = \kappa \cdot g_{i,l,n}Calculer les réactions f_{i',l',n} par l'équation (3.157)
        end if
     end for
  end for
  Calculer F_{i,k,n}Calculer U_{i,k,n+1}, \dot{U}_{i,k,n}.
end for
```
Avec cette méthode, le résultat dépend sensiblement du coefficient de pénalité. Quand  $\kappa$  est grand, la pénétration est faible. Toutefois, un coefficient de pénalité trop important provoque des problèmes d'instabilités numériques alors qu'un paramètre trop faible conduit à des pénétrations inacceptables. Une valeur de référence pour le choix du coefficient de pénalité est donnée par Mohammadi  $[62]: 0.1E < \kappa < 10E$  où E est le module d'Young. Cette méthode est fa
ile à implémenter dans le programme de plus, elle est très rapide. Grâ
e à es avantages, on peut l'utiliser pour estimer dans un premier temps les simulations ou effectuer des calculs avec des données de tailles très importantes.

# 3.3.3 Algorithme des multipli
ateurs de Lagrange

Le deuxième algorithme que nous utilisons est l'algorithme des multiplicateurs de Lagrange qui respecte la condition de non-pénétration. Son principe consiste à calculer les forces de contact à l'instant  $t_n$  pour garantir la condition de Signorini à l'instant suivant  $t_{n+1}$  [21].

Tout d'abord, on évalue la variation du jeu vertical  $g$  à l'instant  $t_{n+1}$  des noeuds esclaves lorsqu'une variation de force unitaire  $\Delta f_{i,l,n} = -1$  est appliquée au noeud  $x_{i,l}$ de la surface esclave *i*. La réaction du segment maître correspondant au  $\Delta f_{i,l,n}$  est al
ulée en utilisant les formules <sup>d</sup>'interpolation ubique (3.157) :

$$
\Delta f_{i',l'-1+r,n} = N_r(\xi) \quad \text{avec} \quad r = 0, 1, 2, 3,
$$
\n(3.158)

où  $\xi$  est la coordonnée locale du noeud  $x_{i,l}$  sur le segment maître  $l'$  du profil  $i'$  3.153.

Par la suite, la variation de la for
e modale est obtenue par une proje
tion mo- $\ldots$  .  $\ldots$  :

$$
\begin{cases}\n\Delta F_{i,k,n} = \chi . \psi_{i,k}(x_{i,l}), \\
\Delta F_{i',k,n} = \chi . \sum_{r=0}^{3} N_r(\xi) . \psi_{i',k}(x_{i',l'-1+r}).\n\end{cases} (3.159)
$$

La variation de l'amplitude modale du profil esclave à l'instant  $t_{n+1}$  est déduite à l'aide des relations de récurrence des schémas d'intégration temporelle, par exemple dans le as du s
héma aux diéren
es entrées (3.60), on <sup>a</sup> :

$$
\Delta U_{i,k,n+1} = \frac{\tau^2}{m_i} \Delta F_{i,k,n},
$$
\n(3.160)

et de la même manière pour la variation de l'amplitude modale du profil maître  $\Delta U_{i',k,n+1}.$ 

En appliquant <sup>l</sup>'équation (3.146), la variation du dépla
ement verti
al <sup>à</sup> un noeud quelconque  $x_{i,m}$  du profil esclave est la somme des contributions modales :

$$
\Delta u_{i,m,n+1} = \sum_{k=0}^{M_i} \psi_{i,k} (x_{i,m}) \Delta U_{i,k,n+1}.
$$
\n(3.161)

et pareillement pour celle du profil maître, où  $M_i$  est le nombre de modes de vibration pris en dans le pris de la compte de la marina de la compte de la compte de la compte de la compte de la compt

La variation du jeu vertical à un noeud esclave quelconque  $x_{i,m}$  du profil  $i$  dû à une force unitaire appliquée à noeud esclave  $x_{i,l}$  est calculée selon l'équation  $\left( 3.154\right)$  :

$$
\Delta g_{i,m,n+1} = -\Delta u_{i,m,n+1} - \sum_{r=0}^{3} N_r(\xi) \Delta u_{i',m'-1+r,n+1}
$$
\n(3.162)

où  $m', m' + 1$  est le segment maître qui contient la projection verticale du noeud esclave m.

La matrice d'influence [ $\Delta$ ] est introduite. C'est une matrice de dimension  $N_i \times N_i$ dont le composant  $\Delta_{m,l}$  est la variation du jeu vertical au noeud esclave  $x_{i,m}$  du profil i causée par l'application d'une force de contact unitaire  $\Delta f_{i,l,n} = −1$  au noeud esclave  $x_{i,l}$ :

En pratique, le nombre de pénétrations prédites noté  $N_c$  est beaucoup plus petit que le nombre total de noeuds  $N_c << N_i$  [38]. Pour optimiser la taille des variables, on introduit le vecteur  ${q}$  qui contient les indices des noeuds de pénétration en ordre croissant  $q_{\alpha} < q_{\alpha+1}$ . Le vecteur  $\{e\}$  contient les  $N_c$  valeurs de pénétration. Si  $q_{\alpha} = l$ , on a  $e_{\alpha} = g_{i,l,n+1}^0$ . La matrice d'influence effective  $[\Delta']$  de dimension  $N_c \times N_c$  est extraite de la matrice d'influence  $[\Delta]$ :

$$
\Delta'_{\alpha,\beta} = \Delta_{q_{\alpha},q_{\beta}}.\tag{3.164}
$$

Maintenant, nous pré
isons les étapes de la méthode des multipli
ateurs de Lagrange. Considérons l'instant  $t_n$ , la force de contact est initialisée nulle  $f_{i,l,n} = 0$ . Le jeu vertical  $g_{i,l,n+1}^0$  est prédit par les équations  $(3.60, 3.146$  et  $3.154)$  avec la seule force de gravité  $(F_{i,k,n} = 0)$ . Ensuite, le vecteur des multiplicateurs de Lagrange  $\{\lambda\}$  est introduit. C'est la variation de la force de contact aux noeuds de pénétration  $\lambda_{\alpha} = \Delta f_{i,q_{\alpha},n}$ . Afin d'éliminer toutes les pénétrations, nous résolvons le système d'équation linéaire suivant :

$$
\{e\} = [\Delta'], \{\lambda\}.
$$
\n
$$
(3.165)
$$

La valeur  $\lambda$  obtenue est ensuite utilisée pour corriger la force de contact :

$$
f_{i,q_{\alpha},n} = f_{i,q_{\alpha},n}^{0} + \lambda_{\alpha}.\tag{3.166}
$$

Cependant, il n'est pas assuré que toutes les for
es de onta
t obtenues soient répulsives. De plus, de nouvelles pénétrations peuvent se produire avec l'apparition de  $f_{i,q_{\alpha},n}$ . Donc des itérations doivent être effectuées. Mais en pratique, le nombre de noeuds de pénétration est relativement faible par rapport au nombre total de noeuds, et l'é
art entre les aspérités en contact est assez grand. Par conséquent, la version à une seule itération de et algorithme peut être utilisée. Bien qu'il ne reste que quelques noeuds de pénétration, il est apable de fournir des résultats raisonnables. Toutes les étapes expliquées ci-dessus sont décrites dans l'algorithme 8.

Avec cette méthode, la condition de Signorini est respectée. Pourtant, des variables supplémentaires et des systèmes d'équations linéaires sont introduits. Le calcul est donc plus compliqué et demande plus de temps CPU. D'ailleurs le résultat est influencé par le nombre de modes de flexion pris en compte.

### 3.3.4 Le système masse-ressort

Nous présentons un as analytique pour montrer le fon
tionnement des algorithmes de contact. Soit un système de deux masses  $m_1, m_2$  et deux ressorts  $k_1, k_2$ .  $\delta$  est l'écart initial entre les deux masses. Il faut trouver la position d'équilibre du système soumis aux forces de gravité  $P_1$  et  $P_2$ .

Le repère Ox est donné figure 3.11,  $x_{01}$  et  $x_{02}$  désignent respectivement les positions initiales des masses  $m_1$  et  $m_2$ ;  $x_1$ ,  $x_2$  sont les positions d'équilibre à chercher.

Si les deux masses ne sont pas en onta
t à la position d'équilibre, les déformations des ressorts sont déduites dire
tement à partir des for
es de gravité et des rigidités des ressorts. En revanche, si le contact se produit à la position d'équilibre, il faut calculer d'abord la for
e de onta
t, puis la déformation totale des ressorts résulte de la somme de la force de contact et de la force de gravité.

# Algorithm 8 Algorithme des multipli
ateurs de Lagrange

Initialiser  $U_{i,k,0} = 0, \, \dot{U}_{i,k,0} = 0, \, U_{i,k,1} = \pm \frac{G_{i,k}}{m_i}$  $\frac{\widetilde{\sigma}_{i,k}}{m_i}$ .  $\frac{\tau^2}{2}$ 2 . Bou
le du temps for  $n = 1$  à  $T$  do Supposer  $f_{i,l,n}^0 = 0$ , prédire  $U_{i,k,n+1}^0$ ,  $u_{i,l,n}^0$  par les équations  $(3.60)$  et  $3.146$ Bou
le de surfa
e maître/es
lave for  $i = 1$  to 2 do Calcule la matrice d'influence  $[\Delta]$  par les équations  $(3.159)$ - $(3.162)$ Cal
ul itératif **for**  $j = 0, 1, 2, \ldots$ , jusqu'à la convergence **do** for  $l = 1$  to  $N_i$  do Déterminer le segment maître  $l'$ , la coordonnée locale  $\xi$  par les équations (3.152), (3.153). Calculer le jeu vertical  $g_{i,l,n+1}^j$  par l'équation (3.154) Initialiser le nombre des pénétrations  $N_c = 0$ ; if  $g_{i,l,n+1}^j>0$  then  $N_c = N_c + 1$ ,  $e_{N_c} = g^j_{i,l,n+1}$ ,  $q_{N_c} = l$ ,  $q'_{N_c} = l'$ end if end for Calculer la matrice d'influence effective  $E_{\alpha,\beta} = G_{q_\alpha,q_\beta}$ Résoudre le système des équations linéaires  $[E]{\cdot}{\{\lambda\}}={e}$ Corriger la pression de contact for  $\alpha = 1$  to  $N_c$  do if  $f_{q_\alpha}^j + \lambda_\alpha < 0$  then  $f_{q_\alpha}^{j+1} = f_{q_\alpha}^j + \lambda_\alpha$ Calculer les réactions aux noeuds de la surface maître par l'équation. end if Corriger  ${g_{i,n+1}^{j+1}} = [G].{f_{i,n}^{j+1}}$ if Condition de non-pénétration  $\{g_{i,n+1}^{j+1}\}$  est tolérable then Quitter l'itération else Refaire les étapes itératives. end if end for end for Corriger  $U_{i,k,n+1}$ , calculer  $\dot{U}_{i,k,n}$ , aller au pas de temps prochain end for

### Méthode des multipli
ateurs de Lagrange

En utilisant la méthode des multipli
ateurs de Lagrange, le système des équations d'équilibre de les onditions de non-pénétration du système s'é
rivent omme suit :

$$
\begin{cases}\nk_1 (x_{01} - x_1) - P_1 - \lambda &= 0 \\
k_2 (x_2 - x_{02}) + P_2 - \lambda &= 0 \\
\lambda & \leq 0 \\
g = \delta - (x_1 + x_2) & \geq 0 \\
\lambda g &= 0\n\end{cases}
$$
\n(3.167)

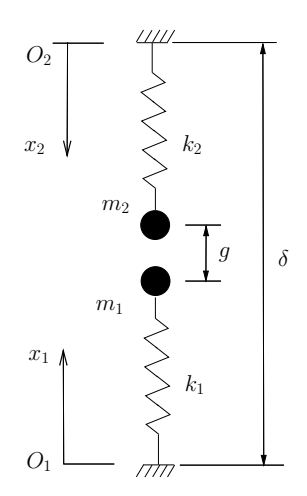

Figure 3.11 Système masse-ressort de deux degrés de liberté.

où  $\lambda$  est le multiplicateur de Lagrange jouant le rôle de la force de contact.

Si les deux masses ne sont pas en contact à la position d'équilibre, le jeu vertical est positif et la for
e est nulle, don :

$$
\begin{cases}\n\lambda = 0 \\
x_1 + x_2 - \delta < 0\n\end{cases} \Longrightarrow \begin{cases}\nx_1 = x_{01} - \frac{P_1}{k_1} \\
x_2 = x_{02} - \frac{P_2}{k_2} \\
x_{01} + x_{02} - \frac{P_1}{k_1} - \frac{P_2}{k_2} - \delta < 0\n\end{cases} \tag{3.168}
$$

Si le contact se produit à la position d'équilibre, le jeu vertical est nul, la force de onta
t est ompressive :

$$
\begin{cases}\n\lambda < 0 \\
x_1 + x_2 - \delta = 0\n\end{cases}\n\Longrightarrow\n\begin{cases}\nx_1 = \frac{k_1 x_{01} - k_2 x_{02} + k_2 \delta}{(k_2 + k_1)} - \frac{P_1 + P_2}{(k_2 + k_1)} \\
x_2 = \frac{k_2 x_{02} - k_1 x_{01} + k_1 \delta}{(k_2 + k_1)} + \frac{P_1 + P_2}{(k_2 + k_1)} \\
\lambda = -\frac{k_1 k_2}{(k_2 + k_1)} \left( x_{01} + x_{02} + \frac{P_1}{k_1} - \frac{P_2}{k_2} - \delta \right) \\
x_{01} + x_{02} - \frac{P_1}{k_1} - \frac{P_2}{k_2} - \delta \ge 0\n\end{cases}\n\tag{3.169}
$$

### Méthode de pénalité

Avec la méthode de pénalité, la condition de non-pénétration est approximée par une relation explicite entre la force de contact et la pénétration fictive :

$$
\begin{cases}\ng = \delta - (x_1 + x_2) \\
-k_1 (x_1 - x_{01}) - P_1 - \epsilon \cdot g \cdot H(-g) = 0 \\
-k_2 (x_2 - x_{02}) + P_2 - \epsilon \cdot g \cdot H(-g) = 0\n\end{cases}
$$
\n(3.170)

où g est la pénétration entre deux masses,  $H(x)$  est la fonction d'Heaviside.

S'il y a contact, on a :

$$
\delta - (x_1 + x_2) < 0 \tag{3.171}
$$

$$
-k_1(x_1 - x_{01}) - P_1 - \epsilon(x_1 + x_2 - \delta) = 0 \qquad (3.172)
$$

$$
-k_2(x_2 - x_{02}) + P_2 - \epsilon(x_1 + x_2 - \delta) = 0 \tag{3.173}
$$

La différence de l'équation (3.172) et (3.173) nous donne :

$$
k_1 (x_1 - x_{01}) - k_2 (x_2 - x_{02}) + P_2 + P_1 = 0 \tag{3.174}
$$

Alors,

$$
x_1 = \frac{k_2}{k_1} (x_2 - x_{02}) - \frac{P_2 + P_1}{k_1} + x_{01}
$$
 (3.175)

$$
x_2 = \frac{k_1}{k_2} (x_1 - x_{01}) + \frac{P_2 + P_1}{k_2} + x_{02}
$$
 (3.176)

Introduit l'équation (3.175) dans (3.173) et l'équation (3.176) dans (3.172), on obtient :

$$
\left(\frac{k_1k_2}{\epsilon} + (k_1 + k_2)\right)x_2 - \left(\frac{k_1}{\epsilon}\right)(P_2 + k_2x_{02}) - k_1\delta - P_1 - P_2 + k_1x_{01} - k_2x_{02} = 0
$$
\n(3.177)

$$
\left(\frac{k_1k_2}{\epsilon} + (k_1 + k_2)\right)x_1 + \left(\frac{k_2}{\epsilon}\right)(P_1 - k_1x_{01}) - k_2\delta + P_1 + P_2 + k_2x_{02} - k_1x_{01} = 0
$$
\n(3.178)

La solution du système est donc :

$$
\begin{cases}\nx_1 = \frac{k_2 \delta + k_1 x_{01} - k_2 x_{02} - (P_1 + P_2)}{\frac{k_1 k_2}{\epsilon} + (k_1 + k_2)} - \left(\frac{k_2}{\epsilon}\right) \left(\frac{P_1 - k_1 x_{01}}{\frac{k_1 k_2}{\epsilon} + (k_1 + k_2)}\right) \\
x_2 = \frac{k_1 \delta - k_1 x_{01} + k_2 x_{02} + (P_2 + P_1)}{\left(\frac{k_1 k_2}{\epsilon} + k_1 + k_2\right)} + \frac{k_1}{\epsilon} \frac{P_2 + k_2 x_{02}}{\left(\frac{k_1 k_2}{\epsilon} + k_1 + k_2\right)} \\
f_{contact} = -\frac{k_1 k_2}{\frac{k_1 k_2}{\epsilon} + (k_1 + k_2)} \left(\frac{P_2}{k_2} - \frac{P_1}{k_1} + x_{01} + x_{02} - \delta\right)\n\end{cases} \tag{3.179}
$$

Quand  $\epsilon \to \infty$  les solutions de la méthode de pénalité sont identiques à celles obtenues par la méthode des multipli
ateurs de Lagrange.

Pour une étude dynamique, au lieu de la position d'équilibre, il faut chercher les positions de contact entre deux masses qui ne sont pas fixes. Avec l'apparition des forces d'inertie et de l'accélération, la solution devient très compliquée.

# 3.4 Con
lusion

Dans ce chapitre, une méthode numérique est développée pour l'étude de la vibration induite par le frottement des surfaces rugueuses. Sa chaîne de calcul est résumée dans le diagramme i-dessous :

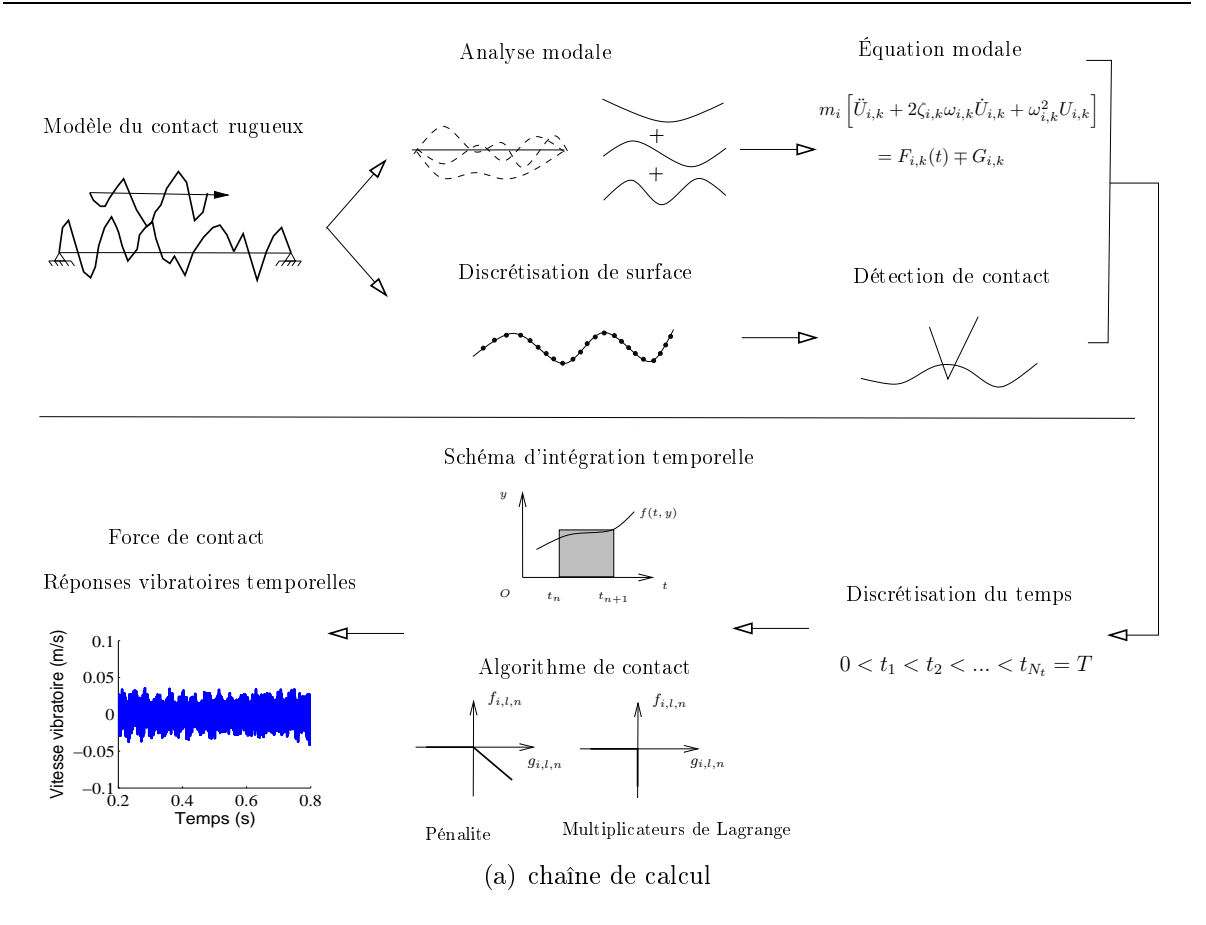

Avec cette méthode, on ne doit pas recourir à des hypothèses sur la géométrie des aspérités omme la méthode de GreenWood-Williamson. De plus la surfa
e rugueuse sera dé
rite pré
isément en utilisant une dis
rétisation spatiale à haute résolution. À partir de cette description détaillée, on souhaite capturer les micro-événements situés au niveau des interfa
es au ours du glissement, puis ara
tériser le omportement vibratoire global des solides dans la bande de fréquence audio de [20 Hz à 20 kHz] pour étudier les lois du bruit de rugosité.

En outre, la onnaissan
e des évolutions temporelles des variables dynamiques nous permet de mieux omprendre l'aspe
t dynamique du onta
t des surfa
es rugueuses ainsi que le pro
essus de transfert d'énergie.

# Chapitre <sup>4</sup>

# Outils numériques

Ce hapitre <sup>a</sup> pour ob je
tif de détailler les outils numériques qui ont servi <sup>à</sup> la simulation du problème de deux surfaces de deux surfaces de deux surfaces de deux surfaces de la communication d'intégration temporelle et les algorithmes de gestion du onta
t mentionnés dans le hapitre <sup>3</sup> sont implémentés dans un programme en langage <sup>C</sup> nommé Ra2D. Sa stru
ture et son fon
tionnement seront dé
rits dans la première partie de <sup>e</sup> hapitre. Puis les te
hniques <sup>d</sup>'optimisation sont onsidérées pour minimiser les ressour
es utilisées (mémoire, sto
kage, temps <sup>d</sup>'exé
ution) par <sup>e</sup> programme. Dans la dernière partie du hapitre, nous présenterons la stru
ture du super
al
ulateur destinée aux al
uls hautes performan
es <sup>à</sup> Lyon ave laquelle nos simulations ont été réalisées.

### 4.1Stru
ture du programme Ra2D

# 4.1.1 Organigramme

Ra2D est un code de calcul en C dédié à l'étude du comportement vibratoire des solides induits par un onta
t glissant de surfa
es rugueuses, développé au laboratoire LTDS. Le nom Ra signie un paramètre ara
térisant la rugosité de la surfa
e, la moyenne arithmétique et 2Dindique que la simulation est réalisée dans le adre de

Un calcul mené avec Ra2D consiste à enchaîner un certain nombre d'étapes. D'abord des profils des surfaces rugueuses sont établis dans un fichier ∗.*pro*. Ce profil est obtenu par un générateur numérique. Ensuite, nous préparons un fichier texte de format ∗.txt qui ontient des paramètres né
essaires <sup>à</sup> la simulation. Ce hier est utilisé omme un hier de données pour le solveur Ra2D. Un fois que <sup>l</sup>'exé
ution du programme Ra2D est finie, nous obtenons un fichier de résultat ∗.ra2. Ce fichier est traité visuellement en utilisant un programme en Matlaba nommé Mateure Matlaba e Covvo (Mateure de Anne de Annabel  $\overline{\phantom{a}}$ 

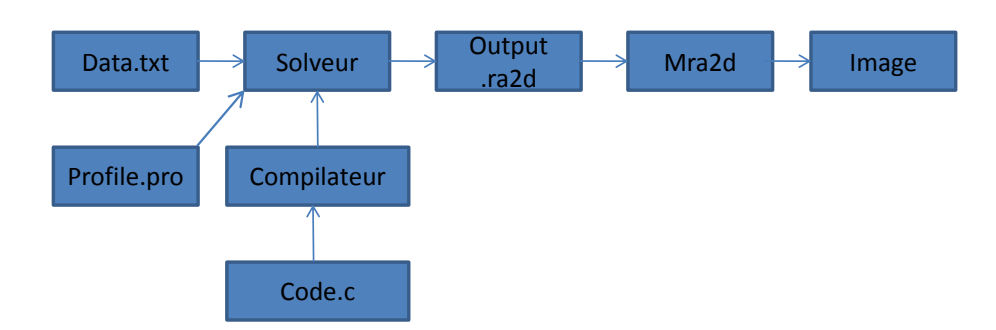

Figure 4.1 Organigramme du programme Ra2D

Ra2D utilise le format ASCII pour les fichiers de profils, de données et de résultats.

### Règles syntaxiques de base pour les fichiers ASCII

La structure des fichiers ASCII utilisés par le code Ra2D se compose de trois éléments prin
ipaux : balises, attributs et ommentaires.

Les « balises » sont utilisées pour déclarer les composants racines de la simulation. Le nom de chaque composante racine est mis entre des chevrons  $\langle \ldots \rangle$ , la fin est indiquée par une barre oblique de plus  $\langle ... \rangle$  [22]. Les balises sont séparées entre elles par une ligne blan
he. Exemple :

```
<CONTACT>
```

```
\langle /CONTACT>
```
Pour chaque composante racine, on a des sous-éléments précisant leur caractéristiques. Ces sous-éléments sont composés d'un nom et d'une valeur liés par le signe "=". Les sous-éléments consécutifs sont séparés par un espace. Exemple : DENSITY=7800 YOUNG=210e9

Il est nécessaire de commenter les éléments apparus dans le programme afin de fournir les informations essentielles pour l'utilisateur c'est-à-dire d'assurer la lisibilité du code. Une ligne de commentaires commence par un dièse «  $#$  ». Exemple :  $#$  Frequency (Hz) of first beam

Il est à noter que l'ordre des attributs n'a pas d'importan
e alors que elui des balises est hiérarchique. D'ailleurs, il faut distinguer les caractères majuscules et minuscules pour la définition des variables. Exemple, " $x$ " et " $X$ " sont deux variables différentes.

### Système d'unité

Le système d'unité utilisé dans le programme est donné dans le tableau 4.1. Il est né
essaire de onvertir toutes les variables en e système d'unité.

|    | Masse Longueur Temps Force Pression Énergie |  |             |  |
|----|---------------------------------------------|--|-------------|--|
| kg |                                             |  | $\rm N/m^2$ |  |

TABLE 4.1 - Vitesse de glissement de la masse

### $4.1.3$  Profil

### Génération des profils numériques

Pour générer numériquement les surfa
es rugueuses ave les statistiques gaussiennes, ia et stoll ation de décrets de Garden de Garden de La publication de Garden de Garden (34 million de Garden d  $\alpha$  -  $\alpha$  and  $\alpha$  -  $\alpha$  -  $\alpha$  -  $\alpha$  -  $\alpha$  -  $\alpha$  -  $\alpha$  -  $\alpha$ 

Tout d'abord on génère un ensemble de valeurs non-corrélées notées  $h_u(x)$  qui suivent la loi normale ayant la valeur moyenne nulle et l'écart-type  $\sigma$   $(\sigma$  est aussi la rugosité quadratique  $Rq$ ). On écrit  $h_u(x) \sim \mathcal{N}(0, \sigma)$ . La densité de probabilité de la distribution gaussienne est donnée par :

$$
f(h_u) = \frac{1}{\sigma\sqrt{2\pi}}e^{-\frac{1}{2}(\frac{h_u - \mu}{\sigma})^2}
$$
\n(4.1)

où σ est l'écart-type et  $\mu$  est la valeur moyenne. En pratique, la génération des valeurs aléatoires selon la loi gaussienne de distribution normale est effectuée en utilisant l'algorithme de Marsaglia implémenté dans la ommande normrnd du programme Matlab.

Ensuite, un produit de convolution de l'ensemble des valeurs non corrélées  $h_u(x)$  avec la fonction de corrélation gaussienne  $C(x)$  est effectué pour obtenir le profil gaussiencorrélé noté  $h_c(x)$ .

La fon
tion de orrélation gaussienne est :

$$
C(x) = e^{-x^2/l_c^2}
$$
\n(4.2)

où  $l_c$  est la longueur de corrélation dont la définition est donnée dans le chapitre 1.

Le produit de onvolution <sup>à</sup> al
uler est :

$$
h_c(x) = \frac{\sqrt{l_c}}{(2\pi)^{1/4}} \int_{-\infty}^{\infty} C(x - \chi) . h_u(\chi) d\chi = \frac{\sqrt{l_c}}{(2\pi)^{1/4}} \int_{-\infty}^{\infty} e^{-(x - \chi)^2/l_c^2} . h_u(\chi) d\chi \qquad (4.3)
$$

Ce produit de onvolution est al
ulé <sup>à</sup> <sup>l</sup>'aide de <sup>l</sup>'algorithme de la transformée de Fourier. Les transformées de Fourier de  $h_c(x)$  et  $C(\chi)$  sont d'abord déterminées, puis nous les multiplieres et een transformation de Fourier inverse et encourante de Fourier inverse :

$$
\int_{-\infty}^{\infty} C(x - \chi) h_u(\chi) d\chi = \mathcal{F}^{-1} \left[ \mathcal{F}[C] . \mathcal{F}[h_u] \right]
$$
 (4.4)

où la transformée de Fourier d'une fonction  $\mathcal{F}[f]$  est donnée par :

$$
\mathcal{F}[f](\xi) = \int_{-\infty}^{\infty} f(x)e^{-i\xi x} dx \tag{4.5}
$$

et la transformée inverse de Fourier  $\mathcal{F}^{-1}$  est :

$$
f(x) = \mathcal{F}^{-1}[F](x) = \frac{1}{2\pi} \int_{-\infty}^{\infty} F(\xi) e^{i\xi x} dx \qquad (4.6)
$$

### Fi
hier pro

Le profil rugueux utilisé pour la simulation est défini dans un fichier \*.pro. Ce fichier contient une seule colonne dont la deuxième ligne donne le type du profil (gaussien ou sinus) la troisième ligne l'axe de la mesure, les cinquième et sixième lignes précisent respectivement le nombre de noeuds du profil ainsi que le pas spatial en  $\mu$ m. La valeur à la neuvième ligne correspond à l'altitude du point  $x = 0$ . À partir de la neuvième ligne jusqu'à la fin, ce sont les valeurs d'altitude exprimées en  $\mu$ m des noeuds dans l'ordre croissant de l'abscisse  $X$ . Le tableau 4.2 présente un exemple du fichier pro.

TABLE  $4.2$  – Exemple d'un fichier pro

 $V<sub>2</sub>$ GAUSSIAN  $X+$  $0.00E + 00$  $\overline{5}$  $#$  Nombre de points 8.00E+00  $\#$  Pas spatial  $(\mu m)$  $0.00E + 00$  $0.00E + 00$ 11.42  $\#\text{Altitude } i = 1$ 7.81 3.87 ... 0.03  $-3.22$  # Altitude  $i = 5$ 

# 4.1.4 Fi
hier de données

Dans la deuxième étape de la chaîne de calcul, on crée un fichier de données incluant tous les paramètres né
essaires à une simulation. Ce hier doit satisfaire les onventions mentionnées i-dessous.

À la tête de ce fichier, ce sont les commentaires pour mentionner l'auteur et sa date de création, ensuite nous avons quatre éléments racines présentés dans l'ordre suivant : <UPSOLID>, <DOWNSOLID>, <CONTACT> et <SIMULATION>.

Les balises <UPSOLID> et <DOWNSOLID> sont de même nature, elles décrivent les propriétés géométriques et matériaux des profils supérieur et inférieur respectivement. Les sous-éléments de ces deux éléments racines sont listés comme suit :

- DENSITY est la masse volumique du matériau.
- YOUNG est la valeur du module d'Young du matériau.
- DAMPING est le coefficient d'amortissement du matériau.
- LENGTH est la longueur de la poutre.
- THICKNESS est l'épaisseur de la poutre.
- WIDTH est la largeur de la poutre.
- PROFILE est le nom du fichier \*.pro qui décrit le profil rugueux.
- EDGES précise le type de conditions aux limites. SS désigne une poutre appuyéeappuyée, FF : une poutre libre-libre.
- MODE est le nombre de modes pris en compte dans le calcul.
- GRAVITY précise si la force de gravité est prise en compte dans le calcul (1 : oui,  $0:$  non).

L'élément racine <CONTACT> et ses sous-éléments détaillent les conditions qui engendrent l'interaction entre les profils,

- SPEED est la valeur de la vitesse de glissement.
- DELTAZ est la valeur de l'écart vertical initial entre les deux profils.
- DELTAX est la position initiale du profil supérieur par rapport au profil inférieur selon <sup>l</sup>'abs
isse X .

L'élément racine <SIMULATION> précise les paramètres numériques choisis par l'utilisateur pour une simulation. Le choix de ces paramètres doit satisfaire la condition de stabilité des schémas algorithmiques en assurant un temps de calcul raisonnable.

- DURATION est la durée de simulation orrespondant au temps de glissement du profil supérieur.
- TIMESTEP est le pas de temps.
- SAMPLING est la fréquence d'échantillonnage pour la sauvegarde des résultats.
- PENALTY est la valeur du coefficient de pénalité.

Sur la figure 4.2 est illustré un exemple du fichier des données.

# Created by ra2D version 1.00 # DANG, December, 17, 2012  $<$  $IIPSOIID>$ DENSITY=7800 YOUNG=2.10e+11 DAMPING=0.01 LENGTH=0.02 THICKNESS=0.005 WIDTH=1.00 PROFILE=top.pro EDGES=FF MODE=4 GRAVITY=1 </UPSOLID> <DOWNSOLID> DENSITY=7800 YOUNG=2.10e+11 DAMPING=0.01 LENGTH=0.40 THICKNESS=0.002 WIDTH=1.00 PROFILE=bottom.pro EDGES=SS MODE=20  $GRAVITY=0$ </DOWNSOLID>

<CONTACT> SPEED=1.00e-01 DELTAX=1.00e-01 DELTAZ=3.61e-05 </CONTACT>

<SIMUI ATION> DURATION=1.00 TIMESTEP=1.00e-07 SAMPLING=40000 RECORD=40000 CONTACT=enalty PENALTY=1.00e+13 </SIMULATION>

### $4.1.5$ Solveur Ra<sub>2</sub>D

Le solveur Ra2D est écrit en langage C qui est un langage compilé, donc son exécution se fait en trois étapes : écriture du code source avec un éditeur de texte, compilation du ode et exé
ution du programme. Les détails sur la programmation en C sont abondamment dé
rits dans la littérature.

Le code source du programme Ra2D débuté à partir du 13 mars 2007 comporte aujourd'hui 2500 lignes de ode.

La compilation est une succession d'étapes qui transforment le code C en un fichier exé
utable par la ma
hine. Nous ompilons le programme Ra2D sous Linux en utilisant le compilateur gcc développé par GNU ou icc fourni par INTEL lorsque nous travaillons avec le centre de calcul Kepler. La ligne de commande est donc :

gcc -o Ra2D Ra2D.c -lm -llapack

 $_{\rm ou}$ 

icc -o Ra2D Ra2D.c -lm -llapack

Ensuite, nous lançons le calcul avec le programme exécutable Ra2D en précisant le fichier de données ainsi que les options précisant le choix des algorithmes et le type de résultats souhaités. La ligne de commande pour exécuter le programme est,

 $.$ /Ra2D  $[OPTION]$   $[DATAFILE]$   $[OUTPUTFILE]$ 

Le programme Ra2D possède au total 7 options

-h, -help affiche le guide d'utilisation.

-v, -version affiche l'information de la version.

-f, -force sauvegarde toutes les forces de contact.

-m, movie sauvegarde la vibration temporelle des profils

-s, sound sauvegarde l'audiogramme de la vitesse vibratoire.

-c A,  $-constant=A$  fixe l'algorithme de contact, avec A=penalty (par défaut) ou A=lagrange.

-a A,  $-algo=A$  fixe le schéma d'intégration temporelle où A=diff, euler, euler2, rk2, rk4, rk8 ou newmark

Un exemple de la commande d'exécution du programme Ra2D est.

./Ra2D -a diff -c lagrange -m Elie\_Ra5\_v10.txt Elie\_Ra5\_v10.txt.ra2

Le fichier de résultats se compose de trois parties principales. La première partie du fichier précise les informations circonstancielles de la simulation présentées sous forme de ommentaires tels que le nom et la version du programme utilisée (la première ligne), la date de création à la deuxième ligne, le temps CPU et la machine de calcul à la troisième ligne, le nom et le répertoire ra
ine du hier de résultats (la quatrième et inquième ligne). La deuxième partie reprend les éléments donnés pour la simulation de sorte qu'on n'a pas besoin du hier de données pour reproduire la simulation. La troisième partie ontient les résultats de simulation. Les éléments ra
ines de la troisième partie sont présentés omme suit.

 $#$  Created by ra1D version 1.00 # Date Wed Mar 27 00 :50 :25 2013 # CPU time 1 s on NFV6

 $#$  Data file moving mass.025.txt

 $\#$  Output file moving mass.025.txt.LA.ra1

EDGES=FF MODE=2 GRAVITY=1 </UPSOLID> <DOWNSOLID> DENSITY=3105.0 YOUNG=1.72e8 DAMPING=0.00 THICKNESS=0.25 WIDTH=0.02 PROFILE=bottom.pro EDGES=SS MODE=3 GRAVITY=0  $<$ /DOWNSOLID>  $<$ CONTACT $>$ SPEED=1.15 DELTAX=6.32e-6 DELTAZ=1.00e-5  $\langle$ /CONTACT>  $<$ SIMULATION $>$ DURATION=1.0 TIMESTEP=5e-6 STEP=2e5 SAMPLING=5 RECORD=5 CONTACT=lagrange ALGORITHM=di  $\rm$  $<$ UPPROFILE>  $\mathcal{L}$  . The set of  $\mathcal{L}$  is the set of  $\mathcal{L}$ NODE=3 SPACESTEP=1.10 PROFILE=0.0 1.00e-5 0.0 </UPPROFILE> <DOWNPROFILE> NODE=11 SPACESTEP=1.17 PROFILE=0.0 0.0 0.0 0.0 0.0 0.0 0.0 0.0 0.0 0.0 0.0  $<$ /DOWNPROFILE>  $\#$  Frequency (Hz) of first beam  $<$ UPFREQUENCY> 0.0 0.0  $\langle$ /UPFREQUENCY> # Frequen
y (Hz) of se
ond beam <DOWNFREQUENCY> 1.96e-1 7.82e-1 1.76  $<$ /DOWNFREQUENCY>  $#$  Mode shape (m) of first beam  $<$ UPMODE> 6.74e-1 6.74e-1 6.74e-1 -1.17 0.0 1.17  $\langle$ /UPMODE> # Mode shape (m) of se
ond beam <DOWNMODE> 0.0 1.28e-1 2.43e-1 3.35e-1 3.94e-1 4.14e-1 3.94e-1 3.35e-1 2.43e-1 1.28e-1 5.07e-17 0.0 2.43e-1 3.94e-1 3.94e-1 2.43e-1 5.07e-17 -2.43e-1 -3.94e-1 -3.94e-1 -2.43e-1 -1.01e-16 0.0 3.35e-1 3.94e-1 1.28e-1 -2.43e-1 -4.14e-1 -2.43e-1 1.28e-1 3.94e-1 3.35e-1 1.52e-16  $<$ /DOWNMODE>  $\#$  Vibrational velocity of upper solid  $(m/s)$  $<$ SOUND $>$ sources are so that the second contract of the second contract of the second contract of the second contract of the second contract of the second contract of the second contract of the second contract of the second contrac 0.0 -3.45e-7 -6.63e-2 -1.71e-1 -1.74e-1 -1.75e-1  $\rm$  $#$  First vibration (m)  $<$ UPVIBRATION $>$ 0.0 0.0 0.0 0.0 0.0 0.0 1.91e-3 7.94e-3 1.40e-2 9.52e-3 2.45e-2 3.94e-2 2.19e-2 4.52e-2 6.86e-2 4.23e-2 7.22e-2 1.02e-1  $\langle$ /UPVIBRATION $>$ 

```
# Second vibration (m)
<DOWNVIBRATION>
0.0 0.0 0.0 0.0 0.0 0.0 0.0 0.0 0.0 0.0 0.0
0.0 0.0 0.0 0.0 0.0 0.0 0.0 0.0 0.0 0.0 0.0
0.0 -9.66e-3 -1.42e-2 -1.18e-2 -5.25e-3 7.31e-4 2.86e-3 1.32e-3 -1.04e-3 -1.55e-3 -7.76e-19
0.0 -2.42e-2 -3.91e-2 -4.02e-2 -2.97e-2 -1.46e-2 -1.67e-3 5.22e-3 6.29e-3 3.83e-3 1.56e-18
0.0 -3.71e-2 -6.39e-2 -7.38e-2 -6.61e-2 -4.59e-2 -2.16e-2 -1.82e-3 8.06e-3 7.37e-3 3.34e-18
0.0 -5.38e-2 -9.23e-2 -1.07e-1 -9.95e-2 -7.86e-2 -5.47e-2 -3.46e-2 -1.99e-2 -9.11e-3 -3.46e-18
</DOWNVIBRATION># First force (N/m)<UPFORCE>NUMBER=9
-3.34e1 -3.42e1 -3.42e1 -3.46e1 -3.46e1 -3.41e1 -3.42e1 -3.54e1 -3.55e1
</UPFORCE>
    # First power (W/m)
<UPPOWER>-7.71e-5 -8.67e-1 -4.10 -1.63 -4.49 -2.85 -5.66 -3.78 -5.60
\langle/UPPOWER>
    <UPCOL IND>1 0 2 0 2 0 2 0 2
\langle/UPCOL_IND><UPROW_PTR>
0 1 2 4 6 8 10
\langle/UPROW_PTR># Second force (N/m)<DOWNFORCE>
NUMBER=18
-1.83 -2.96e1 -2.59e1 -6.33 -2.96e1 -2.57 -1.98e1 -1.28e1 -2.36e1
-9.01 -1.32e1 -1.89e1 -1.70e1 -1.52e1 -7.16 -2.62e1 -1.11e1 -2.23e1
</DOWNFORCE>
    # Second power (W/m)
<DOWNPOWER>
-0.0 6.84e-5 -0.0 5.11e-1 3.65 2.91e-1 -0.0 7.57e-1 2.75 1.44 -0.0 1.51 2.40 2.62 -0.0 1.80 1.34 3.44
</DOWNPOWER>
    <DOWNCOL_IND>
0 1 0 1 2 3 0 1 2 3 0 1 2 3 0 1 2 3
</DOWNCOL IND><DOWNROW_PTR>
0 1 3 7 11 15 19
</DOWNROW PTR>
```
Dans l'élément racine <SOUND> correspondant à l'option -s du programme Ra2D, on sauvegarde l'évolution temporelle de la vitesse vibratoire en un point précisé. Si  $Nt$ est le nombre total des instants de sauvegarde, donc dans cet élément, il y a Nt valeurs. Si l'option -s est omise, le ontenu de et élément est vide.

Dans les éléments racines  $\langle$ UPVIBRATION  $>$  et  $\langle$ DOWNVIBRATION  $>$  correspondant à l'option -m du programme Ra2D, e sont les évolutions temporelles de tous les noeuds des deux profils. Nous désignons  $Nx_1, Nx_2$  le nombre de noeuds des profils supérieur et inférieur. Dans l'élément  $\langle$  UPVIBRATION $>$ , il y a Nt lignes, chaque ligne

contient  $Nx_1$  valeurs. Alors que dans l'élément <DOWNVIBRATION>, il y a aussi Nt lignes, chaque ligne contient  $Nx_2$  valeurs. Si l'option -m est omise, le contenu de ces éléments est vide.

Ensuite, les éléments racines <UPFORCE>, <UPCOL\_IND>, <UPROW\_PTR> sont utilisés pour stocker les forces de contact exercées sur le glisseur selon le format Yale Sparse Matrix mentionné dans la se
tion 4.2.5. L'élément <UPFORCE> ontient les valeurs non-nulles de force. L'élément  $\langle$  UPCOL IND $\rangle$  contient  $Nt + 1$  lignes. Sa ligne *n* ième précise le numéro dans l'élément racine <UPFORCE> de la première valeur non-nulle à l'instant n ième. Et l'élément  $\langle \text{UPROW}-\text{PTR}\rangle$  contient Nt lignes, sa ligne j donne les nodes où la force de contact est appliquée.

De même manière, les forces de contact exerçant sur le résonateur sont stokées dans trois éléments ra
ines <DOWNFORCE>, <DOWNCOL\_IND>, <DOWN-ROW PTR>. Nous rappelons que ces éléments racines de force sont obtenus avec l'utilisation de l'option -f du programme Ra2D.

En fin, la puissance transférée, provoquée par la force de contact est enregistrée dans les éléments ra
ines <UPPOWER> et <DOWNPOWER>.

# 4.1.7 Traitement des résultats

Les fichiers de résultats sont ensuite traités d'une manière interactive par le programme Matlab nommé MRa2D dont l'interface est présentée figure 4.3. Les quatre fonctions principales de ce programme sont la création des animations, la caractérisation des ho
s, l'analyse de la vitesse vibratoire et l'évolution du niveau vibratoire. Les boutons dans la zone "vidéo" permettent de lan
er des fon
tions graphiques qui réent des vidéos du mouvement des systèmes en se basant sur le ontenu de l'élément ra
ine <VIBRATION> du hier de résultats. Grâ
e à es vidéos, on peut visualiser les vibrations des profils induites par les chocs entre aspérités au cours du glissement. Les boutons de la fenêtre "SON" permettent de tracer l'évolution de la vitesse vibratoire en fonction du temps, analysent la densité spectrale de puissance et calculent le niveau vibratoire grâce aux résultats enregistrés dans l'élément racine <SOUND> du fichier de résultats. Dans la fenêtre "FORCE", on trouve des fonctions servant aux calculs statistiques des forces de contact tels que l'histogramme, la fonction cumulative des probabilités (cdf) et la fonction de densité de probabilité (pdf). De plus, ce programme a la capacité de travailler avec de multiples fichiers de résultats ce qui nous autorise à observer l'évolution des variables dynamiques en fon
tion des paramètres des données : le nombre de modes, le pas de temps, le pas spatial, la rugosité de surfa
e, la vitesse de glissement, le taux d'amortissement.

### 4.2 Optimisation du programme Ra2D

Avant de réaliser des simulations avec le programme Ra2D, il est nécessaire de l'optimiser et le valider. Dans ette se
tion, nous allons présenter le pro
essus d'optimisation de e programme qui onsiste an les étapes suivantes :

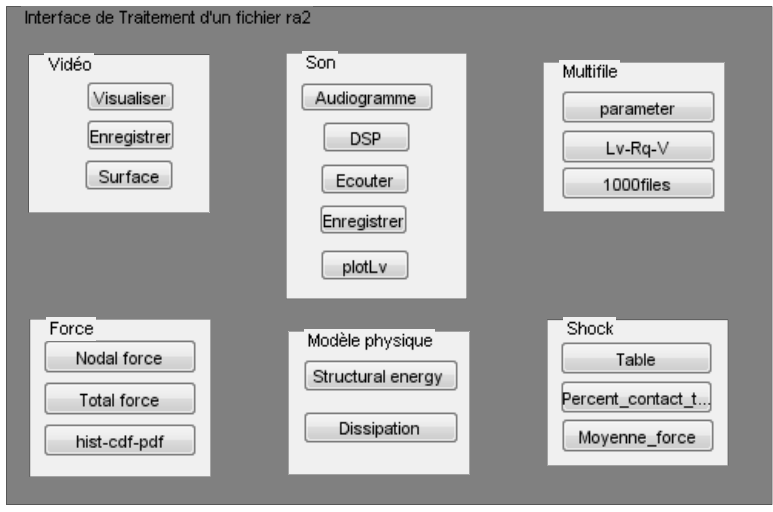

e de logica de logica de la provincia de logica de logica de logica de logica de logica de logica de logica de

- D'abord, une simulation de contact entre glisseur et résonateur, avec des dimensions de taille réelle est réée. Mais ette simulation est de ourte durée (0.01s). Par onséquent, nous pouvons la refaire plusieurs fois pour observer l'eet de l'optimisation.

- Puis, un outil de profilage est utilisé pour analyser le temps CPU consommé par haque fon
tion et haque ligne du ode.

- Seules les fon
tions et les lignes qui prennent le plus de temps CPU seront optimisées.

- Ensuite, de multiples te
hniques d'optimisation pour réduire le temps CPU et la taille de sto
kage sont abordées.

Pour autant une optimisation trop poussée rendrait le code très illisible, difficile à modifier. Donc changer les algorithmes ou ajouter de nouvelles fonctions devient compliqué. Il est préférable de suivre les indi
ations de Donald Knuth, "On devrait oublier les petites optimisations lo
ales, disons, 97 % du temps : l'optimisation prématurée est la source de tous les maux" [50].

### 4.2.1Outil de profilage Perfsuite

Afin de mesurer la performance des codes, l'outil Perfsuite est utilisé [52]. Cet outil nous fournit des informations pré
ises sur la onsommation de temps CPU du programme Ra2D : le temps CPU pour la simulation, le temps CPU onsommé par haque fon
tion dans le programme et surtout il est apable d'indiquer les lignes de ode qui onsomment le plus de temps CPU. Grâ
e à es informations, nous pouvons nous on
entrer sur la partie essentielle pour effectuer les optimisations. De plus, l'outil Perfsuite affiche aussi le nombre d'opérations à virgule flottante par seconde (FLOPS) du programme. Plus le nombre de MFLOPS est important, mieux le programme exploite la puissance du super calculateur. Un exemple d'utilisation de Pertfsuite est présenté figure 4.4. Il montre que le calcul de contact par la fonction de pénalité prend le plus de

temps CPU et plus pré
isément, e sont les lignes 1840 et 1832 du ode qui utilisent 9.40% et 5.48% du temps CPU. La valeur MFLOPS mesurée du programme Ra2D (déjà optimisé) est 1615, le temps CPU du test est 24.45 s. Les informations sur le pro
esseur, la mémoire utilisée, sont également affichées. Après avoir identifié les zones à optimiser en priorité, les techniques principales d'optimisation seront abordées.

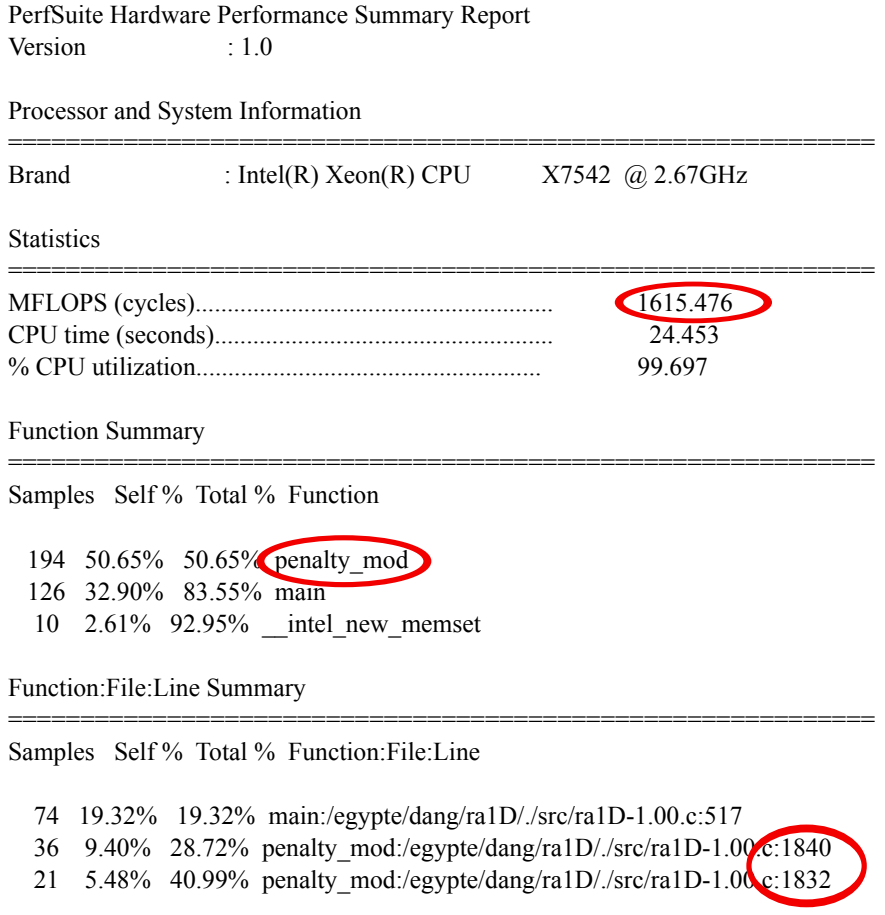

Figure 4.4 Analyse de la performan
e de ode par le programme Perfsuite

# 4.2.2 Optimisation par ompilateur

Un compilateur est un programme informatique qui transforme un code source écrit dans des fichiers texte en un langage machine. Le compilateur C sous UNIX s'appelle « cc » : "gcc" du projet GNU et "icc" fourni par Intel. Il est appelé par la ligne de commande en l'accompagnant d'options de configuration. Les options d'activation pour l'optimisation du compilateur sont :  $-01$ ,  $-02$ ,  $-03$  [5]. Les options correspondent à diérent types d'optimisation : -O1 à faible optimisation, -O3 à l'optimisation maximale. Le niveau d'optimisation -O2 est compilé par défaut. La ligne de commande que l'on utilise est don :

 $"$ gcc -O3 -o Ra2D Ra2D.c"

où Ra2D est le nom du programme exécutable, Ra2D.c est la source code en C, icc

est le ompilateur C de Intel.

### 4.2.3Lapa
k

Dans notre calcul, il faut souvent résoudre des problèmes d'algèbre linéaire à titre d'exemple : les produit de matri
e-ve
teur dans l'équation (3.146) ou le système d'équations linéaires dans l'équation (3.165).

Il existe des bibliothèques standards pour gérer l'algèbre linéaire d'une manière effia
e et optimisée. Pour notre étude, nous avons hoisi deux bibliothèques : BLAS pour la manipulation des ve
teurs, matri
es et LAPACK pour la réalisation des opérations matricielles [11, 41]. Pour effectuer l'opération en double précision,

$$
y := alpha * A * x + beta * y
$$

la routine *dgemv* de BLAS avec l'interface langage C est utilisée,

dgemv $(trans, m, n, alpha, A, lda, x, incx, beta, y, incy);$  (4.7)

où A est une matrice de m lignes et n colonnes, x est un vecteur de n éléments. y est un ve
teur de m éléments. alpha et beta sont les s
alaires. lda est un entier qui indique le nombre effectif de lignes de A lors de la déclaration de la variable. *incx*, *incy* sont des entiers qui désignent l'incrément entre éléments successifs de  $x$  et  $y$ , trans est un ara
tère ('N' ou 'n' pour utiliser la matri
e A ; 'T' ou 't' pour utiliser sa transposée).

Afin de résoudre le système d'équations linéaires.

$$
A * x = B \tag{4.8}
$$

la routine  $dgesv$  de LAPACK avec l'interface langage C est utilisée [10],

$$
dgesv_{\_}(n, nrhs, A,lda, ipvt, B, ldb, info); \tag{4.9}
$$

où A est une matrice de dimensions  $lda \times n$ , B est une matrice de dimension  $ldb \times nrhs$ .

Les fonctions de Lapack sont écrites en Fortran, alors que notre programme est en C. Il faut donc effectuer des passages de Fortran en C. Les difficultés viennent essentiellement de deux différences spécifiques du C par rapport au Fortran. Premièrement, en C, le passage des arguments est effectué par valeur, alors que le Fortran les passe par adresse. Deuxièmement, dans le sto
kage des tableaux à deux dimensions, les éléments sont rangés selon l'ordre "RowMa jor" en C tandis que le sto
kage en Fortran est en "ColMajor".

La ligne de commande pour appeler la bibliothèque Lapack du GNC est donc :

 $"$ gcc -O3 -o Ra2D Ra2D.c -llapack"

### 4.2.4Optimisation de <sup>l</sup>'algorithme

La partie qui prend le plus de temps CPU est la détection du contact. À chaque pas du temps, il faut effectuer deux boucles : l'une pour assurer la symétrie de surface

esclave/maître et l'autre pour vérifier la pénétration de tous les noeuds de la surface esclave. Il faut donc effectuer au total  $N_{\tau} * (N_1 + N_2)$  fois l'algorithme de détection de pénétration, où  $N_{\tau}$  est le nombre d'instants,  $N_1$  et  $N_2$  sont respectivement le nombre de noeuds du résonateur et du glisseur. Avec une durée de simulation de 1 s, un pas de temps 1e-7 s, un pas spatial 1e-5 m, la longueur du résonateur est 0.45 m, la longueur du glisseur est 0.02 m, ette valeur est de l'ordre de 1e12.

À partir de l'équation de la fon
tion distan
e verti
ale l'équation. (3.6), on onstate que la zone potentielle de contact est restreinte aux noeuds  $x_l$  ayant

$$
V.t \le x_l < \min(L_2 + Vt, L_1) \tag{4.10}
$$

Le nombre de ces noeuds est autour de  $2 * min(N_1, N_2)$ . Ce nombre est inférieur au nombre total de noeuds des deux surfaces surtout dans le cas  $N_1 > N_2$ . Donc, une fonction supplémentaire pour déterminer la zone de contact potentielle par l'équation (4.10) est ajoutée au programme Ra2D.

Grâce à l'ajout d'une fonction simple, on réduit considérablement le nombre de réalisations des fonctions de l'algorithme de détection de pénétration en conséquence, le temps CPU est plus court. Cette modification se présente comme un exemple clair d'optimisation de l'algorithme.

# 4.2.5 Matrice creuse

Un des caractères particuliers du contact entre surfaces rugueuses est que la surface réelle en contact est très petite par rapport à la surface apparente. La matrice de la force de contact contient une fraction significative de zéros. Une telle matrice est appelée matrice creuse.

Pour économiser la consommation de mémoire, la matrice bidimensionnelle classique est rempla
ée par un autre type de présentation : le format Yale Sparse Matrix (YSM) [31]. Une matrice M de taille  $m \times n$  est stockée sous la forme de trois tableaux unidimensionnels  $A$ ,  $IA$ ,  $JA$ . Le tableau  $A$  ne contient que les valeurs non-nulles de la matrice M. Les valeurs sont prises de gauche à droite et de haut en bas. Le tableau  $JA$ contient les chiffres précisant l'indice de la colonne des valeurs de  $A$  dans la matrice  $M$ . Le tableau IA a la taille de  $m+1$  (le nombre de lignes plus un). L'élément i de IA est lié à la ligne i de la matrice  $M$ . Il indique la position de la première valeur non nulle à la ligne i de la matrice M dans le tableau A. Prenons un exemple pour mieux illustrer :

$$
M = \begin{bmatrix} 0 & 3 & 5 \\ 1 & 2 & 0 \\ 0 & 0 & 4 \end{bmatrix} \Longrightarrow \begin{cases} A & = \begin{bmatrix} 3 & 5 & 1 & 2 & 4 \end{bmatrix} \\ IA & = \begin{bmatrix} 1 & 3 & 5 & 6 \end{bmatrix} \\ JA & = \begin{bmatrix} 2 & 3 & 1 & 2 & 3 \end{bmatrix} \end{cases}
$$

où  $M$  est une matrice de taille  $3 \times 3$  ayant 5 valeurs non-nulles, donc  $A$  est le tableau des 5 valeurs non-nulles de matrice M. L'indice de la colonne de ces valeurs est indiqué dans le tableau JA de taille 5, par exemple la valeur  $A(2) = 5$  a l'indice de colonne 3 dans la matrice M, donc  $JA(2) = 3$ ,  $A(4) = 2$ , a l'indice de colonne 2 donc  $JA(4) = 2$ . Le tableau  $IA$  a 4 valeurs. Le premier terme non nul de la première ligne de la matrice M est en première position dans le tableau A donc  $IA(1) = 1$ , le premier terme non
nul de la deuxième ligne de la matri
e M est en troisième position dans le tableau A, donc  $IA(2) = 3$ , le premier terme non nul de la troisième ligne de la matrice M est en cinquième position dans le tableau A, donc  $IA(3) = 5$  et  $IA(4) = 6$  est le nombre total des valeurs non nulles plus 1.

En utilisant le format YSM, l'espa
e mémoire utilisé est optimisé, don le temps CPU onsa
ré à la le
ture et à l'é
riture de données est réduit.

### 4.3 Méso entre

Les résultats numériques présentés dans ce mémoire sont obtenus à l'aide des centres de calcul haute performance de Lyon : le centre de calcul P2CHPD à l'Université Lyon 1 et le centre PMCS2I (Kepler) à l'Ecole Centrale de Lyon [4]. Grâce à ces centres, des milliers de simulations 2D et presque ent simulations 3D du onta
t dynamique des surfa
es rugueuses ont été réalisées, utilisant environ 6000 heures de temps CPU.

Avant de décrire les caractéristiques de ces centres de calcul, nous rappelons d'abord les notions principales d'une machine de calcul.

### 4.3.1 Matériel <sup>d</sup>'un ordinateur normal

Un ordinateur quelconque se compose de trois parties principales : le centre de calcul, la mémorisation et la communication.

Le calcul est traité par le processeur (CPU) dont la puissance est caractérisée par le nombre d'opérations en virgule flottante par seconde (FLOPS). Exemple un processeur cadencé à 3 Ghz est capable de réaliser environ 3 milliards d'opérations par seconde. Cependant, une fréquen
e de fon
tionnement élevée entraîne une augmentation de la dissipation thermique. Afin d'augmenter la capacité de calcul évitant une haute température de CPU, les nouvelles te
hnologies her
hent à multiplier le nombre de oeurs par pro
esseur. Par exemple le pro
esseur Intel Xeon 7560 Core i7 (Nehalem-EX) a huit oeurs par pro
esseur.

La mémoire est le composante où les informations sont stockées. Elle est évaluée par sa capacité et son temps d'accès (lecture/écriture). Il existe plusieurs types de mémoires : mémoire de sto
kage, mémoire dynamique, a
he, registre. La mémoire de sto
kage est un disque magnétique de grande capacité, de coût bas mais ayant un temps d'accès lent. La mémoire dynamique (DRAM) stocke temporairement les données utilisées par les programmes en cours d'exécution. Le cache emmagasine les données auxquels le pro
esseur a ré
emment a

édé. Elle est plus petite que la DRAM mais beau
oup plus rapide et plus chère (de 100 à 10000 fois). La vitesse d'accès à le cache est presque la même que celle des opérations de calcul. Le registre est la mémoire interne d'un processeur. Le temps d'accès au registre est le plus rapide mais sa capacité est la plus limitée. La hiérarchie graphique de la mémoire est présentée figure 4.6.

La communication entre les composantes d'un ordinateur est effectuée par le bus ara
térisé par un nombre de bits d'informations qu'il peut transmettre par l'unité

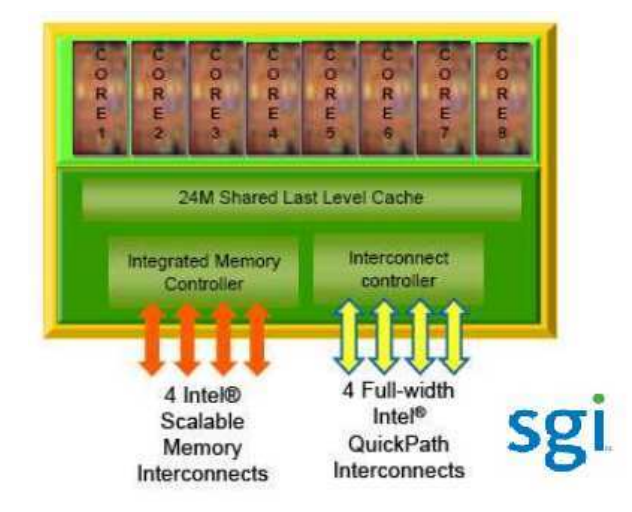

Figure 4.5 Pro
esseur Intel Nehalem, <sup>8</sup> oeurs 2.66 GHz par pro
esseur.

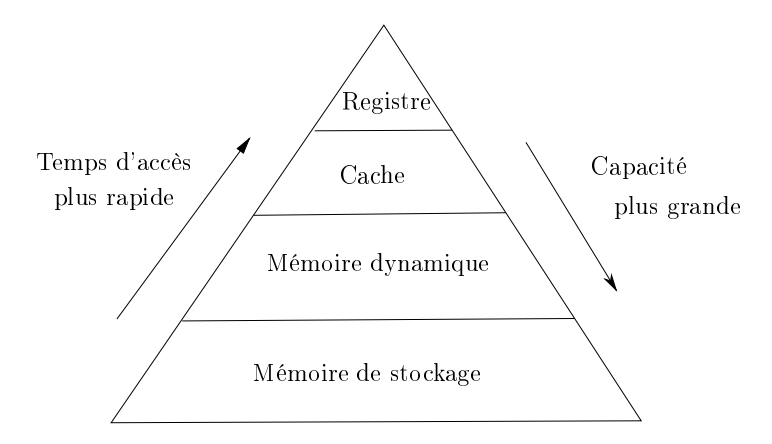

Figure 4.6 Hiérar
hie de la mémoire

de temps. Le bus interne ou bus de données relie tous les omposantes internes <sup>d</sup>'un ordinateur, tels que le pro
esseur et la mémoire. Le bus externe, ou bus <sup>d</sup>'expansion, relie les diérents dispositifs externes, tels que <sup>l</sup>'imprimante, lé usb, ... <sup>à</sup> <sup>l</sup>'ordinateur.

#### 4.3.2 Machines parallèles

Le super
al
ulateur est une ma
hine parallèle onstruite <sup>à</sup> partir de plusieurs ma hines de al
ul séquentiel. Il est équipé de multiples pro
esseurs, de grandes mémoires ainsi que des te
hniques spé
iales de ommuni
ation pour rendre ohérentes les données entre les mémoires et pour paralléliser des tâ
hes <sup>à</sup> diérents pro
esseurs.

Du point de vue de la stru
ture de la mémoire, les ma
hines parallèles sont lassées en deux types : ma
hines <sup>à</sup> mémoire partagée et ma
hine <sup>à</sup> mémoire distribuée. La ma chine à mémoire distribuée est composée d'un ensemble de noeuds constituant d'un cpu et <sup>d</sup>'une mémoire lo
ale. Cette mémoire est privée, seuls les pro
esseurs lo
aux peuvent avoir un a

ès dire
t aux mémoires lo
ales. Lorsque le pro
esseur veut prendre les données sto
kées dans les mémoires de noeuds diérents, la te
hnique de ommuni
ation appelée "transmission des messages" est exécutée via le réseau d'interconnexions.

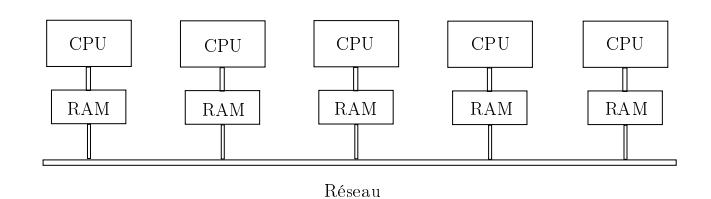

Figure 4.7 Ma
hine parallèle à mémoire partagée

Le deuxième type de machine est celle à mémoire partagée. Elle se compose d'un ensemble de processeurs et d'une mémoire globale. Tous les processeurs peuvent accéder directement à cette mémoire. Grâce à la mémoire globale, la communication, le partage des variables entre les processeurs sont faciles. La réalisation d'une machine à mémoire partagée est peut-être aisée avec peu de processeurs mais avec environ cent processeurs, ette tâ
he devient ompliquée.

Il existe deux architectures pour réaliser une machine à mémoire partagée [19]. La première architecture est appelée l'UMA (universal memory access) où l'accès à la mémoire est le même pour tous les pro
esseurs. Cependant, les ar
hite
tures de type UMA ne permettent qu'à un nombre relativement restreint de pro
esseurs (en général 2 à 8 processeurs) de partager une mémoire commune (figure 4.8).

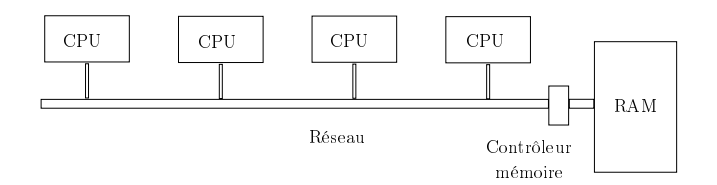

ture 1.8 Structure d'année de la manifestation de la mémoire partagée [191

La deuxième architecture appelée le NUMA (No uniform memory access) qui est l'extension de la structure UMA (figure 4.9) permet d'utiliser un grand nombre de processeurs simultanément. L'accès à la mémoire peut être différent en fonction des pro
esseurs et les zones de mémoires visées.

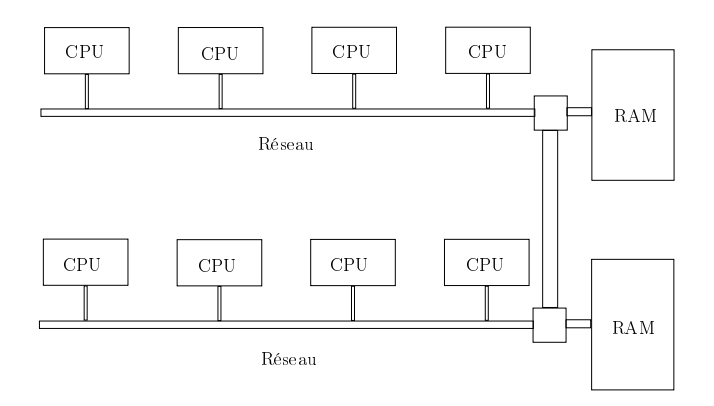

ture 4.9 Structure de la manifestació partenent a mémoire partenent partenent a mémoire partenent (1911)

#### 4.3.3Programmation parallèle

Afin de profiter de la puissance de la machine parallèle, des interfaces de programmation parallèle sont développées. Pour la ma
hine à mémoire distribuée, l'interfa
e MPI (Message Passing Interface) est la plus connue, alors que l'interface OpenMP est souvent utilisée pour la machine à mémoire partagée.

### MPI

L'interface MPI est basée sur une technique de communication entre processus appelée é
hange de messages. Elle est implémentée dans les bibliothèques telles que OpenMPI ou MPICH. Le prin
ipe est que le problème est dé
omposé en éléments qui peuvent être traités de façon parallèle par les processus, puis la communication entre eux est effectuée par des fon
tions primitives de ommuni
ation point-à-point (entre deux pro
essus) et d'opérations collectives (entre tous les processus) [88]. Le résultat de l'utilisation MPI dépend de la gestion des pro
essus du programmeur : envoi, ré
eption et syn
hronisation des messages. Les inconvénients de l'interface MPI sont donc le coût du développement et l'illisibilité du programme.

### OpenMP

L'OpenMP (Open Multi-Pro
essing) est une interfa
e de programmation parallèle adaptée à la ma
hine à mémoire partagée. Un programme ave OpenMP est divisé en régions séquentielles et régions parallèles. Toutes les variables dé
larées avant la région parallèle sont partagées et elles dé
larées à l'intérieur de la région parallèle sont, par défaut, privées. Avec cette interface, la communication des variables est réalisée automatiquement. De plus elle fait partie intégrante de tout compilateur  $\text{Fortran}/C/C++$ récent donc elle est facile à implémenter et à déboguer. Pourtant, la mémoire est partagée automatiquement mais non hiérar
hique don la gestion des parallélisations des tâ
hes n'est pas ertainement optimisée.

### Loi d'Amdahl

Amdahl propose une formule pour estimer l'efficacité de la parallélisation d'un programme. Le ode se divise en deux parties : l'une est parallélisée et l'autre est séquentielle  $($ non parallélisable). La formule d'Amdahl est  $[9]$ :

$$
S = 1/(1 * p + (p/N))
$$
\n(4.11)

où S est le facteur d'accélération. N'est le nombre de noeuds. p est le pourcentage de parallélisation du programme. Soit  $T$  est le temps CPU pour l'exécution du programme.  $T_a$  est le temps CPU amélioré. Donc

$$
S = \frac{T}{Ta} \tag{4.12}
$$

Sur la figure 4.10 est illustrée la valeur  $S$  en fonction du  $N$  avec différents pourcentages

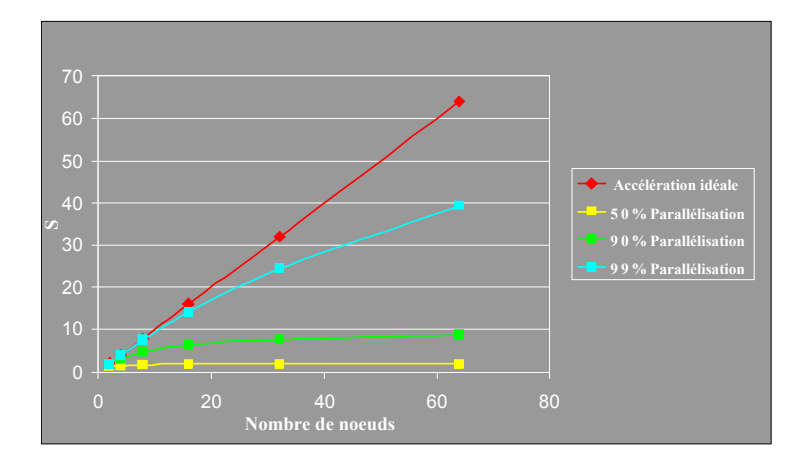

**FIGURE 4.10** – Loi d'Amdahl sur l'efficacité de la parallélisation

de parallélisation. Pourtant, ces résultats sont considérés dans le cas où la tâche de calcul est distribuée d'une manière équivalente aux pro
esseurs ou aux threads. Ce as n'est pas toujours réalisable. L'efficacité dépend donc autant de la structure de la machine que de l'habileté de programmation de l'utilisateur.

### 4.3.4 Centre de al
ul haute performan
e <sup>à</sup> Lyon

Les calculs sont effectués à l'aide des centres de calcul haute performance P2CHPD à l'Université de Lyon 1 et PMCS2I à l'E
ole Centrale de Lyon.

Le centre PMCS2I est équipé de 16 noeuds de calcul 2P6C, 192 processeurs Intel nehalem EX, 2.66 GHz, l'interconnexion NUMA links 480 Gb/s, 1To de mémoire SDRAM et 20Tb de stockage. Le refroidissement est effectué par eau. La chaleur générée par les éléments est transférée, via un échangeur thermique, dans le circuit hydraulique puis est éva
uée dans l'atmosphère via un dissipateur thermique. Cette te
hnique permet de contrôler précisément le refroidissement des éléments et de centraliser la dissipation thermique dans un endroit approprié. Ce centre est capable d'effectuer  $2.10^{12}$  opérations par seconde, (2 Tflops). Quant à la configuration logicielle, le système d'exploitation utilisé est basé sur Linux : SUSE Linux Enterprise Server 11 (SLES). C'est le système recommandé par Microsoft et SAP. Pour l'environnement de programmation, plusieurs outils permettant le développement et le déploiement d'appli
ations de al cul intensif sont installés. Ce sont les compilateurs  $C/C++/Fortran$  Intel et Gnu, les bibliothèques spé
iales omme la bibliothèque de programmation parallèle OpenMP et MPI, SGI, MPICH, MPT, les bibliothèques s
ientiques d'Intel MKL, les bibliothèques mathématiques optimisées NAG, l'outil de profilage : perfsuite.

Le centres de calcul haute performance P2CHPD à l'Université Lyon 1 est équipé de 100 serveurs de calcul( 900 coeurs), 2.4 To de mémoire, 2 serveurs GPGPU, 50Tb de sto
kage et le réseau Gigabit pour les données. Le système d'exploitation est Linux : CENTOS 5.7.

La procédure pour travailler avec les méso-centres est présentée sur la figure 4.12. Le ode est préparé ave les ordinateurs normaux ensuite il est adapté au méso
entre en modiant les paramètres par exemple l'augmentation de taille des matri
es, de la durée de simulation, ou la réduction du pas du temps. Puis, le lancement du programme doit être impérativement activé à distance sous mode batch. On ne peut pas travailler de manière interactive avec le méso-centre. Une fois que la simulation et le traitement sont finis, les résultats sont retransmis aux ordinateurs des utilisateurs car le stockage dans le méso
entre est temporaire.

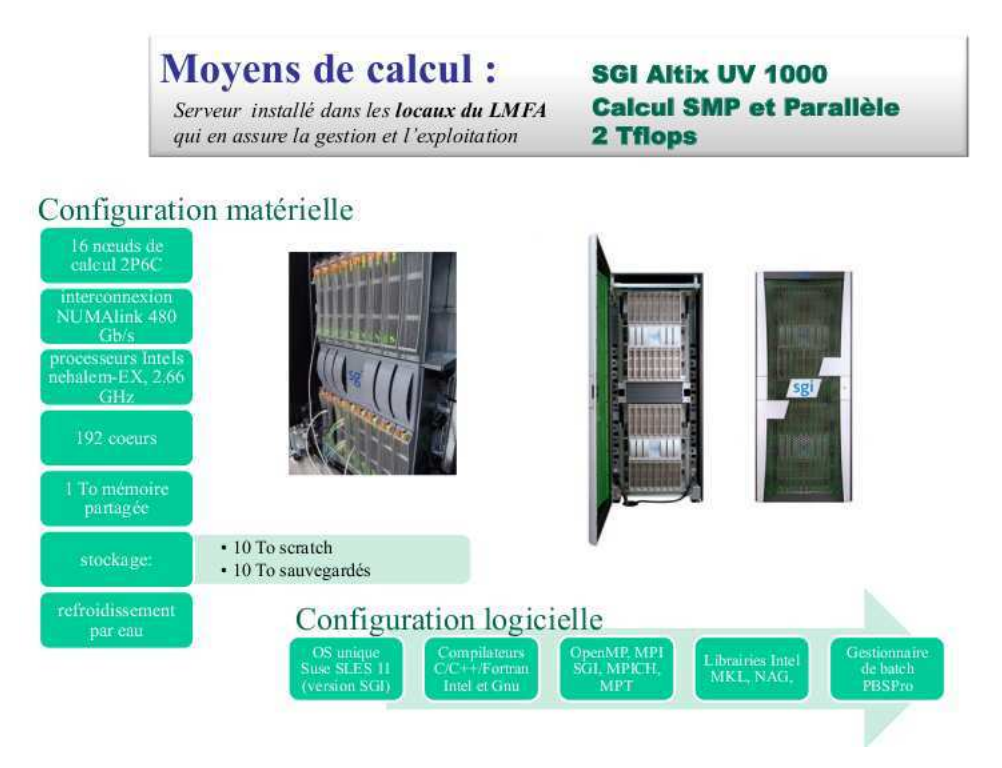

FIGURE  $4.11$  – Mesocentre de calcul PMCS2I

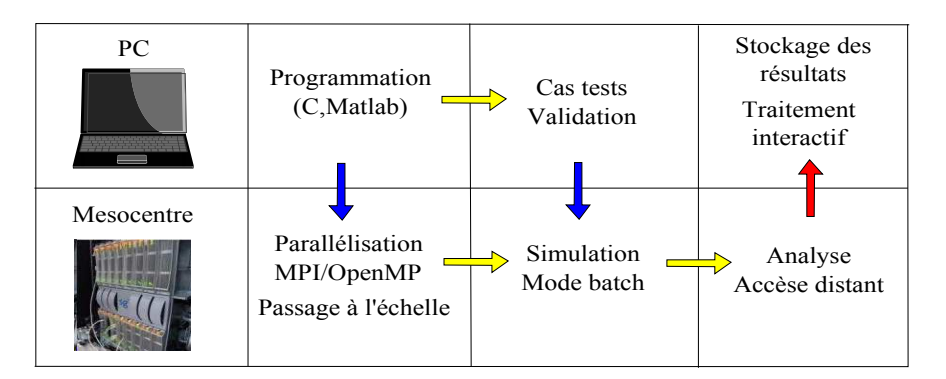

e en entre entre en distribucion pour travailler avec les comparentes avec comparente

Dans ce chapitre, nous avons décrit un logiciel permettant de modéliser la vibration induite par le contact glissant des surfaces rugueuses. Ce programme est très portable, il peut fonctionner avec seulement un compilateur C et les fichiers en ASCII sans demander d'autres appli
ations supplémentaires. De plus, il est optimisé et onçu ave la programmation en parallèle. C'est pourquoi l'intégration de ce logiciel permet de multiplier rapidement des simulations de contact en bénéficiant des apports matériels du mésoentre de al
ul à Lyon.

# Chapitre <sup>5</sup>

## Résultats de simulation

Ce chapitre est dédié aux résultats obtenus par l'approche numérique décrite dans la partie pré
édente. La première partie on
erne la validation du programme Ra2D. La deuxième partie présente les études paramétriques qui déterminent le hoix des paramètres optimaux pour les simulations. La dernière partie est onsa
rée à la présentation et aux ommentaires des résultats obtenus par une simulation réaliste.

Les objectifs principaux de la modélisation sont l'analyse statistique des chocs au niveau des aspérités entre les deux profils rugueux l'étude de la réponse vibratoire des solides ainsi que le transfert de l'énergie cinétique à l'énergie vibratoire.

#### 5.1Validation du programme Ra2D

Avant d'effectuer les simulations, il convient de s'assurer que les résultats fournis par le programme Ra2D sont justes. Cette validation est effectuée à l'aide de cas tests représentatifs. Les cas tests choisis doivent permettre de surveiller les aspects suivants : la réponse vibratoire des solides aux excitations données, le calcul de la force de contact et l'influence des paramètres sur le résultat obtenu.

#### $5.1.1$ 5.1.1 Poutre soumise <sup>à</sup> une masse mobile

Pour le premier cas test, on compare Ra2D avec une solution analytique sur le problème de la vibration d'une poutre flexible soumise à l'action d'une masse mobile (voir figure 5.1). Ce problème est souvent utilisé dans le domaine de transport pour examiner la vibration d'un pont lorsque les voitures passent dessus.

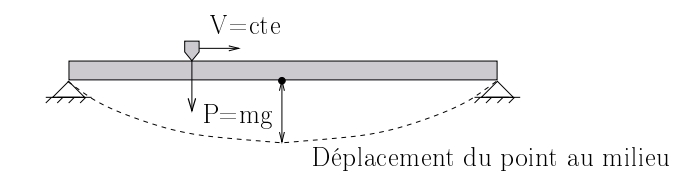

Soit une poutre appuyée aux extrémités, de se
tion re
tangulaire possédant les propriétés suivantes : aire de section A, module d'Young E, moment d'inertie I, masse volumique  $\rho$ , longueur L. La masse mobile m se déplace à vitesse constante V. Les données numériques du problème sont affichées dans le tableau 5.1. La question est de

TABLE 5.1 - Données du problème de la masse mobile.

| Mass |      | Η.    | $\rho$                       |       |         |
|------|------|-------|------------------------------|-------|---------|
| (kg) | (m)  |       | $(N/m^2)$ $(kg/m^3)$ $(m^2)$ |       | $(m^4)$ |
| 0.36 | 11 6 | 1 7e8 | 3100                         | 0.005 | 2 6e-5  |

Table 5.2 Vitesse de glissement de la masse

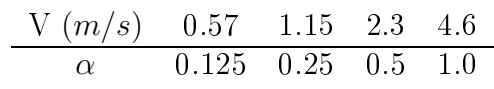

connaître la flexion de la poutre au cours du glissement de la masse.

### Formule analytique

La solution analytique du problème de masse mobile est proposée par M.Olsson en 1991 [66]. L'équation de mouvement de la poutre est

$$
\rho A \frac{\partial^2 u}{\partial t^2} + EI \frac{\partial^4 u}{\partial x^4} = \delta(x - Vt).P
$$
\n(5.1)

avec  $P = m.q$ 

Les conditions aux limites correspondant aux extrémités appuyés sont

$$
\begin{cases}\nu(0,t) = u(L,t) = 0\\ \frac{\partial^2 u}{\partial x^2}(0,t) = \frac{\partial^2 u}{\partial x^2}(L,t) = 0; \end{cases}
$$
\n(5.2)

À l'instant initial, le dépla
ement et la vitesse vibratoire sont nuls,

$$
u(x,0) = 0; \qquad \frac{\partial u}{\partial t}(x,0) = 0 \tag{5.3}
$$

En utilisant le principe de séparation des variables, le déplacement est écrit sous forme de la somme des contributions modales,

$$
u(x,t) = \sum_{n=1}^{\infty} U_n(t) \sin\left(n\pi x/L\right)
$$
\n(5.4)

où  $U_n(t)$  et sin  $(n\pi x/L)$  sont l'amplitude modale et la fonction propre de la poutre.

Introduisons cette expression dans l'équation du mouvement en intégrant les fonctions sur la longueur de la poutre, on obtient :

$$
\ddot{U}_n(t) + \omega_n^2 U_n(t) = \frac{2P}{\rho A L} \int_0^L \sin(n\pi x/L) \cdot \delta(x - Vt) dx \tag{5.5}
$$

où  $\omega_n^2 = (n\pi)^4 EI/(\rho A L^4)$ ,  $n = 1, 2, ...$  et  $0 \le t \le L/V$ .

Ensuite, nous utilisons la propriété concernant l'intégrale de la fonction de Dirac pour ramener la for
e impulsionnelle mobile à une fon
tion sinusoïdale :

$$
\int_{0}^{L} \sin(n\pi x/L) \cdot \delta(x - Vt) \cdot dx = \sin(\bar{\omega}_n t)
$$
\n(5.6)

où  $\bar{\omega}_n = n\pi V/L$ 

Alors, l'équation modale du mouvement s'écrit :

$$
\ddot{U}_n(t) + \omega_n^2 U_n(t) = \frac{2P}{\rho A L} \sin(\omega_n t)
$$
\n(5.7)

En utilisant les condition initiale  $U(0) = \dot{U}(0) = 0$ , la solution de l'équation (5.7) est :

$$
U_n(t) = \begin{cases} \frac{2P}{\rho A L \omega_n^2} \cdot \frac{1}{1 - \beta_n^2} . \left( \sin \left( \bar{\omega}_n t - \beta_n \right) \sin \left( \omega_n t \right) \right) & \text{si } \beta_n \neq 1\\ \frac{2P}{\rho A L \omega_n^2} \cdot \frac{1}{2} . \left( \sin \left( \bar{\omega}_n t \right) - \omega_n t \cdot \cos \left( \omega_n t \right) \right) & \text{si } \beta_n = 1 \end{cases} \tag{5.8}
$$

où  $\beta_n$  et le ratio de fréquences défini par  $\beta_n = \bar{\omega}_n/\omega_n$ 

Ensuite, on introduit des paramètres supplémentaires pour alléger l'écriture de la solution du problème. Le temps de passage de la masse sur la poutre est  $\tau = L/V$ . Le coefficient adimensionnel  $\alpha$  est égal au rapport entre la première période de la poutre et deux fois le temps de passage,  $\alpha = T_1/(2\tau)$ ,  $T_1 = 2/\pi L^2 \sqrt{\rho A/(E I)}$  (table 5.2).

Alors, le déplacement  $u(x,t)$  solution analytique du problème d'une poutre soumise à une masse mobile est :

$$
u(x,t) = \frac{2PL^3}{\pi^4 EI} \sum_{n=1, n \neq \alpha}^{\infty} \left[ \frac{1}{n^2 (n^2 - \alpha^2)} \left( \sin \left( \frac{n \pi t}{\tau} \right) - \frac{\alpha}{n} \sin \left( \frac{n^2 \pi t}{\alpha \tau} \right) \right) \sin \left( \frac{n \pi x}{L} \right) \right] +
$$

$$
+ \frac{2PL^3}{\pi^4 EI} \left[ \frac{1}{2\alpha^4} \left( \sin \left( \frac{\alpha \pi t}{\tau} \right) - \frac{\alpha \pi t}{\tau} \cos \left( \frac{\alpha \pi t}{\tau} \right) \right) \sin \left( \frac{\alpha \pi x}{L} \right) \right] (5.9)
$$

### Solution numérique

La résolution numérique de ce problème de masse mobile avec le programme Ra2D est présentée dans ette sous-se
tion. Les paramètres pour la simulation sont les suivants. Une durée de simulation de 20 s assure un passage omplet de la masse mobile sur la poutre avec toutes les vitesses choisies. Le nombre de modes de la poutre  $N_m$  pris en compte dans le calcul est 20. La fréquence maximale est  $f_{20} = 77$  Hz, la fréquence fondamentale est  $f_1 = 0.2$  Hz, la période fondamentale est  $T_1 = 5.11$  s. La discrétisation temporelle est faite avec un pas de temps  $\tau = 5e^{-6}$  s, la poutre est discrétisée en 1160 noeuds avec un pas spatial  $\chi = 1e^{-2}$  m. Ces paramètres sont récapitulés dans le tableau 5.3.

Table 5.3 Paramètres de simulation du problème de la masse mobile

|       | Pas spatial Pas de temps Durée Temps CPU $f_1$ $f_{20}$ $N_m$ |      |                   |       |  |
|-------|---------------------------------------------------------------|------|-------------------|-------|--|
| (m)   | $(s)$ $(s)$                                                   |      | $(s)$ $(s)$ $(s)$ |       |  |
| 1e 2. | 5e 6                                                          | 20 - |                   | 02 77 |  |

La surface est décrite par un ensemble de noeuds discrets. Pourtant, le calcul de la force de contact requiert un profil continu pour la détection du contact donc un processus d'interpolation doit être réalisé. On a deux méthodes d'interpolation présentées dans le chapitre 3 : méthode linéaire et méthode d'Hermite. Avec ce cas test de la masse mobile, nous pouvons étudier l'effet des méthodes d'interpolation sur les résultats obtenus.

En réalité, ave le dépla
ement d'une voiture sur un pont, il est naturel d'obtenir que le onta
t entre la voiture et le pont soit ontinuellement maintenu et la for
e de contact varie autour du poids propre de la voiture. La figure 5.2 présente trois résultats de force de contact dans le cas  $V = 1.15$  m/s en utilisant l'interpolation linéaire et l'algorithme de pénalité, l'interpolation d'Hermite et l'algorithme de pénalité et l'interpolation d'Hermite et l'algorithme de Lagrange.

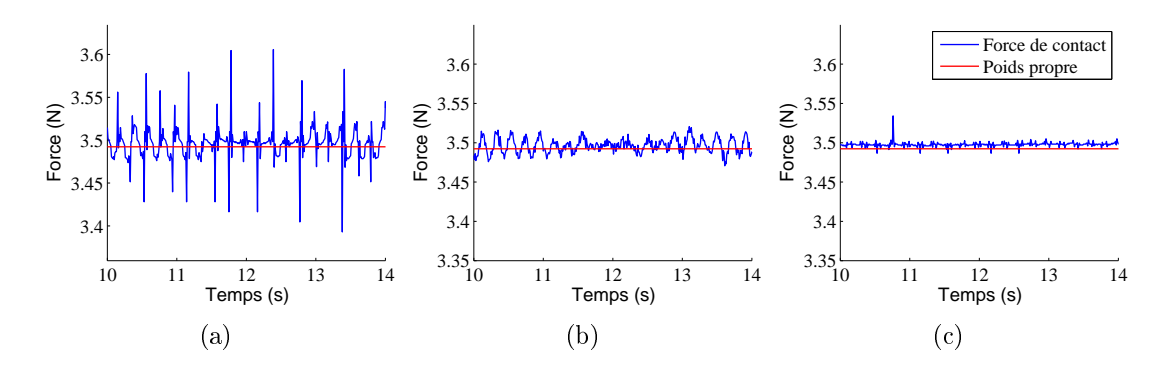

Figure 5.2 Problème de la masse mobile. For
e de onta
t obtenue par le programme Ra2D. (a) Utilisation de <sup>l</sup>'interpolation linéaire et <sup>l</sup>'algorithme de pénalité. (b) Utilisation de l'interpolation <sup>d</sup>'Hermite et de <sup>l</sup>'algorithme de pénalité. (
) Utilisation de <sup>l</sup>'interpolation d'Hermite et de <sup>l</sup>'algorithme des multipli
ateurs de Lagrange.

La ligne droite en rouge représente le poids propre de la masse, la ligne oscillante représente la force de contact appliquée à la masse. Dans tous les cas, la force est toujours positive c'est-à-dire que le contact est maintenu.

Beaucoup de fluctuations sont observées avec l'utilisation de l'interpolation linéaire. Alors que l'utilisation de l'interpolation d'Hermite fournit des résultats moins os
illants. La ombinaison de l'interpolation d'Hermite et l'algorithme de Lagrange donnent les valeurs les plus stables. Don
, l'utilisation de l'interpolation d'Hermite est onseillée pour le calcul de la force de contact.

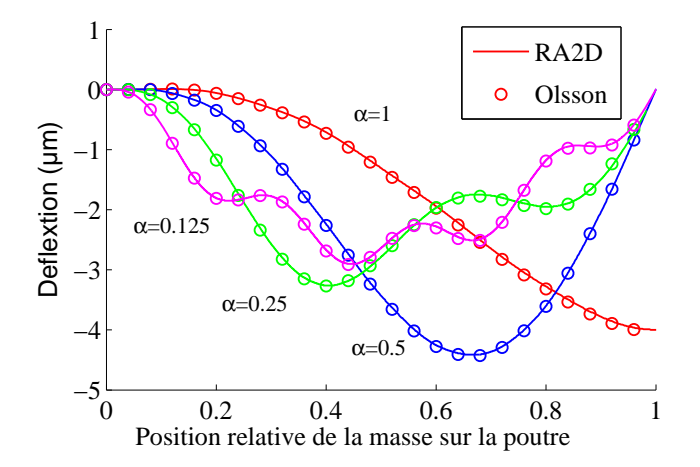

Figure 5.3 Comparaison de la déexion du point milieu de la poutre obtenue par Ra2D et la solution analytique de Olsson. Quatre vitesses de glissement sont utilisées ( $\alpha$ =0.125, 0.25, 0.0, 2.0(table 5.2)).

Après d'avoir examiné la for
e de onta
t, nous omparons le dépla
ement du point au milieu de la poutre obtenu par le programme Ra2D et la formule (5.8). Le résultat est illustré dans la figure 5.3. L'abscisse  $X$  est la position relative de la masse sur la poutre, l'ordonnée est la déflexion. On a quatre courbes correspondant à 4 vitesses différentes. Avec  $\alpha = 0.125$  et 0.25, on observe respectivement quatre et deux cycles de vibration. Alors qu'avec  $\alpha = 0.5$ , le temps de passage est exactement égale à  $T_1$ , un cycle complet de vibration se présente. Avec  $\alpha = 1$ , un demi de cycle de vibration est observé et la déflexion du point au milieu de la poutre atteint sa valeur maximale à la fin du temps de passage. Si  $\alpha > 1$ , cette déflexion maximale se produit après la passage de la masse mobile. Les résultats sont en parfait accord.

#### 5.1.2Comparaison avec un logiciel éléments finis

Dans ce deuxième cas test, nous comparons le programme Ra2D avec le code éléments finis ABAQUS, connu et répandu, en particulier pour ses traitements du contact. Le problème appelé "contact à une seule aspérité" consiste en deux surfaces : la surface supérieure possède une seule aspérité alors que la surface inférieure en compte six. Les deux solides sont appuyés aux deux extrémités. La surface supérieure se déplace horizontalement à une vitesse constante alors que celle inférieure est fixe.

Les deux poutres ont les mêmes caractéristiques géométriques et matériaux. Chaque poutre a pour longueur  $L =$ 0.01 m, épaisseur 5e-4 m, module d'Young  $E$ =2000 N/m<sup>2</sup>, masse volumique  $\rho$ =2000 kg/m<sup>3</sup>, et l'écart initial entre les lignes de référence de deux poutres où l'altitude des noeuds est nulle est  $\delta = 1.45e-6$  m. Ces paramètres sont donnés dans le tableau 5.4.

Le profil rugueux des surfaces est décrit par l'ensemble des noeuds discrets dont la coordonnée horizontale et l'altitude verticale sont données dans un fichier texte. Ces

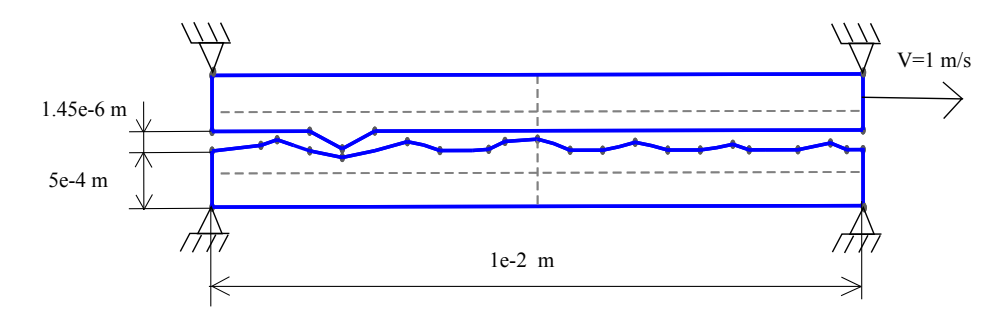

Figure 5.4 Modèle utilisé pour le problème du onta
t <sup>à</sup> une seule aspérité Table 5.4 Paramètres du problème de onta
t <sup>à</sup> une seule aspérité

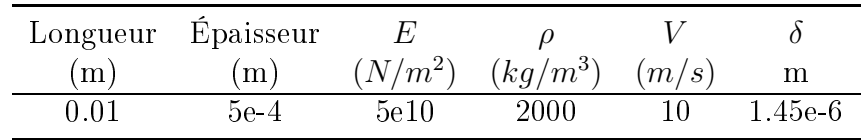

valeurs sont présentées dans les deux tableaux 5.5 et 5.6.

Table 5.5 Prol rugueux de la poutre supérieure

| <b>Point</b>                           |  | $1 \t2 \t3 \t4 \t5$ |  |
|----------------------------------------|--|---------------------|--|
| Altitude $(\mu m)$ 0.2 0.2 1.0 0.2 0.2 |  |                     |  |

Table 5.6 Prol rugueux de la poutre inférieure

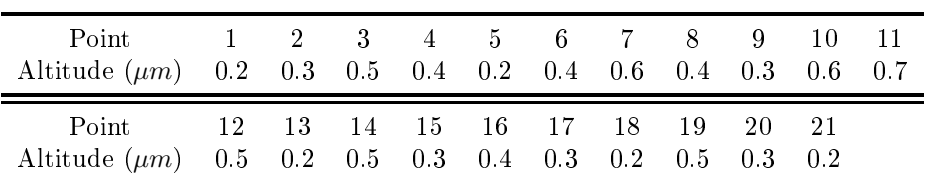

### Calcul avec le logiciel ABAQUS/EXPLICITE

Le calcul avec un logiciel éléments finis commence par la création des maillages. Le maillage est créé en utilisant le logiciel libre et multi-platforme nommé Gmsh développé par Christophe Geuzaine et Jean-François Remacle [35]. Puis, il est exporté sous forme d'un fichier de format "\*.inp" lisible par ABAQUS.

Le maillage est raffiné au niveau des aspérités de surface et plus grossier vers l'arrière. Le pas spatial au niveau de l'interface est  $8e^{-5}$  m. Alors que le pas spatial sur la base de la poutre est 3.33 $e^{-4}$  m. Le type d'élément utilisé est triangulaire quadratique à 6 noeuds (CPE6M). L'algorithme hoisi est la triangulation de Delaunay. Le nombre total de noeuds est 547, le nombre d'éléments est 1130. Le maillage du modèle est présenté figure  $5.5$ .

ABAQUS utilise la stru
ture ASCII pour les hiers de données. Les diérentes fon
tions de al
ul sont dénies à travers des mots lés. Le syntaxe à utiliser pour définir le matériau est :

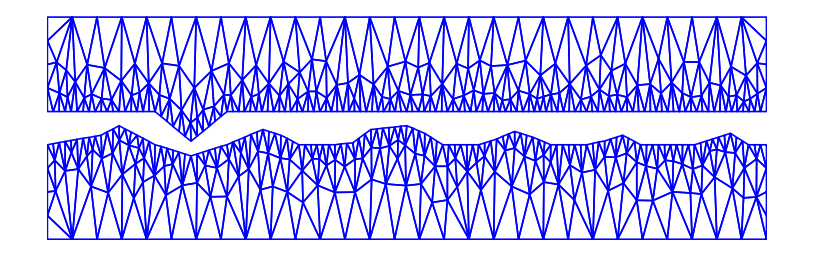

**FIGURE 5.5** – Maillage pour le problème de contact d'une seule aspérité

\*MATERIAL,NAME=STEEL \*DENSITY 2000.0 \*ELASTIC 50.0E9, 0.3

Les conditions aux limites sont définies par le mot clé \*BOUNDARY. Pour la poutre supérieure, le dépla
ement verti
al (l'axe 2 dans ABAQUS) des noeuds aux extrémités est imposé nul. Alors que pour la poutre inférieure, le dépla
ement des noeuds aux extrémités est nul dans les deux sens, verti
al et horizontal (l'axe 1 et 2 dans ABAQUS) :

> \*BOUNDARY LEFT\_TOP,2,2,0.0 RIGHT\_TOP,2,2,0.0 LEFT\_BOT,1,2,0.0 RIGHT\_BOT,1,2,0.0

Le déplacement horizontal de la poutre supérieure a une vitesse constante  $V=10$ m/s. Il se traduit par une ondition aux limites appliquée à tous les noeuds de la poutre supérieure :

> \*BOUNDARY, TYPE=VELOCITY NODE\_ALL\_TOP, 1, 10.

Le contact est géré par l'algorithme de pénalité. Le coefficient de pénalité est  $\kappa =$  $1e12 \text{ N/m}^2$ . Le syntaxe pour la gestion du contact dans ABAQUS est :

> \*SURFACE BEHAVIOR, PRESSURE-OVERCLOSURE=LINEAR 1e12 \*CONTACT PAIR, MECHANICAL CONSTRAINT=PENALTY SURFACE\_TOP, SURFACE\_BOT

L'analyse du problème ommen
e par la syntaxe STEP. Le pas de temps hoisi est 1e-8 s, la durée de simulation est 0.001 s. Ces paramètres sont dénis dans le mot lé DYNAMIC, EXPLICIT :

Le calcul avec le logiciel ABAQUS est exécuté avec le calculateur Kepler, sous la platforme UNIX. Dans la ligne de commande, il suffit de préciser le nom du fichier de données, par exemple :

/appli/ABAQUS/Commands/ABAQUS job=sixChocs testcontact

### ie die le logie iele Ra2D in die Staatsbeste van die 19de eeu n.C. Die gewone van die 19de eeu n.C. Die gewone

Les paramètres choisis pour la simulation sont le pas spatial  $\xi = 8e-5$   $\mu$ m, le nombre de modes pris en ompte dans le al
ul est 15, la fréquen
e maximale de la poutre est  $f_{15}=2.55e6$  Hz, le pas du temps est  $\tau = 1e-8$  s. La durée de la simulation est 1e-3 s. Ces paramètres sont récapitulés dans le tableau 5.7.

**TABLE 5.7** – Paramètres de simulation du problème de contact à une seule aspérité

| Pas spatial      | Pas de   | Durée |                       |    | $T_{15}$ | Nombre de |
|------------------|----------|-------|-----------------------|----|----------|-----------|
| , m <sub>1</sub> | temps(s) | (s)   | m                     | Hz | $'$ Hz)  | modes     |
| 8e 5             | 1e-8     | 1e 3  | 1.45e-6 1.13e4 2.55e6 |    |          |           |

Ensuite, nous allons étudier l'influence du nombre de modes, le choix du coefficient de pénalité et les algorithmes de contact sur les résultats obtenus. Deux valeurs du coefficient de pénalité sont utilisées,  $\kappa = 0.1 E$  et  $\kappa = 10 E$ , le nombre de modes de vibration varie de 1 à 15.

Les résultats de la comparaison sont présentés figure 5.6. À gauche, c'est le déplaement au sommet de l'aspérité unique de la surfa
e supérieure, alors que la for
e de onta
t au même point est présentée à droite. Figure 5.6a présente les résultats obtenus avec le logiciel ABAQUS qui sont utilisés comme référence. La figure 5.6b représente les résultats obtenus en utilisant l'algorithme de Lagrange ave 15 modes de vibration. Nous observons un bon accord avec les valeurs de référence. Les résultats sont également valables avec l'utilisation de l'algorithme de pénalité avec un coefficient  $\kappa = 10E$  et 15 modes de vibration (figure 5.6c). Cependant, l'utilisation d'un coefficient de pénalité trop faible  $\kappa = 0.1E$  conduit à des résultats inexacts figure 5.6d. La force de contact est trop faible, alors que la durée d'un choc est très longue. La figure 5.6e souligne les défauts quand peu de modes sont pris en compte  $(N_m = 1)$ . La force est surestimée et les informations concernant la vibration à haute fréquence sont filtrées.

Par ailleurs, l'erreur relative notée  $\rho$  du déplacement au sommet de l'aspérité sur la surface supérieure obtenue par ABAQUS et Ra2D est calculée. La valeur de l'erreur relative est égale au rapport entre la valeur RMS (moyenne temporelle) de la diéren
e entre les résultats et la valeur RMS obtenue par ABAQUS. Le dépla
ement utilisé pour le calcul de  $\rho$  est pris entre 0 à 0.4s. L'évolution de  $\rho$  en fonction du nombre de modes de vibration est tracée sur la figure 5.7. L'augmentation du nombre de modes diminue cette erreur relative. L'erreur relative est onsidérable pour les nombres de modes inférieurs à 10. Ave plus de 15 modes utilisés, l'erreur relative devient stable et autour de 6%. Cette erreur résiduelle est expliquée par la sensibilité du problème de contact (nonlinéaire) aux onditions initiales et les erreurs numériques (erreur d'arrondi et erreur de onsistan
e).

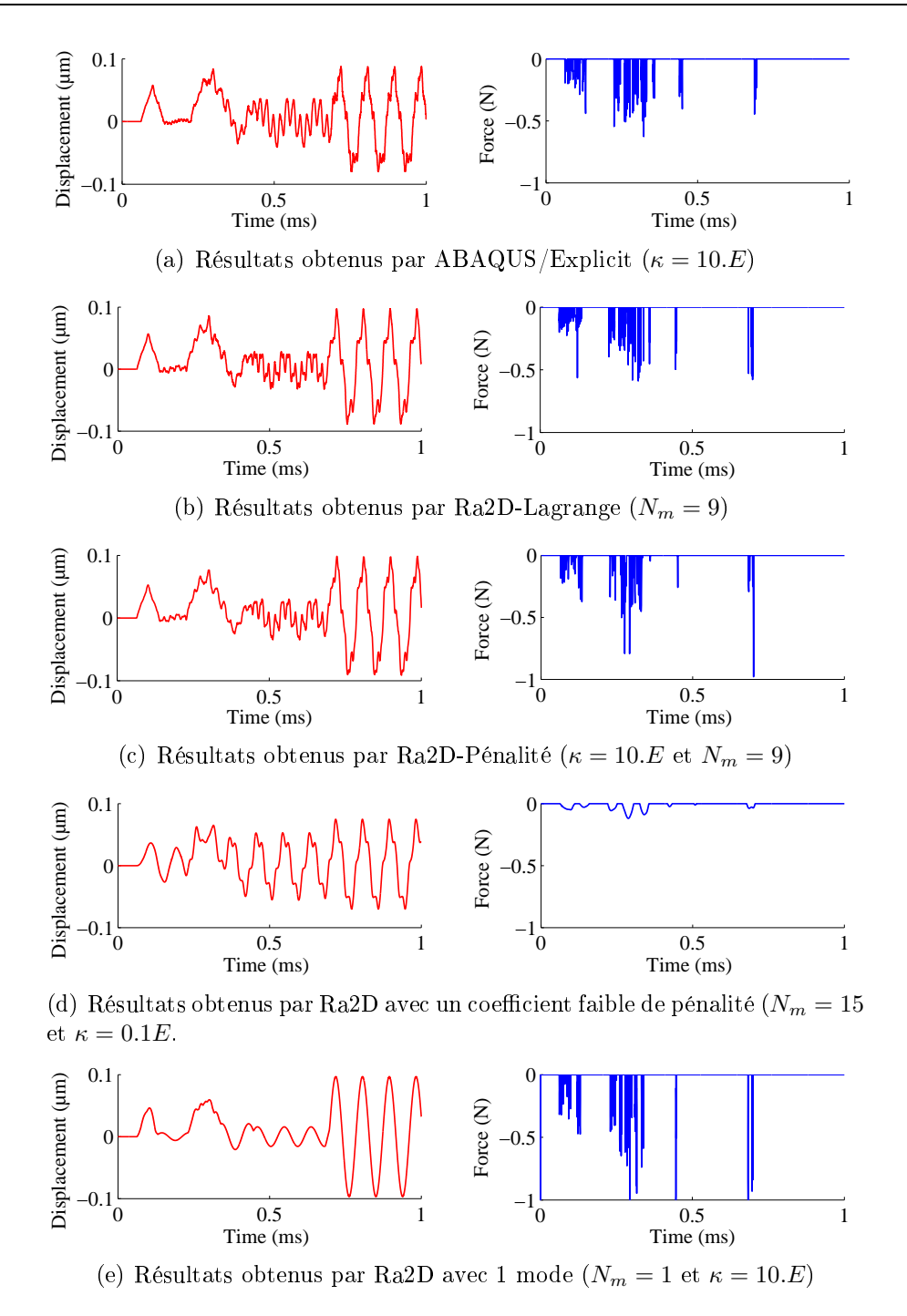

**FIGURE 5.6** – Comparaison du déplacement et de la force de contact au sommet de l'aspérité unique de la surfa
e supérieure entre ABAQUS et Ra2D.

Cependant, le programme Ra2D est presque dix fois plus rapide qu'ABAQUS. Le temps d'exécution avec ABAQUS est 280 s, alors qu'avec Ra2D, il faut seulement 30 s.

### 5.2Configuration des simulations numériques

Dans cette partie, les simulations sont effectuées avec des données de taille réelle. Nous considérons le système composé d'un glisseur et d'un résonateur comme dans

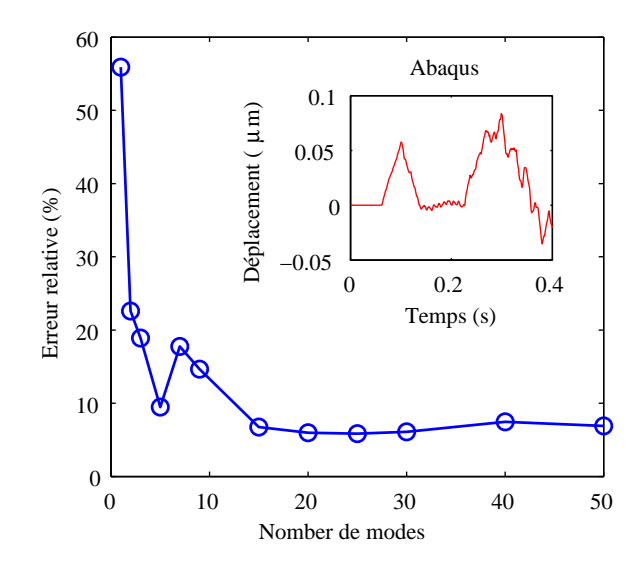

Figure 5.7 Evolution de l'erreur relative du dépla
ement au sommet de l'aspérité sur la surfa
e supérieure entre ABAQUS et Ra2D en fon
tion du nombre de modes. Le dépla
ement de 0 à 0.4s est utilisé pour le calcul de cette erreur relative. L'algorithme de Lagrange est utilisé.

l'expérience présentée chapitre 2. Les données des éprouvettes sont affichées dans le tableau 5.8.  $\zeta$  dénote l'amortissement modal,  $\nu$  le coefficient de Poisson, E le module

|         | Glisseur                    |         | Résonateur                      | Matériaux |             |     |            |  |
|---------|-----------------------------|---------|---------------------------------|-----------|-------------|-----|------------|--|
| кa      | Jimensions                  | Rа      | Dimensions                      | Amortis-  |             |     |            |  |
| $\mu$ m | m                           | $\mu m$ | m                               | -sement   | $_{Pa}$     |     | $(kq/m^3)$ |  |
| ∣à 30   | $0.02\times0.02\times0.005$ | à 30    | $0.45 \times 0.30 \times 0.002$ | 0.0006    | $-210e^{9}$ | 0.3 | 7800       |  |

Table 5.8 Paramètres du problème de onta
t

d'Young. <sup>L</sup>'épaisseur du résonateur est très faible par rapport aux autres dimensions. La rugosité des éprouvettes varie de 1 à 30  $\mu$ m. Cependant dans chaque essai, la rugosité est toujours la même pour le glisseur et le résonateur.

En <sup>e</sup> qui on
erne les paramètres né
essaires <sup>à</sup> la simulation, il faut xer la durée de simulation, le pas de temps, le pas spatial, le nombre de modes de vibration pris en ompte, le oe
ient de pénalité. Ces paramètres sont a
hés dans le tableau 5.10. La distan
e de dépla
ement du glisseur est la même pour toutes les simulations, don la durée de haque simulation dépend de la vitesse de glissement. On prend un pas spatial de 4  $\mu$ m pour les surfaces numériques. Puisque l'on s'intéresse aux vibrations due résonateur dans la bande audit le bande audit le nombre de vibre de vibre de la bande de vibration utilisé pour le résonateur  $(f_{30}{=}20900\ \mathrm{Hz}).$ 

### 5.2.1 Choix des paramètres

ent la simulation, plusieurs paramètres inus communication, en le résultat d'accepter de son qui dé
rivent le prol, le pas spatial, le nombre de noeuds, les ara
téristiques du matériau utilisé, ou le pas de temps, le pas de temps, le plus de temps, le pénalité. Du pointe le pénalité de vue pratique, on peut diviser es paramètres en deux groupes : eux xés pour tous les

| Matériau  |        |        | Résonateur |         |  | Glisseur |     |                                   |  |  |
|-----------|--------|--------|------------|---------|--|----------|-----|-----------------------------------|--|--|
| Ε<br>(Pa) | (kq/m) |        | H<br>(m)   | (m)     |  | H<br>(m) | (m) | Vitesse<br>(m/s)                  |  |  |
| 210e9     | 7800   | 0.0006 | 0.002      | $-0.45$ |  | 0.005    |     | $0.02 \quad 0.02 \rightarrow 0.7$ |  |  |

TABLE 5.9 - Données du problème glisseur-résonateur

Table 5.10 Paramètres de simulation du modèle glisseur-résonateur

|           | Pas spatial Pas de temps Durée Nombre de Temps CPU |                     |       |          |       | Iзo   |
|-----------|----------------------------------------------------|---------------------|-------|----------|-------|-------|
| $(\mu m)$ | $\mu s$ )                                          | $\langle S \rangle$ | modes | (heures) |       | (kHz) |
|           |                                                    |                     |       |          | 0.044 | -20.9 |

al de les variables à les paramètres de modes de modes de la communicació de la construcción de modes de modes vibration appliqué pour les solides, le pas de temps, la durée de simulation, le oe
ient de pénalité. Donc afin d'obtenir les bons paramètres, il est nécessaire d'effectuer des suite de tests. Les tests sont en contre sont avec les tests quelles que les terrests avec l'apprente et une vitesse moyenne ni trop grande ni trop petite par exemple  $Ra=\,5\,\,\mu m,\,v=\,0.1$ m/s. Le s
héma <sup>d</sup>'intégration temporelle utilisé est elui des diéren
es entrées qui est rapide et onditionnellement stable.

### 5.2.2 Surfa
e numérique

Les surfa
es numériques sont générées en utilisant la méthode spe
trale et le programme de Berstrom. Ses dimensions sont sont sont sont sont utilisés de glisseurs utilisés dans u les expérien
es présentées dans le hapitre 2. Le glisseur <sup>a</sup> une épaisseur de 0.5 m, une longueur de <sup>2</sup> m. Le résonateur <sup>a</sup> une épaisseur de 0.2 m, une longueur de <sup>45</sup> m. La rugosité de surface est choisie entre 3  $\mu$ m et 30  $\mu$ m. Dans chaque simulation, le glisseur et le résonateur présentent la même rugosité mais pas le même prol. Le paramètre important de la génération des surfaces est le pas spatial, il est fixé à 4  ${\rm \mu m}$ . Des extraits de production simulés et les simultés productions dans présentés sont any la guerre 5.8 et la table 6.1.1.1.1.

| Surface Ra3 Ra5 Ra8 Ra10 Ra20                     |  |     |     | -Ra30 |
|---------------------------------------------------|--|-----|-----|-------|
| Ra $(\mu m)$ 3.1 4.8 9.65 9.8 19.1 29.2           |  |     |     |       |
| Rsk $(\mu m)$ -0.04 -0.12 -0.05 -0.08 +0.01 -0.11 |  |     |     |       |
| Rku $(\mu m)$ 3.07 3.33 3.10 3.15 3.33            |  |     |     | 3.06  |
| $l_c(\mu m)$ 500 500 500                          |  | 500 | 500 | 500   |

**TABLE**  $5.11$  – Surface rugueuse numérique

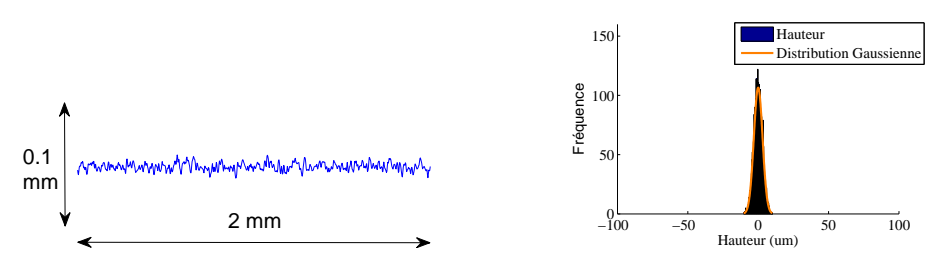

(a) Surface simulée à  $Ra=3 \mu m$ . La distribution normale ayant  $\mu=0.004 \mu m$ ,  $\sigma=3.1 \mu m$ 

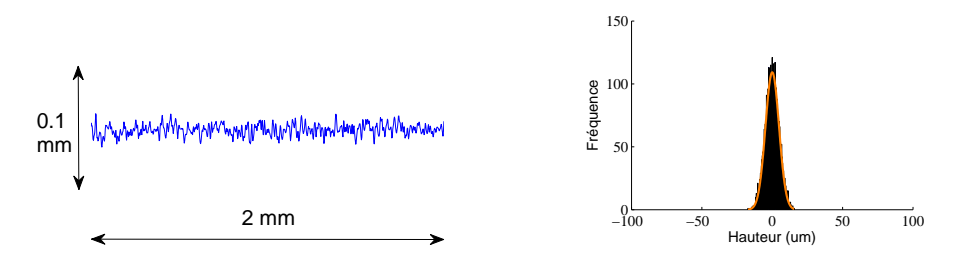

(b) Surface simulée à  $Ra=5 \mu m$ . La distribution normale ayant  $\mu=0.006 \mu m$ ,  $\sigma=4.8 \mu m$ 

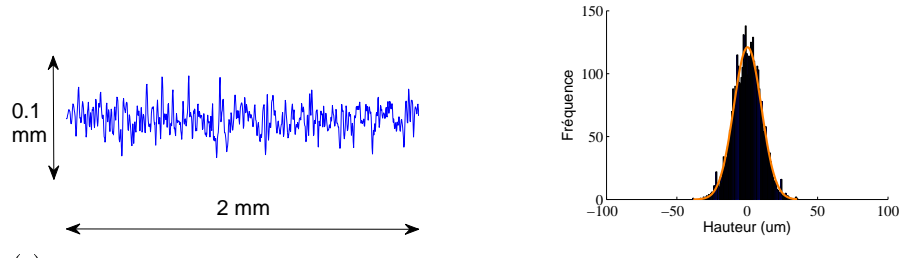

(c) Surface simulée à  $Ra=10 \mu m$ . La distribution normale ayant  $\mu=0.23 \mu m$ ,  $\sigma=9.8 \mu m$ 

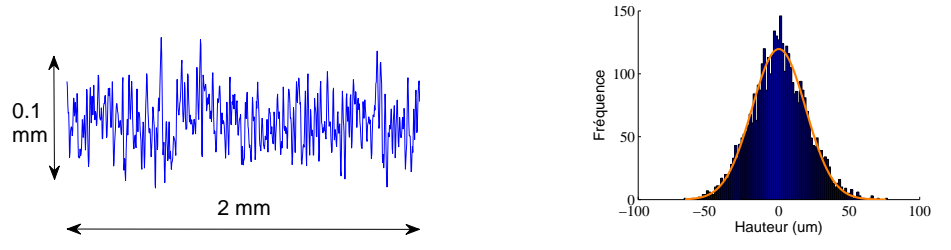

(d) Surface simulée à  $Ra=20 \mu m$ . La distribution normale ayant  $\mu = -0.06 \mu m$ ,  $\sigma = 19.1 \mu m$ 

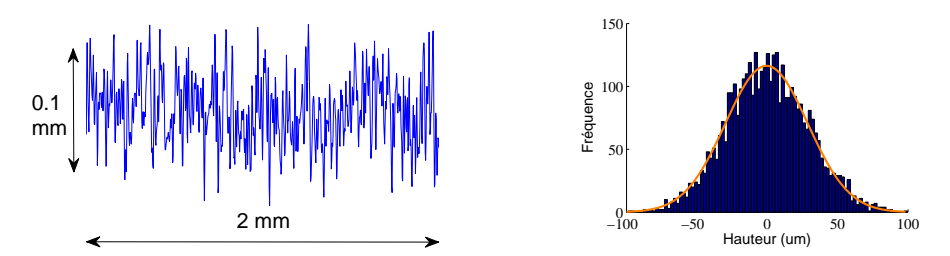

(e) Surface simulée à  $Ra=30 \mu m$ . La distribution normale ayant  $\mu=$  -0.5  $\mu$ m,  $\sigma=29.2 \mu m$ 

**FIGURE 5.8** – Profils numériques, histogramme des hauteurs et courbe d'approximation par unt distribution normale.

### Nombre de modes de vibration

Le nombre de modes de vibration du résonateur pris en ompte dans la simulation est un paramètre important, car il influence directement les résultats. Par ailleurs le

temps CPU requis est proportionnel au nombre de modes. Celui-ci doit donc être choisi au plus juste. Par exemple, en multipliant par deux le nombre de modes, nous doublons au minimum le temps de calcul. Cependant, plus le nombre de modes est important, plus les résultats sont exacts. Pourtant on s'intéresse plutôt aux valeurs statistiques que déterministes. Un nombre de modes suffisamment grand peut assurer la fiabilité des résultats obtenus. Pour déterminer e nombre, une expérien
e numérique est réalisée. L'évolution du niveau vibratoire  $Lv$  et la valeur moyenne de la pression de contact en fon
tion du nombre de modes sont étudiés. Le nombre de modes varie de 1 à 100.

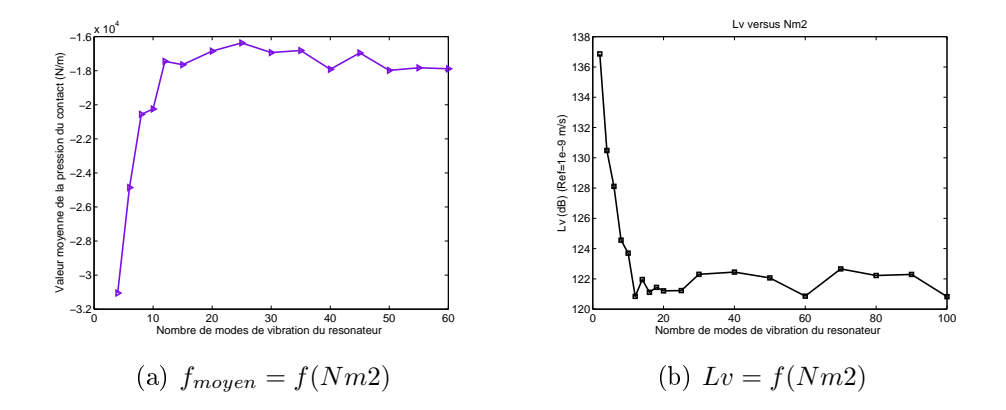

Figure 5.9 Inuen
e du nombre de modes de vibration du résonateur sur les résultats

Selon le critère de stabilité des schémas numériques, la valeur maximale de la fréquence propre influence le choix du pas de temps. C'est-à-dire qu'il faut diminuer le pas de temps lorsque le nombre de modes pris en compte est grand. Comme  $Nm_{max} = 100$  $(f_{100} = 5.23e5 \text{ Hz})$ , donc on prend  $dt = 1e - 8(s)$ . 20 simulations sont réalisées avec différentes valeurs de Nm de 1 à 100. La valeur  $Lv$  et la pression de contact maximale sont tracées sur la figure 5.9.

En observant cette figure, on constate qu'avec  $Nm$  de 1 à 15, Lv et la pression de contact f évoluent rapidement, alors qu'avec  $Nm$  de 20 à 100, les courbes deviennent stationnaires. Cela confirme notre prédiction, avec une valeur suffisamment grande de  $Nm$ , on peut atteindre des valeurs statistiques suffisamment exactes. Un nombre de modes Nm=30  $(f_{30}=20900 \text{ Hz})$  est choisi pour la totalité des prochaines simulations.

### Pas de temps

Après avoir déterminé le nombre de modes de vibration, il est nécessaire de fixer le pas de temps optimal pour que le s
héma temporel soit stable et le temps CPU le plus ourt. Le critère de stabilité du schéma de différences centrées demande  $dt \leq 1/(2\pi f_{max})$  [75]. Avec  $f_{30}=20900$  Hz  $\Rightarrow dt \leq 7e^{-6}$ .

Par ailleurs, un des buts principaux de cette étude est la capture des chocs entre des aspérités. Cela exige que le pas de temps soit inférieur à la durée de choc [14], la durée de ho est environ de 1e−5 à 1e−4 (s).

Un pas de temps  $dt = 1e^{-7}$  satisfait donc tous ces critères et il permet d'effectuer les simulations avec un temps CPU raisonnable.

## 5.3 Résultats numériques

Pour haque simulation, on obtient les résultats suivants :

- $-$  Evolution temporelle de la vitesse vibratoire d'un point fixé.
- Analyse de la densité spe
trale de puissan
e de la vitesse vibratoire.
- Evolution de la for
e de onta
t exer
ée sur le solide en fon
tion du temps.
- Analyse statistique des ho
s : la durée d'un ho entre un noeud et la surfa
e antagoniste, la force de contact maximale pour chaque choc, l'énergie transférée lors du choc, le tableau où les chocs sont précisés : l'instant début, l'instant fin, la position, la for
e de onta
t, l'énergie transférée.
- Le niveau vibratoire  $(Lv)$ .

### 5.3.1 Le niveau vibratoire

Les vitesses vibratoires obtenues numériquement pour différentes vitesses de glissement et de rugosités de surface sont présentées sur la figure 5.10 pour les cas  $Ra=5 \ \mu m$ et  $V=0.1, 0.2$  et 1 m/s et 5.11 pour les cas  $V=0.2$  m/s et  $Ra=3, 10$  et 30  $\mu$ m. L'évolution temporelle de la vitesse est présentée à gau
he, alors que sa densité spe
trale de puissan
e est à droite. Ces résultats nous permettent d'observer l'intensité de la vitesse ainsi que les omposants de son spe
tre. On onstate que l'évolution temporelle de la vitesse a une allure de vibration périodique de moyenne nulle, 4.6 cycles de vibration se produisent pendant 0.2 s (figure 5.10), c'est-à-dire que la période est 0.044 s et elle égale elle de la première période de vibration du résonateur. D'autre part, l'amplitude de la vitesse est augmentée lorsque la vitesse ou la rugosité croissent : les valeurs maximales de la vitesse sont 0.002, 0.004 et 0.014 m/s respectivement pour les cas de  $V=0.2$  m/s et Ra=3, 10 et 30  $\mu$ m et 0.002, 0.005 et 0.016 m/s respectivement pour les cas de Ra=5  $\mu m$  et  $V = 0.1, 0.3$  et 1 m/s.

Quant au densité spe
tral de puissan
e, elles ont des pi
s situés pro
hes des valeurs des fréquen
es propres du résonateur dont les valeurs sont données dans le tableau 5.12. Et comme l'évolution temporelle, l'augmentation des paramètres macroscopiques (la vitesse et la rugosité) conduit à la croissance de l'amplitude de la DSP.

| Mode            |       | $\overline{2}$ | 3     | 4     | 5     | 6     | 7     | 8     | 9     | 10    |
|-----------------|-------|----------------|-------|-------|-------|-------|-------|-------|-------|-------|
| Fréquence (kHz) | 0.02  | 0.09           | 0.21  | 0.37  | 0.58  | 0.84  | 1.14  | 1.49  | 1.88  | 2.32  |
|                 |       |                |       |       |       |       |       |       |       |       |
| Mode            | 11    | 12             | 13    | -14   | 15    | 16    | 17    | 18    | 19    | 20    |
| Fréquence (kHz) | 2.81  | <b>3.35</b>    | 3.93  | 4.55  | 5.23  | 5.95  | 6.72  | 7.53  | 8.39  | 9.30  |
|                 |       |                |       |       |       |       |       |       |       |       |
| Mode            | 21    | 22             | 23    | 24    | 25    | 26    | 27    | 28    | 29    | 30    |
| Fréquence (kHz) | 10.25 | 11.25          | 12.29 | 13.39 | 14.52 | 15.71 | 16.94 | 18.22 | 19.54 | 20.91 |

TABLE 5.12 – Fréquences propres du résonateur

Dans la suite, on évalue le niveau vibratoire  $Lv$  en fonction de la vitesse de glissement et de la rugosité de surfa
e. La vitesse de glissement varie de 0.1 à 1 m/s et la rugosité de 3 à 30  $\mu$ m.

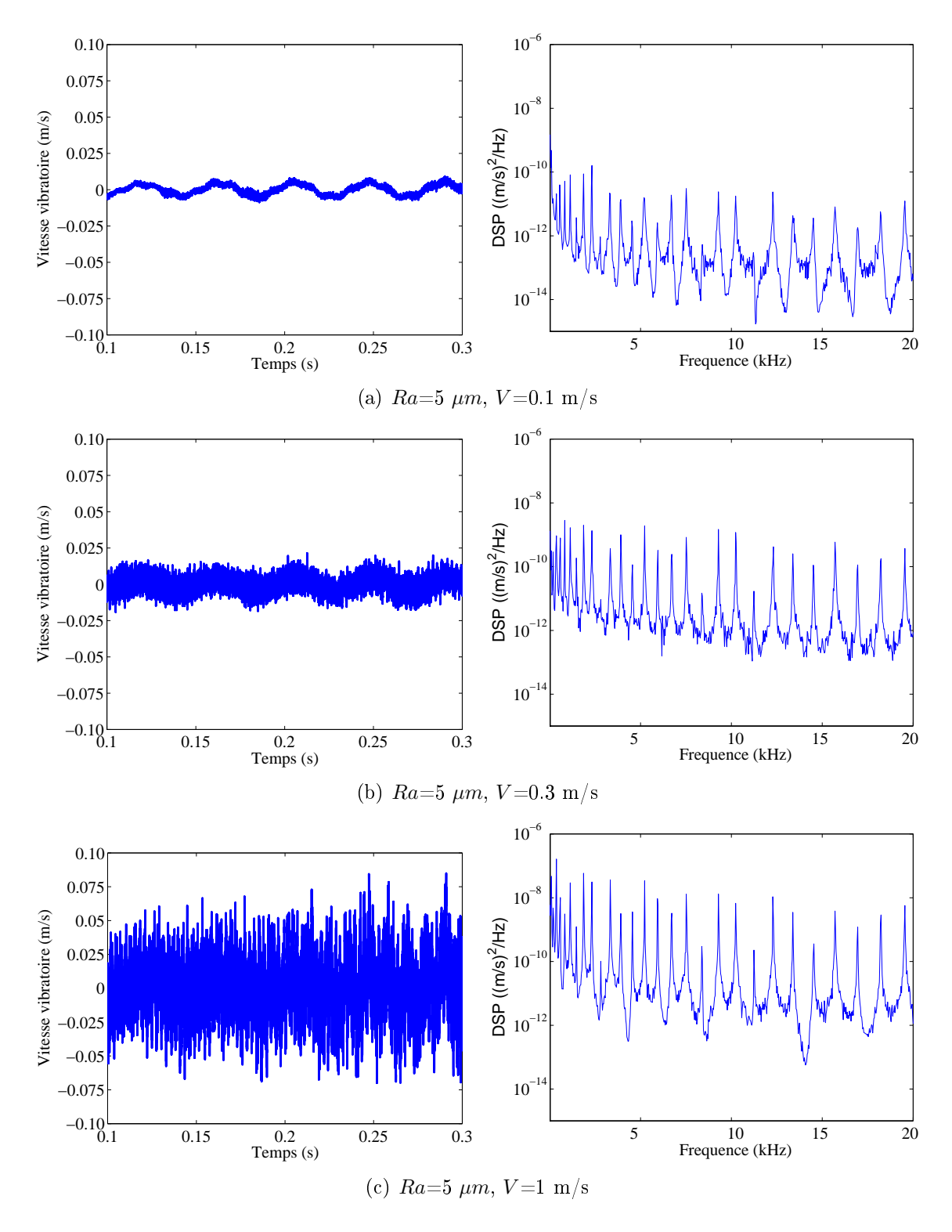

FIGURE 5.10 – Vitesse vibratoire et sa densité spectrale de puissance pour les cas de  $Ra=5$  $\mu m$  et  $V = 0.1, 0.3$  et 1 m/s.

Le niveau vibratoire  $Lv$  du résonateur est calculé en fonction de la valeur quadratique moyenne de la vitesse vibratoire  $v_{rms}$ . Elle est donnée par la formule suivante :

$$
v_{rms}^2 = \frac{1}{L} \frac{1}{T} \int_0^T \int_0^L v^2(x, t) \, dx \, dt. \tag{5.10}
$$

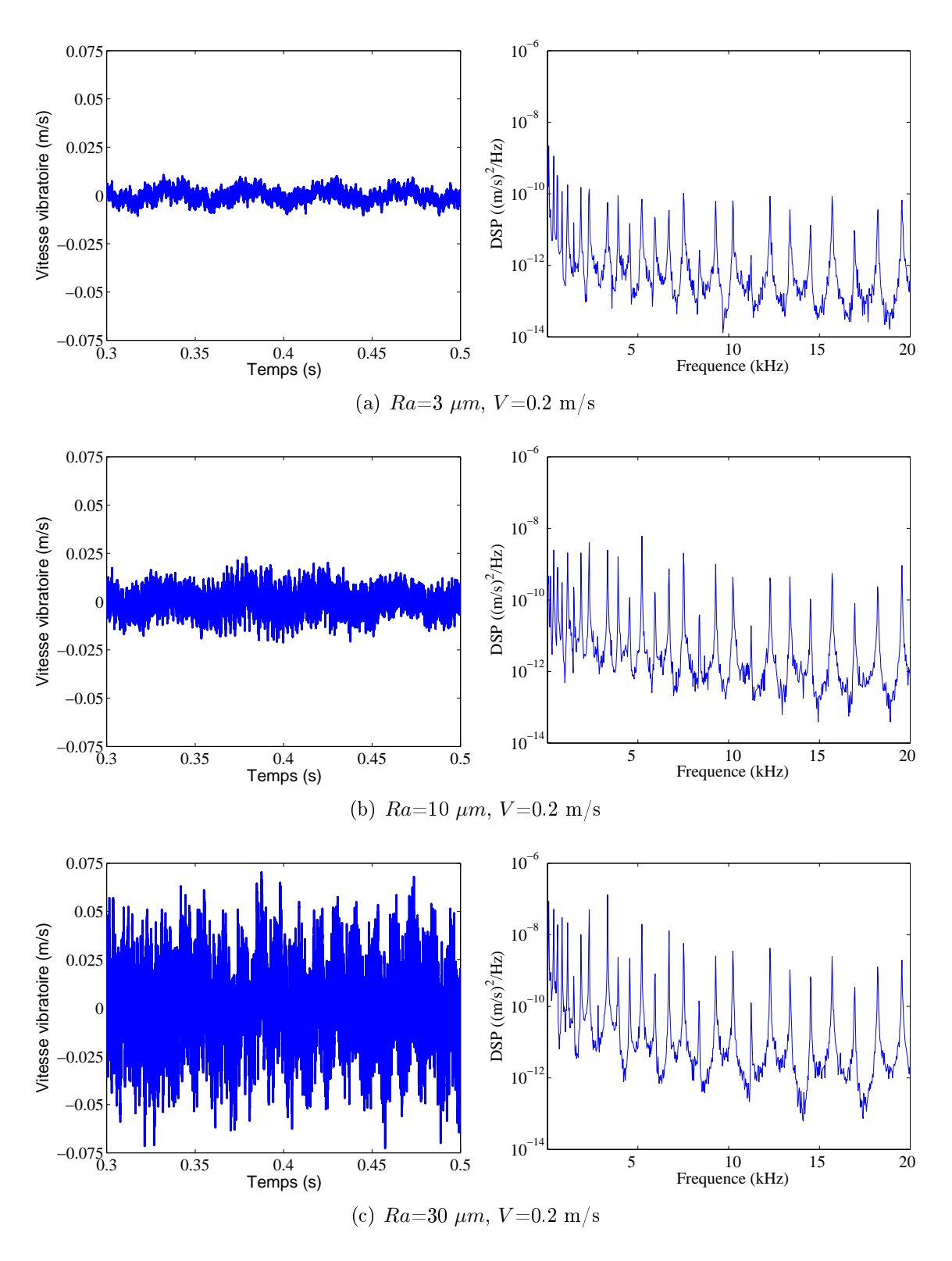

FIGURE  $5.11$  – Vitesse vibratoire et sa densité spectrale de puissance pour les cas de  $V=0.2$ m/s et  $Ra=3$ , 10 et 30  $\mu m$ .

La forme dis
rète de ette formule est,

$$
v_{rms}^2 = \frac{1}{N_{\tau}} \frac{1}{N_1} \Sigma_{i,j} v_{i,j}^2,\tag{5.11}
$$

où  $v_{i,j}$  est la vitesse vibratoire du noeud  $x_i$  à l'instant  $t_j \in [0,T]$  est une plage stationnaire du signal temporel.  $N_{\tau}, N_1$  sont respectivement le nombre d'instants et le nombre de n÷uds du résonateur. Le niveau vibratoire vaut,

$$
Lv(dB) = 20 \log_{10} \frac{v_{rms}}{v_0},\tag{5.12}
$$

où  $v_0$  est la valeur de référence  $v_0{=}10^{-9}$  m/s [65].

Dans <sup>e</sup> paragraphe, on vérie la répétabilité des résultats numériques. Plusieurs simulations possédant les mêmes vitesses de glissement et rugosité sont réalisées. Les valeurs des rugosités et des vitesses choisies sont :  $Ra{=}5\,\,\mu{\rm m},\ V{=} \,\,0.2\,\,\rm m/s$  et  $V{=}1$ m/s. 100 profils de surfaces numériques sont d'abord générés. Puis, 200 simulations (100 profils x 2 vitesses différentes) sont effectuées à l'aide du programme Ra2D. Grâce au mésoentre de al
ul Kepler, il est possible de lan
er plusieurs simulations en même temps. Le al
ul est réalisé sur une queue de al
ul de <sup>60</sup> pro
esseurs. Le temps CPU utilisé est des simulations pour terregne décentrement avant les simulations et avant les résultations en la évaluée en déterminant la valeur moyenne  $\mu$ , l'écart-type  $\sigma$  et le coefficient de variation ou écart-type relatif  $c_v$  qui est défini comme le rapport entre l'écart-type et la moyenne.

$$
c_v = \frac{\mu}{\sigma} \tag{5.13}
$$

Ces variables et la distribution des niveaux vibratoires  $Lv$  sont présentés sur la figure 5.12 et le tableau 5.13. Le oe
ient de variation est inférieur <sup>à</sup> 1%. Par onséquent, cette expérience montre la fiabilité des valeurs  $Lv$  obtenues numériquement.

| Test                                   | Moyenne<br>(dB) | Ecart-type<br>(dB) | Coef. de<br>variation $(\%)$ |
|----------------------------------------|-----------------|--------------------|------------------------------|
| $Ra = 5 \mu m$ , $V = 0.2 \text{ m/s}$ | 126.            | 0.45               | 0.36                         |
| $Ra = 5 \mu m, V = 1.0 \text{ m/s}$    | 138             | 0.47               | 0.34                         |

TABLE  $5.13 -$ Répétabilité du niveau vibratoire

### Niveau vibratoire en fonction du taux d'amortissement.

Dans cette section, on étudie l'influence du facteur d'amortissement sur le niveau vibratoire.

Les simulations numériques sont réalisées ave la onguration glisseur-résonateur ayant une vitesse de glissement  $V\,=\,10\,$  cm/s, une rugosité  $Ra{=}10\,$   $\mu{\rm m}$  fixées et une durée de simulation de 1 s. Seul le facteur d'amortissement varie de  $\eta = 3$ e-4 à 9e-1. La valeur de  $\eta$  est la même pour les deux solides glisseur et résonateur. On rappelle les relations entre les différents paramètres d'amortissement. Le coefficient d'amortissement modal (visqueux équivalent) est  $\zeta = c/(2m\omega)$  où  $\omega$  est la pulsation propre du solide ( $\zeta$ dépend donc du mode propre),  $m$  est la masse linéique de la poutre et  $c$  est la viscance par unité de longueur (unité N.s). Le facteur d'amortissement est  $\eta = 2\zeta$ .

Le niveau vibratoire  $Lv$  du résonateur est calculé par les équations  $(5.11)$  et  $(5.12)$ .

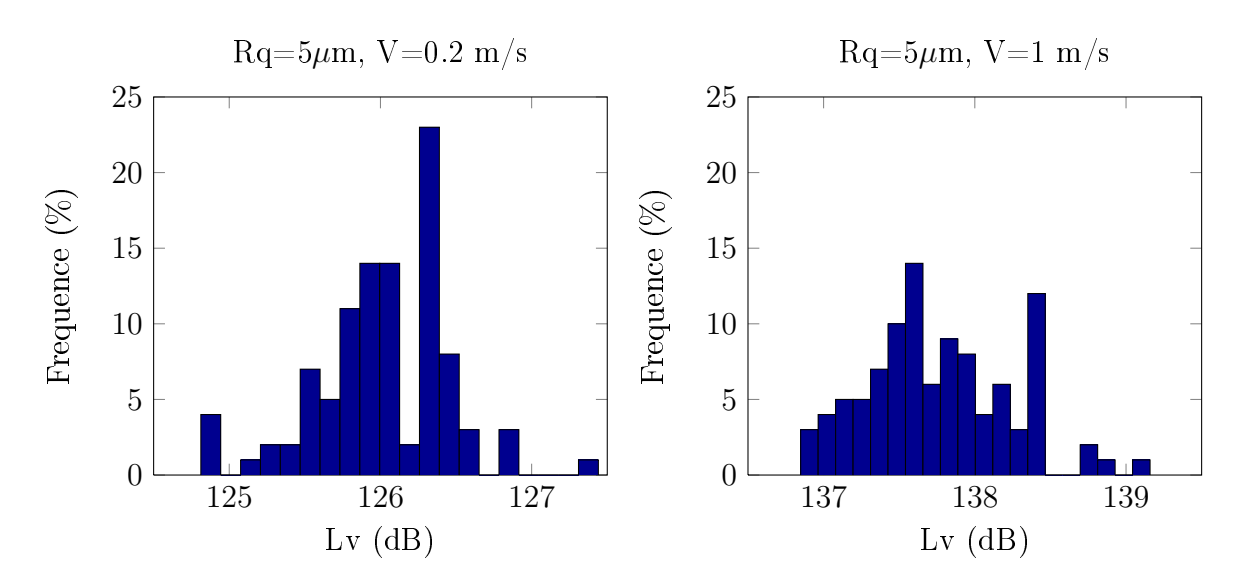

 ${\bf F}$ IGURE 5.12 – Répétabilité du calcul du niveau vibratoire  $Lv$ 

Les résultats sont présentés sur la gure 5.13 en é
helle logarithmique. On observe l'évolution du niveau vibratoire moyen  $Lv$  du résonateur en fonction du facteur d'amortissement  $\eta$ .

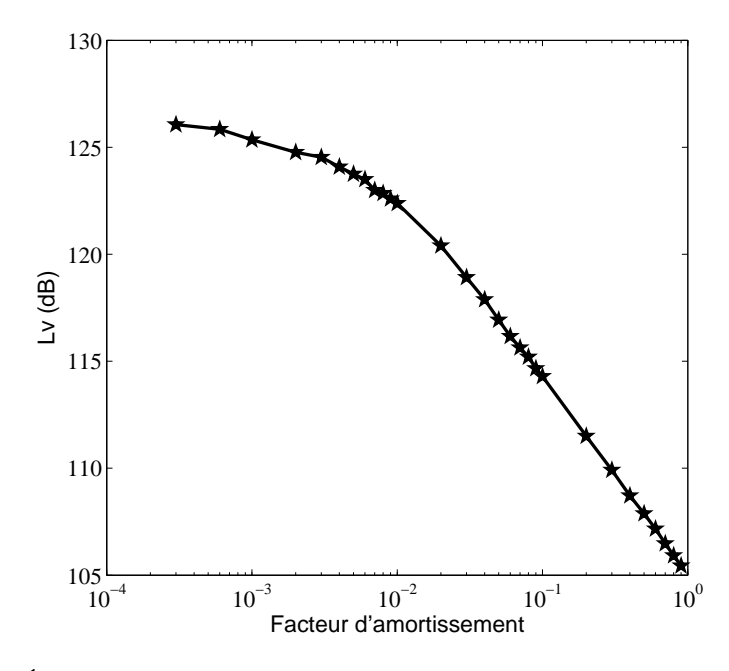

FIGURE 5.13 – Évolution du vibratoire en fonction du facteur d'amortissement ( $V = 10$ cm/s et  $Ra=10 \mu m$ ).

La courbe d'évolution de  $Lv$  en fonction de  $\eta$  se compose de deux parties.

La partie droite de la ourbe orrespondant aux valeurs du fa
teur <sup>d</sup>'amortissement de 0.01 à 0.9, est linéaire avec 100, pente de 10 de 10 de 10 de 10 de 10 de 10 de 10 de 10 de 10 de du fa
teur <sup>d</sup>'amortissement onduit <sup>à</sup> une diminution de <sup>10</sup> dB du niveau vibratoire. Ce résultat est conforme à l'idée habituelle que l'on se fait du rôle de l'amortissement. On peut l'expliquer avec un bilan d'énergie dans lequel le terme source est maintenu

constant. Si l'on écrit le bilan d'énergie du système résonateur isolé en régime établi, on obtient,

$$
P = \eta \omega_0 E \tag{5.14}
$$

où  $E$  est l'énergie vibratoire totale contenue dans le résonateur,  $P$  la puissance vibratoire introduite dans le résonateur par l'ensemble des chocs et  $\omega_0$  la fréquence centrale de la vibration (dénie par exemple omme le se
ond moment normalisé de la densité spectrale de puissance de la vitesse vibratoire *i.e.*  $\omega_0^2 = \int \omega^2 S_{vv} d\omega / \int S_{vv} d\omega$ ). Or le niveau vibratoire est  $Lv\,=\,10\log_{10}E/E_0\,=\,10\log_{10}P/\eta\omega_0E_0$  où  $E_0$  est la valeur de réferen
e. Si on admet que la puissan
e ne dépend pas du niveau <sup>d</sup>'amortissement, on obtient une pente de 10 de jarchitectur de 10 de entre pente de 10 de entre entre entre la 10 de e 5.13.

La partie gau
he de la ourbe orrespondant aux valeurs de fa
teur <sup>d</sup>'amortissement de 0.0003 <sup>à</sup> 0.01 est plus étonante. Une augmentation par <sup>10</sup> du fa
teur <sup>d</sup>'amortissement de 0.001 <sup>à</sup> 0.01 <sup>n</sup>'induit qu'une baisse de <sup>3</sup> dB du niveau vibratoire. Cette pente de <sup>3</sup> dB/dé
ade ne peut plus être expliquée par <sup>l</sup>'hypothèse que le terme sour
e est onstant. On est donc conduit à admettre que la puissance  $P$  change avec  $\eta$ . C'est un régime où le niveau vibratoire modie la dynamique des experiments de la puissance de la puissance de la puissance de la pui gérérée par ceux-ci. On peut même préciser de quelle façon évolue  $P(\eta)$ . La puissance vibratoire croît en fonction de  $\eta$  avec une pente de 7 dB/décade. Il s'agit d'un régime dans les quels les constants tribulents tribulents tribulents tribulents tribulents tribulents tribulents que onta tribologie sont aux products de la tribologie sont aux products de la tribologie sont aux products de la

### Évolution du niveau vibratoire en fon
tion de la vitesse de glissement et de la rugosité

Pour chaque valeur de  ${\it Ra},$  on génère 10 couples de profils (glisseur et résonateur). Par exemple, avec la vitesse de glissement  $V=0.3$  m/s, les valeurs de  $Lv$  obtenues avec différentes rugosités  $Ra$  et 10 couples profils sont présentés figure 5.14,

La relation entre  $Lv$  et la rugosité  $Ra$  est tracée sur la figure 5.15. Les barres d'erreur sont utilisées pour présenter les résultats obtenus. Une loi linéaire et roissante du logarithme est lairement observée :

$$
\Delta Lv = 20\log_{10}\left(\frac{Ra_2}{Ra_1}\right)^m\tag{5.15}
$$

où  $m$  est compris entre  $0.69$  et  $0.84$ . Ces valeurs sont en accord avec celles des expériences  $(0.7 \le m \le 0.96)$ .

Sur la figure 5.16 est présentée l'évolution de  $Lv$  en fonction de la vitesse de glissement.  $Lv$  est une fonction linéaire et croissante du logarithmique de  $V$ .

$$
\Delta Lv = 20\log_{10}\left(\frac{V_2}{V_1}\right)^n\tag{5.16}
$$

où  $n$  est compris entre 0.71 et 0.79. Ces valeurs sont légèrement plus faibles que celles obtenues par l'expérience  $(0.8 \le n \le 1.1)$ .

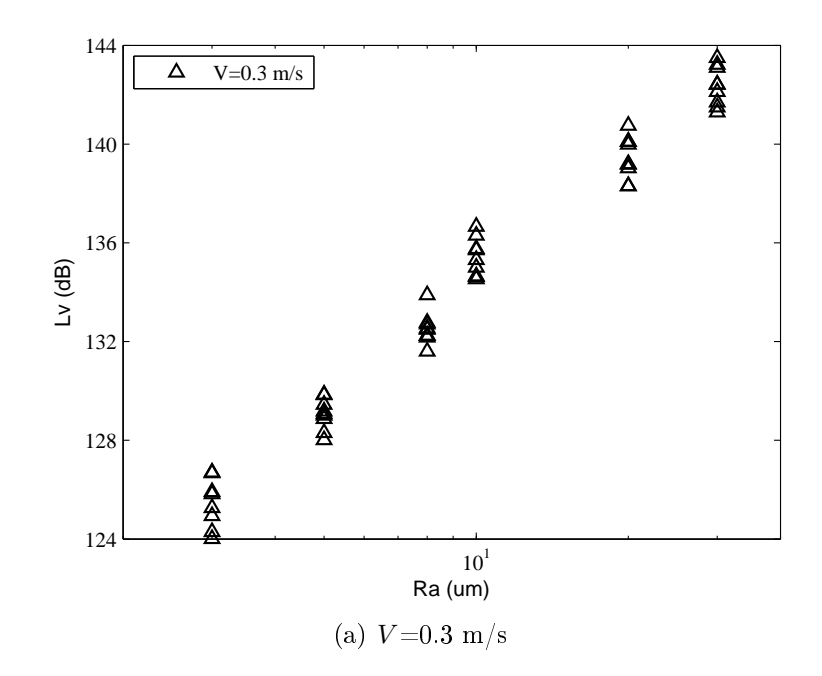

Figure 5.14 Évolution du niveau vibratoire en fon
tion de la rugosité de surfa
e ave  $V = 0.3$  m/s. Pour chaque valeur de Ra, on génère 10 couples de profils (glisseur et résonateur).

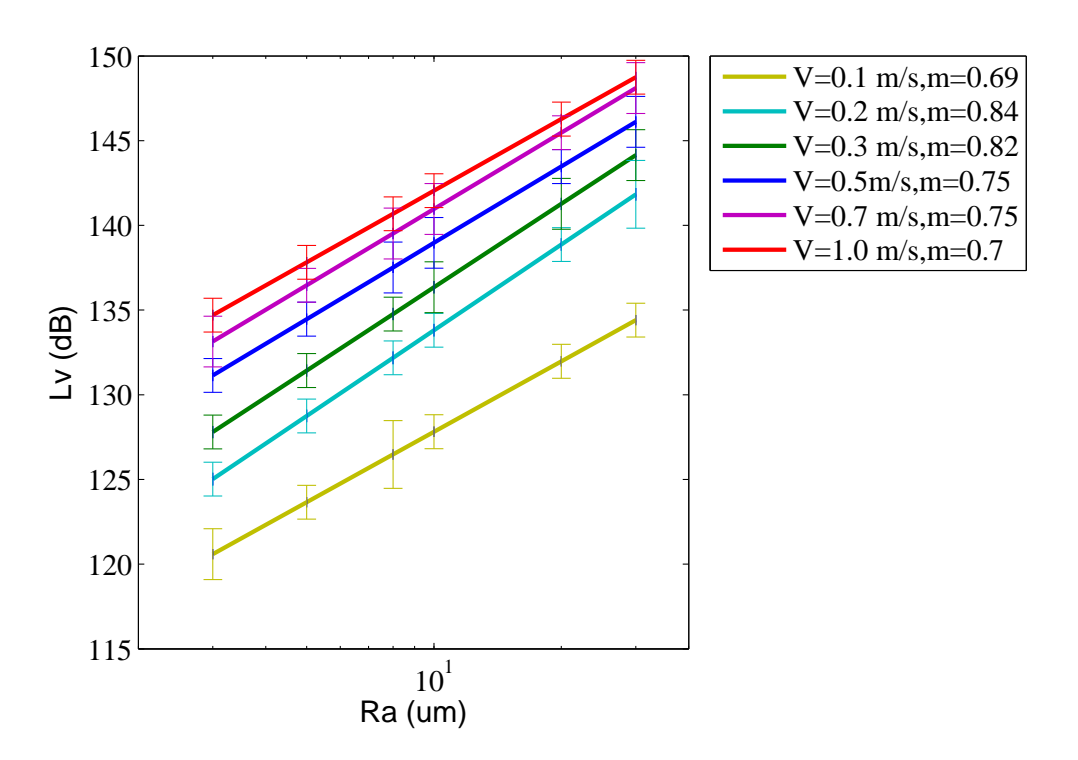

Figure 5.15 Évolution du niveau vibratoire en fon
tion de la rugosité de surfa
e. Les barres d'erreur sont estimées par 10 calculs avec différents profils.

Les deux équations (5.15) et (5.16) sont combinées dans une formule générale de  $Lv$ 

$$
Lv(dB) = 20log_{10}(Ra^mV^n) + cste
$$
\n
$$
(5.17)
$$

Le niveau vibratoire est prédit par une fon
tion logarithmique roissante en fon
tion de

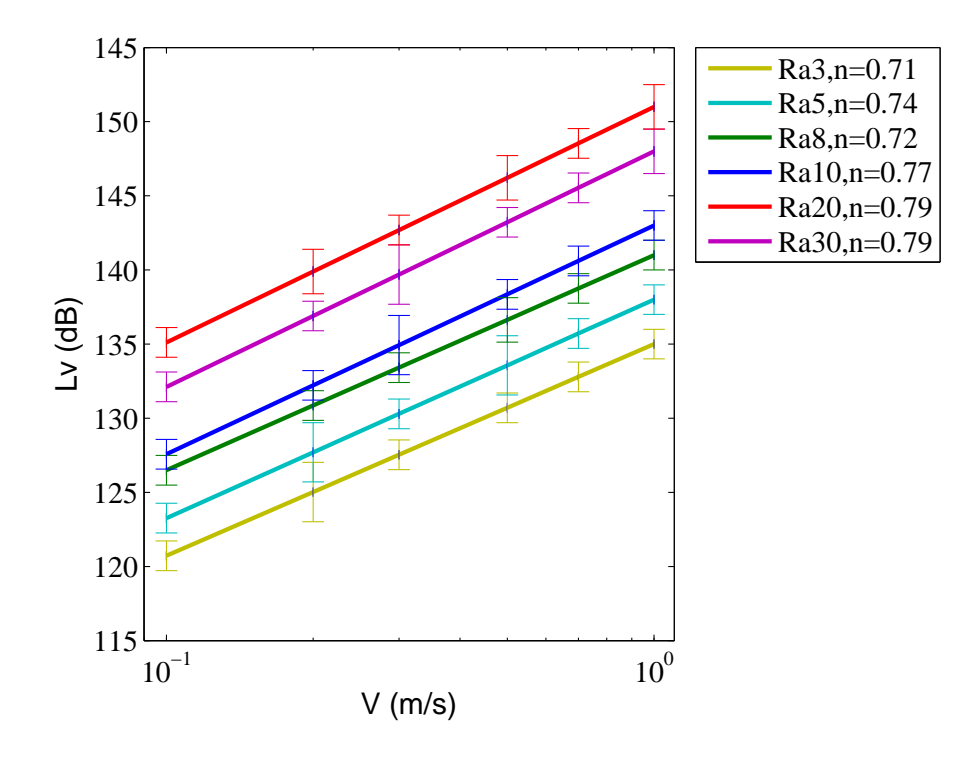

Figure 5.16 Évolution du niveau vibratoire en fon
tion de la vitesse de glissement. Les barres d'erreur sont estimées par 10 calculs avec différents profils.

la rugosité de surface Ra et la vitesse de glissement V.

D'autre part, l'amplitude de Lv obtenue par la simulation est plus élevée que l'expérience. Par exemple, avec  $V=0.1$  m/s,  $Ra=5 \mu m$ , on a  $Lv_{simulation} > Lv_{exurface}$  (123)  $> 110$  (dB)). Cette différence est expliquée par :

- Modèle d'une poutre au lieu d'une plaque
- Diéren
e des onditions aux limites. (En réalité, il s'agit de l'appui aux quatre oins du résonateur.)
- Amortissement mal estimé.

### 5.3.2 Étude statistique des ho
s

Le fichier de résultats obtenus par le programme Ra2D, contient la force de contact à tous les noeuds ave une fréquen
e d'é
hantillonnage de 100 kHz. En se basant sur ces résultats, les spécificités statistiques du contact sont déterminées. Un des objectifs prin
ipaux de ette étude est d'analyser les ho
s en réalisant un traitement statistique. Les grandeurs primaires qui permettent de connaître les spécificités du choc sont les forces de contact et les vitesses au niveau des noeuds en contact. On présente sur la figure 5.17 un extrait de l'évolution de la force de contact en fonction du temps au noeud  $x=0.012$  m du profil inférieur dans le cas  $Ra=5 \mu m$  et  $V=0.1 \ m/s$ . Lorsque la force devient non nulle, le choc entre ce noeud et le profil antagoniste commence [53]. Le temps nécessaire pour que la force revienne à zéro est la durée de choc. Sur la figure 5.17, de l'instant 0.5915 s à 0.5925 s, trois ho
s se produisent. La durée des ho
s est autour de 1e-4 s, les valeurs maximales de la for
e sont respe
tivement 2.5, 0.8 et 4.5 (N).

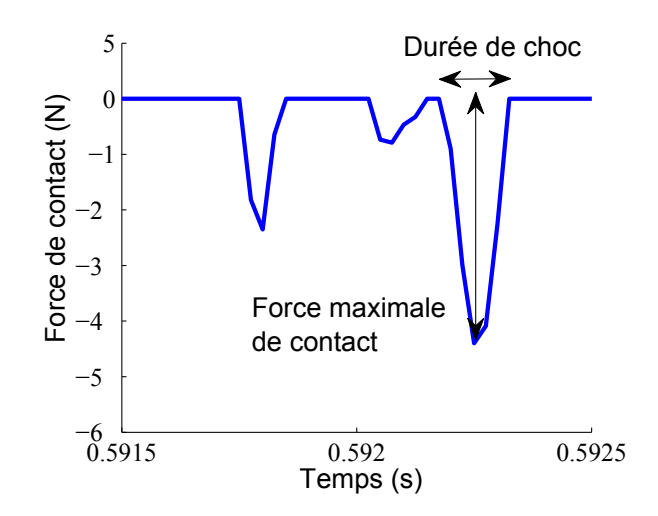

**FIGURE 5.17** – Évolution de la force de contact au noeud  $x=0.012$  m sur le résonateur pour le cas où  $Ra=5 \mu m$  et  $V=0.1 \frac{m}{s}$ . À partir de cette évolution, les valeurs maximales de la force de contact de choc et la durée de choc sont déterminées.

Le tableau 5.14 présente les caractéristiques des chocs : l'instant de début, la durée, la position sur le résonateur, la for
e maximale de onta
t, la for
e moyenne de ho et l'énergie transférée par choc. Les chocs sont numérotés par ordre croissant des positions (les noeuds) où ils se produisent.

| $N^{\circ}$<br>choc | Début  | Durée      | Position | $f_{max}$                  | f <sub>moyenne</sub> | Énergie          |
|---------------------|--------|------------|----------|----------------------------|----------------------|------------------|
|                     | S)     | s)         | mm)      | $\left( \mathrm{N}\right)$ | N)                   | transférée $(J)$ |
| 1000                | 0.0360 | $2.0e-0.5$ | 104.2    | 0.03                       | 0.02                 | $1.22e-0.5$      |
| 2000                | 0.0775 | $7.0e-0.5$ | 106.7    | 0.90                       | 0.49                 | $-2.52e-04$      |
| 3000                | 0.1019 | $1.0e-0.5$ | 107.8    | 0.42                       | 0.42                 | $-2.20e-0.4$     |
| 4000                | 0.1179 | $4.0e-04$  | 109.0    | 0.18                       | 0.25                 | $-5.36e-03$      |
| 5000                | 0.0586 | $1.0e-0.5$ | 109.9    | 0.01                       | 0.01                 | $-1.40e-05$      |
| 6000                | 0.1385 | $1.0e-04$  | 110.1    | 0.76                       | 0.47                 | 1.27e-05         |
| 7000                | 0.1614 | $1.0e-0.4$ | 112.0    | 0.09                       | 0.04                 | 3.36e-04         |
| 8000                | 0.1714 | $6.0e-0.5$ | 112.2    | 0.11                       | 0.05                 | 1.16e-04         |
| 9000                | 0.1911 | $1.0e-0.5$ | 113.6    | 0.01                       | 0.01                 | $2.20e-06$       |
| 10000               | 0.2055 | $2.0e-0.5$ | 114.3    | 0.41                       | 0.21                 | $-3.03e-03$      |

Table 5.14 Tableau des statistiques des statistiques des statistiques des statistiques des statistiques des s

### Durée de choc

La durée est une des trois quantités importantes pour ara
tériser les ho
s. Pour l'estimer, une formule se basant sur la théorie de Hertz est proposée dans la littéra $t = 12.7$ 

$$
\tau(s) = 9,36.10^{-5} \frac{m^{2/5}}{(V.\beta)^{1/5}}
$$
\n(5.18)

où V est la vitesse, m est la masse du solide  $(0.0156 \text{ g})$  et  $\beta$  est le rayon de courbure des aspérités qui sont supposées sphériques. En pratique, pour une surfa
e donnée, on al
ule le rayon de ourbure pour haque aspérité puis on déduit sa valeur moyenne. Le rayon de courbure β d'une surface très rugueuse est faible. Ici, nous prenons pour valeur de  $\beta$  les mesures expérimentales de Houcine [12]. Les valeurs estimées de la durée des ho
s sont présentées dans le tableau 5.15.

| V(m/s)             | 0.1   |                              |      | 0.2   |                      |      | 1.0   |                              |     |  |
|--------------------|-------|------------------------------|------|-------|----------------------|------|-------|------------------------------|-----|--|
| $Ra(\mu m)$        | $5 -$ | - 10                         | - 20 | $5 -$ | $10 -$               | - 20 | $5 -$ | $10 -$                       | -20 |  |
| $\beta$ ( $\mu$ m) |       | 57 52 30                     |      | - 57  | 52 30                |      | 57 —  | 52 30                        |     |  |
| Durée $(ms)$       |       | $0.19 \quad 0.20 \quad 0.21$ |      |       | $0.17$ $0.17$ $0.19$ |      |       | $0.12 \quad 0.12 \quad 0.14$ |     |  |

TABLE 5.15 – Durée des chocs estimée en utilisant la formule 5.18

Ensuite, les résultats numériques concernant la durée des chocs sont analysés. La figure 5.18 présente la fonction cumulative des probabilités (CDF) et l'histogramme de la durée des chocs. On se rappelle que le pas de temps est de 1e-7 s et la fréquence d'é
hantillonnage est 100 kHz. Ces paramètres nous assurent bien de apturer tous les ho
s dont la durée est supérieure à 1e-5 s.

Par ailleurs, l'augmentation de la vitesse de glissement et la rugosité de surfa
e ont tendance à diminuer la durée de choc. En considérant les sous figures de la première colonne de la figure 5.18, avec  $Ra = 5 \mu m$ ,  $V = 0.1 \text{ m/s}$ , 40 % des chocs ont une durée supérieure à 0.1 ms, avec  $Ra = 5 \mu m$ ,  $V = 0.2 \text{ m/s}$ , c'est 20 % et avec  $Ra = 5 \mu m$ ,  $V = 1$  $m/s$ , il ne reste que 2 %. Puis, les sous-figures de la deuxième colonne  $(Ra = cte)$ , pour  $V = 0.2$  m/s et  $Ra = 3$ , 10 et 30  $\mu$ m, le nombre de choc dont la durée est supérieure à 0.1 ms, diminue respectivement  $18\%$ , 9  $\%$  et 4  $\%$ .

Ensuite, on trouve que la durée de choc obtenue numériquement est en accord avec la formule analytique 5.18 et le tableau 5.15. On obtient dans les deux cas des chocs ayant une durée de l'ordre de 1e-4 s. De plus, la durée de ho est diminuée lorsque la vitesse de glissement augmente et elle est légèrement influencée par la rugosité de surfa
e.

### Force de contact du choc

Puis, on s'intéresse à la force maximale de contact de choc. Sur la figure 5.19 sont présentés l'histogramme et la fon
tion umulative des probabilités de la for
e maximale de choc pour des simulations avec trois vitesses de glissement  $V = 0.2, 0.5, 1.0$  m/s et trois rugosités  $Ra = 3, 10, 30 \mu m$ .

Chaque sous-figure est indexée par les lettres a,b,... et elle consiste en deux parties : l'histogramme (en haut) et la fonction cumulative distribution (CDF, en bas). Grâce à l'histogramme, on peut déterminer le nombre de ho
s ayant la valeur de for
e de onta
t maximale égale à une valeur donnée. Alors que la CDF a servi à estimer la répartition de la variable onsidérée, les valeurs de CDF sont entre 0 et 1. Tous les axes des sous-figures sont choisis identiques pour faciliter l'observation de la relation entre la force de contact et les deux paramètres macroscopiques V et Ra.

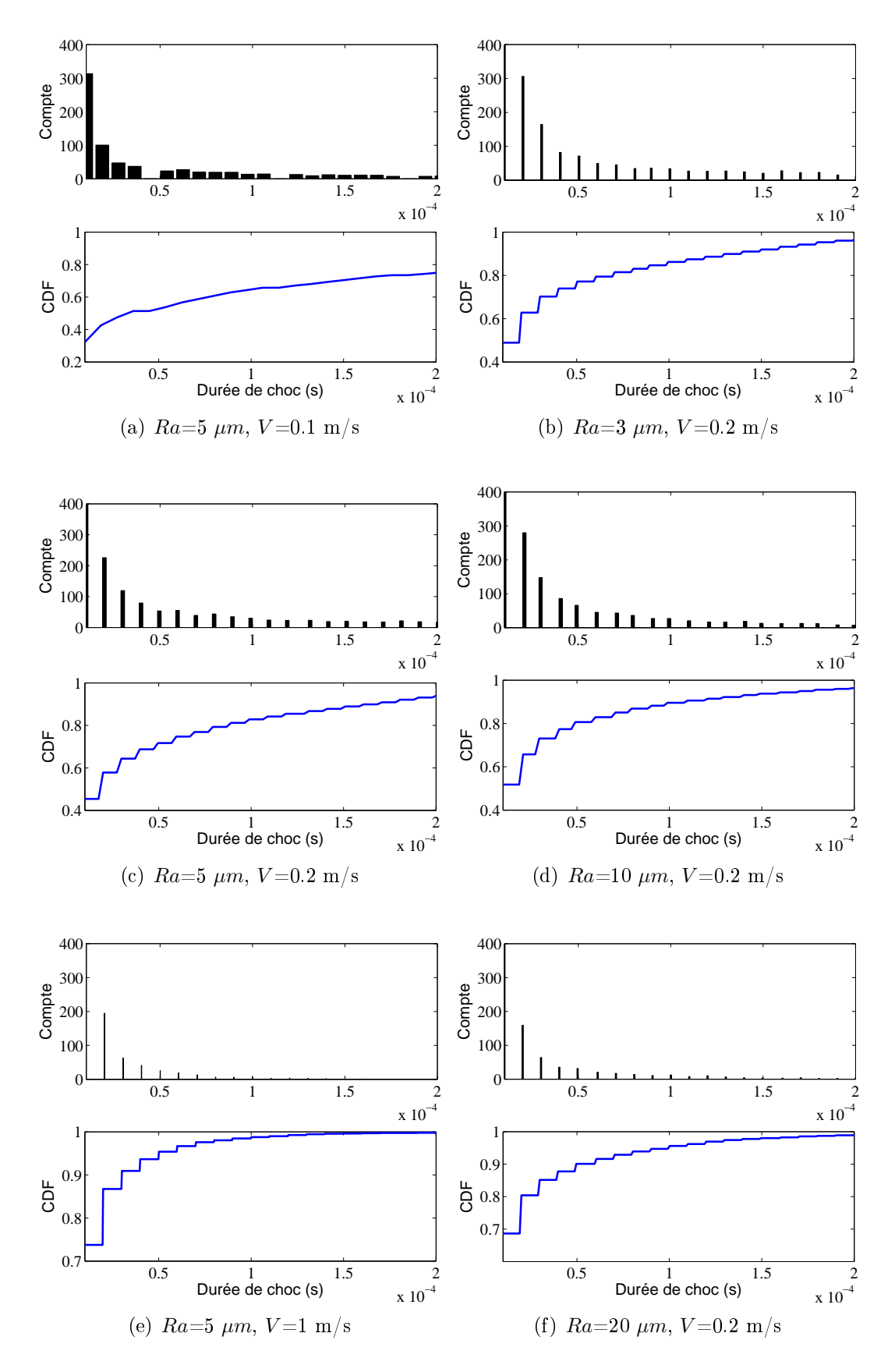

Figure 5.18 Histogramme et fon
tion umulative des probabilités de la durée de ho
.

D'abord, on constate que le nombre de chocs diminue lorsque la valeur de force de contact maximale augmente. Ensuite, la première colonne des sous-figures est considérée. Avec  $Ra=5 \mu m$ ,  $V=0.2 \text{ m/s}$ , toutes les forces de contact sont inférieures à 20 N, alors qu'avec  $Ra = 5\mu m$ ,  $V = 0.5m/s$ , les forces de contact peuvent atteindre 100 N, avec  $Ra=5 \mu m$ ,  $V=1 \text{ m/s}$ , il existe 18% des valeurs de force de contact supérieures à 100 N.

Pour la deuxième colonne des sous-figures, l'effet de l'augmentation de la vitesse de glissement est étudié. Avec  $Ra=3 \mu m$ ,  $V=0.2 \text{ m/s}$ , toutes les forces de contact sont inférieures à 20 N, alors qu'avec  $Ra=10 \mu m$ ,  $V=0.2 \text{ m/s}$ , les forces de contact peuvent atteindre 80 N, avec  $Ra=30 \ \mu m$ ,  $V=0.2 \ m/s$ , il existe  $20\%$  des valeurs de force de contact supérieures à 100 N.

Donc les chocs deviennent plus violents quand la vitesse ou la rugosité sont augmentées.

Sur la figure 5.20 est illustrée la force totale de contact appliquée à la surface du résonateur à chaque instant. Cette valeur est la somme des forces de contact de tous les noeuds du profil à chaque instant. Elle est donnée par la formule suivante :

$$
f_{i,n,total} = \sum_{l=1}^{N_i} f_{i,l,n} \cdot \chi_i
$$
\n(5.19)

où  $N_i$  est le nombre de noeuds,  $\chi_i$  est le pas spatial du profil i et  $f_{i,l,n}$  est la force de contact par unité de longueur au noeud  $l$  du profil  $i$  à l'instant  $n$ .

Et sa valeur moyenne quadratique est calculée par :

$$
f_{total,rms} = \sqrt{\frac{1}{N} \sum_{n=1}^{N} f_{i,n,total}^2}
$$
 (5.20)

où N est le nombre total des instants.

Dans la figure 5.20, on trace la force de contact appliquée au résonateur au cours du temps ave diérentes vitesses de glissement et de rugosité de surfa
e et sa valeur moyenne quadratique. Il y a 6 sous-figures, l'ordre de présentation est le suivant : la vitesse croît dans la première colonne ( $Ra=5 \mu m$ ,  $V=20, 50, 1 \text{ m/s}$ ) et la rugosité augmente dans la deuxième colonne ( $Ra=3$ , 10, 30  $\mu$ m,  $V=0.2$  m/s). Les axes des sous figures sont fixés identiques pour faciliter l'observation de l'évaluation des variables.

On constate que la force de contact est discontinue et son amplitude n'est pas uniforme. Lorsque la vitesse ou la rugosité augmente, la force totale de contact est plus importante et plus discontinue. Par exemple, dans la sous figure  $5.20(f)$ , il n'y a que 6 pi
s lairement observés de 0.25 s à 0.3 s, la for
e est très importante et peut atteindre une valeur pro
he de 450 N.

En ce qui concerne la valeur moyenne quadratique de la force totale de contact  $f_{rms}$ , sa valeur est de 10 fois plus que le poids propre du glisseur (0.15 N). Par exemple, ave le cas  $V=0.2$  m/s et  $Ra=3 \mu m$ , on a  $f_{rms}=1.6$  N. De plus, cette valeur augmente en fonction de la vitesse V et de la rugosité Ra, la valeur de  $f_{rms}$  pour le cas  $V=1.0$  m/s,  $Ra=5 \mu m$ , est  $f_{rms}= 6.5 N$  et pour  $V=0.2 m/s$ ,  $Ra=30 \mu m$ ,  $f_{rms}= 8.1 N$ .

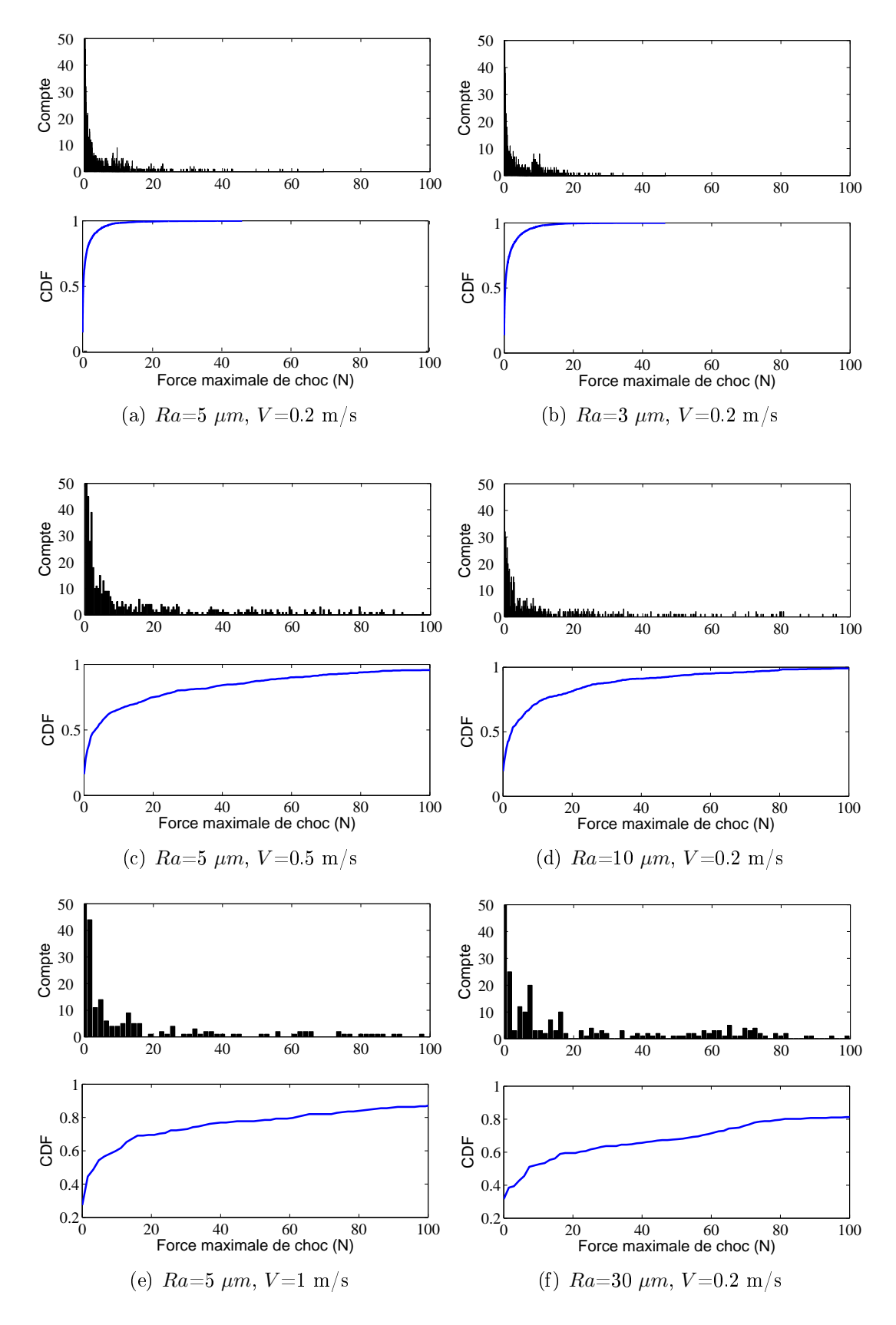

Figure 5.19 Histogramme et fon
tion umulative des probabilités de for
e maximale de choc.

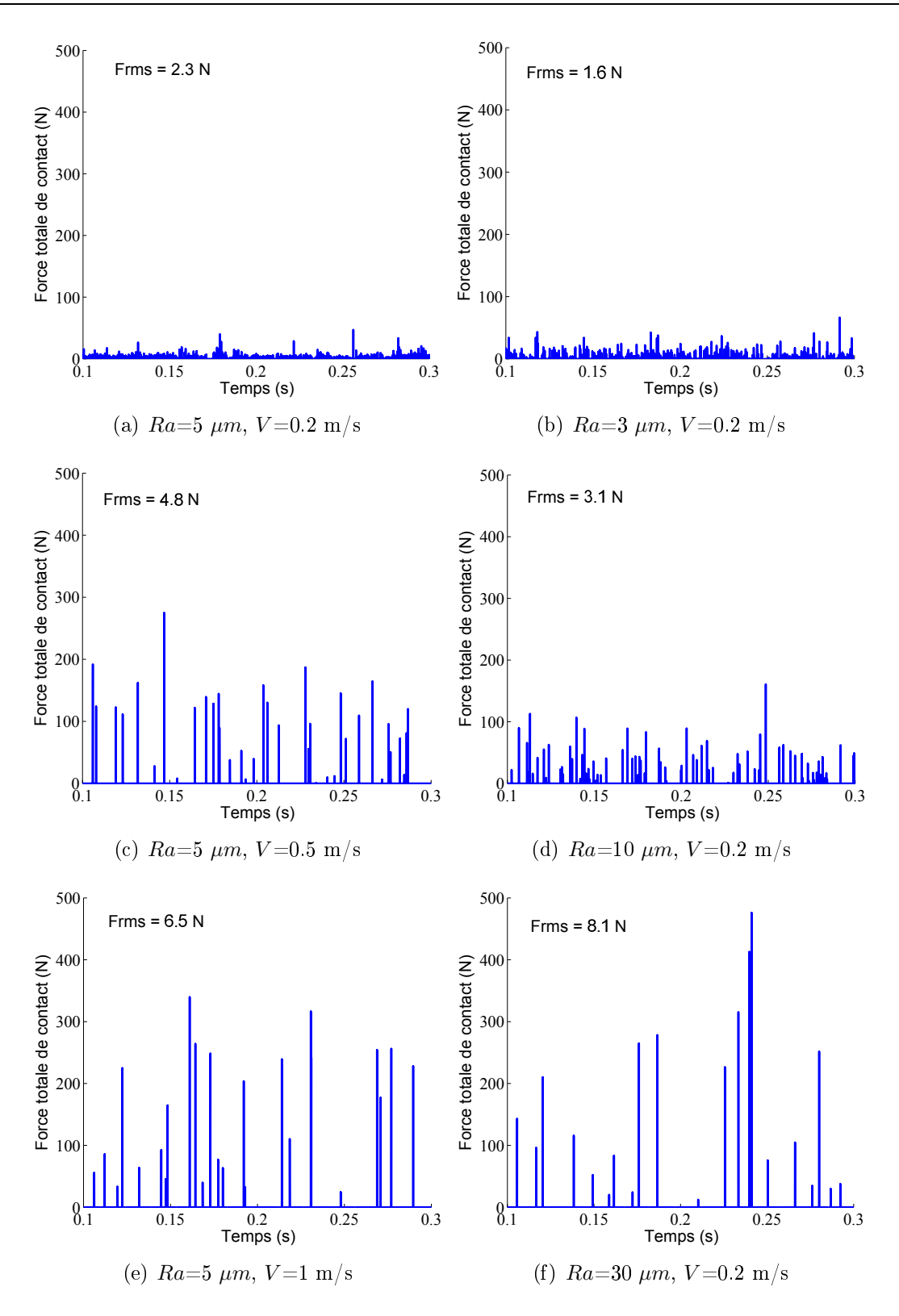

Figure 5.20 Évolution de la for
e totale de onta
t en fon
tion du temps et sa valeur moyenne quadratique pour diérentes vitesses de glissement et rugosités de surfa
e. Le poids propre du glisseur est 0.15 N.

### Pour
entage de temps de onta
t

En fon
tion de la for
e totale de onta
t, le pour
entage de temps de onta
t est al culé [2]. Ce sont des informations concernant l'occurrence des contacts. Le pourcentage est al construction of the construction of the construction of the construction of the construction of the construction of the construction of the construction of the construction of the construction of the construction of

$$
\%T_{choc} = \frac{N_{choc}}{N_{\tau}}\tag{5.21}
$$

où  $N_{choc}$  est le nombre des instants où la force totale est non nulle  $(F_{i,n}^{total} \neq 0)$ ,  $N_{total}$ est le nombre total des instants de simulation. La gure 5.21 présente la relation entre le pourcentage de temps de choc et la vitesse  $V,$  la rugosité  ${\it Ra}$ . On observe que plus la vitesse ou la rugosité augmentent, plus le onta
t est rare.

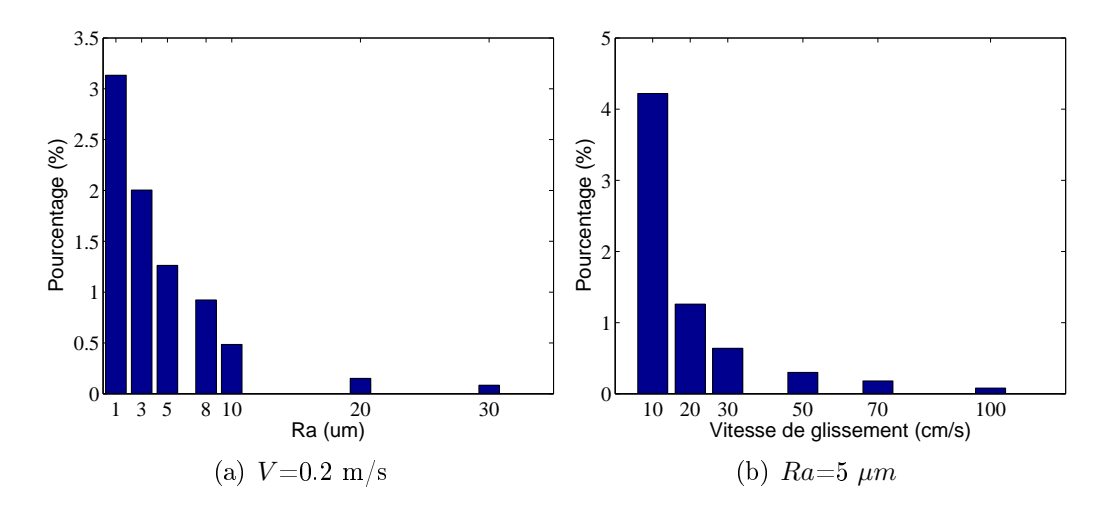

Figure 5.21 Pour
entage de temps de ho en fon
tion de la vitesse et de la rugosité.

### Énergie transférée

Une fois que les vitesses vibratoires et les forces de contact sont connues, l'énergie transférée par choc est déduite. Elle est égale à l'intégrale du produit de la force de onta
t ave la vitesse vibratoire au point de onta
t sur la durée de ho
,

$$
e_{choc} = \int_0^\tau f_i(x_i, t) \dot{u}_i(x_i, t) \chi_i dt \qquad (5.22)
$$

où  $f_i(x_i, t)$ ,  $\dot{u}_i(x_i, t)$  sont respectivement la force de contact et la vitesse vibratoire au point de contact,  $\tau$  est la durée de choc,  $\chi_i$  est le pas spatial. Par convention, cette énergie est comptée positivement lorsque le transfert s'effectue du glisseur vers le résonateur. Le système thermodynamique onsidéré est don le résonateur. <sup>L</sup>'énergie totale inje
tée au résonateur de l'instant initial à l'instant  $t$  est égale à la somme des énergies élémentaires transférèncie par tous les sous les sous les

La figure 5.22 représente l'évolution de l'énergie totale transférée au résonateur pendant 0.3 s pour les cas  $Ra = 5\ \mu m, \, V{=}0.1,\,0.5,\,1.0\,\,{\rm m/s}$  et les cas  $V{=}0.2\ {\rm m/s}$  et  $Ra{=}3,$ 10 et 30 μm. On observe que l'énergie totale transférée ne dépasse pas  $2e^{-4}$  J. Plus la vitesse de glissement ou la rugosité de surfa
e augmentent, plus <sup>l</sup>'énergie transférée pour le résonateur est importante. Cette quantité <sup>a</sup> tendan
e <sup>à</sup> augmenter de façon monotone en fon
tion du temps. Cependant il existe des instants où elle peut dé
roître.

L'explication de ce phénomène est que la majorité des chocs injectent de l'énergie vers le résonateur. Pourtant il existe ertains ho
s qui sont responsables <sup>d</sup>'un transfert

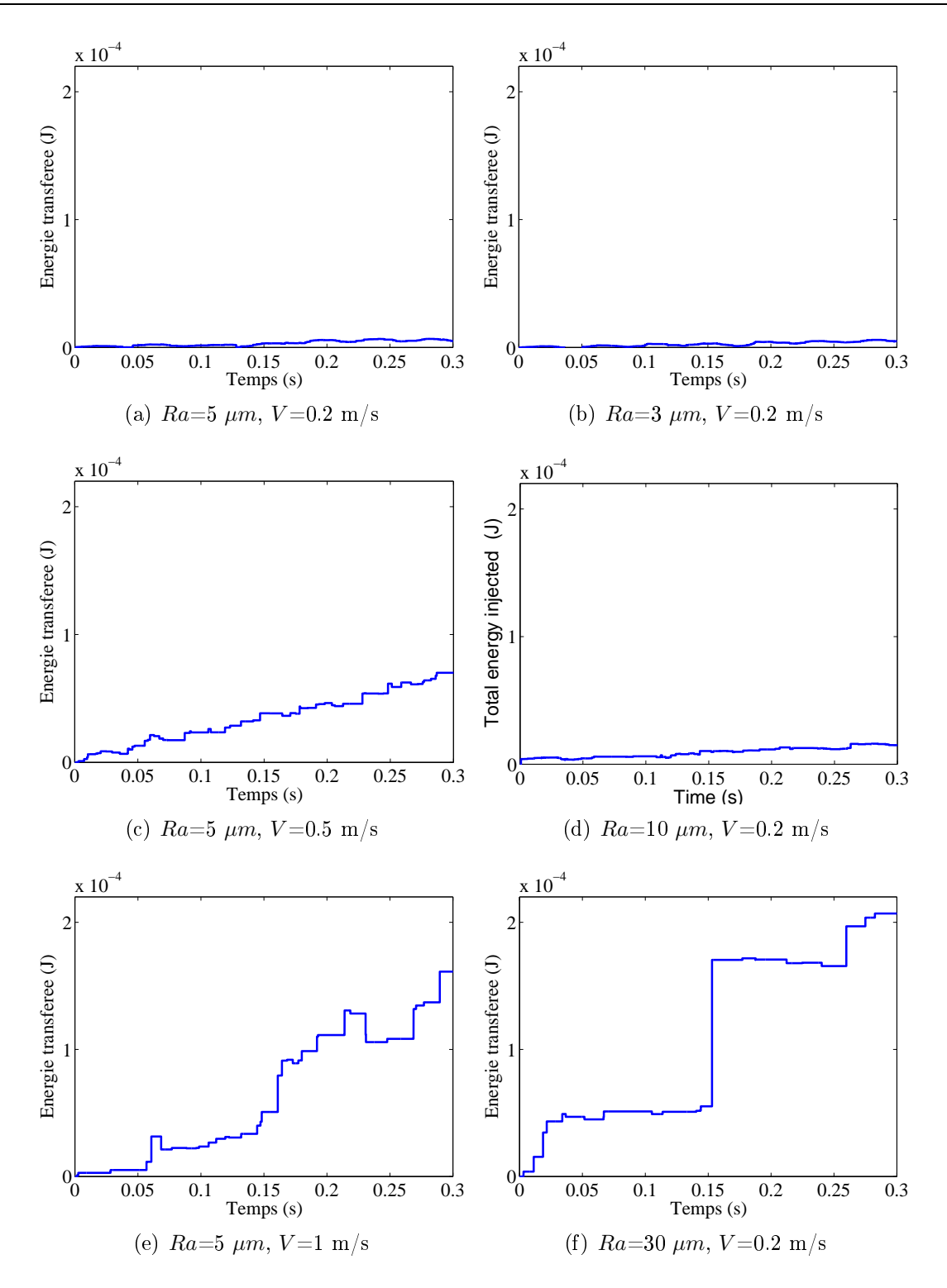

Figure 5.22 Énergie totale transférée au résonateur.

d'énergie du résonateur vers le glisseur. Du point de vue du système thermodynamique résonateur, es ho
s inverses agissent omme une dissipation. Pour montrer ette idée, on trace l'histogramme et les fonctions cumulatives de probabilité (CDF) de l'énergie transférée par choc pour les cas  $Ra{=}5~\mu{\rm m}$  et  $V{=}0.2,\,0.5,\,1$  m/s (colonne de gauche) et  $V{=}0.2$  m/s,  $Ra{=}3,\,10,\,30$   $\mu{\rm m}$  (colonne de droite) figure 5.23.

L'histogramme de <sup>l</sup>'énergie transférée est asymétrique de skewness positif. Le pi

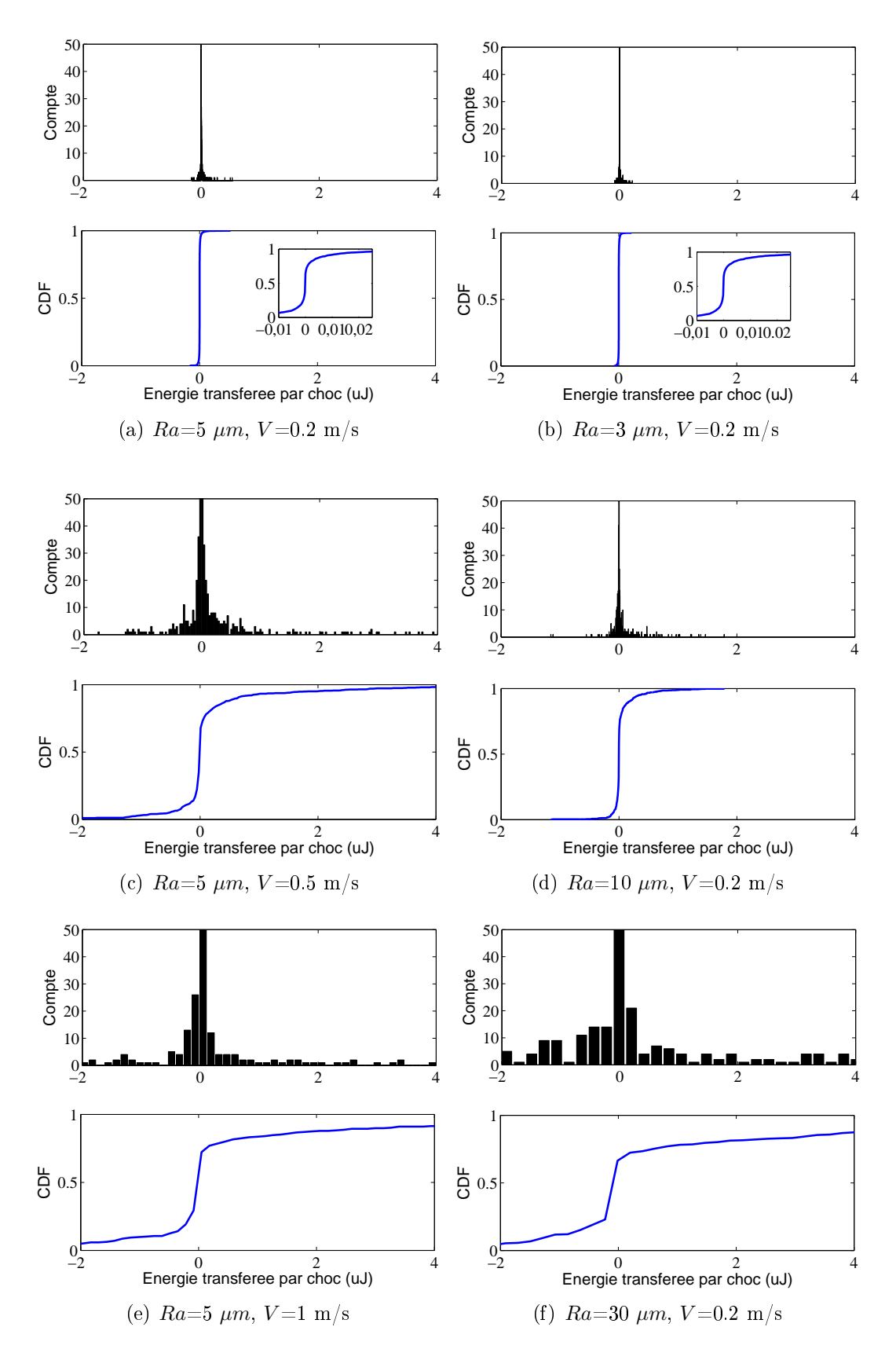

Figure 5.23 Histogramme et fon
tion umulative des probabilités de la for
e maximale de ho
.
le plus haut orrespond <sup>à</sup> la valeur zéro. La ourbe CDF onsiste en trois parties : une partie orrespondant aux valeurs négatives de la for
e, une partie présentant des valeurs positives et une transition rapide entre es deux parties. Mais les valeurs positives dominent elles négatives.

Puis, on étudie l'évolution de l'énergie moyenne transférée notée  $\epsilon$  vers le résonateur en fonction de  $Ra$  et  $V.$  Pour obtenir  $\epsilon,$  on calcule l'énergie transférée totale et on divise par le nombre de chocs. La figure 5.24 présente l'évolution de  $\epsilon$  en fonction de  $Ra$  (à droite) et de  $V$  (à gauche). Ce sont des lois logarithmiques croissantes.

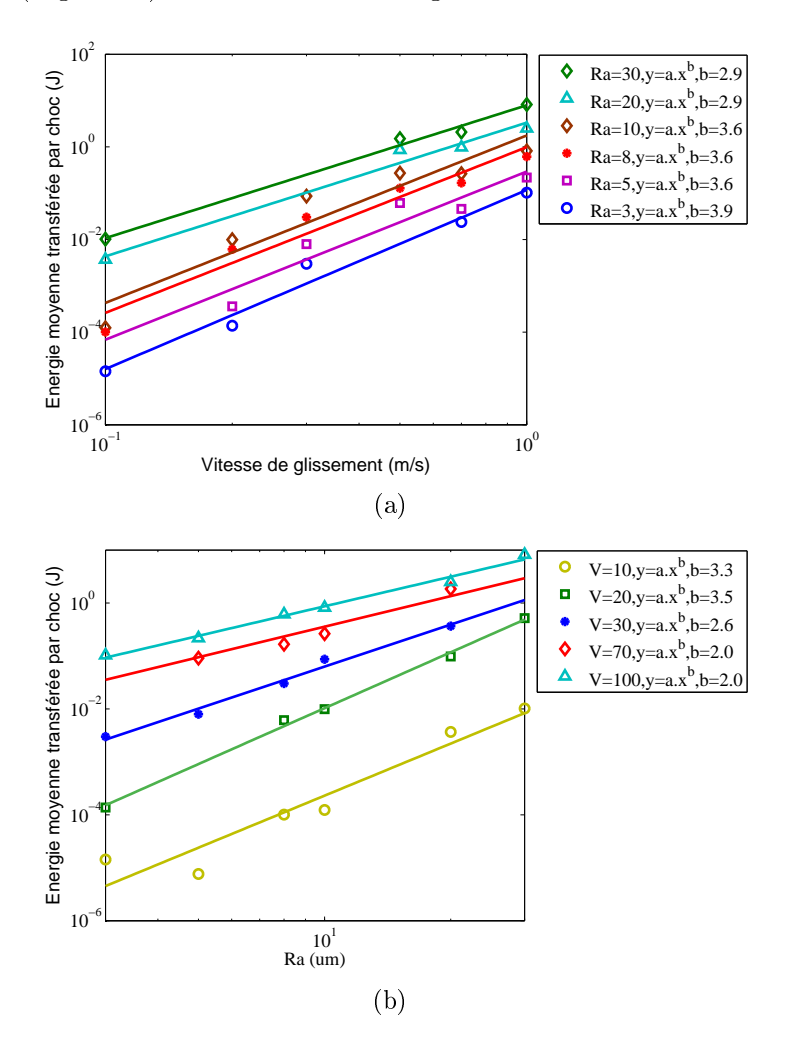

FIGURE 5.24 – Evolution de l'énergie moyenne transférée en fonction de la vitesse de glissement (en haut) et la rugosité de surfa
e (en bas).

La relation entre <sup>l</sup>'énergie moyenne transférée et la vitesse de glissement est approximée par la loi suivante, suivante, qu

$$
\epsilon \sim V^{\gamma} \quad \text{avec} \quad 2.9 \le \gamma \le 3.9 \tag{5.23}
$$

Et la relation entre <sup>l</sup>'énergie moyenne transférée et la rugosité de surfa
e est approximée par la loi suivante, que la loi suivante, que la loi de la loi de la loi de la loi de la loi de la loi de la l

$$
\epsilon \sim Ra^{\delta} \quad \text{avec} \quad 2.0 \le \delta \le 3.3 \tag{5.24}
$$

Donc on retiendra que l'énergie moyenne transférée par choc est

$$
\epsilon \sim V^{\gamma} R a^{\delta} \tag{5.25}
$$

#### Nombre de chocs par seconde

Ensuite, le nombre de ho
s par se
onde est al
ulé. Sur la gure 5.25 sont illustrées les évolutions du nombre de chocs par seconde en fonction de la vitesse  $V$  et de la rugosité  $Ra$  en échelle logarithmique. Le nombre de chocs par seconde de l'ordre de 1e4 montre le ara
tère abondant de et événement. De plus, le nombre de ho
s par se
onde diminue lairement lorsque la rugosité ou la vitesse de glissement augmentent.

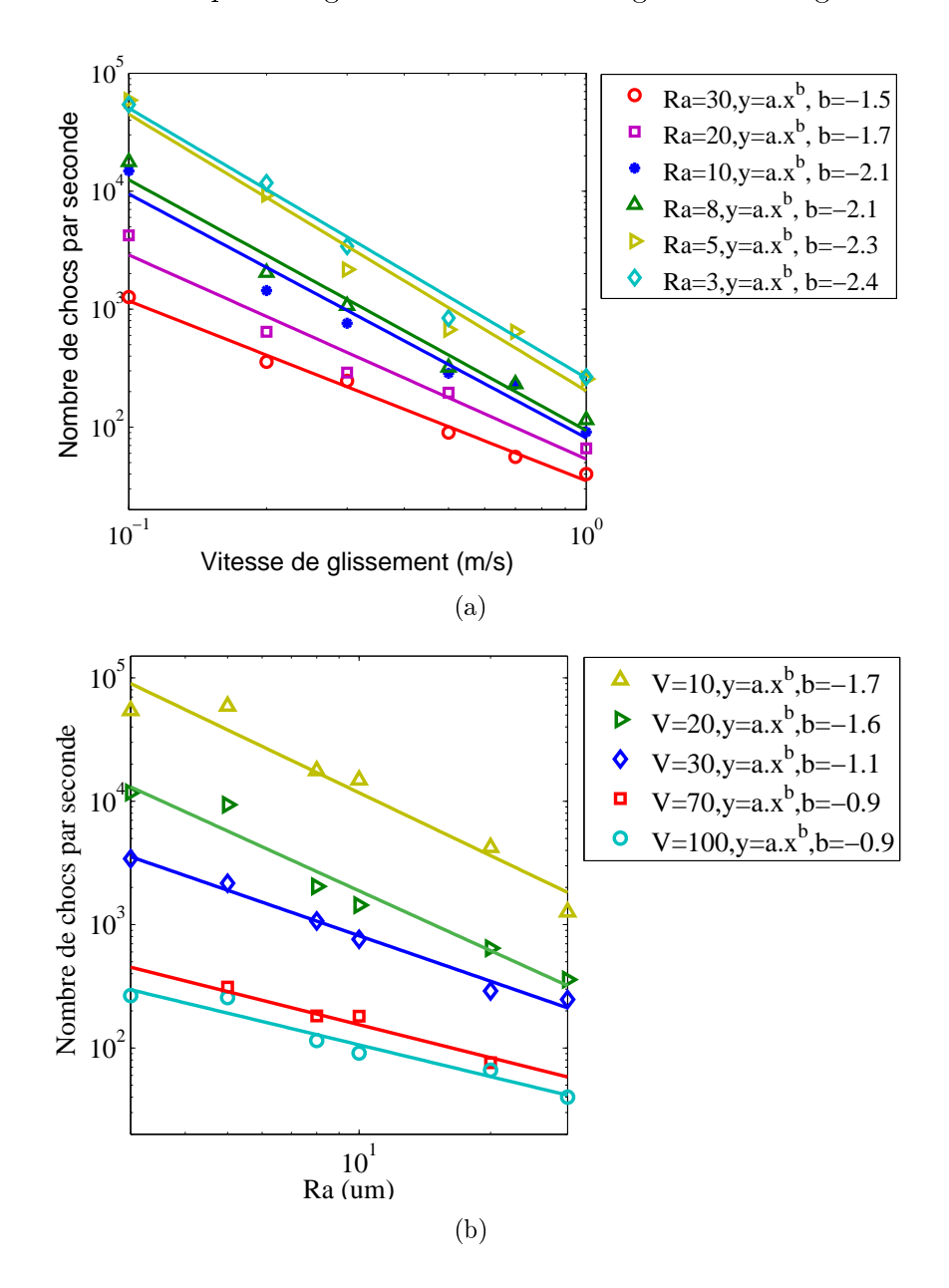

Figure 5.25 Evolution du nombre de ho
s par se
onde en fon
tion de la vitesse de glissement (en haut) et de la rugosité de surfa
e (en bas).

On note  $\eta$  le nombre de chocs par seconde. La relation entre le nombre de chocs par se
onde et la vitesse de glissement est approximée par la loi suivante :

$$
\eta \sim \frac{1}{V^{\alpha}} \quad \text{avec} \quad 1.5 \le \alpha \le 2.4 \tag{5.26}
$$

Par ailleurs, la relation entre le nombre de chocs par seconde et la rugosité de surface est décrit par :

$$
\eta \sim \frac{1}{Ra^{\beta}} \quad \text{avec} \quad 0.9 \le \beta \le 1.7 \tag{5.27}
$$

On retiendra donc la loi :

$$
\eta \sim \frac{1}{V^{\alpha}Ra^{\beta}}\tag{5.28}
$$

En résume, les équations ara
téristiques du bruit de rugosité sont,

$$
Lv \sim Ra^mV^n
$$
 avec  $0.71 \le n \le 0.79$  et  $0.69 \le m \le 0.84$  (5.29)

$$
\epsilon \sim V^{\gamma} R a^{\delta} \quad \text{avec} \quad 2.9 \le \gamma \le 3.9 \quad \text{et} \quad 2.0 \le \delta \le 3.3 \tag{5.30}
$$

$$
\eta \sim \frac{1}{V^{\alpha}Ra^{\beta}} \quad \text{avec} \quad 1.5 \le \alpha \le 2.4 \quad \text{et} \quad 0.9 \le \beta \le 1.7 \tag{5.31}
$$

Les relations entre les valeurs exposants sont,

$$
m \approx \frac{\delta - \beta}{2} \tag{5.32}
$$

$$
n \approx \frac{\gamma - \alpha}{2} \tag{5.33}
$$

### 5.3.3 Synthèse des résultats numériques

Dans ce chapitre, deux cas tests représentatifs ont d'abord été utilisés pour valider le programme Ra2D. Ave la omparaison entre la formule théorique et le problème de masse mobile, les réponses vibratoires du système sont validées. On montre aussi l'effet des techniques d'interpolation de surface sur les résultats obtenus. Le second cas test avait pour but de valider la partie concernant la gestion du contact et de montrer l'influence des paramètres essentiels comme le nombre de modes pris en compte dans le calcul, le coefficient de pénalité pour le calcul de la force de contact.

Ensuite, la répétabilité de l'évolution du niveau vibratoire pour chaque couple de paramètres  $(Ra, V)$  est vérifiée. Cent profils différents avec la même rugosité sont utilisés pour cette expérience. Une faible valeur de coefficient de variation est obtenue. Ce qui d'une part confirme la répétabilité de la méthode numérique et d'autre part met en évidence le rôle déterminant de la rugosité des surfaces dans le phénomène du bruit de rugosité.

Après la validation de l'outil numérique, des expériences paramétriques sont effectuées pour déterminer les paramètres de simulation optimale afin de fournir des résultats pertinents ave les temps CPU les plus ourts. En utilisant des modes de la vibration dans la bande [20 Hz-20 kHz], on peut obtenir le niveau vibratoire et la valeur moyenne de la force de contact en convergence. Le pas de temps à 1e-7 assure la stabilité et la apa
ité de apture des ho
s ave un temps CPU rapide. Les surfa
es numériques ont une rugosité de 1-30  $\mu$ m et la distribution des hauteurs est gaussienne.

Le premier résultat concerne le niveau vibratoire. C'est une fonction logarithmique roissant en fon
tion de la vitesse de glissement et de la rugosité de surfa
e, onforme ave les lois empiriques. Il s'agit d'un résultat lassique de la théorie du bruit de rugosité qui peut servir de as test ave <sup>l</sup>'expérien
e. Pourtant, le niveau vibratoire obtenu par la simulation 2D <sup>a</sup> une amplitude plus élevée que les mesures. De plus, les exposants obtenus numériquement sont légèrement plus faibles que eux issus des expérien
es.

La contribution principale de cet outil numérique est la capacité d'analyser précisément les chocs entre deux surfaces rugueuses. Le choc est défini à partir de l'évolution de la fonte de la fonta de la fonta de la forma de la forma de la forma de la forma de la forma de la forma de bute. Les spé
iques sont la durée de ho
, la valeur maximale de la for
e de onta
t, le nombre de chocs par seconde. La durée est de l'ordre de 1e-4 s, la force de contact maximale est éventuellement étant <sup>à</sup> <sup>1000</sup> fois le poids propre du glisseur et le nombre de est de par sections transitoires sont de 1999, and alle sont de la sont de la maria de la parte de la part possèdent une durée brève mais intense et abondante.

Une augmentation de la vitesse de glissement ou de la rugosité de surfa
e entrainent l'accroissement de l'intensité de la force de contact. Le contact devient moins continu (le nombre de ho
s par se
onde diminue), la durée de ho reste autour de 1e-4 s. <sup>L</sup>'analyse des le provir relations de transfert énergétique. Les permet aussi de transfert été provir le provir de transfer considérés comme la source principale de l'énergie vibratoire. Cependant, il existe aussi des "chocs inverses" qui ont le pouvoir dissiper l'énergie vibratoire.

# Chapitre <sup>6</sup>

# Simulation 3D

La simulation 3D du problème de contact dynamique de deux surfaces rugueuses est présentée dans e hapitre. La vibration des surfa
es est modélisée en utilisant la théorie des plaques minces de Love [57]. L'équation du mouvement est résolue numériquement par le schéma d'intégration temporelle aux différences centrées, et le calcul de contact est réalisé par l'algorithme de pénalité. Cette appro
he est implémentée dans le programme Ra3D en langage C et un programme MRa3D en Matlab pour le post traitement des résultats.

La réalisation d'une modélisation 3D présente plusieurs difficultés. Du point de vue théorique, la recherche des modes propres de vibration est difficile car il n'existe pas de solution analytique pour les conditions aux limites spécifiques. Dans notre cas, il s'agit d'une plaque appuyée aux quatre p
oins. Sur le plan numérique, le problème majeur provient du temps CPU et de la taille des fichiers de résultats. À titre d'exemple, pour une simulation 2D, le résonateur est présenté par un profil de 45 cm de longueur, un pas spatial de 40  $\mu$ m, et de 12501 noeuds, alors que pour une simulation 3D, le résonateur est composé d'une surface de  $45 \times 30$  cm, d'un pas spatial de  $40 \ \mu m$ , et  $12501 \times 7501$ noeuds. Donc, le temps CPU utilisé pour la détection de contact est augmenté de 7501 fois. D'autre part, la taille d'un fichier de résultats est considérable, souvent de l'ordre 10 Go, et si l'on veut avoir des animations, elle peut monter à 100 Go.

Grâce à la rapidité, l'optimisation et la pertinence de l'approche numérique décrite dans hapitre 3, une version pour la modélisation 3D est développée.

## 6.1 Formulation mathématique

Sur la figure 6.1, sont illustrés le modèle pour la simulation 3D et ses deux projections sur les plans vertical et horizontal. Deux repères attachés respectivement au profil inférieur et supérieur sont introduits. Le repère  $(O_1, x_1, y_1, z_1)$  est fixe, l'axe  $z_1$  orienté en haut, l'axe  $x_1$  coïncide avec la longueur de la plaque inférieure. Alors que le repère  $(O_2, x_2, y_2, z_2)$  se déplace à la vitesse V, l'axe  $z_2$  orienté vers le bas. L'écart vertical entre les deux surfaces est  $\delta$  alors que les écarts horizontaux dans les directions  $x, y$  sont

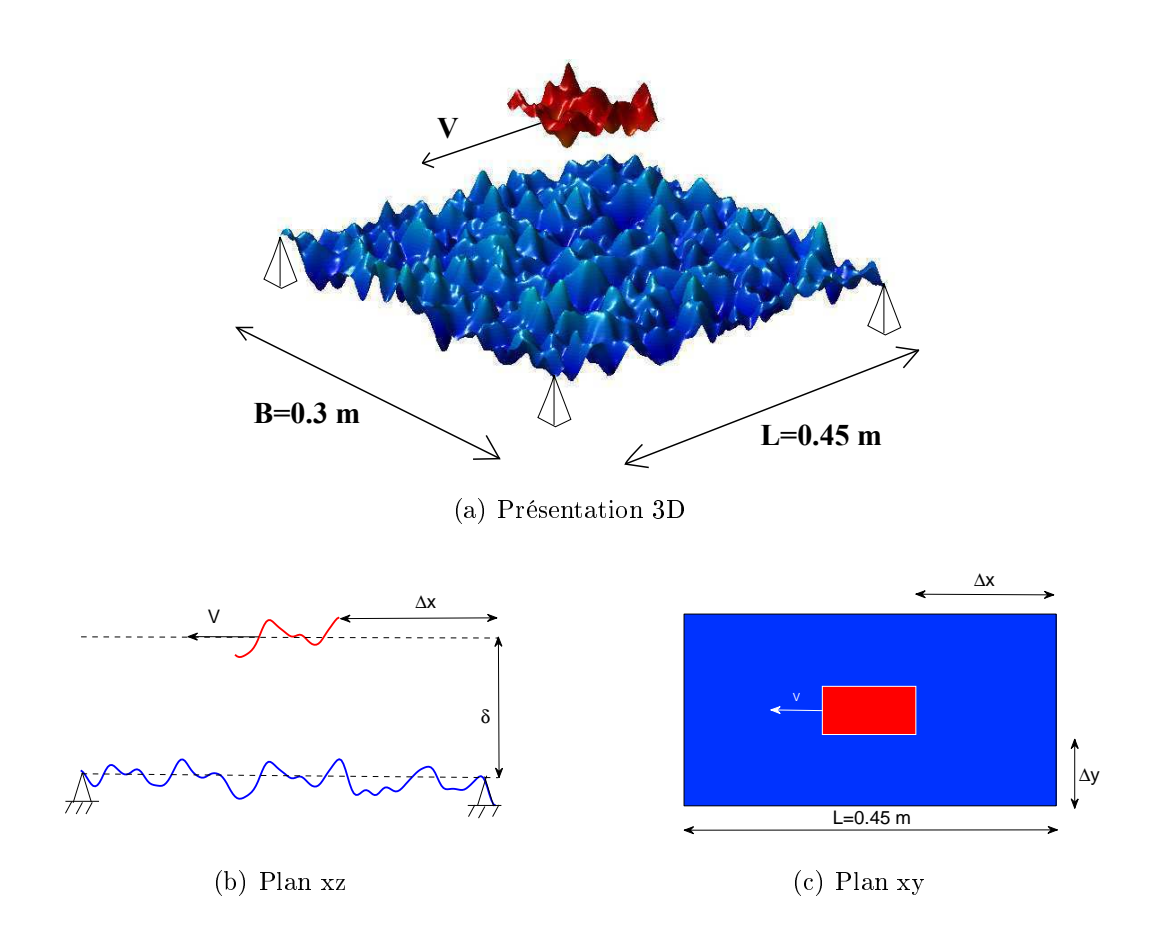

es rugueuses. La surface de la surface de la surface de la surface de la surface de la surface de la surface d supérieure se déplace à une vitesse constante  $V$  dans la direction  $x$  (la longueur de la surface inférieure). L'écart horizontal entre deux profils est  $\Delta x=Vt$  dans la direction  $x$  et  $\Delta y=cte$ dans la dire
tion y.

respectivement  $\Delta_x, \Delta_y.$  Le changement de repère est effectué par les formules suivantes :

$$
x_2 = x_1 - \delta_x - Vt; \quad y_2 = y_1 - \delta_y; \quad z_2 = \delta - z_1. \tag{6.1}
$$

Les hypothèses i-dessous sont appliquées :

- Les surfa
es sont inniment rigides dans le plan horizontal, la position horizontale

- Les surfa
es ne peuvent pas pénétrer <sup>l</sup>'une dans <sup>l</sup>'autre.
- e du persistence les deux surfaces entre les distances en la forme de la forme de gravité.

L'équation de la vibration de flexion d'une plaque amortie forcée est donnée par la formule suivante [37℄ :

$$
D_i \nabla^4 u_i + c_i \dot{u}_i + m_i \frac{\partial^2 u_i}{\partial t^2} = f_i(x_i, y_i, t) \mp m_i g,
$$
\n(6.2)

où  $D_i$  est la rigidité de flexion et défini par :

$$
D_i = \frac{Eh_i^3}{12(1 - \nu^2)},
$$
\n(6.3)

E est le module d'Young,  $h_i$  l'épaisseur du solide,  $\nu$  le coefficient de Poisson,  $m_i = \rho.h_i$ est la masse surfacique,  $\rho$  la masse volumique,  $c$  le coefficient d'amortissement visqueux,  $f_i(x_i, y_i, t)$  la force de contact par unité de surface et  $\nabla^2$  l'opérateur de Laplace :

$$
\nabla^2 = \frac{\partial^2}{\partial x^2} + \frac{\partial^2}{\partial y^2}.
$$
\n(6.4)

La force de gravité est négative  $-m_1g$  pour la surface inférieure et positive pour la surface supérieure  $m_2g$ .

La plaque inférieure (résonateur) est appuyée aux quatre oins. Pour les points situés sur les bords libres, il faut il faut il faut il faut il faut il faut il faut il faut il faut il faut il faut

$$
\frac{\partial^2 u}{\partial x^2} + \nu \frac{\partial^2 u}{\partial y^2} = 0, \qquad \frac{\partial^3 u}{\partial x^3} + (2 - \nu) \frac{\partial^3 u}{\partial x \partial y^2} = 0
$$
\n(6.5)

pour  $x = 0$  ou  $x = L_i$ , et :

$$
\nu \frac{\partial^2 u}{\partial x^2} + \frac{\partial^2 u}{\partial y^2} = 0, \qquad (2 - \nu) \frac{\partial^3 u}{\partial x^2 \partial y} + \frac{\partial^3 u}{\partial y^3} = 0 \tag{6.6}
$$

pour  $y = 0$  ou  $y = B_i$ .

Pour les points appuyés, le dépla
ement est nul :

$$
u_i(0,0) = u_i(0,B_i) = u_i(L_i,0) = u_i(L_i,B_i) = 0
$$
\n(6.7)

À <sup>l</sup>'instant initial, le système est en repos :

$$
u_i(x_i, y_i, 0) = \dot{u}_i(x_i, y_i, 0) = \ddot{u}_i(x_i, y_i, 0) = 0
$$
\n(6.8)

La fon
tion de distan
e verti
ale entre les deux surfa
es est dénie par :

$$
g(x_1, y_1, t) = \delta - h_1(x_1, y_1) - u_1(x_1, y_1, t) - h_2(x_1 - V \cdot t, y_1) - u_2(x_1 - V \cdot t, y_1, t). \tag{6.9}
$$

La condition de non-pénétration s'écrit :

$$
g(x_1, y_1, t) \ge 0; \quad f(x_1, y_1, t) \ge 0; \quad g(x_1, y_1, t) \cdot f(x_1, y_1, t) = 0. \tag{6.10}
$$

Les équations (6.2, 6.6, 6.8 et 6.10) onstituent la formulation mathématique du problème de l'antique que nous traitons de la faut traitons de la faut traite de la faut trouver de les solutions de <sup>l</sup>'équation du mouvement en satisfaisant les onditions aux limites, la ondition initiale et la ondition de non-pénétration du onta
t.

## 6.2 Dé
omposition modale

En utilisant la méthode de décomposition modale, le déplacement vertical de la plaque est exprimé sous la forme des ontributions des modes propres :

$$
u_i(x, y, t) = \sum_{k=0}^{\infty} U_{i,k}(t) \psi_{i,k}(x, y), \qquad (6.11)
$$

et pareillement pour la for
e :

$$
f_i(x, y, t) = \sum_{k=0}^{\infty} F_{i,k}(t) \psi_{i,k}(x, y),
$$
\n(6.12)

où  $\psi_{i,k}(x, y)$  est le mode propre de flexion de la poutre i,  $U_{i,k}(t), F_{i,k}(t)$  sont l'amplitude modale et la force modale. *k* désigne le mode de vibration. Les modes sont classés par ordre roissant de fréquen
e propre.

En introduisant l'équation (6.11) dans l'équation (6.2) en multipliant par  $\psi_{i,k}$ , en intégrant sur la surfa
e et en utilisant les propriétés d'orthogonalité des modes propres l'équation (6.15), on obtient l'équation modale du mouvement :

$$
m_i \left[ \omega_{i,k}^2 U_{i,k}(t) + 2\zeta_{i,k} \dot{U}_{i,k}(t) + \ddot{U}_{i,k}(t) \right] = \int_0^{L_i} \int_0^{B_i} \left( f_i(x_i, y_i, t) \mp m_i \cdot g \right) dx \, dy \tag{6.13}
$$

où  $\zeta_{i,k} = c_i/(2m_i \omega_{i,k})$  est le coefficient d'amortissement modal.

#### 6.3 6.3 Problème modal

Les modes propres sont déterminés par la résolution du problème suivant :

$$
D_i \nabla^4 \psi_{i,k}(x_i, y_i) = \omega_{i,k}^2 m_i \psi_{i,k}(x_i, y_i)
$$
\n
$$
(6.14)
$$

Les modes propres  $\psi_{i,k}(x, y)$  sont classés par ordre croissant de fréquence et satisfont la ondition d'orthogonalité :

$$
\int_0^{L_i} \int_0^{B_i} \psi_{i,k} \psi_{i,l} \, dx_i \, dy_i = \delta_{k,l}.\tag{6.15}
$$

Trois modes de orps rigide sont pris en ompte pour la surfa
e supérieure. Un mode pour la translation verti
ale selon <sup>l</sup>'axe z et deux modes de rotation autour des axes Ox et  $Oy$ .

Pour calculer les modes propres d'une plaque 3D avec les conditions aux limites orrespondantes, on a deux méthodes possibles : l'utilisation de formules analytiques ou d'un code éléments finis. Le logiciel éléments finis utilisé est Abaqus Standard [3]. Cette pro
édure omporte les étapes suivantes :

 On rée un modèle de plaque en introduisant les paramètres physiques omme le matériau, la géométrie, les onditions aux limites.

- Ensuite on discrétise la plaque avec un pas spatial suffisamment petit, dans cette étape, une dis
rétisation à haute résolution n'est pas né
essaire ar seuls les modes ontenus dans la gamme audio seront utiles.
- En utilisant le solveur d'Abaqus, on peut obtenir les valeurs des fréquen
es propres de la plaque ainsi que la forme de haque mode propre.
- Ensuite il est né
essaire de réer un programme qui onvertit le hier de résultats d'Abaqus en un hier de données utilisable par le programme Ra3D.
- Pour obtenir l'amplitude modale en tout lieu de la plaque, on va utiliser les formules d'interpolation.

Ave ette méthode, les résultats obtenus sont approximatifs en raison à la fois de l'utilisation du logiciel Abaqus et des formules d'interpolation. Mais elle est capable de fournir les résultats nécessaires quelle que soient les conditions aux limites pour lesquelles il n'existe pas de formule analytique comme dans le cas d'appui aux quatre coins.

Dans la bande de fréquen
es audibles, il y a au total 460 modes de vibration pour le résonateur, ils sont classés dans l'ordre croissant de la fréquence propre  $f_1=27$  Hz,  $f_{460}$  = 20011 Hz. Des exemples de modes obtenus grâce au logiciel Abaqus/STANDARD sont présentés figure 6.2, où la couleur rouge exprime la déformation maximale, le bleu indique les zones non-déformées.

#### 6.3.1 S
héma <sup>d</sup>'intégration temporelle

Afin de résoudre numériquement, l'équation (6.13), on utilise le schéma d'intégration temporelle aux différences centrées. Avec celui-ci, les valeurs de la vitesse modale et de l'accélération modale sont approximées par :

$$
\begin{cases}\n\dot{U}_{i,k,n} = \frac{U_{i,k,n+1} - U_{i,k,n-1}}{2\tau}, \\
\ddot{U}_{i,k,n} = \frac{U_{i,k,n+1} - 2U_{i,k,n} + U_{i,k,n-1}}{\tau^2}.\n\end{cases} \tag{6.16}
$$

L'introduction de l'équation (6.16) dans l'équation (6.13) nous donne une relation de récurrence linéaire d'ordre 2 :

$$
U_{i,k,n+1} - \frac{2 - (\tau \omega_{i,k})^2}{1 + \tau \zeta_{i,k} \omega_{i,k}} U_{i,k,n} - \frac{\tau \zeta_{i,k} \omega_{i,k} - 1}{1 + \tau \zeta_{i,k} \omega_{i,k}} U_{i,k,n-1} = \tau^2 \frac{F_{i,k,n} \mp G_{i,k}}{m_i}.
$$
 (6.17)

#### 6.3.2Méthode de pénalité

#### Interpolation de la surfa
e

La surface bicubique d'Hermite est formée à partir de deux familles de la courbe cubique d'Hermite. Seize points sont nécessaires pour l'interpolation de la surface [54]. La formule pour la surface bicubique d'Hermite est :

$$
h_i(x_{i,l}, y_{i,m}) = \sum_{r=0}^3 \sum_{p=0}^3 R_r(\xi) P(p)(\theta) h_{i',l'-1+r,m'-1+p}(x_(i',l'-1+r), y_(i',m'-1+p))
$$
(6.18)

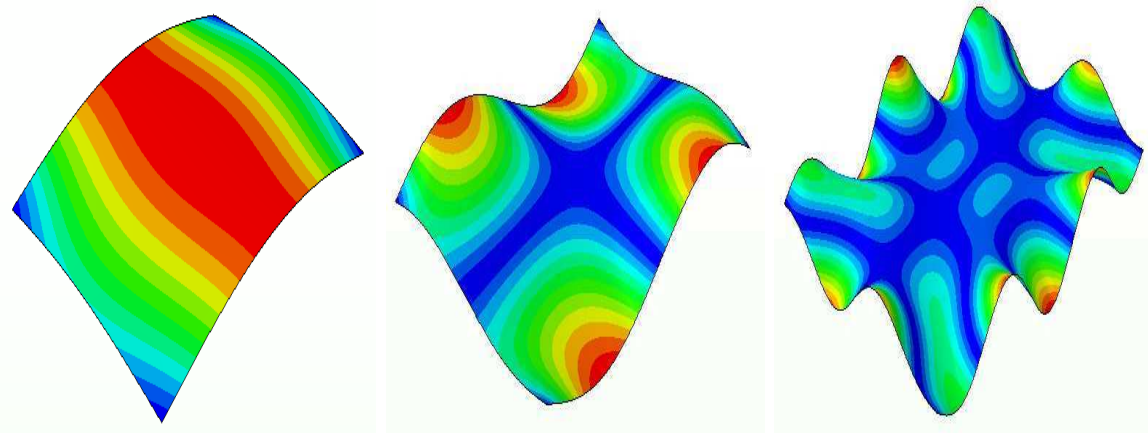

(a) Mode 1,  $f_1 = 27$  Hz

- (b) Mode 5,  $f_5 = 152 \text{ Hz}$  (c) Mode 25,  $f_{25} = 910 \text{ Hz}$ 
	-

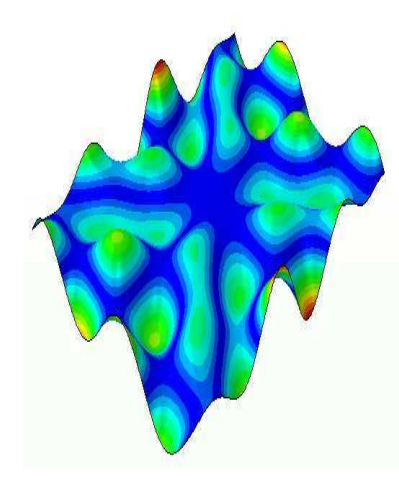

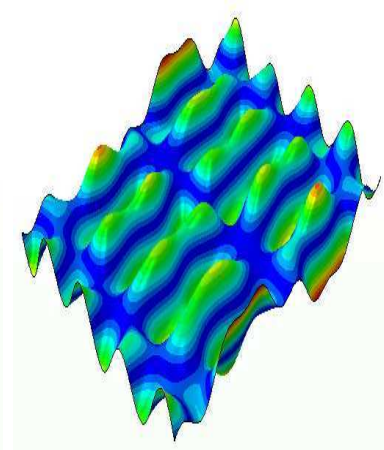

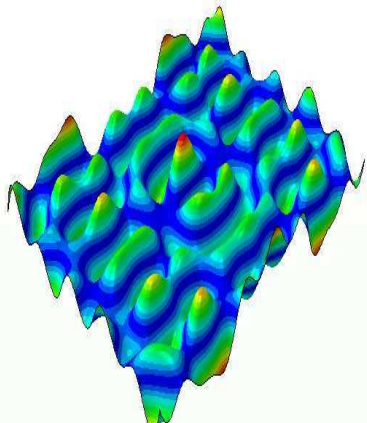

(d) Mode 50,  $f_{50} = 1851$  Hz

- (e) Mode 100,  $f_{100} = 4140$  Hz (f) Mode 150,  $f_{150} = 6360$  Hz
	-

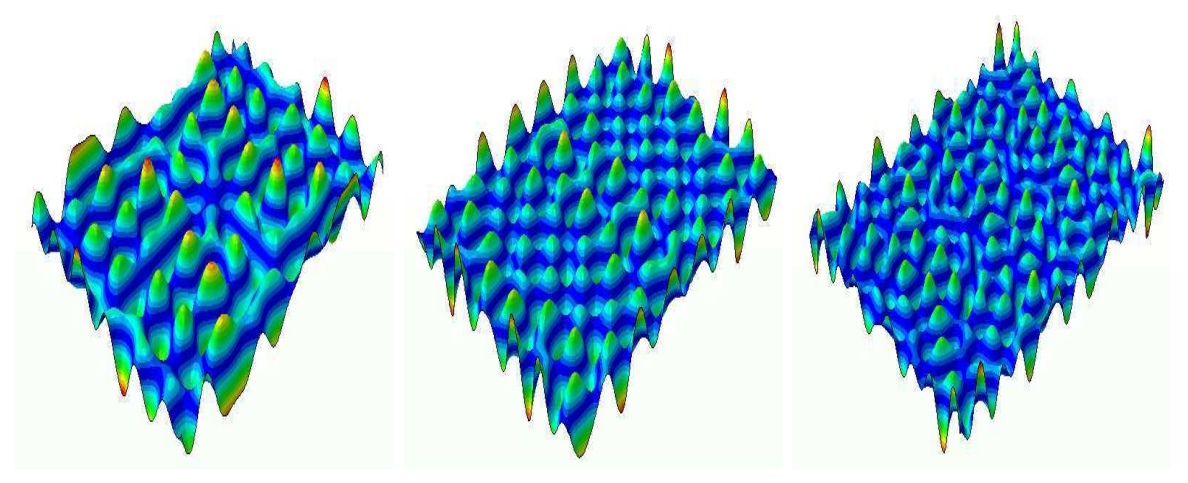

(g) Mode 200,  $f_{200} = 8626$  Hz (h) Mode 300,  $f_{300} = 13066$  Hz (i) Mode 450,  $f_{450} = 19560$  Hz

Figure 6.2 Mode de la vibration du résonateur appuyé aux quatre oins.

où ξ, θ sont les coordonnées locales du point esclave  $(x_{i,l}, y_{i,m})$  sur la facette maître formée par quatre noeuds  $(x_{i',l'}, y_{i',m'}), (x_{i',l'+1}, y_{i',m'}), (x_{i',l'+1}, y_{i',m'+1}), (x_{i',l'}, y_{i',m'+1}),$ . La présentation graphique des noeuds  $m,l,m',l'$  est donnée dans la figure 6.3.  $R_r(\xi)$  et  $P_p(\theta)$  sont les fonctions d'interpolation [90]:

$$
\begin{cases}\nR_0(\xi) = -0.5\xi + \xi^2 - 0.5\xi^3, \\
R_1(\xi) = 1 - 2.5\xi^2 + 1.5\xi^3, \\
R_2(\xi) = 0.5\xi + 2\xi^2 - 1.5\xi^3, \\
R_3(\xi) = -0.5\xi^2 + 0.5\xi^3.\n\end{cases}
$$
\n(6.19)

de même pour  $P_p(\theta)$ .

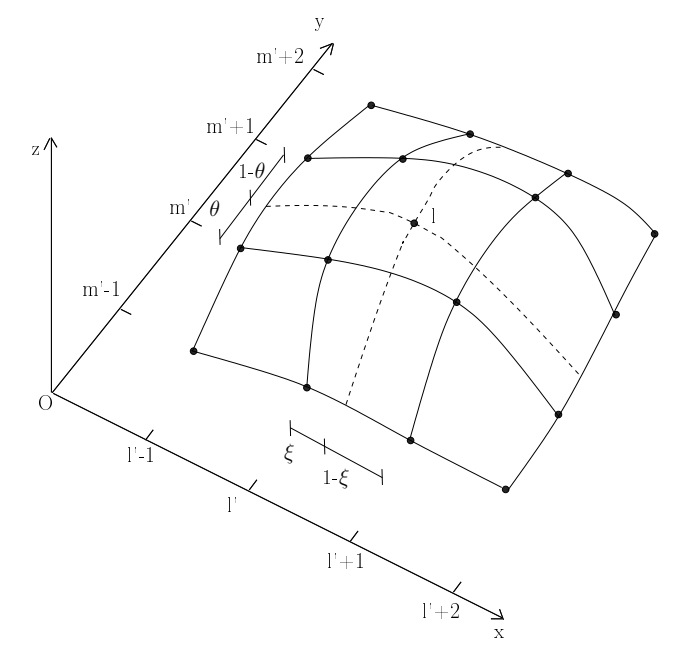

**FIGURE 6.3** – Patch bicubique d'Hermite et projection verticale du noeud esclave

En appliquant la dis
rétisation spatiale et <sup>l</sup>'interpolation de surfa
e <sup>à</sup> la formule du jeu verti
al 6.9, on obtient :

$$
g_{i,m,l,n} = \delta - (h_{i,m,l} + u_{i,m,l,n}) - \sum_{r=0}^{3} \sum_{p=0}^{3} R_r(\xi) P_p(\theta) [h_{i',l'-1+r,m'-1+p} + u_{i',l'-1+r,m'-1+p}]
$$
\n(6.20)

#### Force de contact

Comme les ressour
es utilisées pour la simulation 3D sont importantes on <sup>a</sup> hoisi la méthode de pénalité pour al
uler la for
e de onta
t. La pro
édure de al
ul est similaire <sup>à</sup> elle de la simulation 2D. <sup>D</sup>'abord on déte
te les pénétrations dont la valeur de la distance verticale déterminée par l'équation  $(6.20)$  est négative  $(g_{i,m,l,n} < 0)$ . Ensuite la for
e de onta
t est al
ulée par une relation expli
ite ave la pénétration :

$$
f_{i,m,l,n} = \kappa \cdot g_{i,m,l,n} \tag{6.21}
$$

Les réa
tions des for
es appliquées aux noeuds des fa
ettes de la surfa
e maître sont déterminées proportionnellement à la proportionnellement à la proportionnellement à la proportionnellemen pénétration :

$$
f_{i',m'-1+r,l'-1+p,n} = R_r(\xi)P_p(\theta).f_{i,m,l,n}
$$
\n(6.22)

Une fois que les forces de contact à l'instant  $n$  sont obtenues, on calcule les forces modales, puis le déplacement modal à l'instant  $t_{n+1}$  par l'équation (6.17).

## 6.4 Résultats et dis
ussion

### 6.4.1 Surfa
e numérique

Les surfa
es rugueuses sont générées <sup>à</sup> <sup>l</sup>'aide de la méthode spe
trale et du programme de Berstrom [15℄. Les surfa
es générées sont isotropiques et ont des propriétés proches de celles des surfaces utilisées dans l'expérience  $Ra=5~\mu$ m, skewness  $Rsk \simeq 0$ et kurtosis  $Rku \simeq 3$ . La surface générée est présentée dans la figure 6.4. La distribution des hauteurs est des gewonen en der

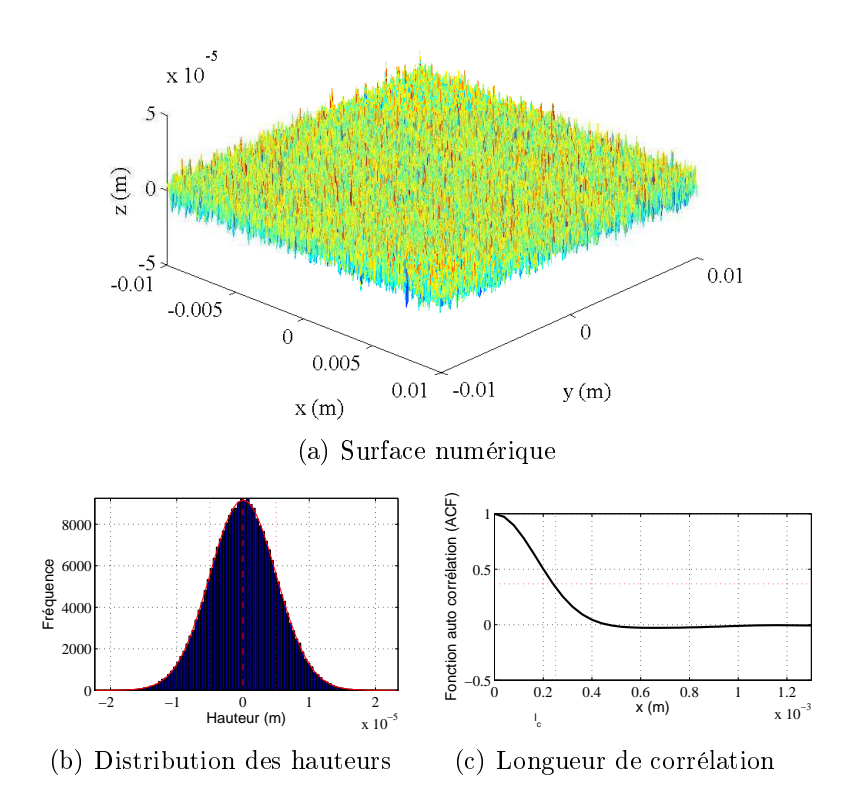

FIGURE 6.4 – Surface simulée  $Ra=5~\mu\text{m}$ 

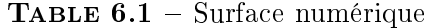

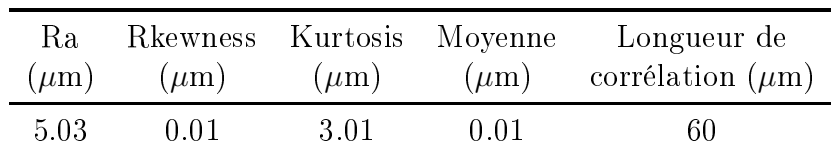

## 6.4.2 Paramètres des simulations

Les paramètres des simulations sont donnés dans le tableau 6.2. La plaque est une structure mince de dimension  $45x30x0.02$  (cm), il y a au total 459 modes dont les fréquences sont dans la bande de fréquences audibles.  $f_1 = 26.8$  Hz,  $f_{460} = 20011$  Hz. C'est-à-dire 15 fois plus que pour la simulation 2D équivalente (30 modes).

Le pas de temps est 1e-7 (s) ce qui assure la stabilité du schéma d'intégration aux différences centrées et est inférieur à la durée des chocs. Une simulation 3D prend un temps CPU très long (10000 fois plus qu'une simulation 2D). C'est pourquoi, la durée de simulation ne dépasse pas  $0.1$  s, le pas spatial est de 40  $\mu$ m ce qui est plus grand que pour la simulation 2D, la vitesse de glissement est choisie de  $0.1$  à  $0.9$  m/s. Donc le passage de glissement est de 1 à 9 m. Pour une telle simulation, le temps CPU est 58 heures.

Table 6.2 Données du problème glisseur-résonateur 3D

| Matériau   |                   |        | Résonateur |     |                   |  | Glisseur |     |          |                                             |
|------------|-------------------|--------|------------|-----|-------------------|--|----------|-----|----------|---------------------------------------------|
| Е.<br>(Pa) | $\iota$<br>(kq/m) |        | H.<br>(m)  | (m) | B<br>(m)          |  | H<br>(m) | (m) | B<br>(m) | Vitesse<br>(m/s)                            |
| 210e9      | 7800              | 0.0006 | 0.002      |     | $0.45 \quad 0.30$ |  | 0.005    |     |          | $0.02 \quad 0.02 \quad 0.1 \rightarrow 0.9$ |

Table 6.3 Paramètres de simulation du modèle glisseur-résonateur 3D

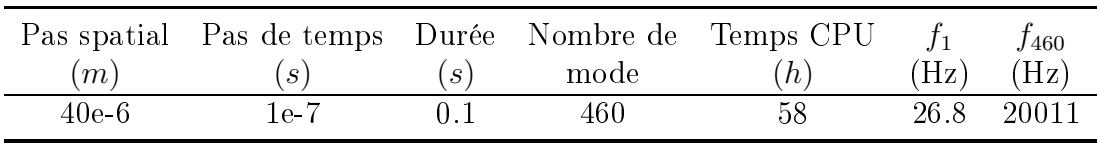

Le fichier de résultats du programme de Ra3D contient la force de contact en chaque noeud, la vitesse vibratoire en un noeud fixé et le déplacement de chaque noeud. Ces variables sont enregistrées au ours de la simulation ave une fréquen
e d'é
hantillonnage de 100 kHz. Par la suite, un programme de traitement MRa3D en Matlab permet de déterminer les chocs et leurs spécificités à partir des forces de contact. Sur le tableau 6.4 sont présentées les informations quantitatives des ho
s. Ces derniers sont hoisis d'une manière aléatoire. Grâ
e au programme Ra3D, pour haque ho
, on peut onnaître sa durée, son instant du début, sa position, sa for
e maximale, son énergie transférée.

Le temps CPU est le facteur crucial pour la réalisation d'une simulation 3D et a des relations étroites ave les paramètres donnés tels que le nombre de modes, le pas spatial, le pas de temps. Afin d'évaluer l'influence exacte des ces paramètres sur le temps CPU, une étude sur la scalabilité [72] du programme Ra3D est présentée dans <sup>e</sup> paragraphe. Tout <sup>d</sup>'abord on hoisit une simulation ave vitesse de glissement V et rugosité de surface Ra fixées comme référence,  $V=10$  cm/s et  $Ra=5 \mu m$ . Les paramètres de la simulation de référence sont : pas spatial 40  $\mu$ m, pas de temps  $\tau = 1e^{-\tau}$  (s), nombre de modes 100, fréquence d'échantillonnage  $f=100$  kHz, durée de simulation  $T=0.001$ s. Le temps CPU pour une telle simulation est 459 s. Trois types de s
alabilité sont investigués : s
alabilité temporelle pour le pas de temps, s
alabilité spatiale pour le pas

| $N^{\circ}$ choc | Début<br>$(\mathbf{s})$ | Durée<br>$\mathbf{s})$ | Position<br>(mm) | Force maximale<br>$({\rm N})$ | Energie transférée<br>$\left( \mathrm{J}\right)$ |
|------------------|-------------------------|------------------------|------------------|-------------------------------|--------------------------------------------------|
| 10101            | 0.8062                  | $4.9e-4$               | 117.83           | 6.3500                        | $0.8e-6$                                         |
| 10202            | 0.6747                  | $1.2e-4$               | 117.93           | 0.0281                        | $-4.0e-8$                                        |
| 10303            | 0.6748                  | $8.0e-5$               | 117.96           | 0.0062                        | $-4.8e-8$                                        |
| 10404            | 0.2250                  | $7.0e-5$               | 118.48           | 0.0030                        | $7.5e-5$                                         |
| 10505            | 0.5518                  | $9.8e-4$               | 118.50           | 0.1580                        | $-0.1e-6$                                        |
| 10606            | 0.6991                  | $4.4e-4$               | 118.69           | 0.5450                        | $0.8e-6$                                         |
| 10707            | 0.5371                  | $3.7e - 4$             | 118.71           | 1.2550                        | $-4.1e-6$                                        |
| 10808            | 0.1298                  | $7.0e-5$               | 118.73           | 0.0135                        | $4.6 - 9$                                        |
| 10909            | 0.3685                  | $2.4e-4$               | 119.13           | 0.1920                        | $-0.8e-6$                                        |
| 11010            | 0.1281                  | $1.9e-4$               | 119.14           | 0.5800                        | $-4.0e-6$                                        |

TABLE 6.4 – Tableau des chocs obtenus par le schéma aux différences centrées et l'algorithme de pénalité

spatial, s
alabilité modale pour le nombre de modes. Pour haque type de l'étude de s
alabilité, le paramètre on
erné est hangé (5 fois pour haque étude) alors que les autres sont gardés identiques omme dans la simulation de référen
e.

- Le nombre de modes vaut respe
tivement 10, 50, 100, 200, 300.
- Le pas spatial vaut respectivement 5, 10, 50, 100, 500  $(\mu m)$ .
- Le pas de temps vaut respe
tivement 5e-9, 1e-8, 5e-8, 1e-7, 5e-7 (s).

La figure 6.5 représente le temps CPU en fonction du pas spatial choisi (en haut, de 5  $\mu$ m à 500  $\mu$ m) et du nombre de noeuds (en bas, de 1600 noeuds à 1.6e7 noeuds pour le glisseur). Ces deux relations ont la même nature de s
alabilité spatiale, ar en diminuant le pas spatial, on augmente le nombre de noeuds. Par exemple, ave un pas spatial deux fois inférieur, le nombre de noeuds est quatre fois plus grand. La relation entre le temps CPU et le nombre de noeuds est  $t \sim N_x^{0.74}$  où  $N_x$  est le nombre de noeuds, par exemple avec see seeds avec 15e5 p. le temps CPU est 16ee al et avec seeds seeds avec 15e5 p. CPU est 30e4 s.

La scalabilité temporelle du programme Ra3D est présentée figure 6.6, le pas de temps est pris de 5e-9 à 5e-7 s (deux ordres de grandeur). Afin de prédire la loi d'évolution du temps CPU, ette relation est retra
ée ave une é
helle du CPU en fon
tion de  $τ$  dans le repère logarithmique dans laquelle une ligne droite est obtenue  $t \sim τ^{-0.81}$ où  $x$  est le pas de temps. On rappelle que l'algorithme de contact consiste en deux étapes : détection du contact et calcul des forces de contact. Lorsqu'il n'y a pas de contact, le temps CPU est consommé seulement par la détection du contact, et donc il est simplement inversement proportionnel au pas de temps. En revan
he, dans le as où un contact est détecté, il faut calculer la force et la réaction de contact, puis la force modale, et sauvegarder la force de contact sous forme d'une matrice creuse. C'est-à-dire que le temps CPU pris pour un instant où le onta
t a lieu est supérieur à elui d'un instant sans contact. D'ailleurs, un pas de temps affiné permet de détecter précisément le contact, c'est pourquoi la relation entre le temps CPU et le pas de temps choisi n'est pas simplement linéaire.

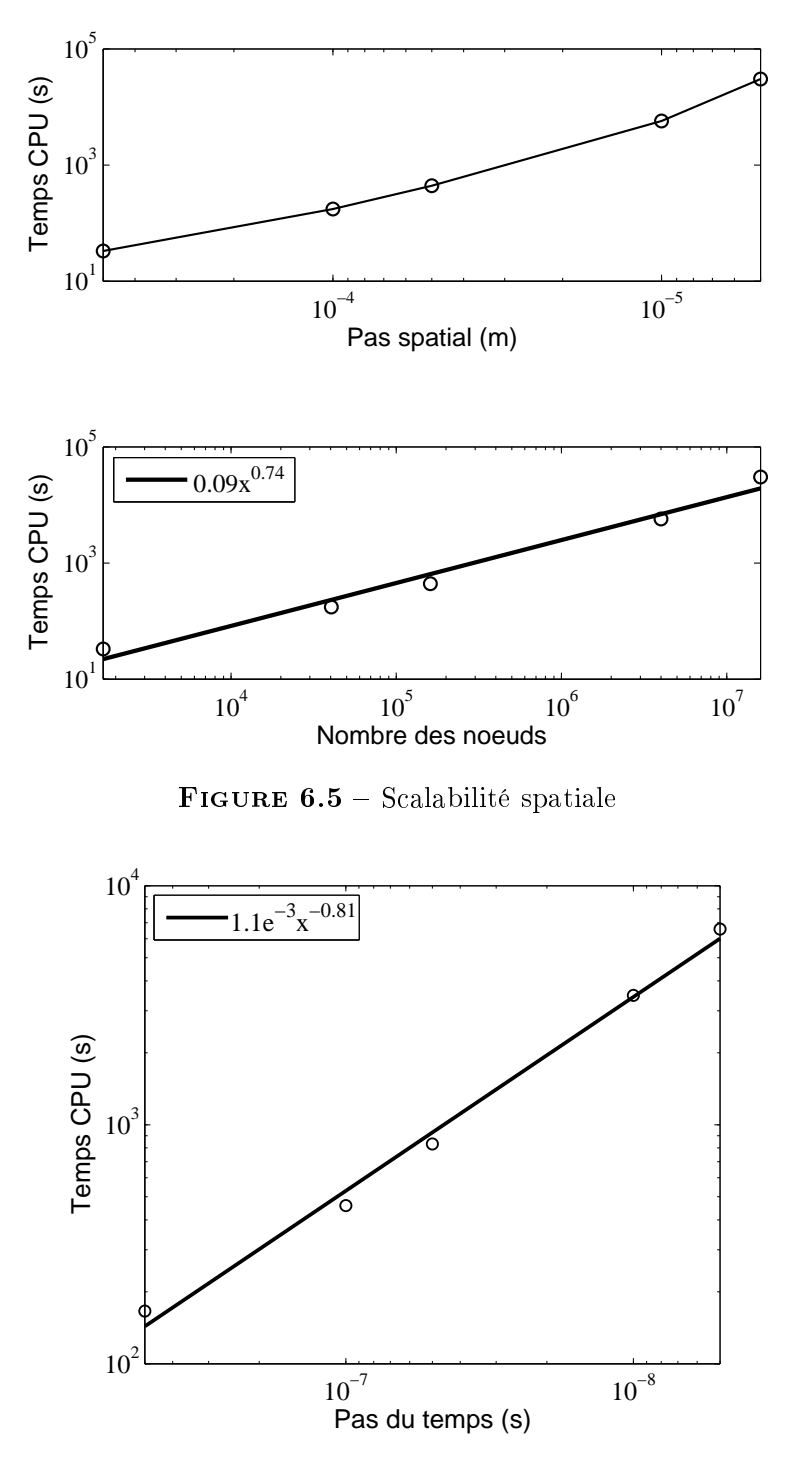

Figure 6.6 S
alabilité temporelle

La s
alabilité modale est illustrée dans la gure 6.7. Le nombre de modes utilisés est de <sup>10</sup> <sup>à</sup> <sup>300</sup> modes, et tous les modes ont leur fréquen
e dans la bande audio de <sup>20</sup> Hz <sup>à</sup> <sup>20</sup> kHz. De manière attendue, on observe une ligne droite qui présente la relation proportionnelle entre le temps CPU et le nombre de modes utilisés t ∼ Nm où Nm est le nombre de modes.

Cette étude de scalabilité nous permet d'effectuer le changement d'échelle pour les simulations 3D ave les paramètres réels équivalents <sup>à</sup> <sup>l</sup>'expérien
e. En fait, pour obtenir les courbes de l'évolution du niveau vibratoire  $Lv$  en fonction de la rugosité et de la

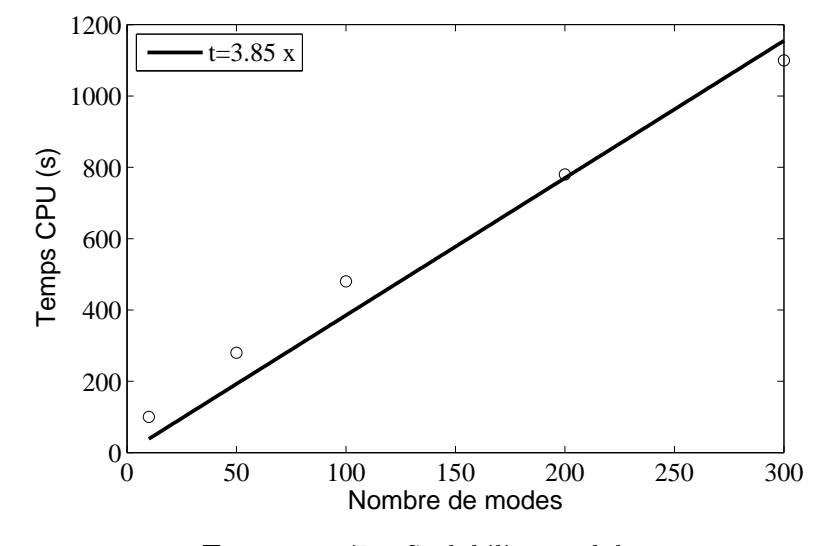

vitesse de glissement, il nous faut 50 simulations ayant un pas de temps de 1e-7 s, un pas spatial de 4  $\mu$ m, une fréquence d'échantillonnage  $f = 100$  kHz, une durée de simulation  $T=1$  s et le nombre de modes  $Nm=460$ . Une simulation avec ces paramètres demande :

$$
460 * 4.6 * 1000 * 100^{0.74} = 5.54e7(s) = 736
$$
 jours (6.23)

de temps CPU sur une ma
hine équipée un pro
esseur de 3.14 GHz et 8 Go RAM, et donc 736<sup>\*</sup>50 jours de temps CPU au total sans compter que chaque calcul doit être réalisé plusieurs fois. Cela nous conduit à l'utilisation de méso-centres de calcul avec lesquels on peut effectuer du calcul parallèle. Plusieurs simulations peuvent être réalisées simultanément, par exemple, 60 calculs simultanés sur le calculateur Kepler. Ou le ode lui-même peut être parallélisé : plusieurs pro
esseurs sont utilisés pour une seule simulation.

Dans le adre de ette thèse, on se limite à des simulations dont le temps CPU ne dépasse pas trois jours de calculs (un facteur de 250 par rapport au temps CPU estimé) car en réalité il n'est pas certain qu'un seul lancement de calcul soit suffisant pour fournir de bons résultats. Des difficultés peuvent ne pas être détectées avec la simulation 2D et les as test sont souvent apparus. Exemple l'utilisation de l'option supplémentaire "mcmode=large" pour le compilateur gcc lorsque la mémoire nécessaire aux données ex
ède les 2 Go (environ 5 Go dans notre as) et les erreurs humaines au ours de la programmation. Don
, ave trois jours de temps CPU, un pas spatial de 40  $\mu$ m est choisi car le pas de temps doit être suffisamment petit pour assurer la stabilité du s
héma d'intégration temporelle, et la diminution de nombre de modes ne baisse pas suffisamment le temps de calcul.

#### 6.4.3 For
e de onta
t des ho
s

Dans ette se
tion, on présente les résultats des simulations 3D. Le traitement de es résultats est similaire à elui de la simulation 2D. Tout d'abord, le ho est déterminé à partir de l'évolution de la force de contact d'un noeud. Le choc est caractérisé par sa durée, la for
e de onta
t maximale et l'énergie transférée. Dans l'ensemble, on s'intéresse

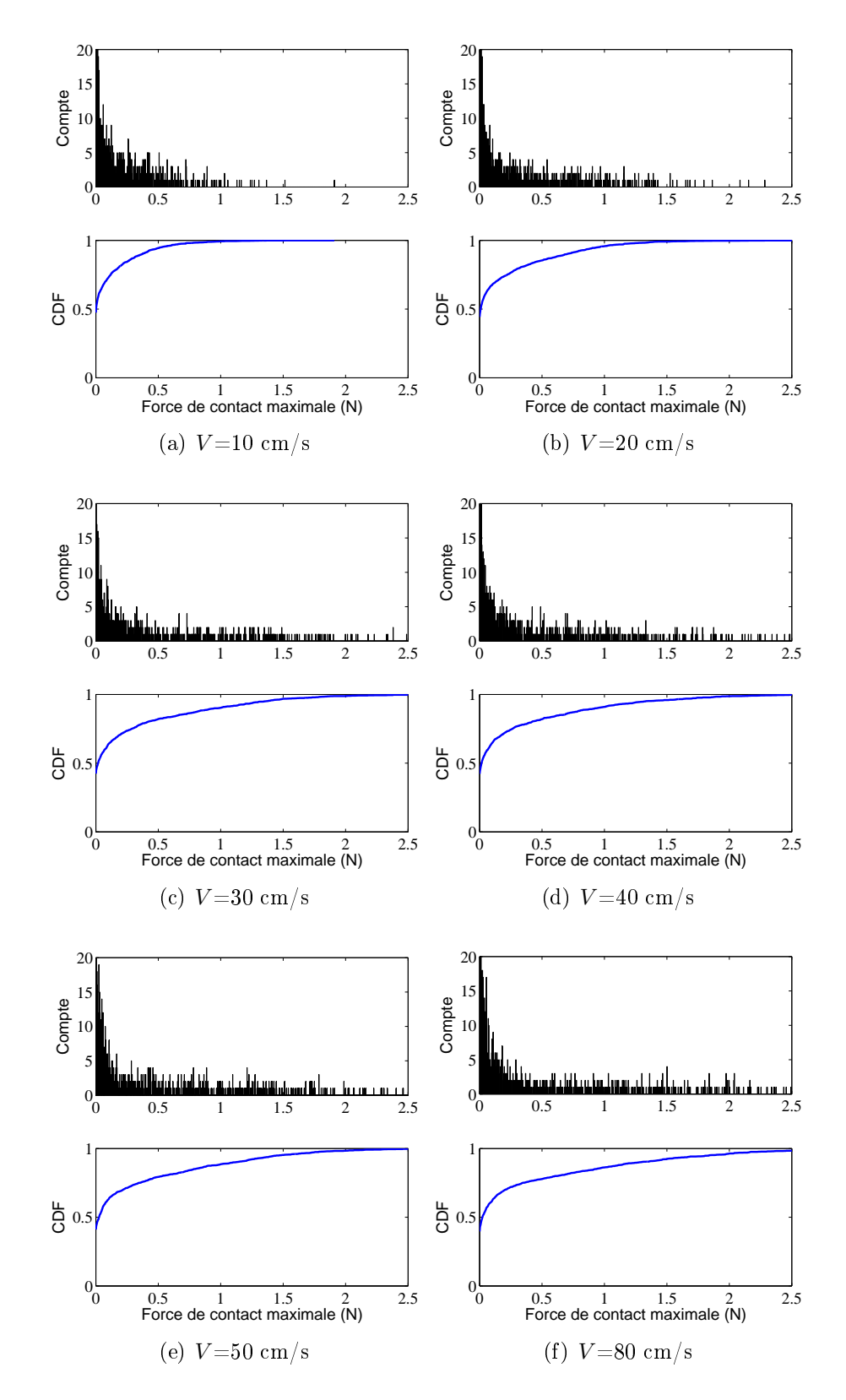

à l'histogramme et à la fonction cumulative des probabilités de ces caractères et au nombre de la construction de la construction de la construction de la construction de la construction de la co

Figure 6.8 Histogramme et fon
tion umulative des probabilités de la for
e de onta
t maximale de choc pour  $Ra{=}5\mu m$  et différentes vitesses de glissement

Dans la figure 6.8 sont illustrés l'histogramme (en haut) et la fonction cumulative des probabilités (en bas) de la formale de la formale de la formale de la formale de la formale de la formale le cas où la rugosité de la surface est de 5  $\mu m$  et six vitesses de glissement de 0.1 à 0.8 m/s. La for
e augmente ave la vitesse par exemple, ave une valeur de CDF égale <sup>à</sup> près de 1, les valeurs de la forme maximale de la forme de la forme de la forme de la forme de la forme de la (m/s) sont respe
tivement 1.5, 2.0 et 2.5 (N).

Ensuite, on al
ule la for
e totale de onta
t appliquée <sup>à</sup> la surfa
e du résonateur <sup>à</sup> l'instant  $n$  quelconque. Pour calculer cette grandeur, il faut d'abord chercher tous les noeuds en contact à l'instant  $n$  et puis sommer les forces de contact appliquées à ces noeuds :

$$
f_{i,n,total} = \sum_{l=1}^{N_i} f_{i,m,l,n} \cdot \chi_i^2
$$
 (6.24)

où  $N_i$  est le nombre de noeud,  $\chi_i$  est le pas spatial du profil  $i$  et  $f_{i,m,l,n}$  est la force de contact par unité de surface au noeud  $m,l$  de la surface  $i$  à l'instant  $n.$  Sur la figure 6.9  $\,$ est illustrée la for
e totale de onta
t appliquée <sup>à</sup> la surfa
e du résonateur.

On observe que la for
e totale de onta
t augmente selon la vitesse de glissement. Et dans le cas  $V{=}80\;{\rm cm/s},$  la force totale de contact peut atteindre une valeur de 24 N soit <sup>160</sup> fois plus que le poids propre du glisseur (0.15 N).

#### 6.4.4Durée des chocs

Puis, on présente les résultats statistiques sur la durée des ho
s gure (6.10). La plupart des contre 1e-5 entre 1e-5 et 1e-4 et 1e-4 et 1e-4 et 1e-4 entre 1e-4 et 1e-4 entre 1e-4 entre 1e-4 e quelques ho
s durent pourtant plus longtemps (0.2 (ms)) omme dans le as de V=0.1  $m/s$ .

La ourbe de CDF nous permet <sup>d</sup>'observer plus lairement <sup>l</sup>'évolution de la durée de ho ave la vitesse de glissement. Lorsque le CDF atteint près de 1, les valeurs de durée de trois pour trois vites de grocerisme o.2, 0.4 et 0.0 major sont respectivement 0.2, 0.16 et 0.13 (ms). La durée de ho <sup>a</sup> tendan
e <sup>à</sup> diminuer lorsque la vitesse augmente.

#### 6.4.5Énergie transférée par ho

L'énergie transférée par choc est calculée en fonction de la force de contact et de la vites se vibratoire au point de la point de la point de la point de la point de la point de la point de la poi

$$
e_{choc} = \int_0^{\tau} f_i(x_i, y_i, t) \dot{u}_i(x_i, y_i, t) \, dx \, dy \, dt \tag{6.25}
$$

où  $f_i(x_i, y_i, t)$ ,  $\dot{u}_i(x_i, y_i, t)$  sont respectivement la force de contact et la vitesse vibratoire au point de contact,  $\tau$  est la durée de choc.

L'énergie totale transférée vers le résonateur de l'instant initial à l'instant  $t$  est égale à la somme des énergies élémentaires transférées par tous les ho
s. <sup>L</sup>'évolution de ette variable en fon
tion du temps est présentée gure 6.11. Par onvention, on onsidère

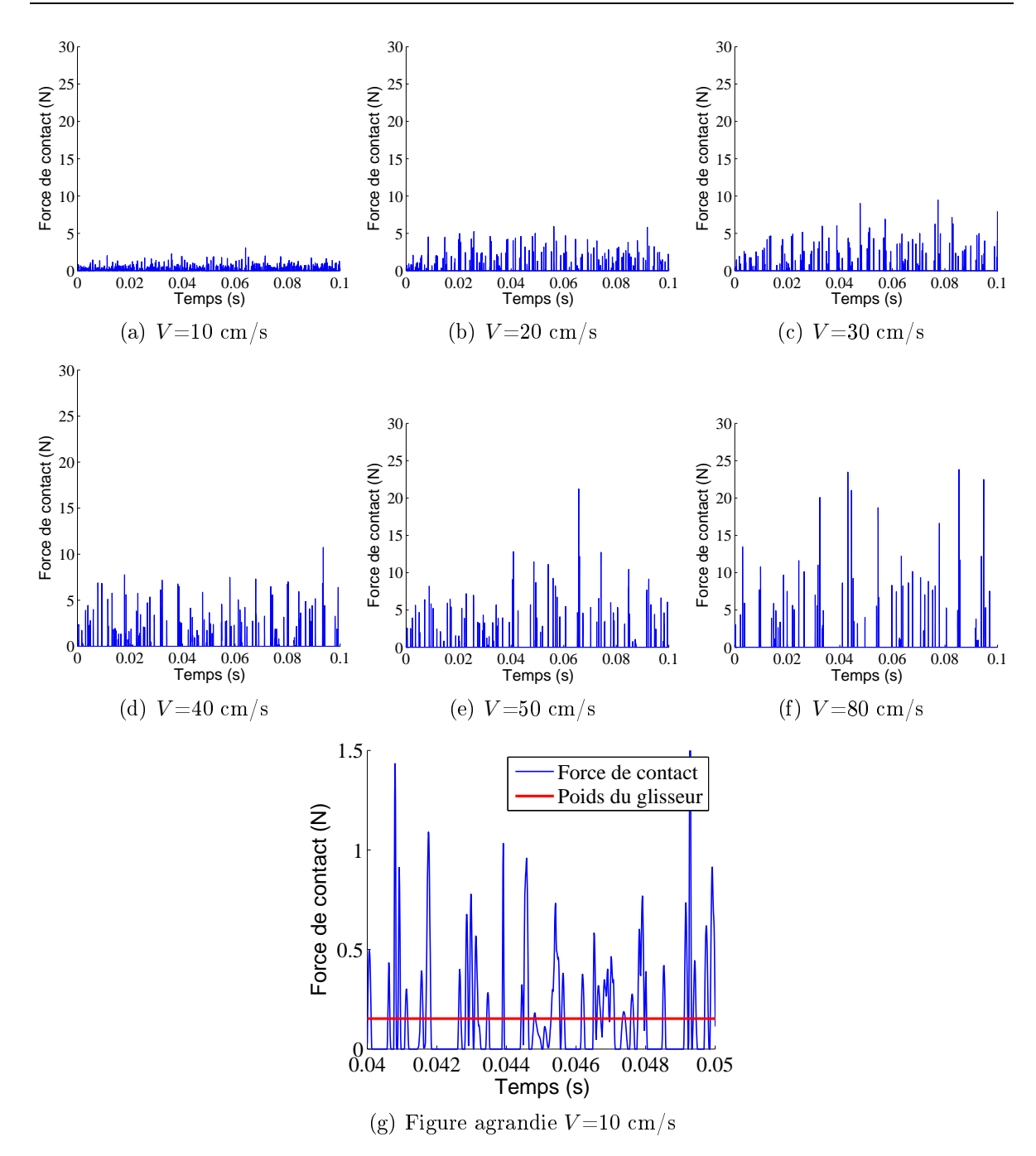

FIGURE 6.9 – Force totale de contact avec les surfaces de  $Ra=5\ \mu m$  rugosité et différentes vites ses de glisses ses ses ses

que cette énergie est comptée positive lorsque le transfert s'effectue du glisseur vers le résonateur.

Dans la figure 6.12 sont présentés l'histogramme (en haut) et la fonction cumulative des probabilités (en bas) de l'énergie transférée par choc. Cette énergie est calculée à partir de <sup>l</sup>'équation (6.25). <sup>L</sup>'énergie vibratoire du résonateur peut être inje
tée ou dissipée par les ho
s mais la somme de <sup>l</sup>'énergie transférée est toujours positive. En outre, <sup>l</sup>'amplitude de <sup>l</sup>'énergie transférée augmente ave la vitesse de glissement.

D'ailleurs, nous nous intéressons <sup>à</sup> <sup>l</sup>'évolution de <sup>l</sup>'énergie transférée moyenne, notée

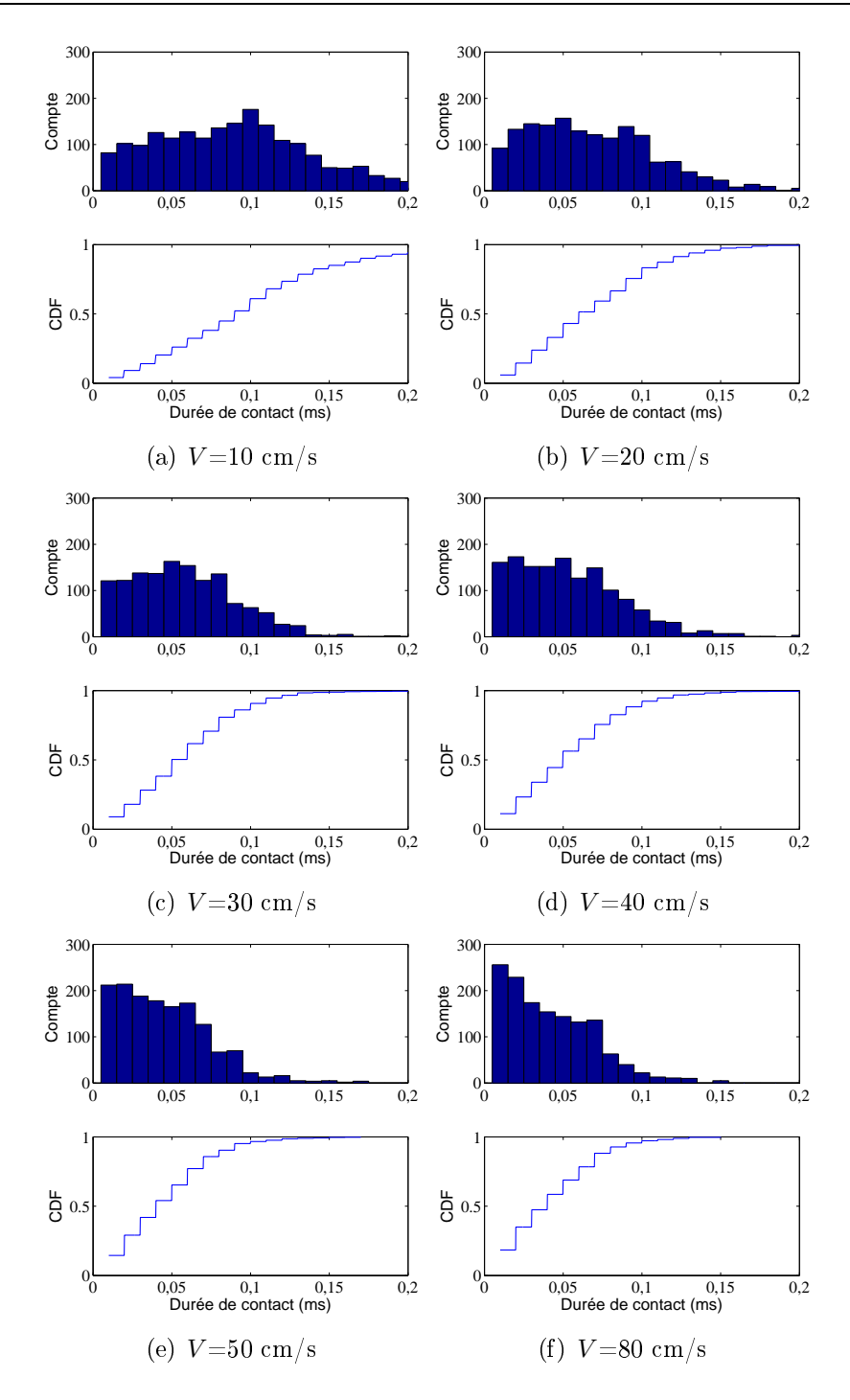

Figure 6.10 Histogramme et fon
tion umulative des probabilités de la durée de ho pour  $Ra{=}5\mu m$  et différentes vitesses de glissement

 $\epsilon$  en fonction de la vitesse de glissement. Cette valeur moyenne est obtenue en divisant la somme de l'énergie transférée de tous les chocs par le nombre total de chocs. Cette évolution est présentée dans la figure 6.13a. C'est une loi exponentielle approximée par la relation suivante  $\epsilon \sim V^{1.67}$ 

Contrairement <sup>à</sup> <sup>l</sup>'évolution de <sup>l</sup>'énergie transférée moyenne, le nombre de ho
s par seconde  $\eta$  (le nombre de chocs par seconde) diminue avec la croissance de la vitesse. Cette constatation est prouvée par la figure 6.13b et la relation  $\eta \sim V^{-0.33}$ 

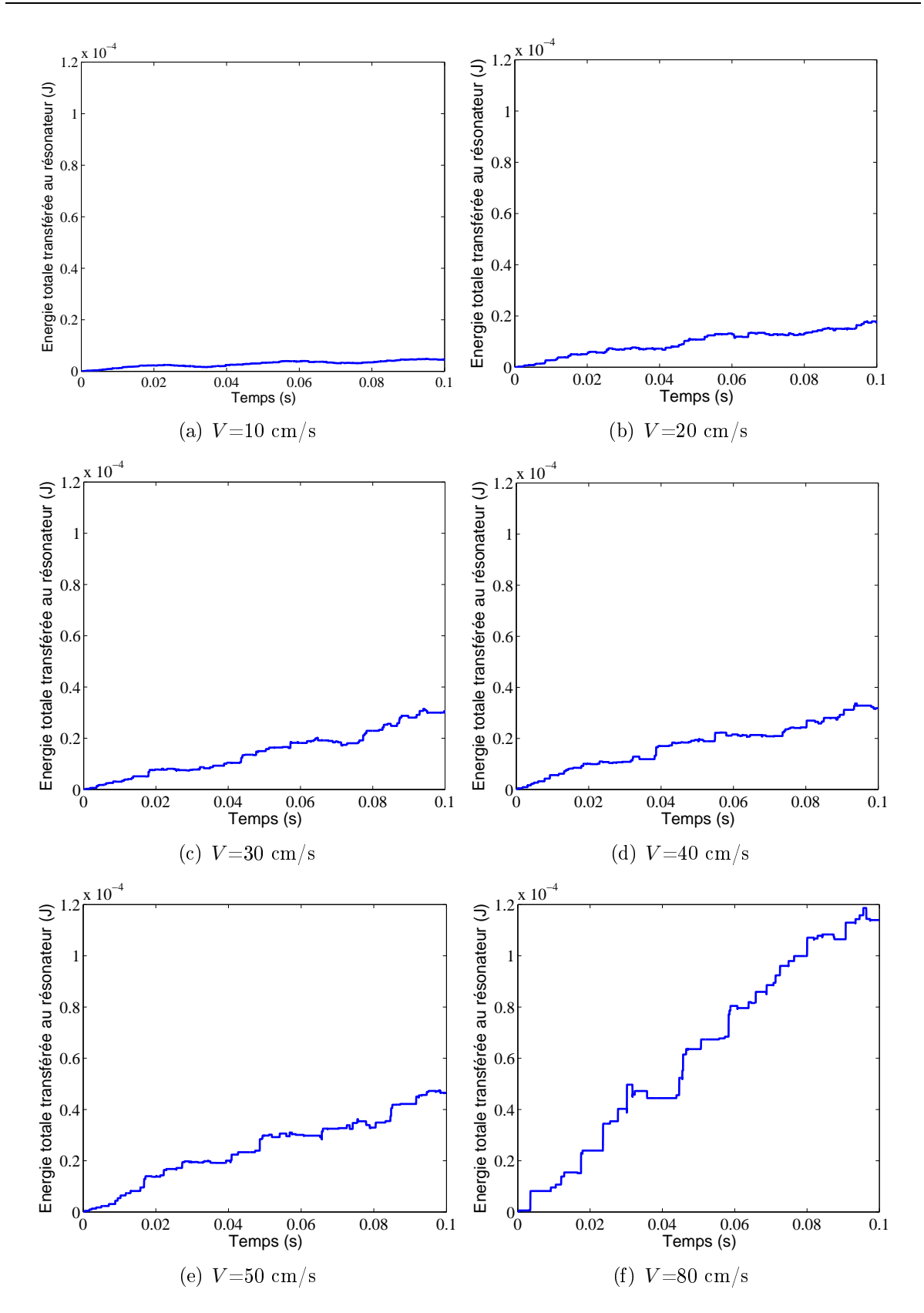

Figure 6.11 Energie totale transférée vers le résonateur.

## 6.4.6 Vitesse vibratoire

Dans la gure (6.14) est présentée la vitesse vibratoire au noeud x=0.176 m, y=0.15 m sur le résonateur. La vitesse vibratoire atteinte au maximum est de <sup>5</sup> mm/s ave

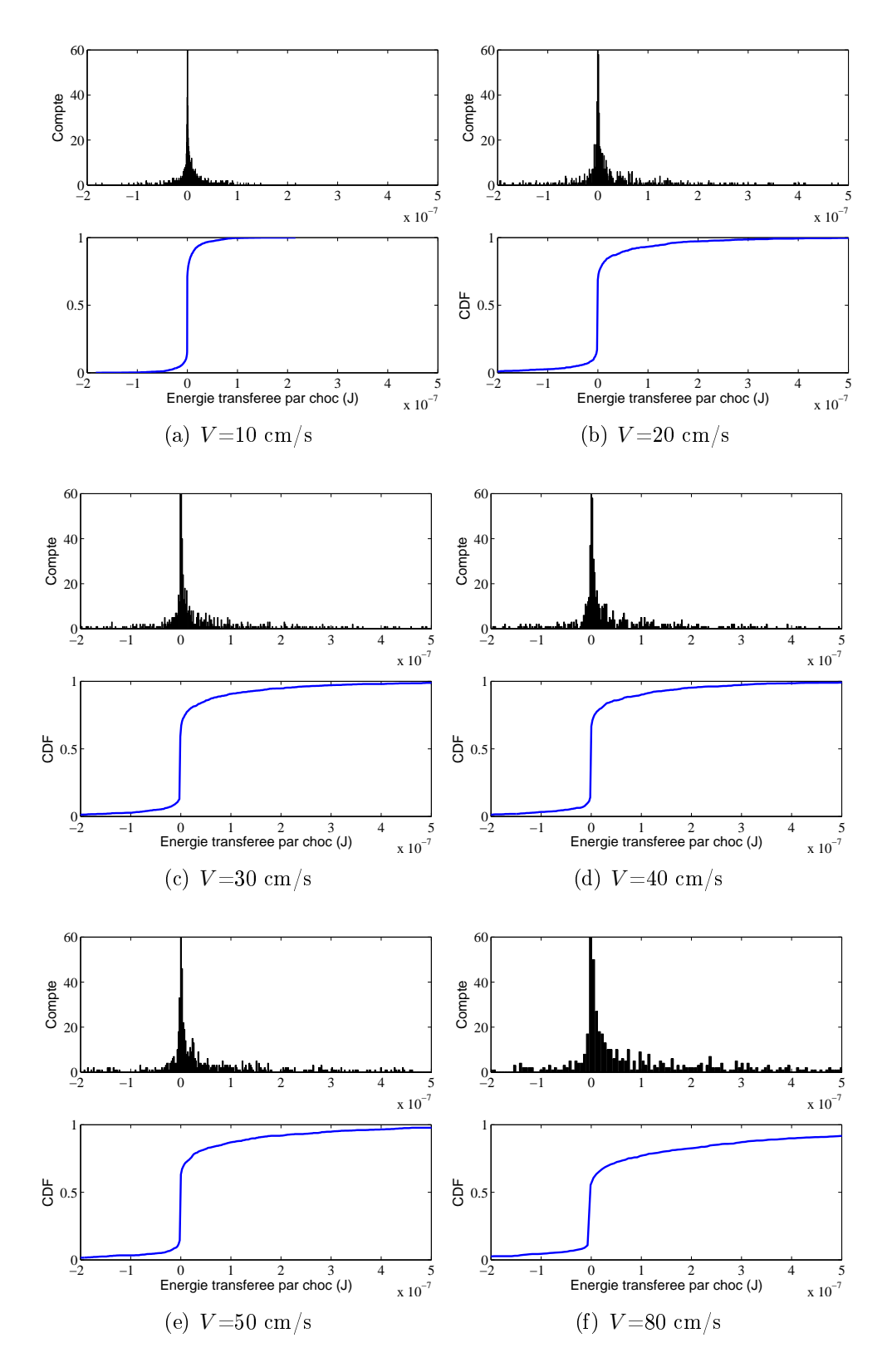

**FIGURE 6.12** – Histogramme et fonction cumulative des probabilités de l'énergie transférée du choc pour  $Ra{=}5\mu m$  et différentes vitesses de glissement

 $V=0.1$  m/s et 35 mm/s avec  $V=0.9$  m/s (Ra=5  $\mu$ m). On observe bien la croissance de l'amplitude de la vitesse vibratoire en fon
tion de la vitesse de glissement.

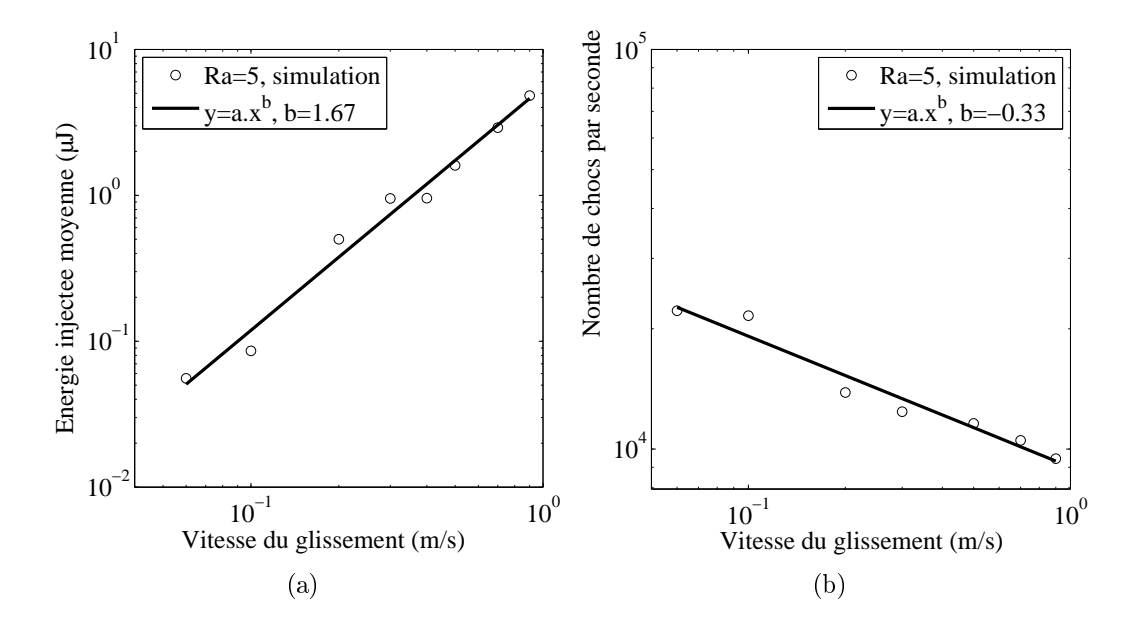

**FIGURE 6.13** – Evolution de l'énergie moyenne (à gauche) et du nombre de chocs par se se droite (droite) en font de la vites de glissement. Alle vites de glissement de glissement.

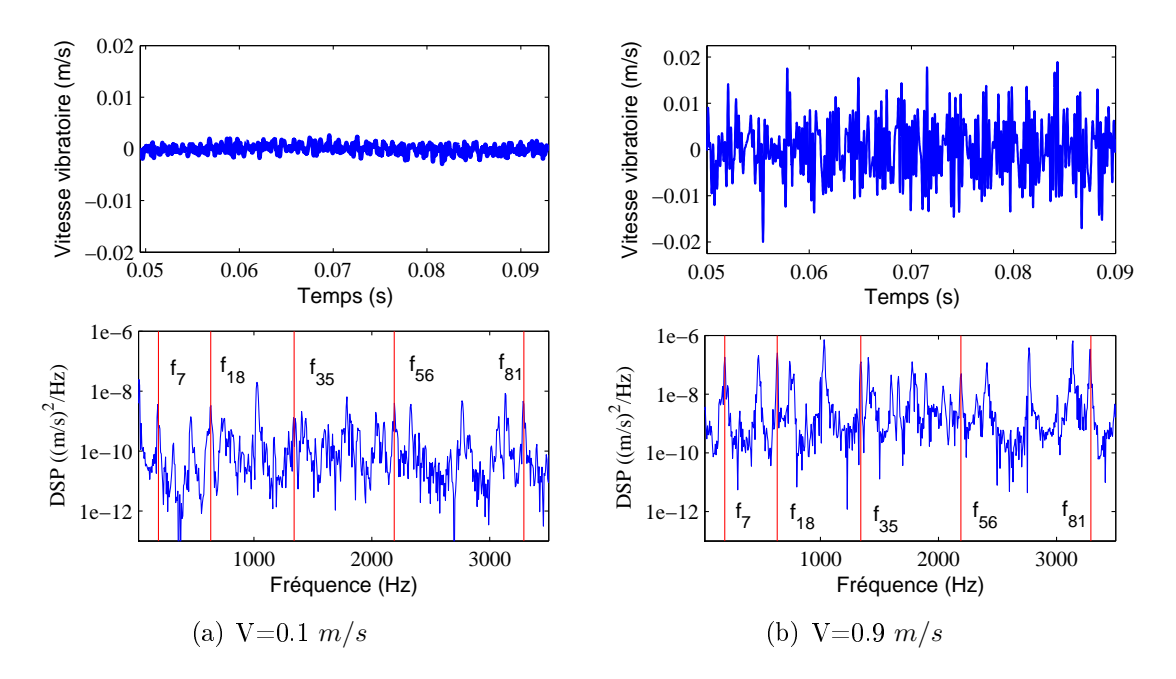

Figure 6.14 Vitesse vibratoire au noeud x=0.176 m, y=0.15 <sup>m</sup> du résonateur ave la vitesse de glissement  $V=0.1, 0.4, 0.9$   $(m/s)$ 

Table 6.5 Fréquen
es propres du résonateur

|                                                   |  | $f_{18}$ $f_{35}$ $f_{56}$ |  |
|---------------------------------------------------|--|----------------------------|--|
| Fréquence (Hz) 189.04 633.78 1340.8 2189.8 3289.9 |  |                            |  |

La densité spectrale de puissance (DSP) est aussi calculée pour l'analyser dans le domaine fréquentiel [58]. Sur la gyre, les traits rouges vertices aux représentations aux mais quen
es propres du résonateur obtenues par la méthode éléments nis 6.5. Les pi
s de DSP sont très proches de ces traits. L'écart relatif entre les pics de DSP avec les traits verticaux (les fréquences propres du résonateur) relève du couplage dynamique entre les deux solides. Si l'on modélise l'interaction entre les deux surfaces en contact par une rigidité de onta
t située au niveau des interfa
es, ette rigidité agit en tant que ontrainte additionnelle, e qui provoque une augmentation des fréquen
es fondamentales. Si ette rigidité est importante, la DSP de la vitesse vibratoire a des pics qui se décalent vers droite des traits verticaux. Au contraire, la coïncidence des positions des pics avec celles des traits verti
aux montre une faible rigidité de onta
t et le dé
ouplage dynamique entre les deux solides.

### 6.4.7 Évolution du niveau vibratoire en fon
tion de la vitesse

Ensuite, à partir de la vitesse vibratoire de tous les points dis
rétisés du résonateur, la valeur moyenne quadratique  $v_{rms}$  est calculée par :

$$
v_{rms}^2 = \frac{1}{T} \frac{1}{L_1} \frac{1}{B_1} \int_0^T \int_0^{L_1} \int_0^{B_1} v_1^2(x_1, t) \, dx_1 \, dy_1 \, dt \tag{6.26}
$$

et puis le niveau vibratoire selon la formule suivante :

$$
Lv = 20 \log_{10} \left( \frac{v_{rms}}{v_{ref}} \right). \tag{6.27}
$$

où  $v_{ref}$  est la valeur de référence de vitesse vibratoire  $v_{ref} = 1e - 9$  m/s [65]

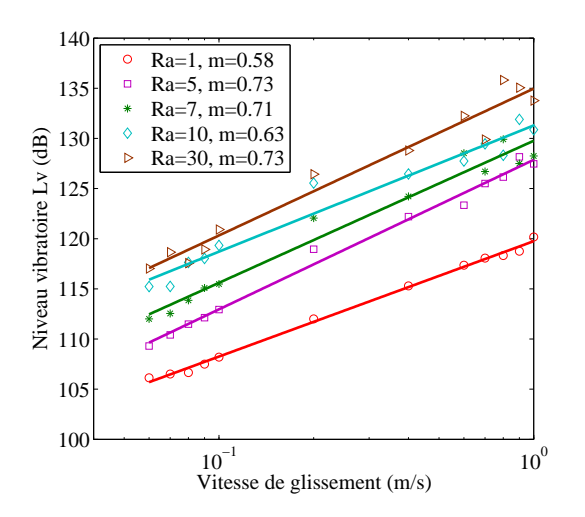

Figure 6.15 Évolution du niveau vibratoire en fon
tion de la vitesse de glissement et la rugosité de la surfa
e obtenue par le programme Ra3D

Sur la figure 6.16 est présentée l'évolution du niveau vibratoire en fonction de la vitesse de glissement obtenue par la simulation 3D, 2D et l'expérien
e. La vitesse s'exprime par l'échelle logarithmique. On observe la croissance de Lv par rapport V avec la valeur de l'exposant  $n$  déterminée à partir des courbes approximatives. La valeur de  $n$ obtenus par trois appro
hes sont la même pourtant. On note une nette amélioration de l'amplitude entre la simulation 3D et 2D. La simulation 3D nous permet d'obtenir des valeurs plus pro
hes elles expérimentales.

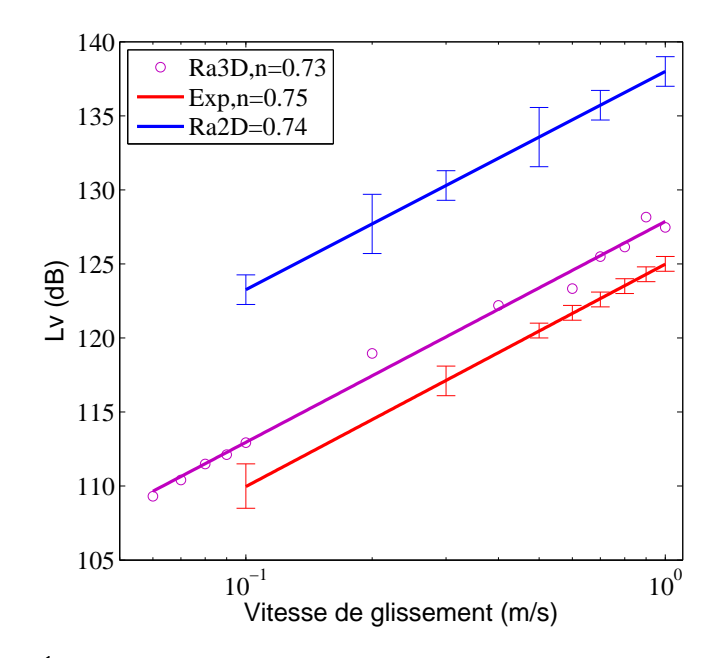

Figure 6.16 Évolution du niveau vibratoire en fon
tion de la vitesse de glissement obtenue par la simulation 3D, 2D et <sup>l</sup>'expérien
e

#### 6.4.8 Puissance transférée

En se basant sur les al
uls statistiques des ho
s présentés supra, le pro
essus de transfert de <sup>l</sup>'énergie entre les solides est analysé. <sup>L</sup>'énergie inétique du glisseur est transformée en énergie vibratoire du résonateur. Cette quantité énergétique est la somme de <sup>l</sup>'énergie transférée par tous les ho
s :

$$
E = \sum_{i=1}^{N_c} e_{choc} \tag{6.28}
$$

où  $N_c$  est le nombre de chocs. En divisant l'énergie totale transférée par la durée de simulation, en parameter : simulation, sa stransférée obt

$$
P = \frac{E}{T} \tag{6.29}
$$

D'ailleurs, la puissan
e transférée pour le résonateur est aussi égale au produit du nombre de ho
s ave <sup>l</sup>'énergie moyenne transférée par ho :

$$
P = ne \tag{6.30}
$$

La simulation directe nous permet de déterminer la loi d'évolution du nombre de chocs par second  $\eta \propto V^{-0.3}$ , et de l'énergie transférée moyenne  $e \propto V^{1.7}$  (figure 6.13). Donc, la loi d'évolution de P en fonction de V est  $P \propto V^{1.4}$ , à partir de laquelle on déduit la loi d'évolution du niveau vibratoire est  $Lv \propto V^{0.7}$  (la valeur de l'exposant est divisée par deux), ette valeur en avec en avec en avec en avec en avec en avec en avec en avec en avec en avec en ave à ette simulation dire
te, on peut omprendre plus exhaustivement le mé
anisme de génération du bruit de rugosité, puis expliquer ses lois <sup>d</sup>'évolution ma
ros
opique.

e transférêncie de surface par unité de surface de surface de surface de surface de surface de surface de surf

$$
p = \frac{P}{S} \tag{6.31}
$$

où S est l'aire du glisseur. Sur le tableau 6.6 sont montrées les valeurs de p obtenues grâ
e

| Vitesse $(m/s)$ 0.06 0.1 0.2 0.3 0.4 0.5 0.8 |  |  |  |  |
|----------------------------------------------|--|--|--|--|
| $p (mW/m2)$ 77.2 116 433 738 798 1162 1910   |  |  |  |  |

Table 6.6 Puissan
e inje
tée par unité de surfa
e obtenue par le programme Ra3D

au programme Ra3D, dans le cas  $Ra = 5\mu m$  et avec différentes vitesses de glissement. Il est clair que cette variable énergétique augmente selon la vitesse.

On se rappelle que dans le chapitre consacré aux expériences, la puissance transférée par unité de surface p est obtenue expérimentalement. Cette valeur est déduite en fon
tion de la pente des ourbes qui représentent la relation entre le niveau vibratoire et l'aire de contact. Donc, il est intéressant de comparer la valeur de p obtenue par la simulation 2D, la simulation 3D et l'expérien
e. Cette omparaison est présentée dans le tableau 6.7. La valeur expérimentale est 27  $mW/m^2$  alors que la valeur obtenue par

TABLE 6.7 – Comparaison des variables énergétiques entre les simulations et l'expérience

| Amorti. faible/Glisseur mince | $\eta_i\omega$<br>$(s^{-1})$ | $(mW/m^2)$ |
|-------------------------------|------------------------------|------------|
| Simulation 2D                 | 49.68                        | 140        |
| Simulation 3D                 | 49.68                        | 77.2       |
| Expérience                    | 30                           | 27         |

la simulation 3D est 77.2  $mW/m^2$  c'est-à-dire 2,5 fois plus. La valeur obtenue par la simulation 2D est de 140  $mW/m^2$ .

#### 6.4.9 Commentaire

Ce chapitre avait pour objectif d'effectuer une simulation 3D du problème de la vibration induite par un onta
t de surfa
es rugueuses. Une appro
he numérique étendue à partir de elle de la simulation 2D a été développée. La vibration de la plaque est analysée par la théorie de Love-Kirchhoff, ensuite une décomposition modale est utilisée pour réduire l'équation aux dérivées partielles du mouvement au système d'équations différentielles ordinaires dépendant seulement du temps. Le contact est détecté en utilisant l'algorithme noeud-facette, et puis la force de contact est calculée par la méthode de pénalité. Le système des équations ordinaires in
lut les for
es de onta
t. Il est résolu numériquement grâce au schéma d'intégration temporelle aux différences centrées.

L'accent des résultats a été mis sur la prédiction exacte de la relation entre Lv et la vitesse de glissement par la simulation 3D, tant l'amplitude et la pente de la ourbe de l'évolution sont cohérentes avec celles de la courbe expérimentale.

D'autre part, une étude de scalabilité a été menée rigoureusement pour effectuer le passage d'échelle. Il nous a fallu utiliser un pas spatial assez grossier 40  $\mu$ m avec lequel l'évolution du niveau vibratoire en fonction de la rugosité obtenue est peu précis. Par
e que, la des
ription exa
te de la surfa
e rugueuse requiert un pas spatial plus petit, environ 4  $\mu$ m. Pourtant avec un pas spatial 40  $\mu$ m, le temps CPU a déjà atteint 58 h pour haque simulation.

À <sup>l</sup>'appui des résultats quantitatifs sur les statistiques des ho
s : durée de ho
s, force de contact, nombre de chocs par seconde, on arrive à chiffrer l'énergie transférée au comme au generale en particulier consecte par unité de surface de surface de surface de surface et omparée entre la simulation 2D, 3D et <sup>l</sup>'expérien
e. Cette omparaison nous montre la on
ordan
e quantitative entre la mi
ro-appro
he (simulation) et la ma
ro-appro
he (expérien
e), il renfor
e don la théorie de dissipation de la vibration dans le onta
t rugueux mentionnée dans le hapitre 2.

# Conclusion et perspectives

## Con
lusion générale

Cette thèse s'inscrit dans l'ensemble des travaux effectués pour étudier le phénomène du bruit de rugosité qui résulte de multisteau de multisteau de multisteau de la mondate de la mondate de sous une faible de thèse and de thèse and the motivation de thèse and de thèse and the theories are the theories la onstatation du défaut de ompréhension des mé
anismes de génération des vibrations et de la dissipation de <sup>l</sup>'énergie <sup>à</sup> <sup>l</sup>'interfa
e. Les prin
ipaux ob je
tifs étaient de prédire l'évolution du niveau vibratoire en fonction des paramètres macroscopiques, d'obtenir les propriétés statistiques des dynamiques lo
ales (le ho
) et de dé
ouvrir le pro
essus de dissipation de la vibration de la démarche de la démarche de la démarche de la démarche de la démarche de la étapes : une étude bibliographique, diverses expérien
es sur le bruit de rugosité, une proposition de dissipation de dissipation de dissipation de la vibration de la vibration de la vibration de la 2D du onta
t dynamique et des simulations 3D du onta
t entre surfa
es rugueuses.

L'état de l'art a montré que le bruit de rugosité est un phénomène pluridisciplinaire. Le pro
essus de génération du bruit de rugosité est onstitué de trois phases : le glissement provoque des ho
s entre les aspérités (tribologie), les vibrations générées aux points de onta
t se propagent dans le orps solide (dynamique) et la vibration rayonne le bruit dans <sup>l</sup>'air (a
oustique). Le ontenu fréquentiel de <sup>l</sup>'audible par <sup>l</sup>'homme est généralement ompris entre <sup>20</sup> Hz et <sup>20</sup> kHz. Expérimentalement, le niveau du bruit de rugosité  $Lp$  (dB) est une fonction croissante du logarithme de la rugosité des surfaces  $Ra$  et de la vitesse de glissement  $V$ :

$$
\Delta L p(dB) = 20log_{10} Ra^m V^n \tag{6.32}
$$

Numériquement, la modélisation du bruit de rugosité né
essite la des
ription détaillée des surfa
es rugueuses ar les interfa
es présentent des spots de onta
t très petits se renouvelant très rapidement. Les di
ultés majeures résident dans la déte
tion de onta t entre les aspéritions de la formation de la formation de la forme de la formation de la formation de la

Dans le deuxième hapitre, des expérien
es simples ave des mor
eaux de su
res comme des expériences plus pointues avec le tribomètre  $RA$  au laboratoire LTDS, ont relevé un phénomène surprenant du bruit de rugosité. Deux régimes du bruit peuvent exister en fonction de l'aire de contact. Dans le régime linéaire, le bruit est proportionnel à <sup>l</sup>'aire de onta
t. Tandis que dans le se
ond régime, le bruit ne dépend pas de la surfa
e de frottement. Pour expliquer <sup>e</sup> phénomène, une théorie de la dissipation de l'énergie vibratoire dans l'interface du vibration est proposée. L'interaction entre les aspérités des surfaces rugueuses transmet l'énergie cinétique des glisseurs vers l'énergie vibratoire du résonateur. Cette énergie est dissipée soit par l'amortissement interne, soit par l'amortissement dans le onta
t. Lorsque l'amortissement interne domine, on obtient le régime proportionnel, en revan
he si l'amortissement interne est très petit par rapport à elui du onta
t, le régime onstant se manifeste. La relation lassique entre le bruit de rugosité et la vitesse de glissement est aussi confirmée sur notre système glisseur-résonateur. Cela nous procure des références pour les résultats numériques.

Le troisième chapitre est consacré au développement d'un outil numérique spécifique pour le problème de vibration induite par le onta
t dynamique des surfa
es rugueuses. Cet appro
he se base sur la théorie des poutres d'Euler-Bernoulli. Seule la vibration verti
ale est onsidérée. Ensuite l'équation générale du mouvement est réduite à une équation diérentielle d'ordre 2 d'une seule variable (le temps) grâ
e à la méthode de dé
omposition modale. Pour résoudre numériquement ette équation diérentielle, six s
hémas d'intégration temporelle sont implémentés. Ces six s
hémas rendent notre outil plus flexible sur le choix du pas de temps pour assurer les critères de stabilité, de onsistan
e et de onvergen
e. Pour le al
ul de la for
e de onta
t, deux algorithmes populaires sont utilisés : l'algorithme de Lagrange et l'algorithme de pénalité. Cette appro
he est implémentée dans le programme appelé Ra2D en langage C. Après avoir développé l'outil numérique, on a réussi à diminuer le temps de calcul grâce à l'optimisation du ode séquentiel, la te
hnique multitâ
he et l'utilisation de mésoentres de calcul.

Les validations de l'approche choisie et les résultats numériques des simulations d'un système à deux dimensions sont présentés dans le hapitre 3. En omparant ave la formule théorique du problème d'une masse mobile sur une poutre, la partie dynamique de l'approche est validée. De plus, on a montré l'effet de différentes techniques d'interpolation des surfa
es sur la for
e de onta
t obtenue. Plus l'ordre des fon
tions d'interpolation est élevé, moins la force de contact fluctue. Le deuxième cas test est la comparaison avec la méthode des éléments finis (FEM), les avantages et les inconvénients de chaque algorithme de contact sont établis. En choisissant un coefficient de pénalité convenable et un nombre de modes suffisamment grand, la méthode de pénalité peut fournir des résultats pro
hes de eux obtenus par l'algorithme de Lagrange et par FEM. Surtout, le programme Ra2D est presque 10 fois plus rapide que la méthode des éléments finis. Après avoir validé l'outil numérique, les simulations 2D avec les profils de mêmes dimensions que dans l'expérien
e sont réalisées. De nombreux résultats sont obtenus, ils sont lassés dans deux groupes : la réponse vibratoire du résonateur et l'analyse statistique des ho
s entre deux surfa
es.

Le dernier intérêt de cette thèse est l'extension de l'approche à la simulation 3D. La théorie de la vibration d'une plaque min
e est utilisée. Contrairement à l'utilisation des formules analytiques dans la simulation 2D, les modes propres de vibration du résonateur appuyés aux extrémités sont déterminés en utilisant le logiciel des éléments finis Abaqus. La partie demandant le plus de temps de calcul est la détection des contacts. Dans cette thèse, on a choisi un pas spatial de 40  $\mu$ m afin de réaliser les simulations 3D avec un temps CPU raisonnable. Les démar
hes de traitement des résultats sont similaires à elles des simulations 2D. Une comparaison entre l'évolution du niveau vibratoire en fonction de la vitesse obtenue par la simulation 2D, la simulation 3D et l'expérien
e est réalisée. Une amélioration est observée avec la simulation source de la simulation de fournir de fournir de fournir de fourn non seulement la pente des ourbes du niveau vibratoire mais également une amplitude très pro
he de elles obtenues par les expérien
es. De plus, ave la simulation 3D, le e transférêncie de la puissance par unité de surface par unité de surface de surface de surface de surface de même ordre de grandeur qu'à l'expérience ce qui n'est pas le cas avec la simulation 2D.

### Originalité des résultats

Ce travail de thèse <sup>a</sup> permis <sup>d</sup>'étudier le onta
t dynamique de surfa
es rugueuses <sup>à</sup> deux é
helles : é
helle ma
ros
opique (vibration du résonateur) et é
helle lo
ale (statistique des ho
s).

L'appro
he numérique nous permet désormais de prédire pré
isément et rapidement le bruit de rugosité généré lors du onta
t glissant entre deux surfa
es rugueuses. Le niveau vibratoire  $Lv$  (dB) est une fonction linéaire et croissante du logarithme de la rugosité de surfa
e et de la vitesse de glissement.

L'accès à des dynamiques locales est aussi possible. Le choc est déterminé à partir de l'évolution de la force de contact en fonction du temps. Il est caractérisé par trois propriétés : durée du ho
, for
e maximale de onta
t et énergie transférée. Sur <sup>l</sup>'ens les propriétés à les propriétés à les propriétés à les propriétés à les par ses par se les les les les les pour me temps de temps de temps de temps de temps de temps de temps de temps de temps de temps de temps de temps de temps de temps de temps de temps de temps de temps de temps de temps de temps de temps de temps de temps d

L'accroissement de la vitesse de glissement ou de la rugosité de surface entraîne une augmentation de la force de contact, de l'énergie transférée par le choc, mais aussi une désigne de la désigne de la désigne de la désigne de la désigne de la désigne de la désigne de la désigne de l du temps de la duide de la marine de la contradición de la contradición de la contradición de la contradición

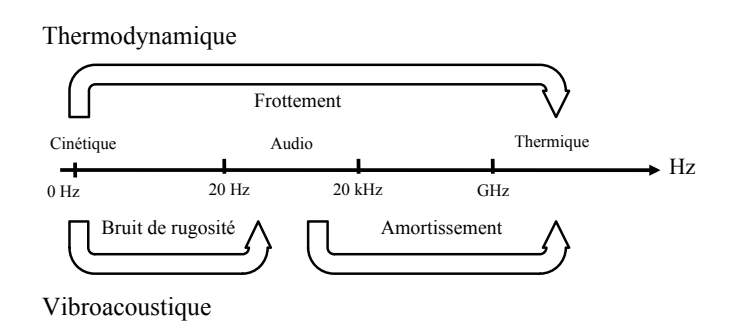

**FIGURE 6.17** – Transformation de l'énergie dans les bandes de fréquences

Le bilan <sup>d</sup>'énergie du problème du bruit de rugosité <sup>s</sup>'établit en deux étapes. Le résonateur est onsidéré omme un réservoir <sup>d</sup>'énergie. <sup>D</sup>'une part, <sup>l</sup>'énergie est fournie par mi
roho
s entre les aspérités ave la surfa
e antagoniste, ela est onsidéré omme étant le transfert de l'énergie cinétique du glisseur à basses fréquences à l'énergie vibratoire du résonateur dans la bande de fréquen
e de <sup>l</sup>'audible. <sup>D</sup>'autre part, <sup>l</sup>'énergie du réservoir est dissipée par <sup>l</sup>'amortissement interne des matériaux et <sup>l</sup>'amortissement de onta
t. Cette dissipation se produit dans la gamme de hautes fréquen
es (GHz).

# Perspectives

Même si les ob je
tifs prin
ipaux ont été atteints, quelques problèmes demandent un développement plus approfondi.

Sur le plan numérique, il est nécessaire de paralléliser le programme RA3D et de travailler avec des supercalculateurs plus puissants afin de réaliser les simulations avec un pas spatial plus fin  $(4 \mu m)$ . Si un tel pas spatial est utilisé, la surface est mieux décrite et l'évolution du niveau vibratoire en fonction de la rugosité de surface est correctement simulée.

Le champ d'application de notre approche peut être élargi à d'autres types de géométrie : sphère/plan, sphère/sphère, cylindre/plan. Les modes propres des solides sont obtenus grâce au logiciel des éléments finis Abaqus. La démarche de calcul est similaire à elle de RA3D : établir les équations du mouvement, utiliser la méthode de dé
omposition modale, détecter les points de pénétration et calculer la force de contact.

Sur le plan expérimental, il est indispensable d'avoir des expérien
es qui permettent de valider les résultats statistiques numériques. Bien que la onfrontation de haque choc soit impossible, les variables sur l'ensemble des chocs comme le nombre de chocs par se
onde, la pour
entage du temps de onta
t, ou la for
e totale de onta
t sont potentiellement mesurables.

# Annexes

# Abaqus

```
*HEADING
sixCho
s
***PREPRINT,MODEL=NO,HISTORY=NO,ECHO=NO
*****INCLUDE, INPUT=MODEL_sixCho
s_L01.inp
*****************************************************************************^{**} node set and element set definitions ^{**}****************************************************************************************** NODE SET ***************
***** NODE TOP *****
***** NODE BOUNDARY *****
*NSET,NSET=LEFT_TOP
1,22,23,44
*NSET,NSET=RIGHT_TOP
11,12,33,34
*NSET,NSET=LEFT_BOT
45,86,87,128
*NSET,NSET=RIGHT_BOT
65,66,107,108
******* NODE OUT *****
*NSET,NSET=NODE_OUT
3
******************************************************************************************** SIMULATION ***************
***************************************************************************\rm ** material definitions
***MATERIAL,NAME=STEEL
*DENSITY
2000.0
```

```
*ELASTIC
50.0E9, 0.3
*DAMPING, ALPHA=0., BETA=0.00
****se
tions
***SOLID SECTION, ELSET=ELEM_ALL, MATERIAL=STEEL
****boundary 
onditions
***BOUNDARY
LEFT_TOP,2,2
LEFT_BOT,1,2
RIGHT_TOP,2,2
RIGHT_BOT,1,2
****surfa
e intera
tion
***SURFACE INTERACTION, NAME=INTPROP-1
***CONTACT DAMPING, DEFINITION=DAMPING COEFFICIENT
**0.0
***SURFACE BEHAVIOR
**1e10
*SURFACE BEHAVIOR, PRESSURE-OVERCLOSURE=LINEAR
1e12
***INITIAL CONDITIONS , TYPE=VELOCITY
NODE_ALL_TOP, 1, 10.
***************************************************************************** STEP DYNAMIC CONTACT GENERAL ***************
****************************************************************************STEP
*DYNAMIC, EXPLICIT, DIRECT USER CONTROL
2e-9, 0.001
***CONTACT PAIR, CPSET=new, INTERACTION=INTPROP-1,MECHANICAL
CONSTRAINT=PENALTY
SURFACE_TOP,SURFACE_BOT
***OUTPUT,HISTORY,TIME INTERVAL=0.25e-8
*NODE OUTPUT, NSET=NODE_OUT
U,V,A
*CONTACT OUTPUT, NSET=NODE_OUT
BONDSTAT, BONDLOAD
*OUTPUT,FIELD,NUMBER INTERVAL=4000
*CONTACT OUTPUT, Variable=ALL
*END STEP
***************************************************************************
```

```
***DYNAMIC, EXPLICIT, DIRECT USER CONTROL
**1e-8, 0.001
***DYNAMIC, EXPLICIT
**, 0.1
***DLOAD
**ELEM_TOP, GRAV, 7800., 0., -1.
***INCREMENTATION OUTPUT
```
# Relation de rugosité sur le spe
tre de fréquen
e du bruit de rugosité

Dans cette section, on s'intéresse à l'effet de la rugosité sur le spectre du bruit survenant lorsque deux surfa
es sè
hes et rugueuses sont frottées les unes ontre les autres ave une faible pression normale .

## Expérien
e

Le principe de l'expérience est le suivant. Deux éprouvettes plates ayant les surfaces rugueuses sont frottées l'un ontre l'autre dans une dire
tion transversale omme illustré sur la figure 18. Pendant le glissement, un bruit de rugosité est produit et enregistré ave un mi
rophone. L'expérien
e est réalisée dans une hambre ané
hoïque pour éviter l'influence des bruits extérieurs.

Deux campagnes d'essais avec deux éprouvettes de matériaux et dimensions différentes sont réalisées. Dans la première campagne, on utilise des éprouvettes en acier parallélépipédique ayant la longueur de 100 mm, la largeur 18 mm et l'épaisseur de 4 mm. Leurs caractéristiques sont le module d'Young 210 GPa, coefficient de Poisson 0.3, densité 7800 kg/ $m^3$ , la limite d'élasticité 235 M $Pa$ .

Les éprouvettes utilisées dans la deuxième campagne sont en aluminium avec les dimensions de  $120\times20\times8$  mm. Leurs caractéristiques sont le module d'Young 69 GPa. coefficient de Poisson 0.34, densité  $\rho$  2700 kg/ $m^3$ .

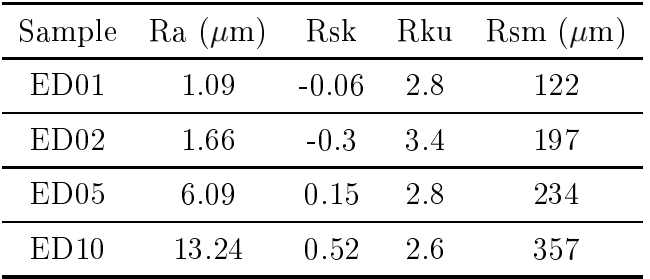

**TABLE 8**  $-$  Roughness parameters of samples.

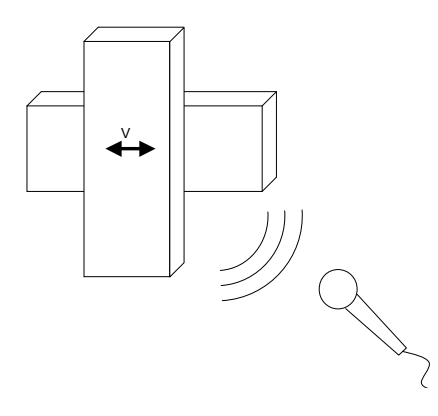

e sur le seul de fréquencie de la specification de la groupe de la seul de la seguente de la seul de rugosité

| Sample           | $\text{Ra}$ ( $\mu$ m) | Rsk     | Rku | $Rsm(\mu m)$ |
|------------------|------------------------|---------|-----|--------------|
| ED <sub>01</sub> | 1.0                    | $-0.5$  | 3.4 | 116          |
| ED04             | 41                     | $-0.04$ | 2.7 | 205          |
| ED10             | 9.6                    | $-0.02$ | 2.6 | 350          |
| ED <sub>20</sub> | 22.4                   | 0.23    | 26  | 683          |

Table <sup>9</sup> Roughness parameters of samples.

Les surfa
es des éprouvettes sont usinées par dé
harge éle
trique (EDM) ave des intensités diérentes pour produire une rugosité variable.

a oustique est enregistrée avec avec la contre avec avec avec le terres avec les contre les types avec les dont la sensibilité est de 50 mV/ par la bande passante de fréquencie de fréquencie de fréquencie de fréquenci Le signal est a
quis par un os
illos
ope numérique ave le gain de <sup>1</sup> V/Pa pour toutes les mesures. La fréquen
e <sup>d</sup>'é
hantillonnage est de <sup>40</sup> kHz et le temps <sup>d</sup>'a
quisition est d'environ <sup>2</sup> s pour haque test.

Les tests ont été réalisées en atmosphère ambiante (humidité relative <sup>70</sup> % et température de <sup>25</sup> °C). Les é
hantillons sont soigneusement nettoyés et dégraissés ave l'acétone et le flux d'azote. Chaque essai de frottement est répété cinq fois. La force appliquée orrespond approximativement au poids réel de <sup>l</sup>'é
hantillon entraîné. La vitesse de glissement est <sup>d</sup>'environ <sup>10</sup> m/s.

Le spe
tre de fréquen
e <sup>d</sup>'un é
hantillon isolé est déterminé <sup>à</sup> partir <sup>d</sup>'un test <sup>d</sup>'impact entre une bille avec un échantillon (figure 19). La bille en acier, ayant le rayon  $r=$ 12 mm vient en impa
t ave <sup>l</sup>'éprouvette appuyée aux deux extrémités, le bruit généré est ensuite enregistré par un mi
rophone. La durée du bruit est très ourte. Et puis, on effectue une transformation de Fourrier (FFT) pour obtenir le spectre du bruit d'imparts and provincient to approach a complete des fréquencies de vibration de vibration de vibration de l'éprouvette.

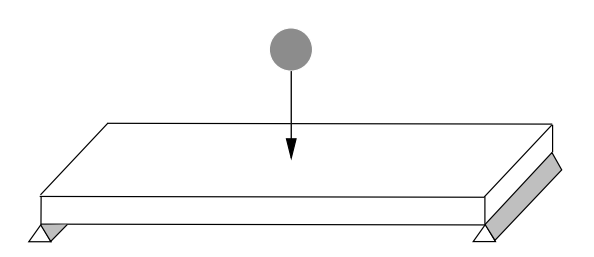

FIGURE 19 – Expérience de l'impact d'une bille avec un échantillon

## Résultat

Les résultats de mesure de la première ampagne (éprouvette en a
ier) sont présentés sur la gure 20. Dans ette gure, la ligne noire représente le spe
tre de fréquen
e de l'éprouvette isolée obtenue par <sup>l</sup>'essai <sup>d</sup>'impa
t. Les positions des pi
s des fréquen
es propres sont marquées par les lignes pointillées, la forme de es modes propres sont aussi montrées en bas de la gure. Les lignes en ouleurs vert, violet, bleu et rouge représentent respe
tivement le spe
tre du bruit généré par les surfa
es de rugosité 1, 2,  $5$  et  $10 \ \mu m$ .

Les résultats mesurés avec les éprouvettes en aluminium  $(Ra{=}1{,}4{,}10$  et  $20\;\mu m)$  sont présentés d'une manière similaire sur la figure 21.

Les résultats montrent que la densité spe
trale de puissan
e du bruit est prin
ipalement contrôlée par les fréquences propres de l'éprouvette isolée. Mais un faible décalage des pies des droites est plus in plus in et décritique est plus important plus in the second les des D'autre part, plus la rugosité est faible, plus le dé
alage est important.

| Mode                                           | $\sim$ 1.000 $\sim$ |  | $\sim$ 4 5 |  |
|------------------------------------------------|---------------------|--|------------|--|
| Fréquence (Hz) 2070 5625 6367 8555 10900 12890 |                     |  |            |  |

**TABLE 10** – Tableau des fréquences propres de l'échantillon

**TABLE 11** – Tableau des fréquences propres de l'échantillon

| Mode                                      |  |  |  |
|-------------------------------------------|--|--|--|
| Fréquence (Hz) 2578 7070 7344 13400 14770 |  |  |  |

Pourtant les pi
s orrespondant aux modes de vibration non exibles (dans le plan de la surface de la sont pas découvert de la surface de la sont de la sont de la sont de la sont de la sont de

## **Explication**

Pour omprendre le dé
alage des pi
s dans le spe
tre de fréquen
e, nous onsidérons que <sup>l</sup>'intera
tion dynamique peut être modélisée omme une raideur de onta
t lo
alisée dans le constat de la guerra de la guerra de la guerra de la guerra de la guerra de la guerra de la guerra de

Les fréquences propres de l'échantillon en contact sont notées  $\omega^*$ , tandis que la fréquence propre de l'échantillon libre est notée  $\omega$ . La valeur de  $\omega*$  devrait être légèrement
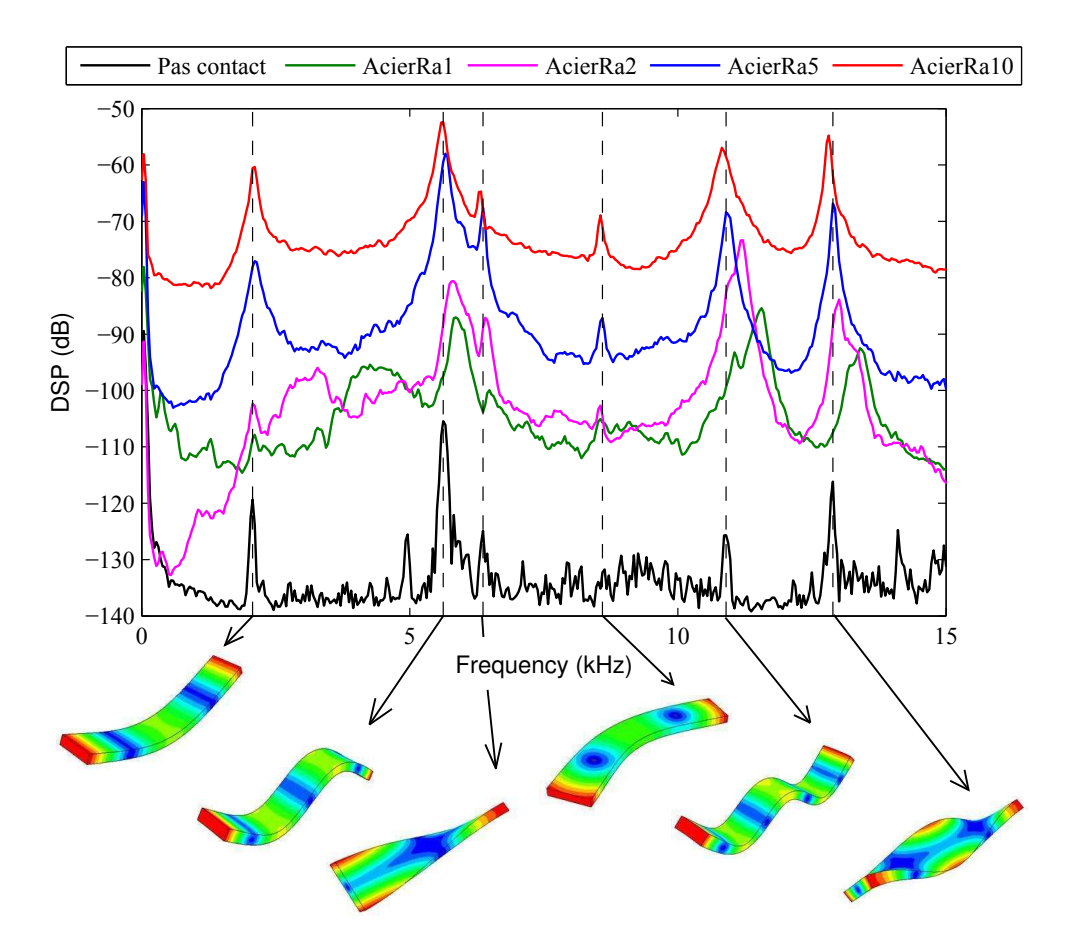

Figure <sup>20</sup> Spe
tre de fréquen
e du bruit de rugosité obtenu ave les éprouvettes en a
ier

supérieure à  $\omega.$  Le principe de la méthode de Rayleigh-Ritz suppose que des énergies élastiques et cinétique sont égales. Pour la vibration libre  $\omega$ , cette égalité s'écrit par :

$$
D\int_0^L \psi^{\prime\prime 2}(x)\mathrm{d}x = m\omega^2 \int_0^L \psi^2(x)\mathrm{d}x.
$$
 (33)

où  $D = Eh^3/12(1-\nu^2)E$  est la rigidité en flexion de la poutre,  $E$  le module de Young, h l'épaisseur,  $\nu$  le coefficient de Poisson, m la masse linéique, L et la longueur de la poutre. La fonction du mode propre est notée  $\psi(x)$ 

Pour trouver  $\omega^*$ , il faut modifier l'équation (33) en ajoutant un terme de l'énergie élastique du ressort. Dans la gure 22, on présente le système modié des deux é
hantillons ave le ressort au entre. <sup>L</sup>'énergie élastique sto
kée dans le ressort est  $1/2 \times k_{\exp}(\psi(L/2) + \psi(L/2))^2$  et l'équation (33). devient :

$$
D\int_0^L \psi''^2(x)dx + 2k_{\exp}\psi^2(L/2) = m\omega'^2 \int_0^L \psi^2(x)dx,
$$
\n(34)

où  $k_{\mathbf{exp}}$  est la raideur de contact. Dans l'équation (34), on a approximé que la forme de mode  $\psi(x)$  n'est pas affectée par le contact.

e de la présence de la près de la propriet de la présence de la propriet de la propriet de la propriet de la limites qui entraîne une augmentation de la fréquen
e propre.

En outre, pour les modes de vibration dans le plan de la surfa
e, au entre de la piè
e de vibration, il <sup>n</sup>'y pas de dépla
ement dans la dire
tion normale. Ils ne sont don

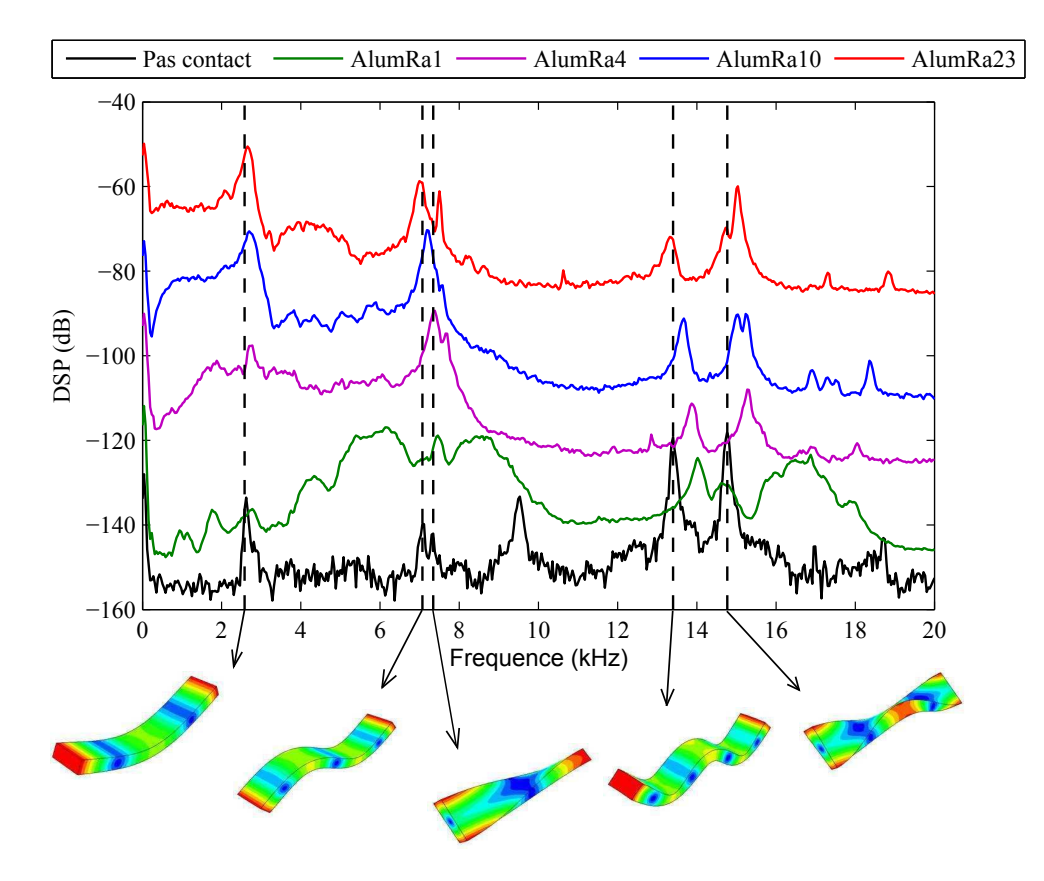

Figure <sup>21</sup> Spe
tre de fréquen
e du bruit de rugosité obtenue ave les éprouvettes en aluminium

pas affectés par l'application d'une rigidité supplémentaire (raideur de contact) c'est pourquoi es fréquen
es propres ne dépendent pas des onditions de onta
t.

### Equation <sup>d</sup>'Euler-Bernoulli

Pour décrire la vibration d'une poutre, le modèle d'Euler-Bernoulli est largement utilisé pour la commodité de sa forme mathématique. Avec ce modèle, on accepte les hypothèses suivantes :

- Géométrie des poutres : l'élancement est grand L»h. (Longueur supérieure à 20 fois la plus grande dimension transversale)

- Hypothèse de Barré de Saint-Venant : les résultats ne s'appliquent valablement qu'à une distance suffisamment éloignée de la zone d'application des forces extérieures (deux à trois fois la largeur de la se
tion normale).

- Hypothèse de Bernoulli : les sections planes, normales aux fibres avant déformation demeurent normales aux fibres après déformation.

- Poutre de type d'Euler-Bernoulli : l'inertie en rotation et la déformation en isaillement sont négligées.

- Les matériaux utilisés sont homogènes, isotropes et élastiques. La loi de Hooke est utilisée pour la relation ontrainte-déformation.

- Hypothèse de Barré de Saint-Venant : les résultats ne s'appliquent valablement qu'à une distance suffisamment éloignée de la zone d'application des forces extérieures (deux

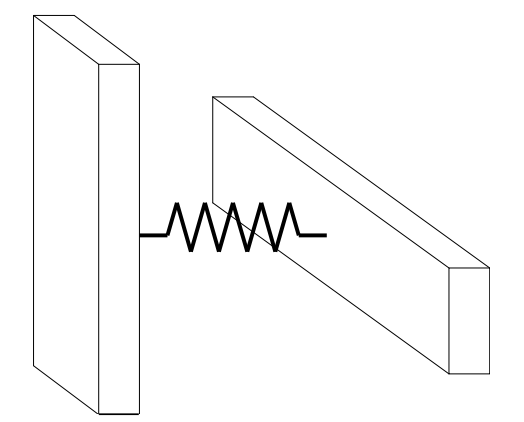

Figure <sup>22</sup> Modèle de la raideur de onta
t

à trois fois la largeur de la se
tion normale).

Considérons un élément infinitésimal dx d'une poutre vibrante. On désigne  $u(x,t)$  comme étant le déplacement au point d'abscisse x à l'instant t, Q est l'effort tranchant, M est le moment fléchissant,  $f(x,t)$  est la force extérieure,  $\rho$  est la densité de la masse volumique de matériau et m, la masse linéïque. <sup>D</sup>'après la théorie de résistan
e des matériaux, le

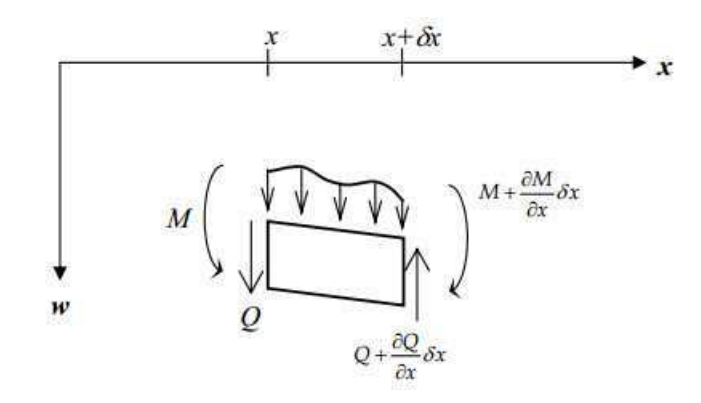

Figure 23 Eléments de poutre 23 Eléments de poutre en exionellements de poutre en exionellements de poutre e

moment fléchissant et l'effort tranchant sont calculés par

$$
M = \mathrm{EI} \frac{\partial^2 u}{\partial x^2} \tag{35}
$$

$$
Q = \frac{dM}{dx} = EI \frac{\partial^3 u}{\partial x^3}
$$
 (36)

Par le théorème général de la dynamique, on obtient :

$$
(\rho.A.\delta x)\frac{\partial^2 u}{\partial t^2} = f(x,t).\delta x + Q - \left(Q + \frac{\partial Q}{\partial x}\right)
$$
\n(37)

Puis en introduisant l'équation (36) dans l'équation (37) et en effectuant des simplifications, on obtient l'équation d'Euler-Bernoulli qui décrit la vibration de la poutre :

$$
EI\frac{\partial^4 u}{\partial x^4} + \rho A \frac{\partial^2 u}{\partial t^2} = f(x, t)
$$
\n(38)

$$
D.\Delta^2 u + m\ddot{u} = f(x,t) \tag{39}
$$

#### Bilan <sup>d</sup>'énergie

L'énergie cinétique de la poutre est :

$$
K = \frac{1}{2} \int_{L} m \left(\frac{\partial u}{\partial t}\right)^2 dV
$$
 (40)

L'énergie de déformation élastique de la poutre est :

$$
U = \frac{1}{2} \int_{L} \sigma : \delta \epsilon dV = \frac{1}{2} \int_{L} M (\frac{\partial^{2} u}{\partial x^{2}})^{2} dV = \frac{1}{2} \int_{L} EI \left(\frac{\partial^{2} u}{\partial x^{2}}\right)^{2} dV
$$
(41)

L'énergie potentielle occassionnée par les forces extérieures est :

$$
V = \frac{1}{2} \int_{L} f \delta u dx \tag{42}
$$

En utilisant le principe d'Hamilton (aussi appelé principe de l'énergie potentielle complémentaire ou prin
ipe de stationnarité), on arrive à l'expression de la vibration de la poutre d'Euler-Bernoulli omme suit :

$$
\delta \int_{t_1}^{t_2} [K - (U + V)] dt = 0 \tag{43}
$$

### Annexe 2

L'énergie totale de la poutre Euler-Bernoulli est la somme de l'énergie potentielle et de l'énergie cinétique. A partir de l'équation du mouvement des poutres en flexion, on multiplie les deux membres par la vitesse vibratoire :

$$
D_i \Delta^2 u_i + m_i \frac{\partial^2 u_i}{\partial t^2} = f(t, x) \tag{44}
$$

$$
m\ddot{u}\dot{u} + Du^{(4)}\dot{u} = f\dot{u} \tag{45}
$$

$$
\frac{\partial}{\partial t} \left( \frac{1}{2} m \dot{u}^2 + \frac{1}{2} D \left( u'' \right)^2 \right) + \frac{\partial}{\partial x} \left( D u^{(3)} \dot{u} - D u^{(2)} \dot{u}' \right) = f \dot{u} \tag{46}
$$

Dans le cas des poutres appuyées, les conditions aux limites satisfont toujours :

$$
\frac{\partial^2 u}{\partial x^2} \delta \left( \frac{\partial u}{\partial x} \right) \Big|_0^L = 0 \quad \text{et} \quad \frac{\partial^3 u}{\partial x^3} \delta u \Big|_0^L = 0 \tag{47}
$$

$$
\int_{0}^{L} \frac{\partial}{\partial x} \left( \mathcal{D} \mathbf{u}^{(3)} \dot{u} - \mathcal{D} \mathbf{u}^{(2)} \dot{u}' \right) d\mathbf{x} = 0 \tag{48}
$$

En posant w =  $\frac{1}{2}m\dot{u}^2 + \frac{1}{2}D\left(u''\right)^2$  et  $p_e$  sont respectivement l'intensité de l'énergie totale de la poutre et l'intensité de puissan
e de for
e extérieure, on a :

$$
\frac{\partial w}{\partial t} = p_c - p_g \tag{49}
$$

$$
\int_{0}^{L} \text{wdx} = \int_{0}^{T} \int_{0}^{L} (p_c - p_{g0}) \, \text{dxdt} \tag{50}
$$

La variation de l'énergie totale du système est égale à la puissance injectée par le contact et la gravité. La puissan
e dans la vibration transversale de la poutre est transférée par la for
e de isaillement et le moment.

## Fi
hier de données pour le problème de masse mobile

# Fi
hier de donnees pour ra2d  $#$  V.H. DANG le 10 mars 2011.  $\#$  v=0.5733;1.1466; 2.2932; 3.4398; 4.5864

<UPSOLID> DENSITY=89. YOUNG=1.72e10 DAMPING=0.0 THICKNESS=1.0 WIDTH=0.02  $PROFILE = top$  moving.pro  $EDGES = FF$  MODE=0 GRAVITY=1 </UPSOLID>

<DOWNSOLID> DENSITY=3105. YOUNG=1.72e8 DAMPING=0.0 THICKNESS=0.25 WIDTH=0.02 PROFILE=bottom\_moving.pro EDGES=SS MODE=20 GRAVITY=0 </DOWNSOLID>

 $\langle$ CONTACT>  $SPEED=0.5733$  DELTAZ=1.45e-6  $\langle$  /CONTACT>

 $<$ SIMULATION $>$  $DURATION=25. TIME STEP=1e-05 SAMPLING=500 PENALTY=1e9$  $\langle$ /SIMULATION $>$ 

## Fichier de données pour le problème de contact à une seule aspérité

# Fi
hier de donnees pour ra2d  $#$  V.H. DANG le 20 mai 2011.

<UPSOLID> DENSITY=2000.00 YOUNG=5.00e+10 DAMPING=0.00 LENGTH=0.01 THICK-NESS=0.0005 WIDTH=0.02 PROFILE=Abaqus L01-1pic-top.pro EDGES=SS  $MODE=20$  GRAVITY=0 </UPSOLID>

<DOWNSOLID> DENSITY=2000.00 YOUNG=5.00e+10 DAMPING=0.00 LENGTH=0.01 THICK-NESS=0.0005 WIDTH=0.02 PROFILE=Abaqus L01-5pic-bottom.pro EDGES=SS  $MODE=20$  GRAVITY=0 </DOWNSOLID>

 $<$ CONTACT $>$  ${\rm SPEED}{=}1.00{\rm e}{+}01$   ${\rm DELTAZ}{=}1.45{\rm e}{-}06$  $\langle$ /CONTACT>

 $<$ SIMULATION $>$ DURATION=1.0e-3 TIMESTEP=2.0e-09 SAMPLING=1e7 PENALTY=0.500e+13  $\langle$  /SIMULATION $>$ 

# Bibliographie

- [1] Algorithmes d'intégration directe de l'opérateur  $DYNA$  LINE TRAN.
- [2] Post-traitement des calculs modaux avec choc.
- [3] ABAQUS 6.9 User Documentation. 2011
- [4] Fédération lyonnaise de calcul haute performances, 2011.
- [5] Linux Application Tuning Guide for SGI X86-64 Based Systems. System Software SGI Linux. SGI Technical Publications, 2012.
- [6] A. Akay. Acoustics of friction. Journal of the Acoustical Society of America,  $111(4)$ :1525-1548, 2002
- [7] P. Alart and A. Curnier. A mixed formulation for frictional contact problems prone to newton like solution methods. Computer Methods in Applied Mechanics and Engineering,  $(92)$ : 353-375, 1991.
- [8] A. Almqvist. Rough Surface Elastohydrodynamic Lubrication and Contact Mechanics. Licentiate thesis / Luleå University of Technology. 2004.
- [9] Gene M. Amdahl. Validity of the single processor approach to achieving large scale computing capabilities. In Proceedings of the April 18-20, 1967, spring joint *computer conference*, AFIPS '67 (Spring), pages 483–485, 1967.
- [10] E. Anderson. *LAPACK users' guide*. Miscellaneous Bks. Society for Industrial and Applied Mathematics, 1992.
- [11] E. Anderson, Z. Bai, C. Bischof, S. Blackford, J. Demmel, J. Dongarra, J. Du Croz, A. Greenbaum, S. Hammarling, A. McKenney, et al. *LAPACK Users' Guide*. Software, Environments and Tools. Society for Industrial and Applied Mathematics, 1987.
- [12] H. Ben Abdelounis. Dynamique et vibroacoustique du contact rugueux : expérimen*tation et modélisation*. PhD thesis, 2010.
- [13] H. Ben Abdelounis, A. Le Bot, J. Perret-Liaudet, and H. Zahouani. An experimental study on roughness noise of dry rough flat surfaces. Wear,  $268(1-2)$ : 335–345, 2010.
- [14] H. Ben Abdelounis, H. Zahouani, A. Le Bot, J. Perret-Liaudet, and M. Ben Tkaya. Numerical simulation of friction noise. Wear, In Press, Corrected Proof, 2010.
- [15] David Bergstrom. Rough surface generation  $\&$  analysis, 2012.
- [16] B. Bhushan. Modern tribology handbook: Materials, coatings, and industrial applications. The Mechanics and Materials Science Series. CRC Press, 2001.
- [17] Stefan Bjorklund and Soren Andersson. A numerical method for real elastic contacts subjected to normal and tangential loading. Wear,  $179(1 - 2)$ : 117 – 122, 1994.
- [18] L. Stoimenova Boyko, Suguru Maruyamab, Koshi Adachia, and Koji Kato. The roughness effect on the frequency of frictional sound. Tribology international, 2007.
- [19] François Broquedis. De l'exécution d'applications scientifiques OpenMP sur archi*tectures hiérarchiques*. PhD thesis, Université Bordeaux 1, DEC 2010.
- [20] Bruitparif. Etat des lieux des performances acoustiques des revêtements de chaussées. Technical report, 2011.
- [21] Nicholas J. Carpenter, Robert L. Taylor, and Michael G. Katona. Lagrange constraints for transient finite element surface contact. International Journal for Numerical Methods in Engineering, 32:103-128, 1991.
- [22℄ G. Chagnon and F. Nolot. XML : Synthèse de ours & exer
i
es orrigés. Pearson, 2007.
- [23] Wen-Ruey Chang and Frederick F. Ling. Normal impact model of rough surfaces. *Journal of Tribology*,  $114(3)$ :  $439-447$ , 1992.
- [24]  $A.B. Chaudhary and K.J. Bathe. A solution method for static and dynamic analysis$ of three dimensional contact problems with friction. Computers and Structures, (24  $(6)$ ) :855–873, 1986.
- [25] J.W. Chen and A. Soom. Simulation of random surface roughness-induced contact vibrations at hertzian contacts during steady sliding. Journal of tribology,  $108(1)$ :123-127, 1986.
- [26] X. Chen and T. Hisada. Development of a finite element contact analysis algorithm to pass the patch test. JMSE Int. J. Series  $A$ : Solid Mech. Mater. Eng., (49): 483– 491, 2007.
- [27] M. Ciavarella, G. Demelio, J.R. Barber, and Y.H. Jang. Linear elastic contact of the weierstrass profile. *Proc.Roy.Soc.* (London),  $(456)$ :387-405, 2000.
- [28] David Dureisseix. Méthodes numériques appliquées à la conception par éléments nis. September 2008.
- [29] G. DUVAUT and J.L. LIONS. Les inéquations en mécanique et en physique. Dunod, 1972.
- [30] W. E and J. Lu. Multiscale modeling.  $Scholarpedia$ ,  $6(8)$ :11527, 2011.
- [31] S. C. Eisenstat, M. C. Gursky, M. H. Schultz, and A. H. Sherman. Yale sparse matrix package i: The symmetric codes. International Journal for Numerical Methods in Engineering,  $18(8)$  :1145-1151, 1982.
- [32] Fichera and Gaetano. Elastostatic problems with unilateral constraints : the signorini problem with ambiguous boundary conditions. Seminari dell'istituto Nazionale di Alta Matematica 1962-1963, Rome : Edizioni Cremonese, pages 613-679, 1964.
- [33] J.D. Foley. *Computer Graphics : Principles and Practice, Second Edition in C*. The Systems Programming Series. Addison-Wesley Pub, 1996.
- [34] N. Garcia and E. Stoll. Monte carlo calculation for electromagnetic-wave scattering from random rough surfa
es. Physi
al review letters, 52(20), 1984.
- [35] C. Geuzaine and J. F. Remacle. Gmsh : a three-dimensional finite element mesh generator with built-in pre- and post-pro
essing fa
ilities. International Journal for Numeri
al Methods in Engineering, 2009.
- [36] D. Givoli and I. Doukhovni. Finite element-quadratic programming approach for contact problems with geometrical nonlinearity. Computers and Structures,  $(61)$  :31-41, 1996.
- [37] Karl F. Graff. Wave motion in elastic solids. Ohio State University Press, 1975.
- [38] J. A. Greenwood and J. B. P. Williamson. Contact of Nominally Flat Surfaces. Royal Society of London Proceedings Series A, 295 :300-319, December 1966.
- [39] E.J. Haug, S.C. Wu, and S.M. Yang. Dynamics of mechanical systems with coulomb friction, stiction, impact and constraint addition-deletion-i. Mechanism and Machine Theory,  $(21 (5))$ :401-406, 1986.
- [40] PIERCE Alvin HODGES Dewey. Introduction to structural dynamics and aeroe*lasticity.* Cambridge Aerospace Series, 2002.
- [41] Intel Corporation. *Intel Math Kernel Library for Linux<sup>\*</sup> OS User's Guide*, 2006.
- [42] E. Isaacson and E.I.H.B. Keller. Analysis of Numerical Methods. Dover Books on Mathematics Series. John Wiley & Sons, 1994.
- [43] Persson B. N. J. Theory of rubber friction and contact mechanics. J. Chem. Phys.  $(115)$ :3840, 2001
- [44] Whitehouse D. J. and Archard J. F. The properties of random surface of significance in their contact. Proc. R. Soc. London A,  $(316)$  :97-121, 1970.
- [45] Demailly Jean-Pierre. Analyse numérique et équations différentielles. **EDP** SCIENCES, 2006.
- [46] K.L. Johnson. *Contact Mechanics*. Cambridge University Press, 1987.
- [47] Y. Ju and T. N. Farris. Spectral analysis of two-dimensional contact problems. *Journal of Tribology*,  $118(2)$ : 320-328, 1996.
- [48] J.J. Kalker. A minimum principle for the law of dry friction with application to elastic cylinders in rolling contact. part 1 : fundamentals, application to steady state rolling. Transaction ASME, Journal of Applied Mechanics, (38) :875, 1971.
- [49] N. Kikuchi and J.T. Oden. Contact Problems in Elasticity: A Study of Variational *Inequalities and Finite Element Methods.* Studies in Applied Mathematics Series. Society for Industrial and Applied Mathematics, 1987.
- [50] D.E. Knuth. The Art of Computer Programming. Art of Computer Programming. Prentice Hall, 2009.
- [51] M.J. Kontoleon and C.C. Baniotopoulos. Computational aspects on the frictional unilateral contact problem arising on steel base plate connections. COMPUT STRU,  $(78(1-3))$ :303-309, 2000.
- [52] Rick Kufrin. Perfsuite: An accessible, open source performance analysis environment for linux. In In Proc. of the Linux Cluster Conference, Chapel, 2005.
- [53] C. Lalanne. Vibrations et chocs mécaniques : Tome 2, Chocs mécaniques. Vibrations et chocs mécaniques. Hermès science publications, 1999.
- [54] T.A. Laursen. Computational Contact and Impact Mechanics: Fundamentals of Modeling Interfacial Phenomena in Nonlinear Finite Element Analysis. Engineering Online Library. Springer, 2003.
- [55] A. Le Bot and E. Bou Chakra. Measurement of friction noise versus contact area of rough surfaces weakly loaded. Tribology Letters,  $37(2)$  :273-281, 2010.
- [56] A. Le Bot and E. B. Chakra. Measurement of friction noise versus contact area of rough surfaces weakly loaded. Tribology Letters, 37(2) :273-281, 2010.
- [57] A.W. Leissa. *Vibration of plates*. NASA SP. Scientific and Technical Information Division, National Aeronautics and Space Administration; for sale by the Supt. of Docs., U.S. Govt. Print. Off., 1969.
- [58] Damien Lieber and Dominik Scholl. Densités spectrales de puissance. Master's thesis, INSA de Lyon, 2011.
- [59] D.G. Luenberger and Y. Ye. *Linear and Nonlinear Programming*. Springer, 2008.
- [60] C.D. McGillem and G.R. Cooper. Continuous and Discrete Signal and System *Analysis.* Oxford series in electrical and computer engineering. Oxford University Press, 1991.
- [61] A. Meziane, S. D'Errico, Laurent Baillet, and B. Laulagnet. Instabilities generated by friction in a pad-disc system during the braking process. Tribology International,  $40(7)$ :1127-1136, 2007.
- $|62|$  S. Mohammadi. Discontinuum Mechanics : Using Finite and Discrete Elements. WIT Press, 2003.
- [63] M. Moore and J. Wilhelms. Collision detection and response for computer animation. ACM Computer Graphics,  $(22(4))$ : 289, 1988.
- [64] Hu Ning. A solution method for dynamic contact problems. Computers and Struc*tures*,  $63(6)$ :1053-1063, 1997.
- [65] P. Norton and D.G. Karczub. Fundamentals of Noise and Vibration Analysis for *Engineers.* Cambridge University Press, 2003.
- [66] M. OLsson. On the fundamental moving load problem. Jounal of Sound and  $Vibration$ , 1991.
- [67] M. O. Othman, A. H. Elkholy, and A. A. Seireg. Experimental investigation of frictional noise and surface-roughness characteristics. Experimental Mechanics,  $30(4)$  : 328 - 331, 1990.
- [68] Nayak R. P. Random process model of rough surfaces. Lubr. Technol. Trans.  $ASME$ , (93) :398-407, 1971.
- [69] Panagiotopoulos, E.S. Mistakidis, and O.K. Panagouli. Fractal interfaces with unilateral contact and friction conditions. Computer Methods in Applied Mechanics and Engineering, (99) :395-412, 1992.
- [70] A. Panaït. Étude expérimentale et numérique des problèmes de contact unilatéral et de frottement sec dans les assemblages verriers. la-Vallée : 2004, 2004.
- [71] Wriggers Peter. *Computational Contact Mechanics*. Springer-Verlag Berlin and Heidelberg GmbH and Co. K, 2006.
- [72] Y. Pitrey. *Stratégies d'encodage pour codeur vidéo scalable.* 2009.
- [73] V.L. Popov. Contact Mechanics and Friction: Physical Principles and Applications. Springer, 2010.
- [74] A. Quarteroni, R. Sacco, and F. Saleri. Méthodes Numériques : Algorithmes, analyse *et applications.* Springer, 2007.
- [75] A. Quarteroni, F. Saleri, and P. Gervasio. Scientific Computing with MATLAB and Octave. Springer-Verlag, 2011.
- [76] Reizer R. Simulation of 3d gaussian surface topography. Wear,  $(271)$ : 539–543, 2011.
- [77] G. Rimondi. Tire contribution in the context of automobile noise reduction. Tire Science and Technology, 23(3) :189-208, 1995.
- [78] M. Rossi. *Audio*. Presses polytechniques et universitaires romandes, 2007.
- [79] Abdelaziz Sameur. Modèle de contact pneumatique/chaussée pour la prévision du bruit de roulement. PhD thesis, E
ole des Ponts ParisTe
h, 2004-12.
- [80] R. S. Sayles. Basic principles of rough surface contact analysis using numerical methods. Tribology International,  $29(8)$ :639-650, 1996.
- [81] G. Sheng. Friction-Induced Vibrations and Sound: Principles and Applications. Taylor & Fran
is, 2007.
- [82] J.C. Simo, P. Wriggers, and R.L. Taylor. A perturbed lagrangian formulation for the finite element solution of contact problems. Comp. Meth. Appl. Mech. Engng.,  $(50)$ :163-180, 1985.
- [83] H. M. Stanley and T. Kato. An fft-based method for rough surface contact. Journal of Tribology,  $119(3)$ : 481-485, 1997.
- [84] S. Thomas. Vibrations damped by solid friction. *Philosophical Magazine*, (9) :329– 345, 1930.
- [85] D. Thompson. Railway Noise and Vibration: Mechanisms, Modelling and Means of Control. Elsevier, 2009.
- [86] Xuefeng Tian and Bharat Bhushan. A numerical three-dimensional model for the contact of rough surfaces by variational principle. *Journal of Tribology*,  $118(1)$ :33– 42, 1996.
- [87] S. Timoshenko. *Vibration Problems in Engineering*. Wolfenden Press, 2008.
- [88] Jérôme Vienne. *Prédiction de performances d'applications de calcul haute perfor*mance sur réseau Infiniband. These, Université de Grenoble, 2010.
- [89] Bush A. W., Gibson R. D., and Thomas T. R. The elastic contact of a rough surface. *Wear*, (35) :87-111, 1975.
- [90] Heinstein Martin W., Mello Frank J., Attaway Stephen W., and Laursen Tod A. Contact–impact modeling in explicit transient dynamics. Computer Methods in Applied Mechanics and Engineering,  $187(3-4)$ : 621-640, 2000.
- [91] M. Yokoi and M. Nakai. A fundamental study of frictional noise. (1st report, the generating me
hanism of rubbing noise and squeal noise). BULL.JSME, 22(173 , Nov. 1979) :1665-1671, 1979.
- [92] Masayuki Yokoi and Mikio Nakai. Fundamental study on frictional noise 5. the influence of random surface roughness on frictional noise. In Bulletin of the JSME, volume 25, pages 827-833, 1982.
- [93] H. Zahouani, R. Vargiolu, G. Boyer, C. Pailler-Mattei, L. Laquièze, and A. Mavon. Friction noise of human skin in vivo. Wear,  $267(5-8)$ : 1274-1280, 2009.
- [94] ZAVARISE, Giorgio, LORENZIS DE, and Laura. A modified node-to-segment algorithm passing the contact patch test, volume 79. Wiley, Chichester, ROYAUME-UNI, 2009.

## $\sim$  Table des groupes and  $\sim$   $\sim$

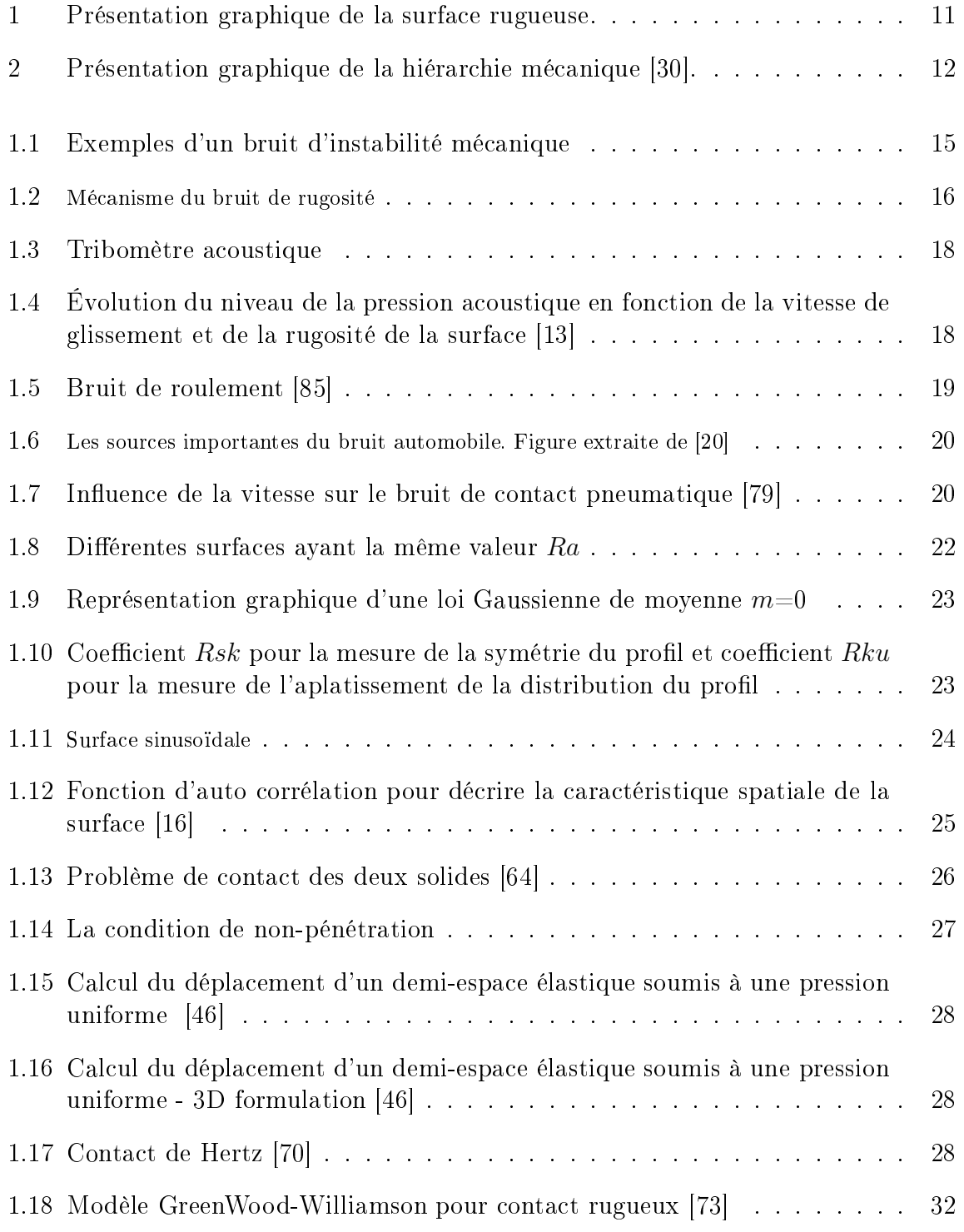

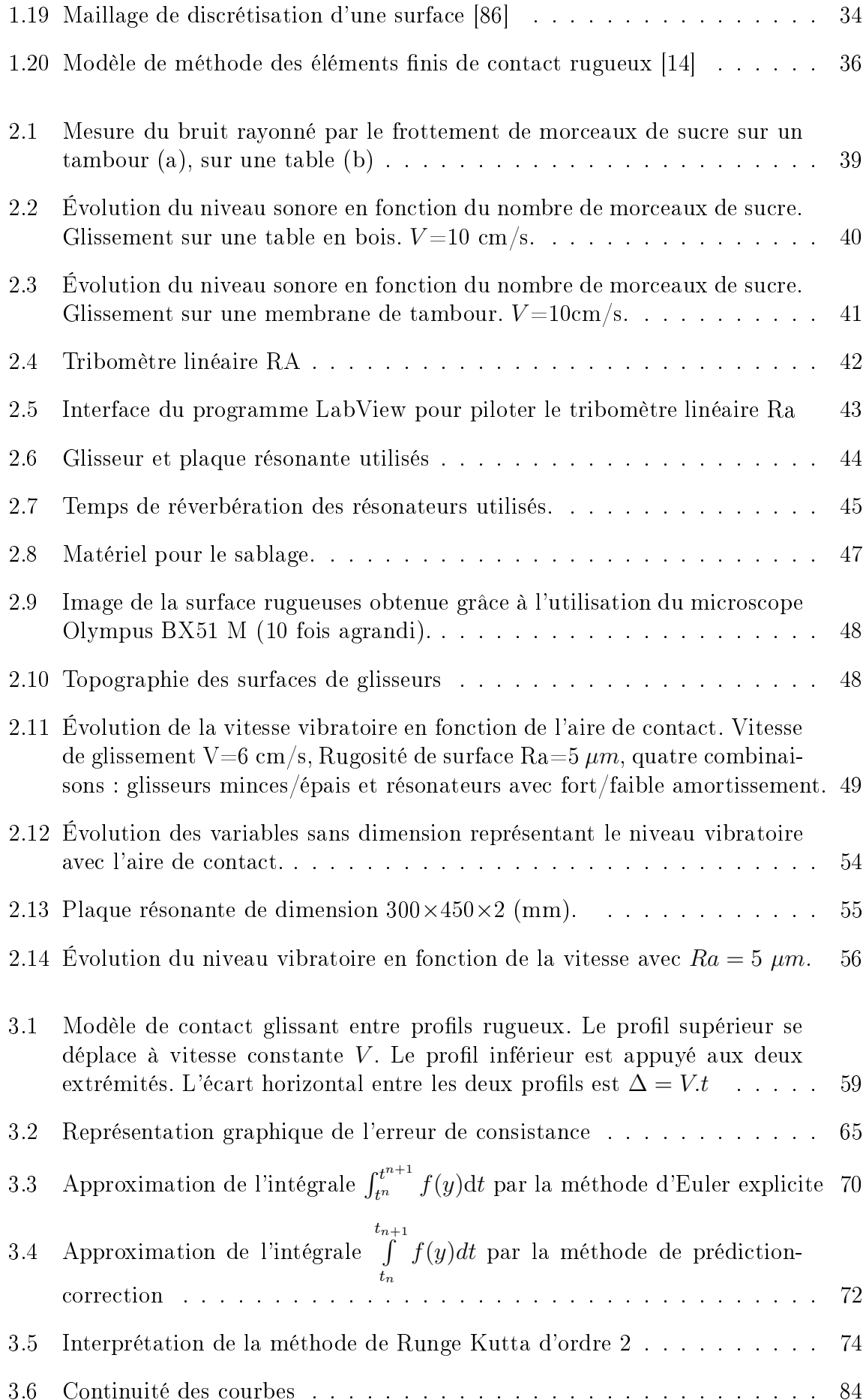

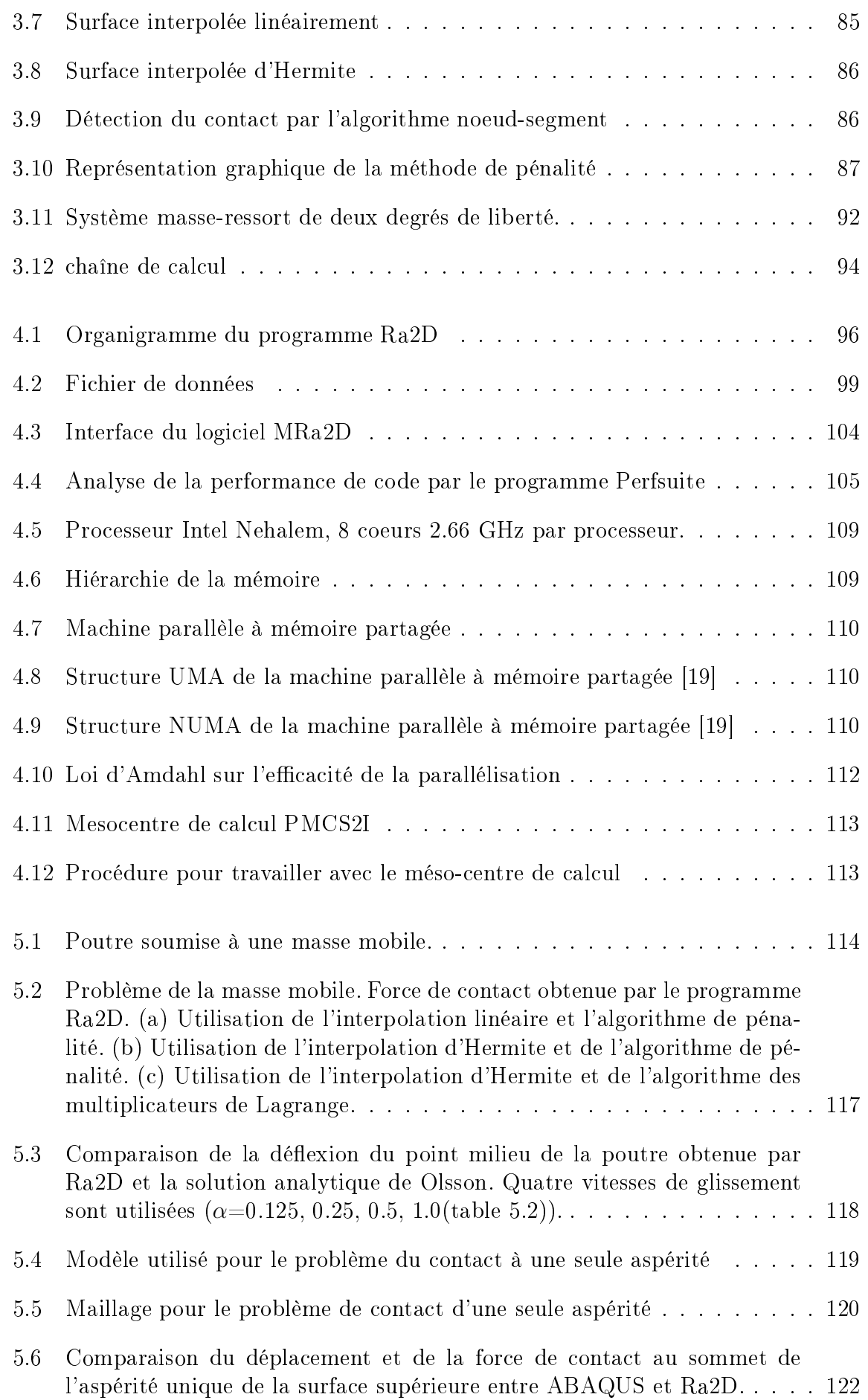

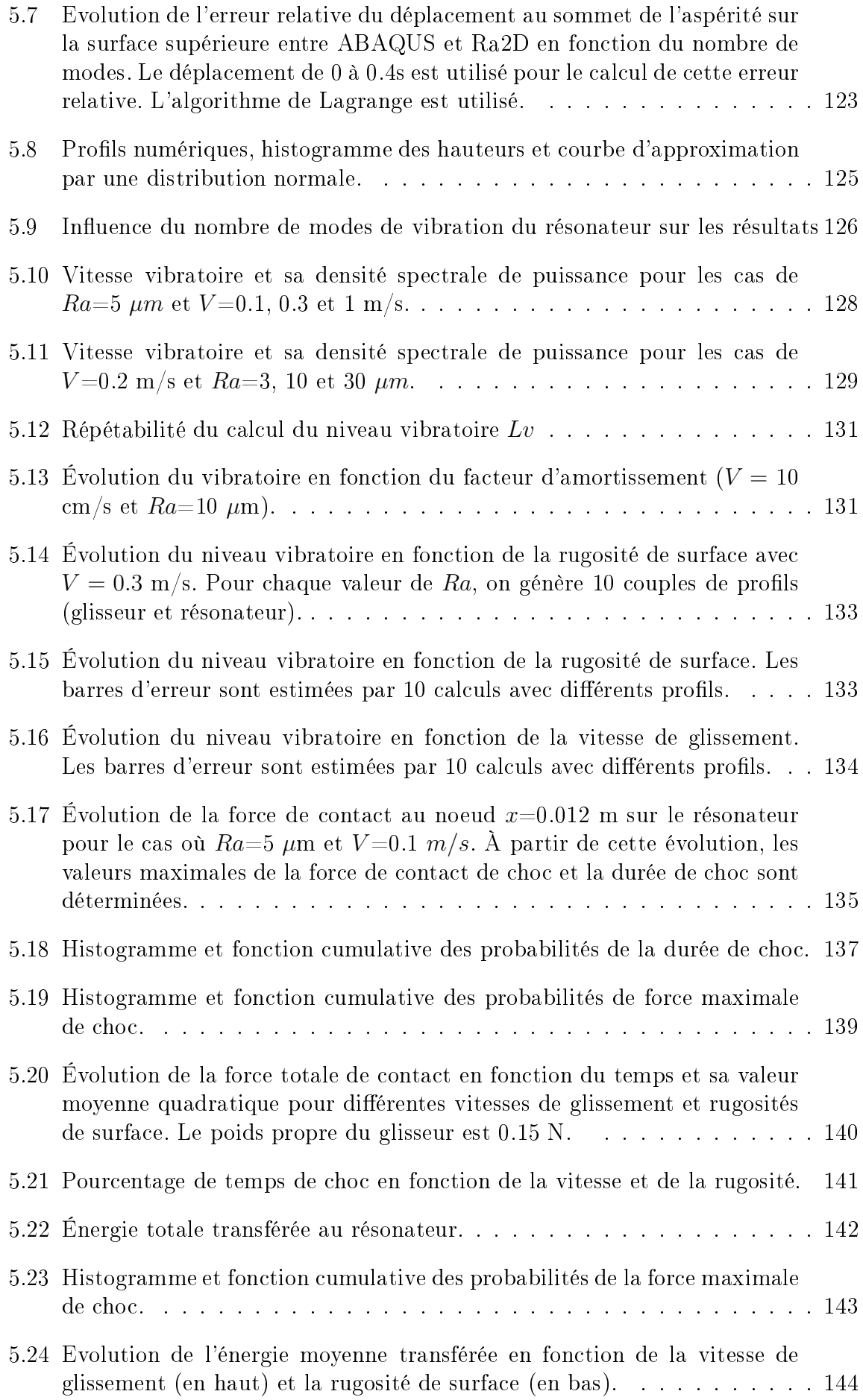

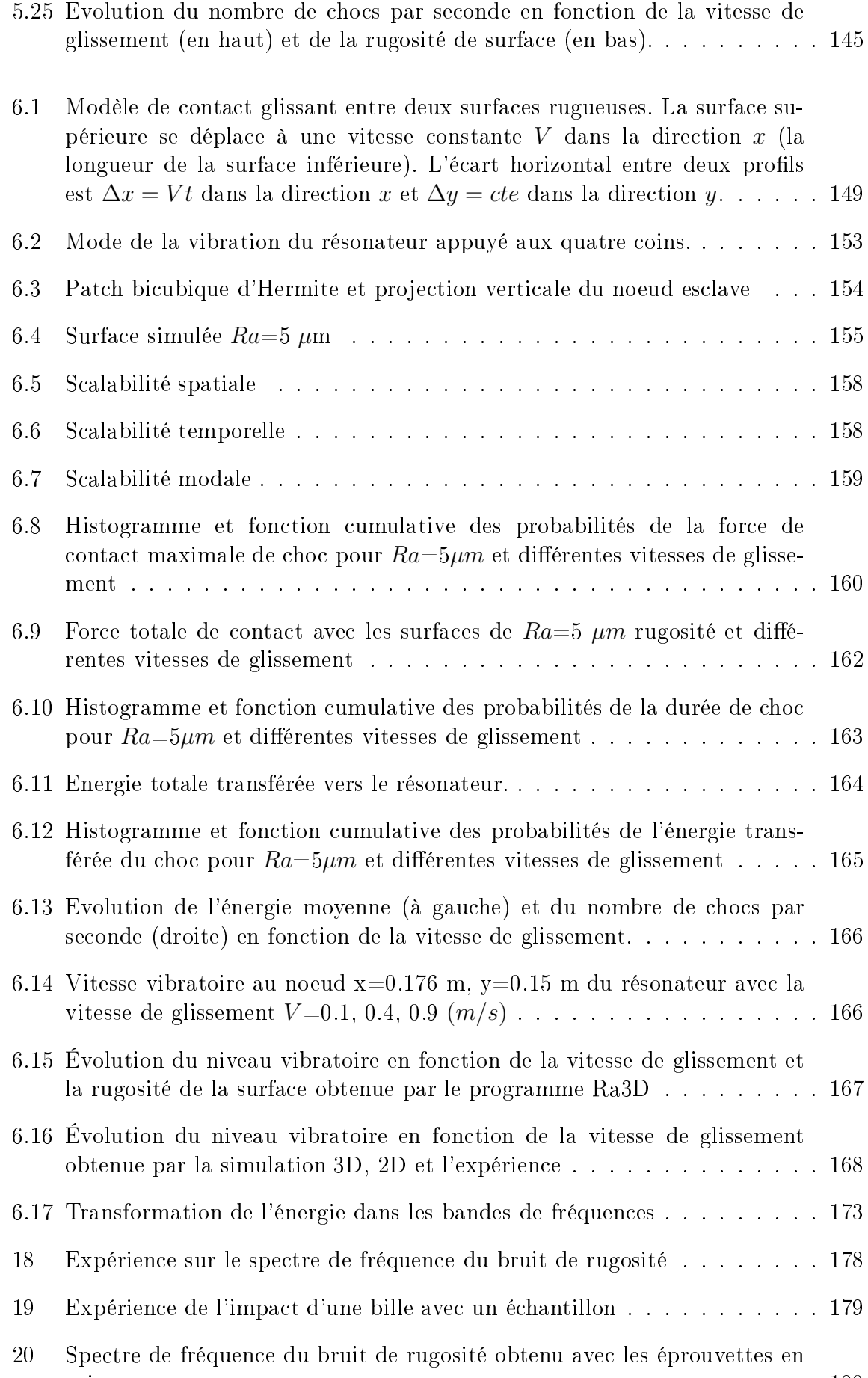

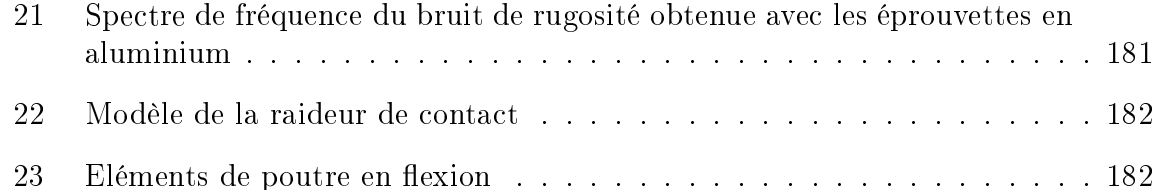

### RÉSUMÉ

Le bruit de frottement de deux surfaces rugueuses est dû à la vibration verticale engendrée par les impacts inter-aspérités de deux solides glissants. Il relève de la physique des interfaces multicontact dont les propriétés sont encore largement méconnues. L'objet de cette thèse est de comprendre les mécanismes de transfert d'énergie et de génération des vibrations à l'oeuvre à l'interfa
e entre deux surfa
es rugueuses en glissement relatif. Ces interfaces présentent des spots de contact qui se renouvellent très rapidement mais dont la physique statistique reste à découvrir. Un outil numérique est spécialement développé pour étudier efficacement ce phénomène aux échelles microscopique et macroscopique. Les simulations sont effectuées à l'aide de centres de calcul haute performan
e à Lyon. Elles ont mené aux on
lusions suivantes. Le niveau de la vibration Lv (dB) est une fonction croissante du logarithme de la rugosité de surface Ra et de la vitesse de glissement  $V$ , ce qui est en accord avec les résultats expérimentaux issus de la littérature. De plus, grâ
e à et outil numérique, on a pu analyser pré
isément les chocs entre surfaces définis à partir de l'évolution temporelle de la force de contact. Leur durée est de l'ordre de 0.1 ms, la force maximale de contact peut atteindre 100 fois le poids propre du solide glissant, et le nombre de ho
s est de l'ordre de 10000 par seconde pour une surface de l'ordre de 4 cm<sup>2</sup>. Les chocs sont donc des excitations transitoires brèves mais nombreuses et intenses. Ces ho
s se omportent omme les sour
es d'énergie vibratoire qui sont responsables d'un transfert d'énergie à l'interfa
e. C'est en effet la transformation de l'énergie cinétique du mouvement solide glissant en énergie vibratoire qui est responsable du bruit de frottement.

Mot-clés : Rugosité, Mécanique de contact, Bruit de frottement, Analyse numérique.

#### ABSTRACT

The friction noise between two rough surfaces is caused by the vertical vibration generated by inter-asperity impa
ts of sliding solids. This phenomenon involves the physics of multicontact interfaces, a field which is largely unknown. The purpose of this thesis is to understand the me
hanisms of noise generation and the energy transfer pro
ess between two rough surfa
es in sliding onta
t. The onta
t spots in the interfa
e are rapidly renewed during the movement in a random fashion but their statistical properties remain to be discovered. A numerical tool is developed in order to efficiently study this phenomenon at both macroscopic and microscopic scales. The simulatiosn are arried out thanks to the high performan
e omputing entre in Lyon. This study leads to the following conclusions. The vibration level  $Lv$  (dB) is an increasing logarithm function of surface roughness  $Ra$  and sliding velocity V. This statement is consistent with experimental results available in the literature. Moreover, we can analyze precisely the asperity shocks which are defined from the time evolution of the contact force. The shock duration is of the order of 0.1 ms, the maximal contact force can reach to 100 times the weight of sliding solid, and the sho
k rate is of the order of 10000 for a surface of 4 cm<sup>2</sup>. The asperity shocks are transient excitations, brief but abundant and intensive. These sho
ks behave like vibrational energy sour
es and are responsible of the energy transfer in the interface. This is the transformation process of kinetic energy to vibrational energy whi
h is responsible of fri
tion noises.

Keywords : Roughness, Conta
t me
hani
s, Fri
tion noise, Numeri analysis.

dernière page de la thèse

### **AUTORISATION DE SOUTENANCE**

Vu les dispositions de l'arrêté du 7 août 2006,

Vu la demande du Directeur de Thèse

Monsieur A. LE BOT

et les rapports de

Monsieur A. SOOM Professeur - University at Buffalo - State University of New York - 3435 Main St Buffalo - NY 14214<br>États-Unis

Et de

Monsieur L. BAILLET Professeur - Université Joseph Fourier - 621 Avenue Centrale - 38041 Saint-Martin-d'Hères

**Monsieur DANG Viet Hung** 

est autorisé à soutenir une thèse pour l'obtention du grade de DOCTEUR

Ecole doctorale MECANIQUE, ENERGETIQUE, GENIE CIVIL ET ACOUSTIQUE

Fait à Ecully, le 25 juin 2013

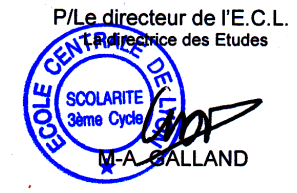